#### **Intellectual Property Rights Notice for Open Specifications Documentation**

- **Technical Documentation.** Microsoft publishes Open Specifications documentation for protocols, file formats, languages, standards as well as overviews of the interaction among each of these technologies.
- **Copyrights.** This documentation is covered by Microsoft copyrights. Regardless of any other terms that are contained in the terms of use for the Microsoft website that hosts this documentation, you may make copies of it in order to develop implementations of the technologies described in the Open Specifications and may distribute portions of it in your implementations using these technologies or your documentation as necessary to properly document the implementation. You may also distribute in your implementation, with or without modification, any schema, IDL's, or code samples that are included in the documentation. This permission also applies to any documents that are referenced in the Open Specifications. **Spectrication**<br>
Timeliescual Property Rights Notice for Open Specifications Documentation<br>
Technical Documentation, Microsoft publishes Open Specifications convertisting for<br>
procedure and convertisting in the convertisti
	- **No Trade Secrets.** Microsoft does not claim any trade secret rights in this documentation.
	- **Patents.** Microsoft has patents that may cover your implementations of the technologies described in the Open Specifications. Neither this notice nor Microsoft's delivery of the documentation grants any licenses under those or any other Microsoft patents. However, a given Open Specification may be covered by Microsoft Open Specification Promise or the Community Promise. If you would prefer a written license, or if the technologies described in the Open Specifications are not covered by the Open Specifications Promise or Community Promise, as applicable, patent licenses are available by contacting iplg@microsoft.com.
	- **Trademarks.** The names of companies and products contained in this documentation may be covered by trademarks or similar intellectual property rights. This notice does not grant any licenses under those rights.
	- **Fictitious Names.** The example companies, organizations, products, domain names, e-mail addresses, logos, people, places, and events depicted in this documentation are fictitious. No association with any real company, organization, product, domain name, email address, logo, person, place, or event is intended or should be inferred.

**Reservation of Rights.** All other rights are reserved, and this notice does not grant any rights other than specifically described above, whether by implication, estoppel, or otherwise.

**Tools.** The Open Specifications do not require the use of Microsoft programming tools or programming environments in order for you to develop an implementation. If you have access to Microsoft programming tools and environments you are free to take advantage of them. Certain Open Specifications are intended for use in conjunction with publicly available standard specifications and network programming art, and assumes that the reader either is familiar with the aforementioned material or has immediate access to it.

*[MS-SPASA] — v20120122 SharePoint Analytics Service Application Protocol Specification* 

 *Copyright © 2012 Microsoft Corporation.* 

**Preliminary Documentation.** This Open Specification provides documentation for past and current releases and/or for the pre-release (beta) version of this technology. This Open Specification is final documentation for past or current releases as specifically noted in the document, as applicable; it is preliminary documentation for the pre-release (beta) versions. Microsoft will release final documentation in connection with the commercial release of the updated or new version of this technology. As the documentation may change between this preliminary version and the final version of this technology, there are risks in relying on preliminary documentation. To the extent that you incur additional development obligations or any other costs as a result of relying on this preliminary documentation, you do so at your own risk.

## **Revision Summary**

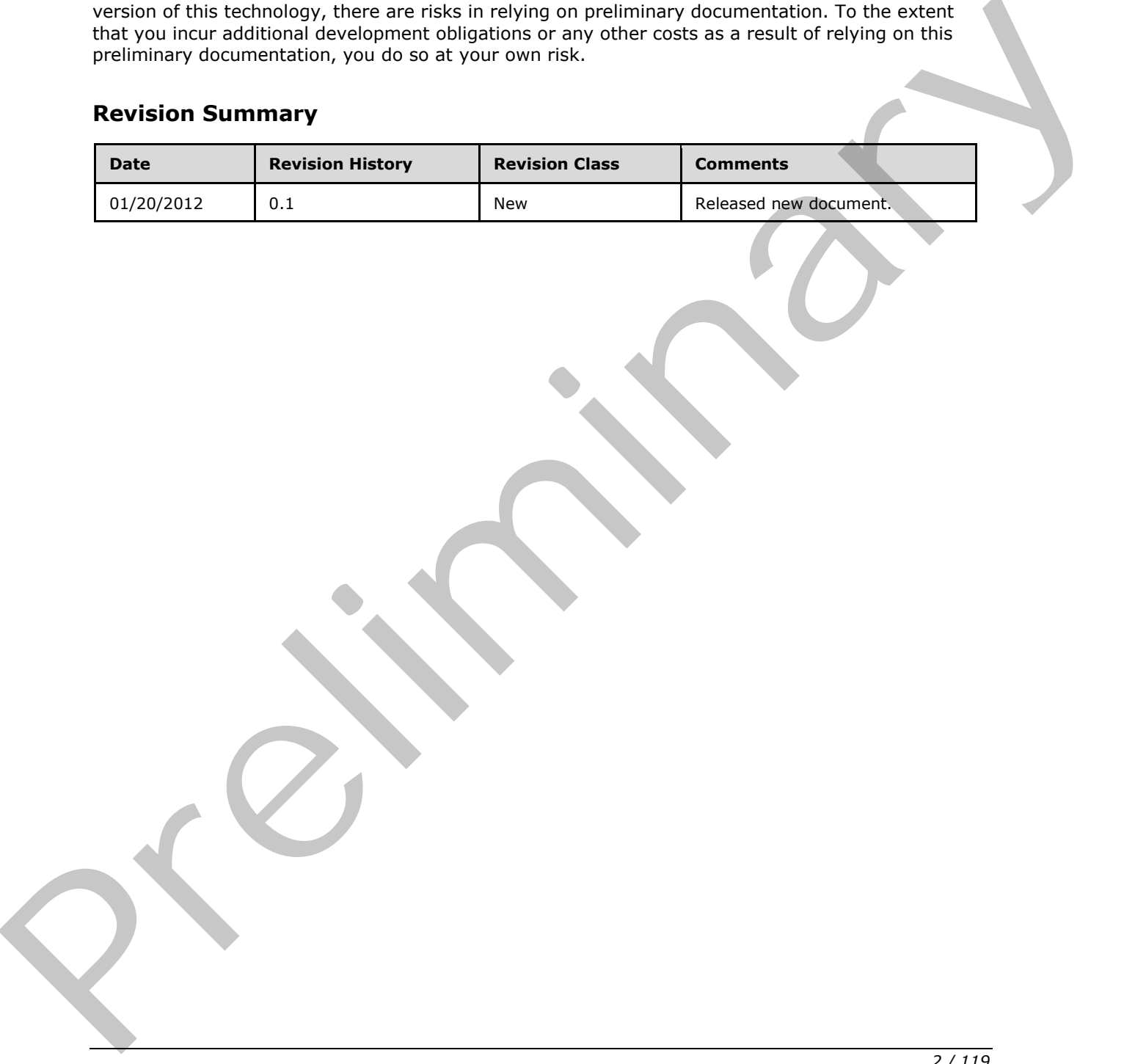

*[MS-SPASA] — v20120122 SharePoint Analytics Service Application Protocol Specification* 

 *Copyright © 2012 Microsoft Corporation.* 

# **Table of Contents**

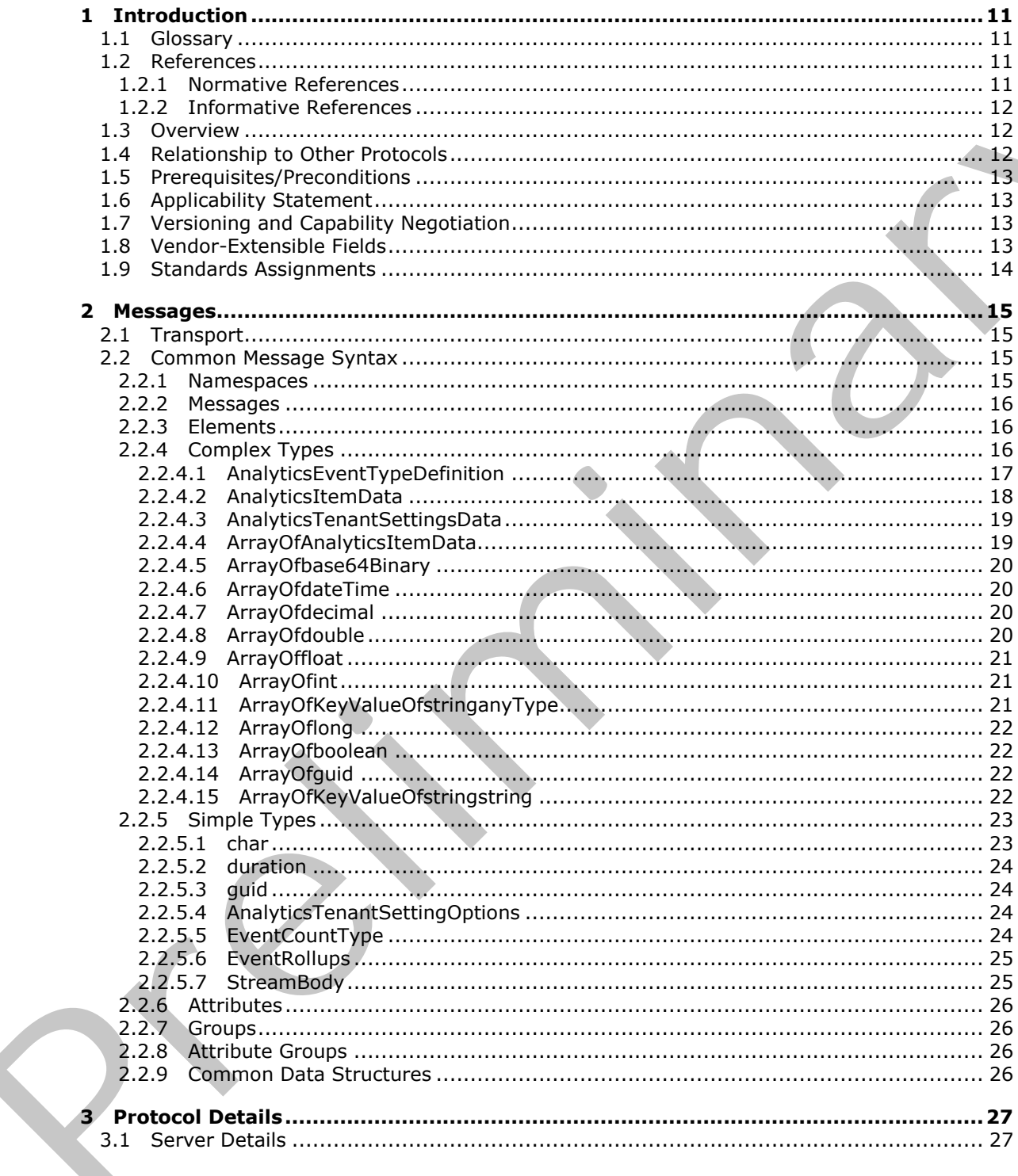

 $[MS-SPASA] - v20120122$ SharePoint Analytics Service Application Protocol Specification

Copyright © 2012 Microsoft Corporation.

Release: Sunday, January 22, 2012

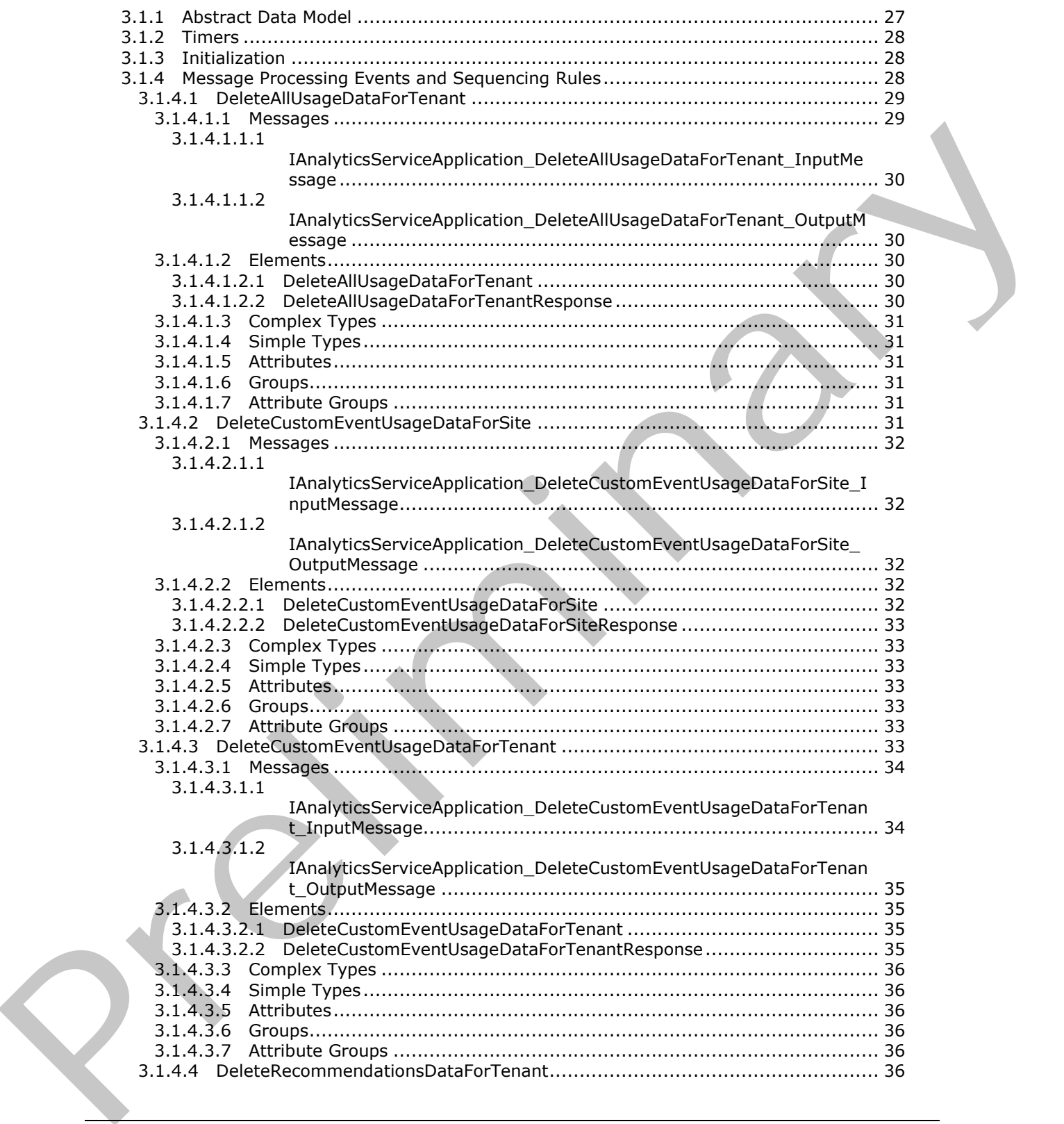

 *Copyright © 2012 Microsoft Corporation.* 

 *Release: Sunday, January 22, 2012* 

*4 / 119* 

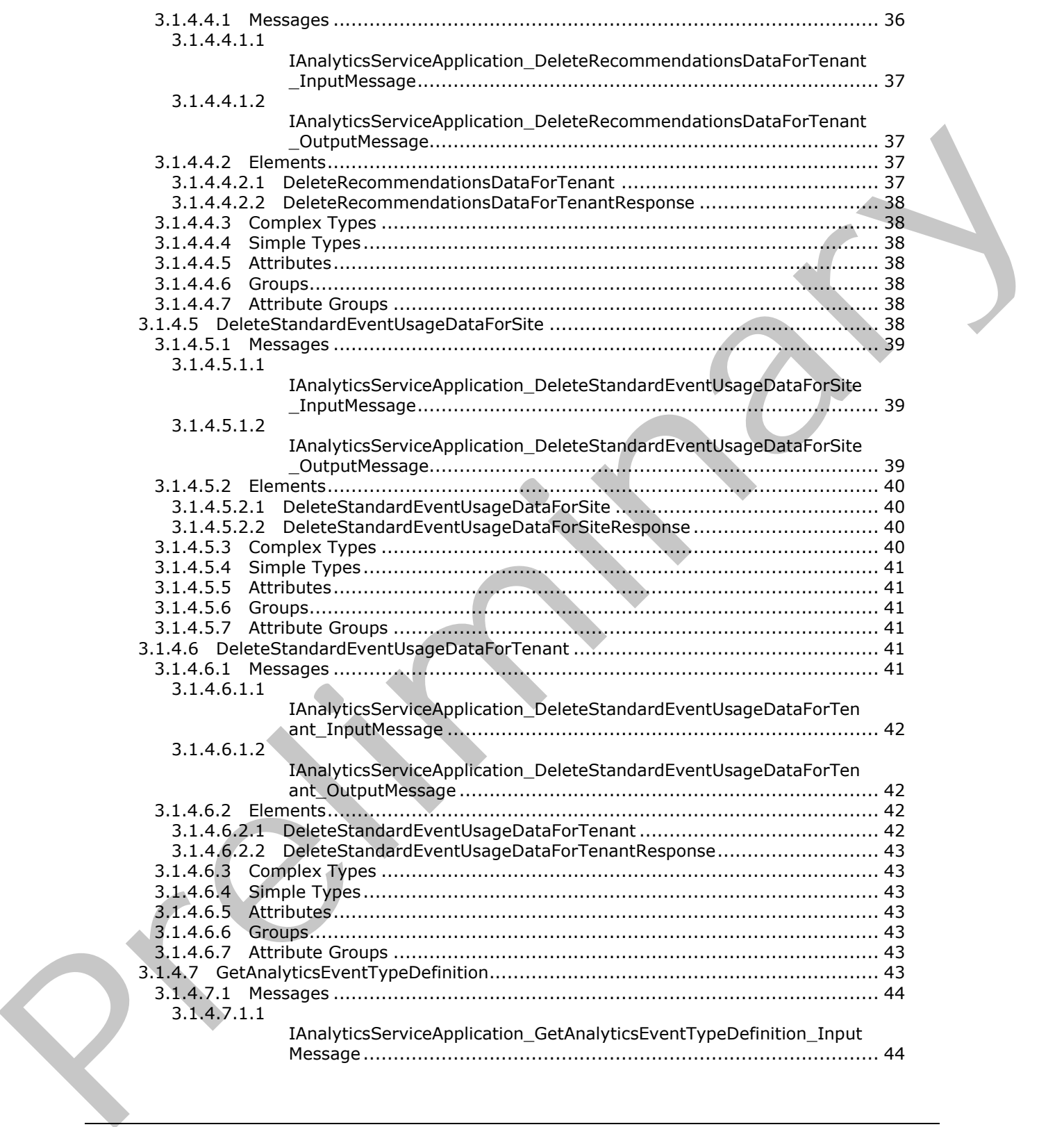

 *Copyright © 2012 Microsoft Corporation.* 

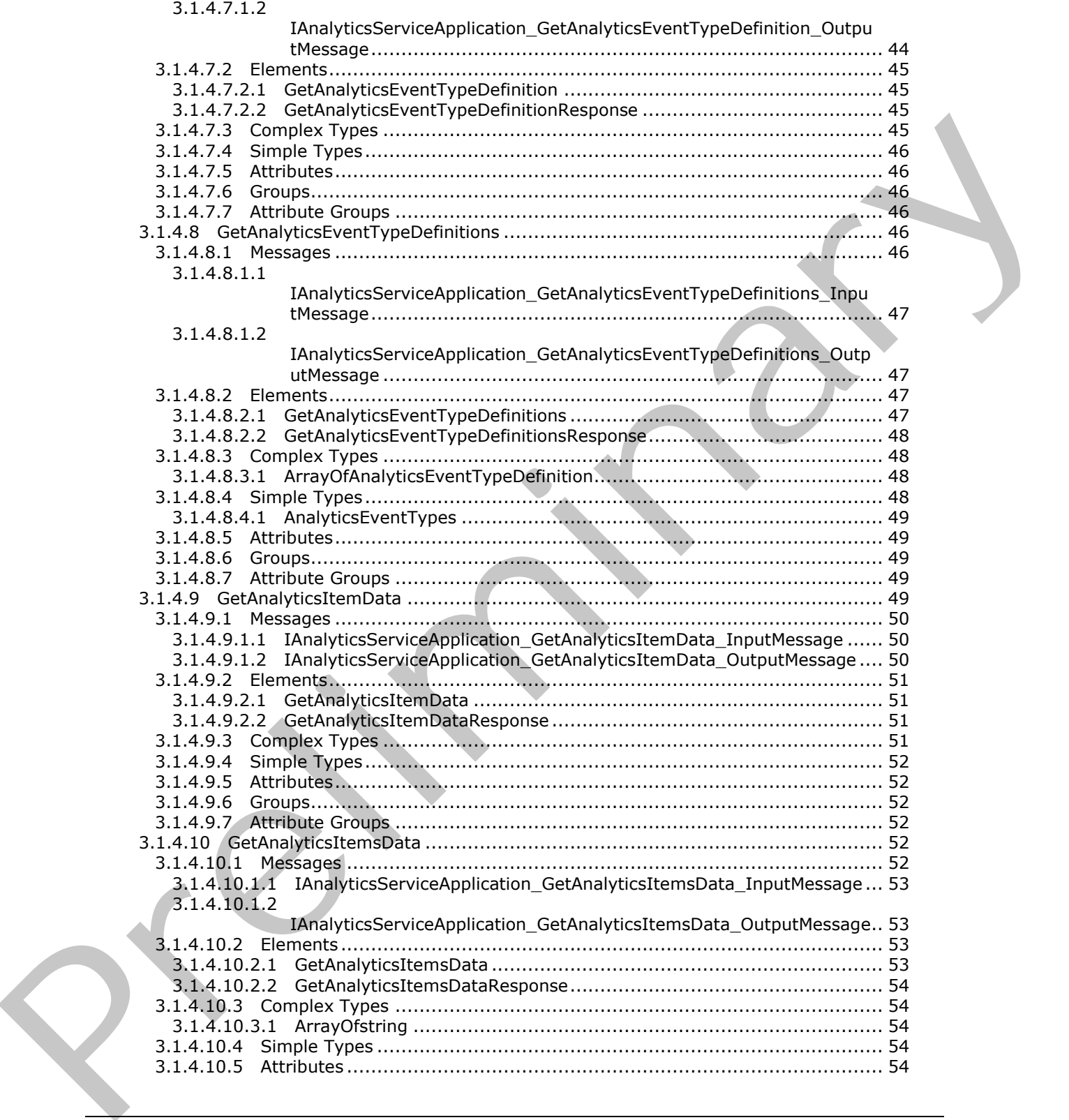

 *Copyright © 2012 Microsoft Corporation.* 

 *Release: Sunday, January 22, 2012* 

*6 / 119* 

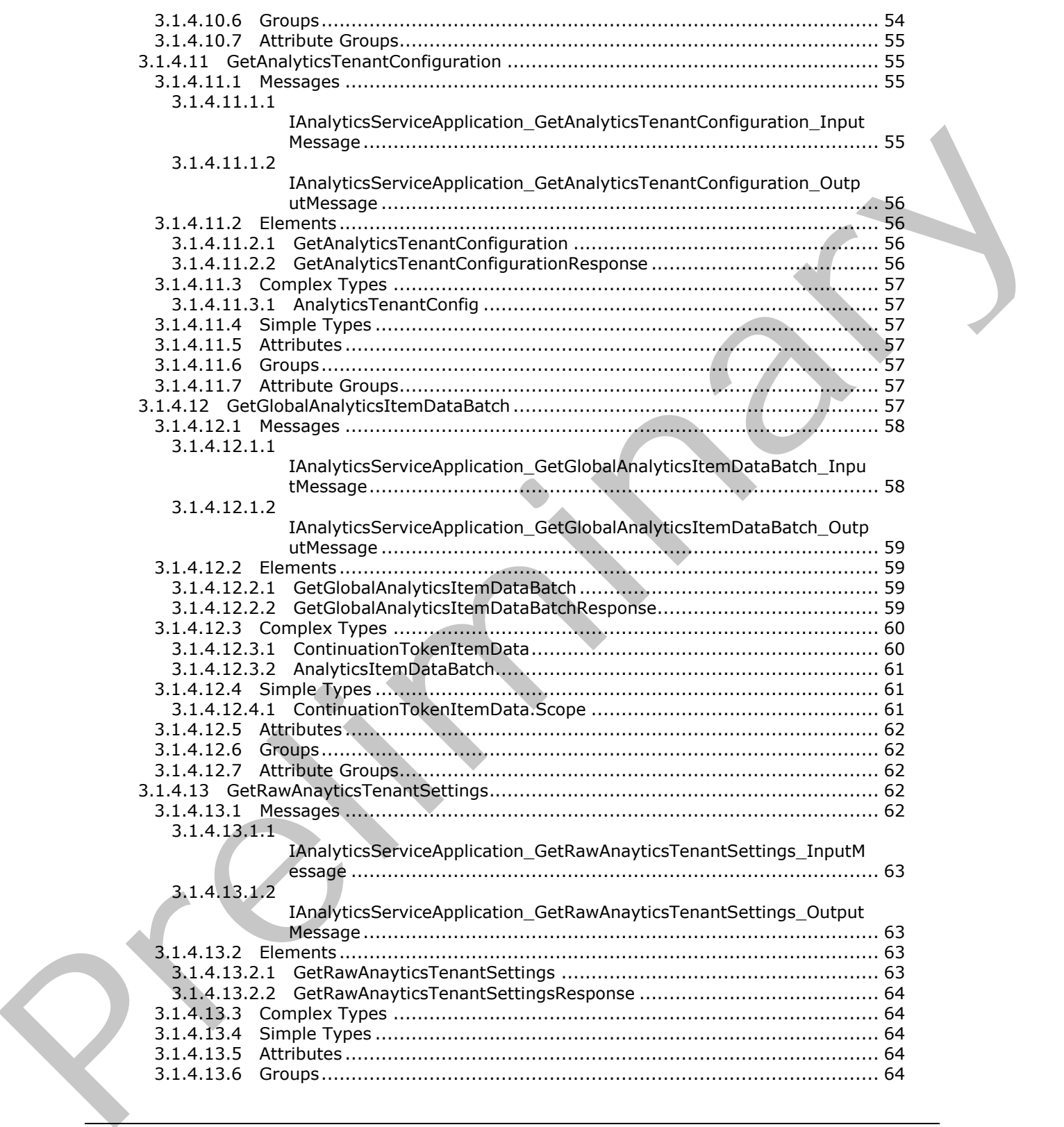

 *Copyright © 2012 Microsoft Corporation.* 

 *Release: Sunday, January 22, 2012* 

*7 / 119* 

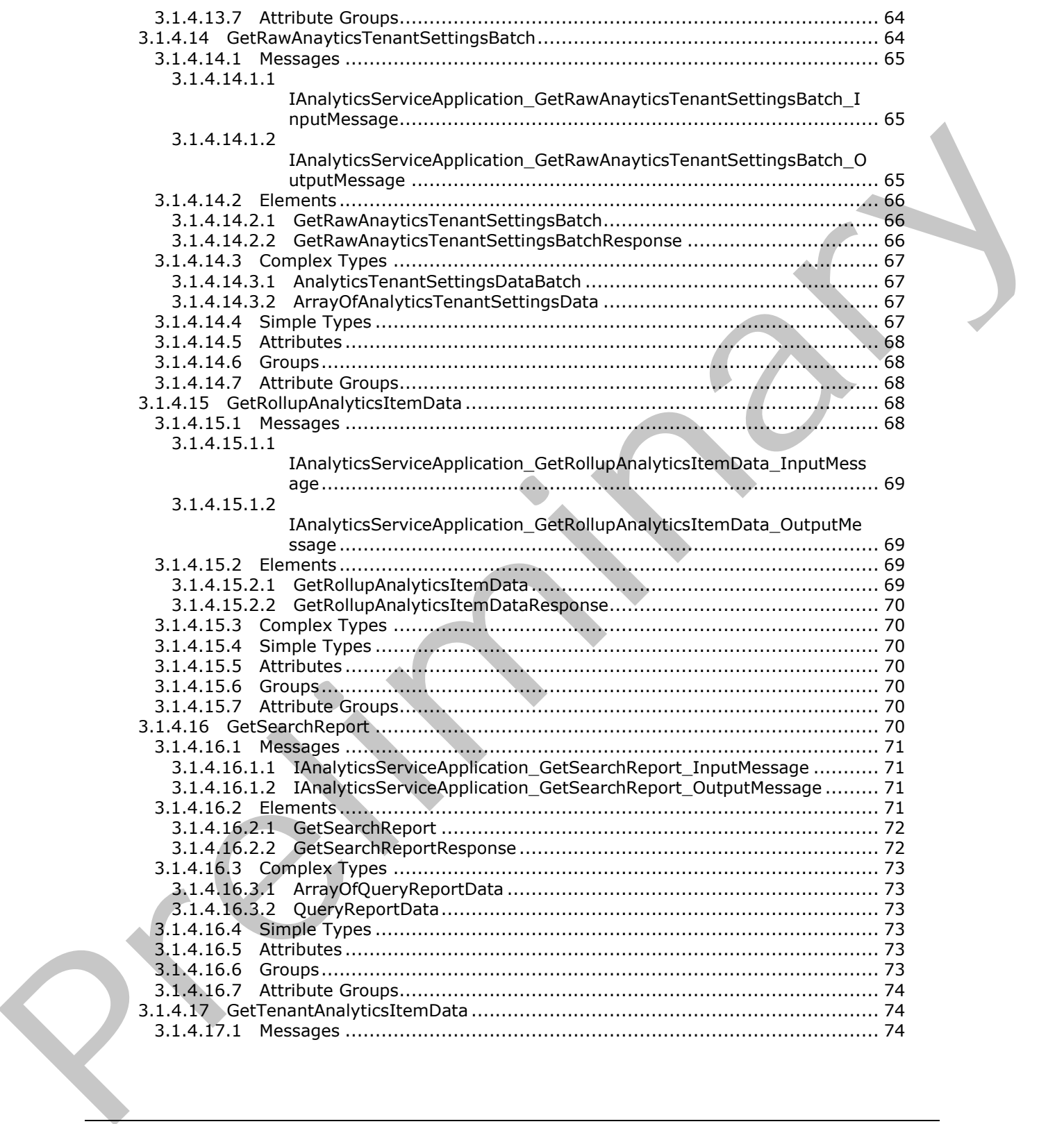

 *Copyright © 2012 Microsoft Corporation.* 

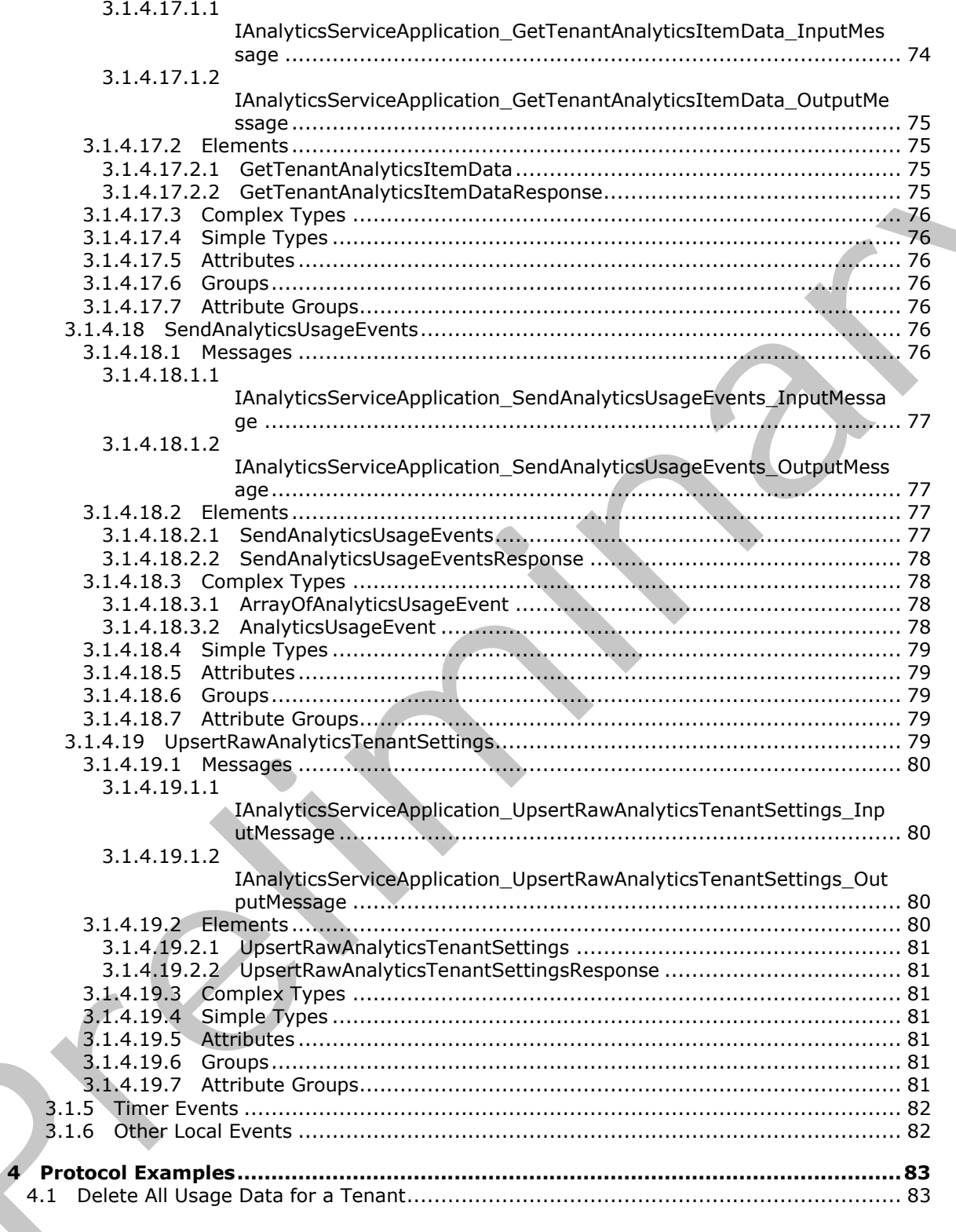

Copyright © 2012 Microsoft Corporation.

Release: Sunday, January 22, 2012

 $9/119$ 

 $\bigcup$ 

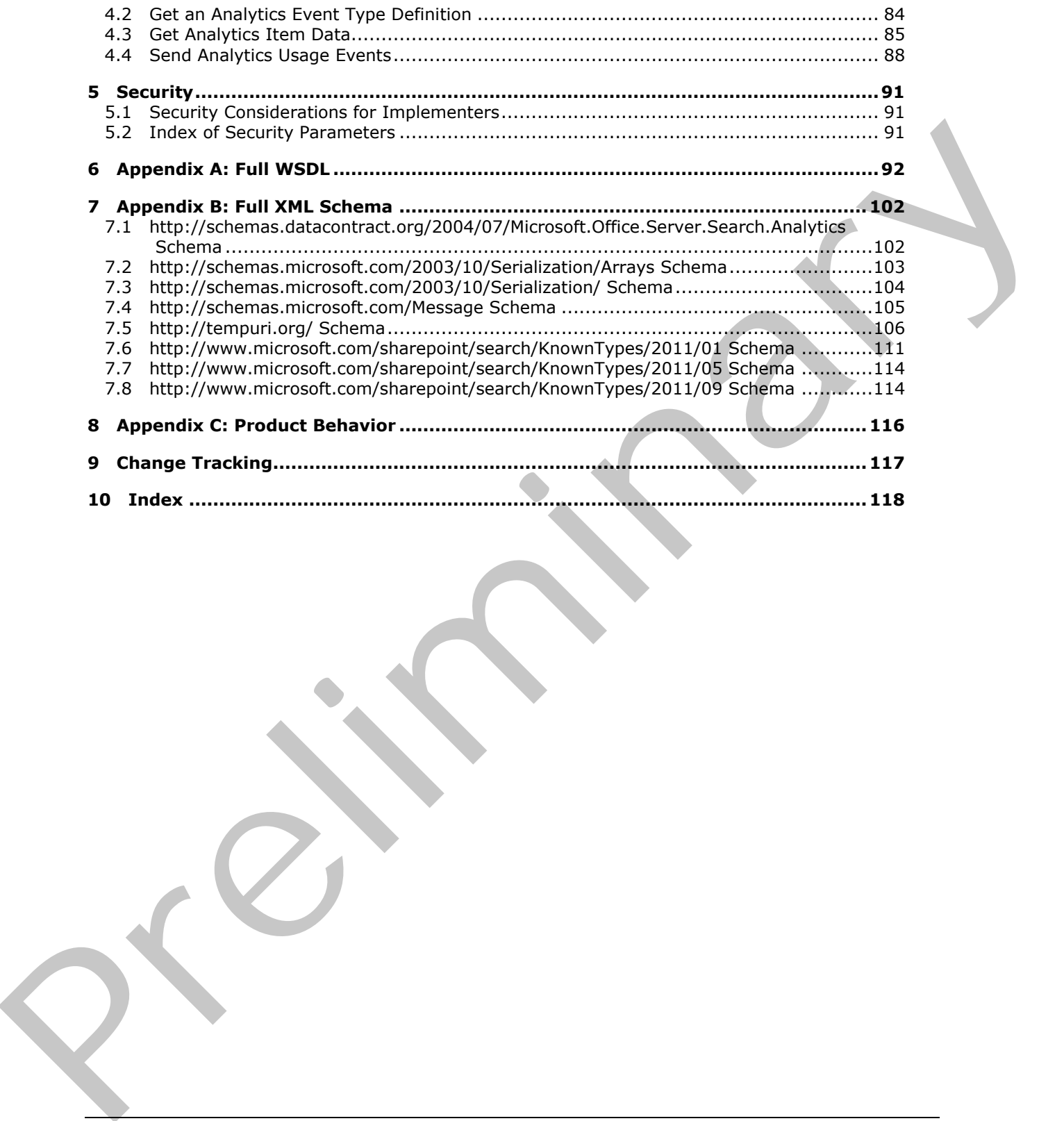

 *Copyright © 2012 Microsoft Corporation.* 

 *Release: Sunday, January 22, 2012* 

*10 / 119* 

## <span id="page-10-0"></span>**1 Introduction**

A protocol client uses the SharePoint Analytics Service Application Protocol to send usage events for processing by a protocol server and to retrieve aggregated usage information from a protocol server.

Sections 1.8, 2, and 3 of this specification are normative and contain RFC 2119 language. Sections 1.5 and 1.9 are also normative but cannot contain RFC 2119 language. All other sections and examples in this specification are informative.

### <span id="page-10-1"></span>**1.1 Glossary**

The following terms are defined in [MS-GLOS]:

**base64 GUID Hypertext Transfer Protocol (HTTP) Hypertext Transfer Protocol over Secure Sockets Layer (HTTPS)**

The following terms are defined in [MS-OFCGLOS]:

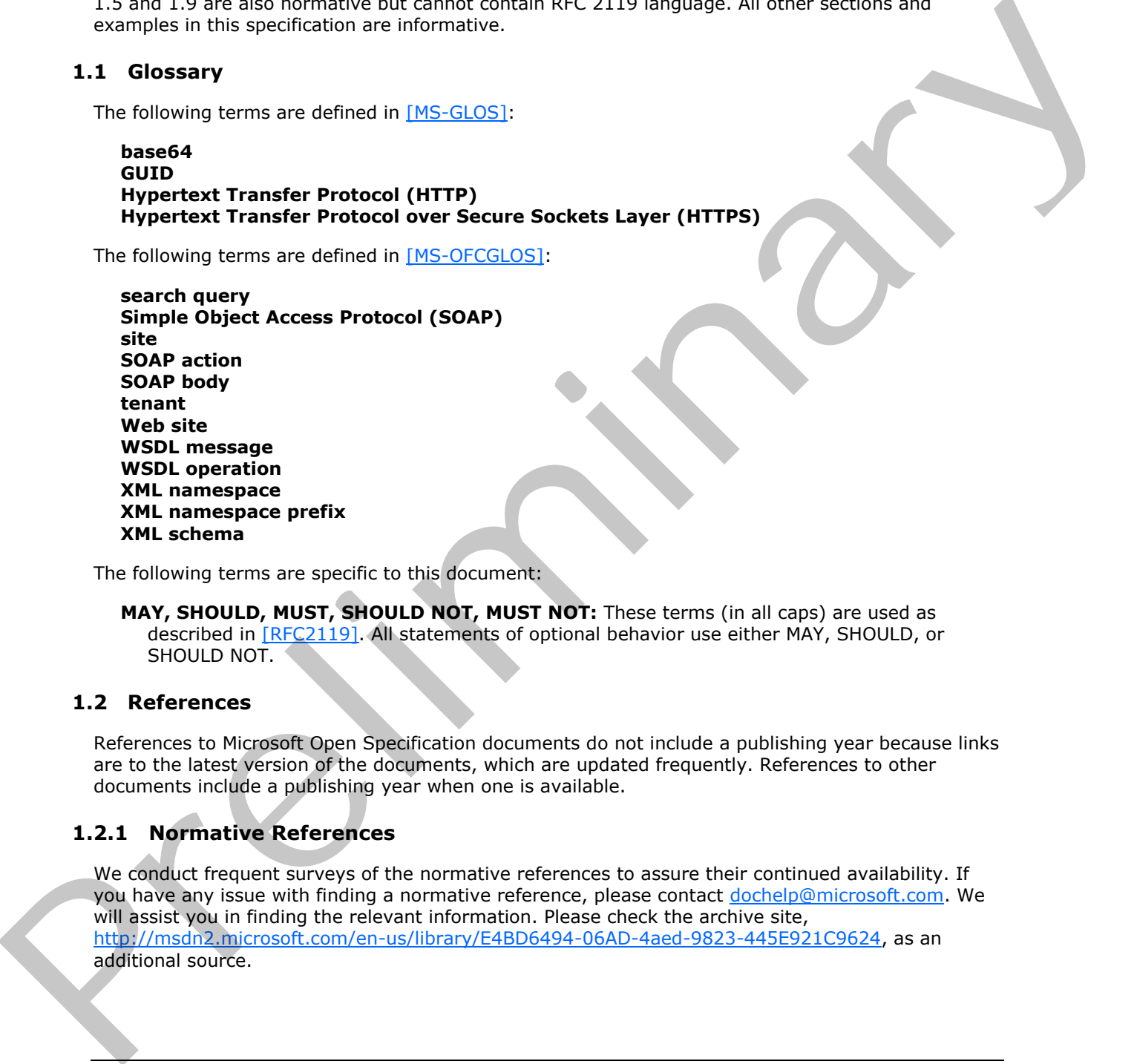

The following terms are specific to this document:

**MAY, SHOULD, MUST, SHOULD NOT, MUST NOT:** These terms (in all caps) are used as described in [RFC2119]. All statements of optional behavior use either MAY, SHOULD, or SHOULD NOT.

### <span id="page-10-2"></span>**1.2 References**

References to Microsoft Open Specification documents do not include a publishing year because links are to the latest version of the documents, which are updated frequently. References to other documents include a publishing year when one is available.

### <span id="page-10-3"></span>**1.2.1 Normative References**

We conduct frequent surveys of the normative references to assure their continued availability. If you have any issue with finding a normative reference, please contact dochelp@microsoft.com. We will assist you in finding the relevant information. Please check the archive site, http://msdn2.microsoft.com/en-us/library/E4BD6494-06AD-4aed-9823-445E921C9624, as an additional source.

*[MS-SPASA] — v20120122 SharePoint Analytics Service Application Protocol Specification* 

 *Copyright © 2012 Microsoft Corporation.* 

[MS-SPSTWS] Microsoft Corporation, ["SharePoint Security Token Service Web Service Protocol](%5bMS-SPSTWS%5d.pdf)  [Specification"](%5bMS-SPSTWS%5d.pdf).

[RFC2119] Bradner, S., "Key words for use in RFCs to Indicate Requirement Levels", BCP 14, RFC 2119, March 1997, [http://www.rfc-editor.org/rfc/rfc2119.txt](http://go.microsoft.com/fwlink/?LinkId=90317)

[RFC2616] Fielding, R., Gettys, J., Mogul, J., et al., "Hypertext Transfer Protocol -- HTTP/1.1", RFC 2616, June 1999, http://www.ietf.org/rfc/rfc2616.txt

[SOAP1.1] Box, D., Ehnebuske, D., Kakivaya, G., et al., "Simple Object Access Protocol (SOAP) 1.1", May 2000, http://www.w3.org/TR/2000/NOTE-SOAP-20000508/

[SOAP1.2/1] Gudgin, M., Hadley, M., Mendelsohn, N., Moreau, J., and Nielsen, H.F., "SOAP Version 1.2 Part 1: Messaging Framework", W3C Recommendation, June 2003, http://www.w3.org/TR/2003/REC-soap12-part1-20030624

[WSDL] Christensen, E., Curbera, F., Meredith, G., and Weerawarana, S., "Web Services Description Language (WSDL) 1.1", W3C Note, March 2001, http://www.w3.org/TR/2001/NOTE-wsdl-20010315

[XMLNS] Bray, T., Hollander, D., Layman, A., et al., Eds., "Namespaces in XML 1.0 (Third Edition)", W3C Recommendation, December 2009, http://www.w3.org/TR/2009/REC-xml-names-20091208/

[XMLSCHEMA1] Thompson, H.S., Ed., Beech, D., Ed., Maloney, M., Ed., and Mendelsohn, N., Ed., "XML Schema Part 1: Structures", W3C Recommendation, May 2001, http://www.w3.org/TR/2001/REC-xmlschema-1-20010502/

[XMLSCHEMA2] Biron, P.V., Ed. and Malhotra, A., Ed., "XML Schema Part 2: Datatypes", W3C Recommendation, May 2001, http://www.w3.org/TR/2001/REC-xmlschema-2-20010502/

#### <span id="page-11-0"></span>**1.2.2 Informative References**

[MS-GLOS] Microsoft Corporation, "Windows Protocols Master Glossary".

[MS-OFCGLOS] Microsoft Corporation, "Microsoft Office Master Glossary".

[MS-SPTWS] Microsoft Corporation, "Service Platform Topology Web Service Protocol Specification".

[RFC2818] Rescorla, E., "HTTP Over TLS", RFC 2818, May 2000, http://www.ietf.org/rfc/rfc2818.txt

[SOAP1.2/2] Gudgin, M., Hadley, M., Mendelsohn, N., Moreau, J., and Nielsen, H.F., "SOAP Version 1.2 Part 2: Adjuncts", W3C Recommendation, June 2003, http://www.w3.org/TR/2003/REC-soap12part2-20030624

#### <span id="page-11-1"></span>**1.3 Overview**

This protocol enables a protocol client to send usage events to the protocol server. The protocol server performs implementation specific aggregation of those events and produces historical usage information based on those events. This protocol further enables a protocol client to retrieve the aggregated usage information from the protocol server. A typical scenario for using this protocol is a reporting application that allows the users to visualize the usage of an item during its lifetime. (1900) 1.1 B[e](http://go.microsoft.com/fwlink/?LinkId=90522)st D., three [i](%5bMS-SPTWS%5d.pdf)s a si[n](http://go.microsoft.com/fwlink/?LinkId=90610)glete p[a](http://go.microsoft.com/fwlink/?LinkId=195065)rticle in the spiral engine of the state is a single of the spiral engine of the spiral engine of the spiral engine of the spiral engine of the spiral engine of the spiral engine

### <span id="page-11-2"></span>**1.4 Relationship to Other Protocols**

This protocol uses the **Simple Object Access Protocol (SOAP)** message protocol for formatting request and response messages, as described in [SOAP1.1], [SOAP1.2/1] and [SOAP1.2/2]. It transmits those messages by using **HTTP**, as described in [RFC2616], or **Hypertext Transfer Protocol over Secure Sockets Layer (HTTPS)**, as described in [RFC2818].

*[MS-SPASA] — v20120122 SharePoint Analytics Service Application Protocol Specification* 

 *Copyright © 2012 Microsoft Corporation.* 

The following diagram shows the underlying messaging and transport stack used by the protocol:

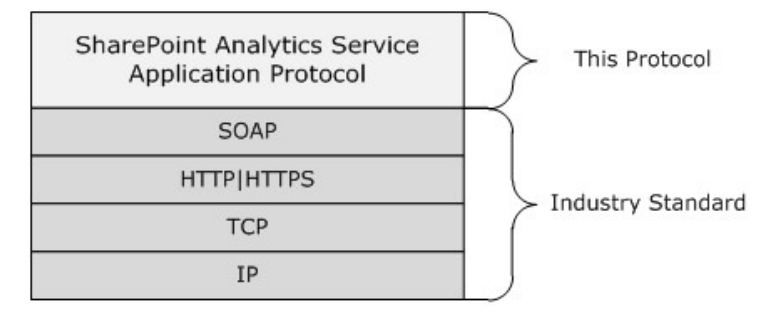

#### **Figure 1: This protocol in relation to other protocols**

#### <span id="page-12-0"></span>**1.5 Prerequisites/Preconditions**

This protocol operates against a protocol server that exposes one or more endpoint URIs that are known by protocol clients. The endpoint URI of the protocol server and the transport that is used by the protocol server are either known by the protocol client or obtained by using the discovery mechanism that is described in [MS-SPTWS]. The method [i](%5bMS-SPSTWS%5d.pdf)s related scenarios and the method scenarios and the method is related to the method in the method in the method is the procedure of the method in the method in the method is the method in the method in the met

The protocol client obtains the requisite ApplicationClassId and ApplicationVersion values and the endpoint URI of the protocol server that provides the discovery mechanism, as described in [MS-SPTWS], by means that are independent of either protocol.

This protocol requires the protocol client to have appropriate permission to call the methods on the protocol server.

The protocol client implements the token-based security mechanisms that are required by the protocol server and related security protocols, as described in [MS-SPSTWS]

### <span id="page-12-1"></span>**1.6 Applicability Statement**

This protocol is intended for use by protocol clients and protocol servers that are connected by highbandwidth, low-latency network connections.

The methods for sending data were designed to work with batches of 100 or fewer events.

#### <span id="page-12-2"></span>**1.7 Versioning and Capability Negotiation**

This document covers versioning issues in the following areas:

- **Supported Transports:** This protocol can be implemented by using transports that support sending SOAP messages, as specified in section 2.1.
- **Protocol Versions:** This protocol is not versioned.
- **Capability Negotiation:** This protocol does not support version negotiation.

#### <span id="page-12-3"></span>**1.8 Vendor-Extensible Fields**

None.

*[MS-SPASA] — v20120122 SharePoint Analytics Service Application Protocol Specification* 

 *Copyright © 2012 Microsoft Corporation.* 

### <span id="page-13-0"></span>**1.9 Standards Assignments**

None.

*[MS-SPASA] — v20120122 SharePoint Analytics Service Application Protocol Specification* 

 *Copyright © 2012 Microsoft Corporation.* 

 *Release: Sunday, January 22, 2012* 

*14 / 119*  Preliminary of

### <span id="page-14-0"></span>**2 Messages**

### <span id="page-14-1"></span>**2.1 Transport**

Protocol servers MUST support SOAP over HTTP, HTTPS, or TCP.

All protocol messages MUST be transported by using HTTP or TCP bindings at the transport level.

Protocol messages MUST be formatted as specified in either [SOAP1.1] section 4 or [SOAP1.2/1] section 5. Protocol server faults MUST be returned by using HTTP status codes, as specified in [RFC2616] section 10, or SOAP faults, as specified in [SOAP1.1] section 4.4 or [SOAP1.2/1] section 5.4.

If the HTTPS transport is used, a server certificate MUST be deployed.

This protocol MAY transmit an additional SEAP header, the ServiceContext header, as specified in [MS-SPSTWS].

This protocol does not define any means for activating a protocol server or protocol client. The protocol server MUST be configured and begin listening in an implementation-specific way. In addition, the protocol client MUST know the format and transport that is used by the server—for example, the SOAP format over an HTTP transport.

### <span id="page-14-2"></span>**2.2 Common Message Syntax**

This section contains common structures used by this protocol. The syntax of the structures uses XML Schema, as specified in [XMLSCHEMA1] and [XMLSCHEMA2] and WSDL, as specified in [WSDL].

### <span id="page-14-3"></span>**2.2.1 Namespaces**

This specification defines and references various **XML namespaces** using the mechanisms specified in [XMLNS]. Although this specification associates a specific **XML namespace prefix** for each XML namespace that is used, the choice of any particular XML namespace prefix is implementationspecific and not significant for interoperability.

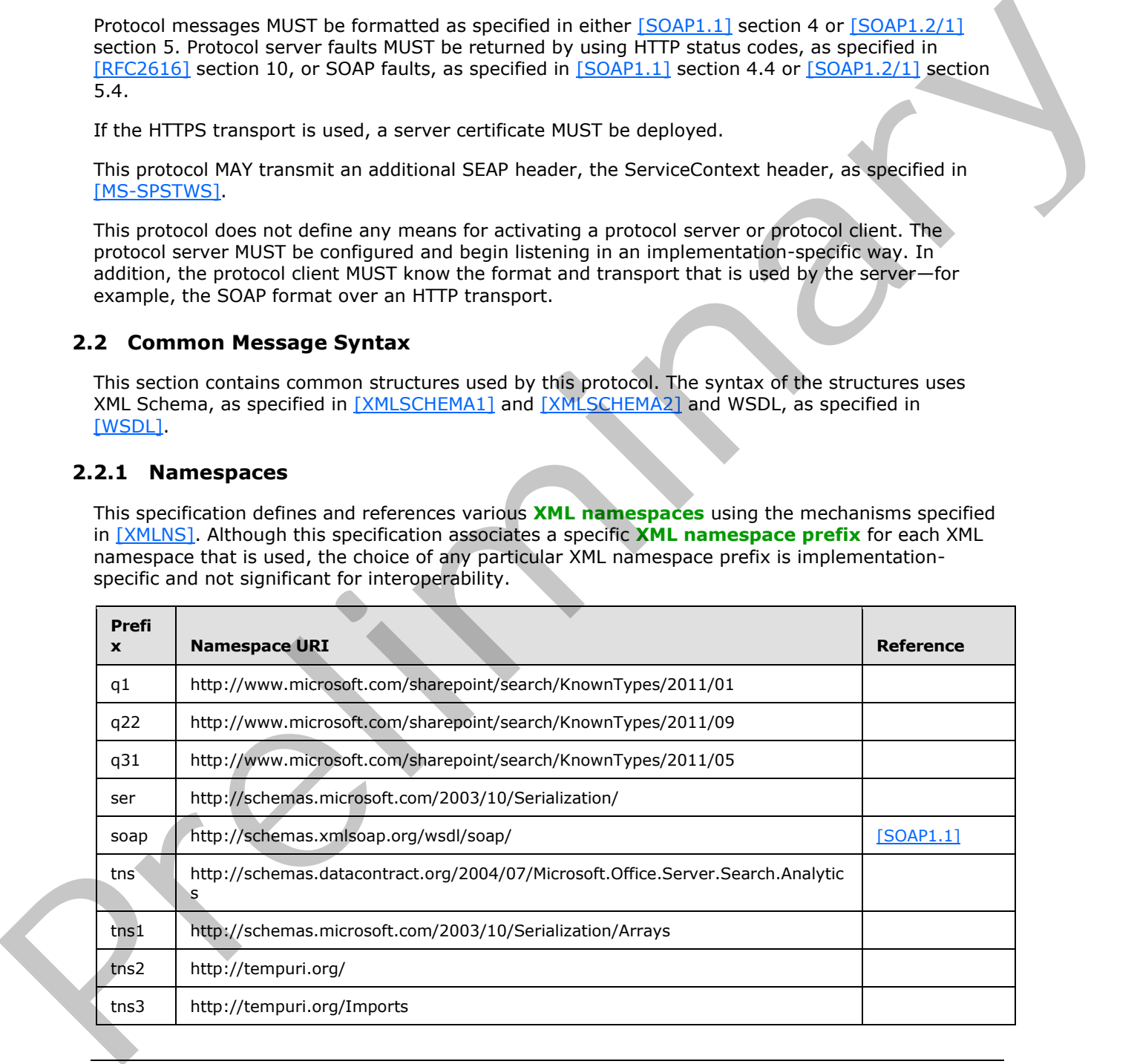

*[MS-SPASA] — v20120122 SharePoint Analytics Service Application Protocol Specification* 

 *Copyright © 2012 Microsoft Corporation.* 

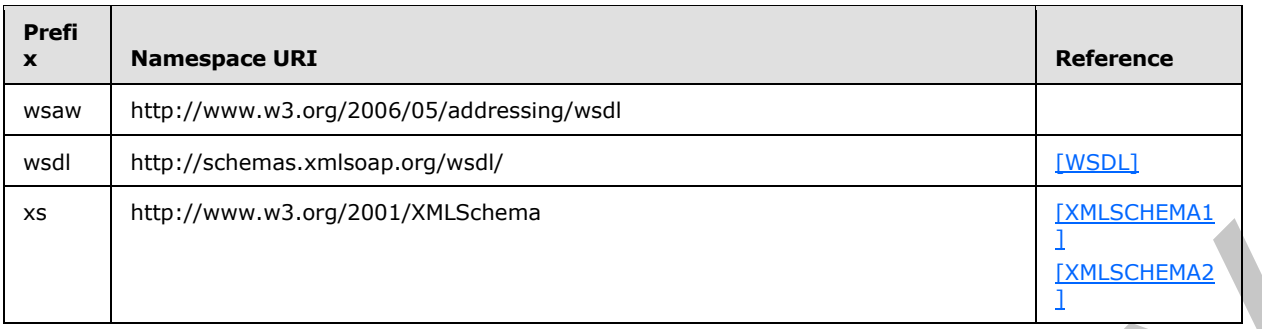

#### <span id="page-15-0"></span>**2.2.2 Messages**

This specification does not define any common XML schema message definitions.

### <span id="page-15-1"></span>**2.2.3 Elements**

This specification does not define any common XML schema element definitions.

### <span id="page-15-2"></span>**2.2.4 Complex Types**

The following table summarizes the set of common **XML schema** complex type definitions defined by this specification. XML schema complex type definitions that are specific to a particular operation are described with the operation.

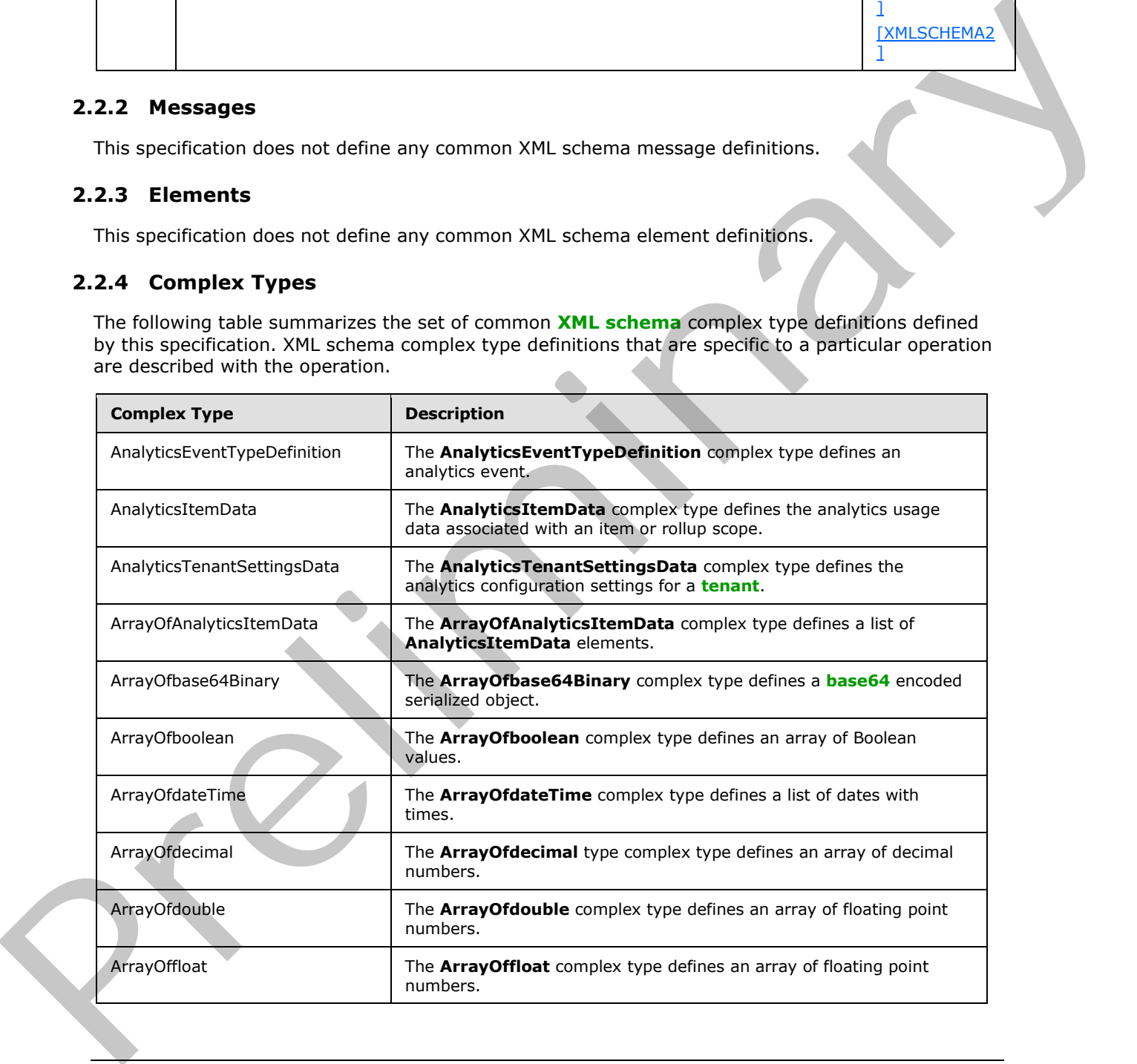

*[MS-SPASA] — v20120122 SharePoint Analytics Service Application Protocol Specification* 

 *Copyright © 2012 Microsoft Corporation.* 

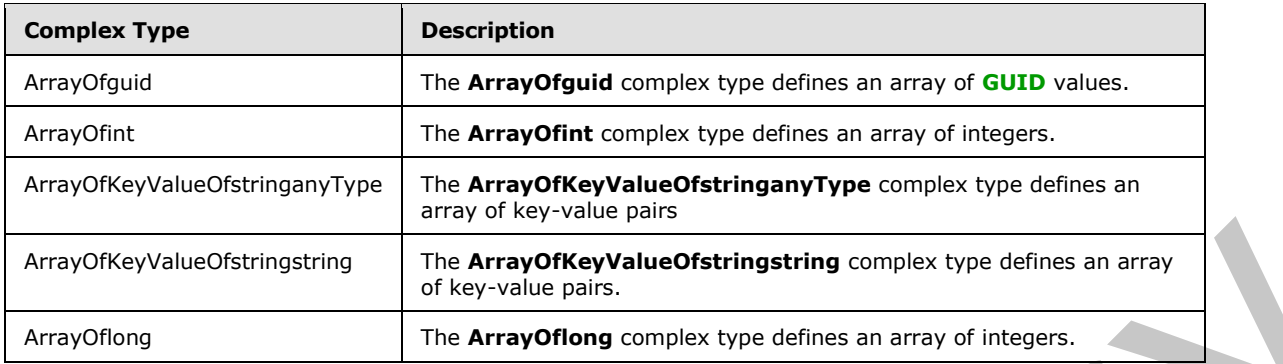

### <span id="page-16-0"></span>**2.2.4.1 AnalyticsEventTypeDefinition**

**Namespace:** http://www.microsoft.com/sharepoint/search/KnownTypes/2011/01

The **AnalyticsEventTypeDefinition** complex type defines an analytics event.

```
<xs:complexType name="AnalyticsEventTypeDefinition" 
             xmlns:xs="http://www.w3.org/2001/XMLSchema">
                <xs:sequence>
                  <xs:element 
             xmlns:tns="http://schemas.datacontract.org/2004/07/Microsoft.Office.Server.Search.Analytics" 
             minOccurs="0" name="AggregationType" type="tns:EventCountType"/>
                  <xs:element minOccurs="0" name="AppEventTypeId" type="ser:guid"/>
                  <xs:element minOccurs="0" name="ApplicationName" nillable="true" type="xs:string"/>
                  <xs:element minOccurs="0" name="EventName" nillable="true" type="xs:string"/>
                  <xs:element minOccurs="0" name="EventTypeId" type="xs:int"/>
                  <xs:element minOccurs="0" name="RecentPopularityTimeframe" type="xs:int"/>
                  <xs:element minOccurs="0" name="RecommendationWeight" type="xs:int"/>
                  <xs:element minOccurs="0" name="RelevanceWeight" type="xs:int"/>
                  <xs:element 
             xmlns:tns="http://schemas.datacontract.org/2004/07/Microsoft.Office.Server.Search.Analytics" 
             minOccurs="0" name="Rollups" type="tns:EventRollups"/>
                  <xs:element minOccurs="0" name="TailTrimming" type="xs:int"/>
                  <xs:element minOccurs="0" name="TenantId" type="ser:guid"/>
                </xs:sequence>
             </xs:complexType>
Example 2.2 and the properties are also the prefix and the search of the search of the search of the search of the search of the search of the search of the search of the search of the search of the search of the search
```
**AggregationType:** The type of aggregation to use for this event type.

**AppEventTypeId:** The identifier of the application registering the event type.

**ApplicationName:** The name of the application registering the event type.

**EventName:** The human-readable name of the event type.

**EventTypeId:** The identifier of the event type.

**RecentPopularityTimeframe:** The timeframe for recent popularity for the event type.

**RecommendationWeight:** The weight this event type is given when considered for calculating recommended items.

**RelevanceWeight:** The weight this event type is given when considering for calculating relevant items.

*[MS-SPASA] — v20120122 SharePoint Analytics Service Application Protocol Specification* 

 *Copyright © 2012 Microsoft Corporation.* 

**Rollups:** The rollup aggregations that can be calculated for this event type.

**TailTrimming:** The minimum number of events required to be considered at all for aggregations.

**TenantId:** The identifier of the tenant associated with this event type.

#### <span id="page-17-0"></span>**2.2.4.2 AnalyticsItemData**

**Namespace:** http://www.microsoft.com/sharepoint/search/KnownTypes/2011/01

The **AnalyticsItemData** complex type defines the analytics usage data associated with an item or rollup scope.

```
<xs:complexType name="AnalyticsItemData" xmlns:xs="http://www.w3.org/2001/XMLSchema">
                <xs:sequence>
                 <xs:element xmlns:tns1="http://schemas.microsoft.com/2003/10/Serialization/Arrays" 
            minOccurs="0" name="DailyHits" nillable="true" type="tns1:ArrayOfint"/>
                  <xs:element xmlns:tns1="http://schemas.microsoft.com/2003/10/Serialization/Arrays" 
            minOccurs="0" name="DailyUniqueUsers" nillable="true" type="tns1:ArrayOfint"/>
                  <xs:element minOccurs="0" name="EventType" type="xs:int"/>
                  <xs:element minOccurs="0" name="ItemId" nillable="true" type="xs:string"/>
                  <xs:element minOccurs="0" name="LastProcessingHits" type="xs:int"/>
                  <xs:element minOccurs="0" name="LastProcessingTime" type="xs:dateTime"/>
                  <xs:element minOccurs="0" name="LastProcessingUniqueUsers" type="xs:int"/>
                  <xs:element xmlns:tns1="http://schemas.microsoft.com/2003/10/Serialization/Arrays" 
            minOccurs="0" name="MonthlyHits" nillable="true" type="tns1:ArrayOfint"/>
                 <xs:element xmlns:tns1="http://schemas.microsoft.com/2003/10/Serialization/Arrays" 
            minOccurs="0" name="MonthlyUniqueUsers" nillable="true" type="tns1:ArrayOfint"/>
                  <xs:element minOccurs="0" name="ScopeId" nillable="true" type="ser:guid"/>
                  <xs:element minOccurs="0" name="SiteId" type="ser:guid"/>
                  <xs:element minOccurs="0" name="TenantId" type="ser:guid"/>
                 <xs:element minOccurs="0" name="TotalHits" type="xs:int"/>
                  <xs:element minOccurs="0" name="TotalUniqueUsers" type="xs:int"/>
                </xs:sequence>
            </xs:complexType>
Numerages in the yield of the system of the way of the system of the system of the system of the system of the system of the system of the system of the system of the system of the system of the system of the system of t
```
**DailyHits:** A list of hit counts for recent days.

**DailyUniqueUsers:** A list of unique user counts for recent days.

**EventType:** The identifier of the event type.

**ItemId:** The identifier of the item.

**LastProcessingHits:** The hit count for the associated item in the last processing interval.

**LastProcessingTime:** The last time that events for the associated item were aggregated.

**LastProcessingUniqueUsers:** The unique user count for the associated item in the last processing interval.

**MonthlyHits:** A list of hit counts for recent months.

**MonthlyUniqueUsers:** A list of unique user counts for recent months.

**ScopeId:** The identifier of an application-specific rollup scope.

**SiteId:** The identifier of the **Web site**.

*[MS-SPASA] — v20120122 SharePoint Analytics Service Application Protocol Specification* 

 *Copyright © 2012 Microsoft Corporation.* 

**TenantId:** The identifier of the tenant.

**TotalHits:** The lifetime hit count.

**TotalUniqueUsers:** The lifetime unique user count.

#### <span id="page-18-0"></span>**2.2.4.3 AnalyticsTenantSettingsData**

**Namespace:** http://www.microsoft.com/sharepoint/search/KnownTypes/2011/09

The **AnalyticsTenantSettingsData** complex type defines the analytics configuration settings for a tenant.

```
<xs:complexType name="AnalyticsTenantSettingsData" 
             xmlns:xs="http://www.w3.org/2001/XMLSchema">
                <xs:sequence>
                   <xs:element minOccurs="0" name="EventFilters" nillable="true" type="xs:base64Binary"/>
                   <xs:element minOccurs="0" name="EventTypeDefinitions" nillable="true" 
             type="xs:base64Binary"/>
                   <xs:element minOccurs="0" name="LastUpdateTime" type="xs:dateTime"/>
                   <xs:element minOccurs="0" name="Options" type="q22:AnalyticsTenantSettingOptions"/>
                   <xs:element minOccurs="0" name="TenantId" type="ser:guid"/>
                   <xs:element minOccurs="0" name="Version" type="xs:int"/>
                </xs:sequence>
             </xs:complexType>
Name paper interpretations complete and the main term in the main of the state of the main term in the main term in the main of the state of the main term in the main term in the main of the state of the main term in the
```
**EventFilters:** A serialized collection of all event filters for this tenant.

**EventTypeDefinitions:** A serialized collection of event type definitions for this tenant.

**LastUpdateTime:** A timestamp of the most recent time the configuration settings for the tenant were updated.

**Options:** Configuration options for the tenant. This must be a combination of one or more of the values defined in the **AnalyticsTenantSettingOptions** simple type, as specified in Section 2.2.5.4.

**TenantId:** The identifier of the tenant.

**Version:** The version number of the settings.

### <span id="page-18-1"></span>**2.2.4.4 ArrayOfAnalyticsItemData**

**Namespace:** http://www.microsoft.com/sharepoint/search/KnownTypes/2011/01

The **ArrayOfAnalyticsItemData** complex type defines a list of **AnalyticsItemData** elements.

```
<xs:complexType name="ArrayOfAnalyticsItemData" xmlns:xs="http://www.w3.org/2001/XMLSchema">
   <xs:sequence>
     <xs:element minOccurs="0" maxOccurs="unbounded" name="AnalyticsItemData" nillable="true" 
type="q1:AnalyticsItemData"/>
   </xs:sequence>
</xs:complexType>
```
**AnalyticsItemData:** Analytics usage data associated with an item or rollup scope.

*[MS-SPASA] — v20120122 SharePoint Analytics Service Application Protocol Specification* 

 *Copyright © 2012 Microsoft Corporation.* 

### <span id="page-19-0"></span>**2.2.4.5 ArrayOfbase64Binary**

**Namespace:** http://schemas.microsoft.com/2003/10/Serialization/Arrays

The **ArrayOfbase64Binary** complex type defines a base64 encoded serialized object.

```
<xs:complexType name="ArrayOfbase64Binary" xmlns:xs="http://www.w3.org/2001/XMLSchema">
  <xs:sequence>
     <xs:element minOccurs="0" maxOccurs="unbounded" name="base64Binary" nillable="true" 
type="xs:base64Binary"/>
   </xs:sequence>
</xs:complexType>
```
**base64Binary:** The serialized object.

### <span id="page-19-1"></span>**2.2.4.6 ArrayOfdateTime**

**Namespace:** http://schemas.microsoft.com/2003/10/Serialization/Arrays

The **ArrayOfdateTime** complex type defines a list of dates with times.

```
<xs:complexType name="ArrayOfdateTime" xmlns:xs="http://www.w3.org/2001/XMLSchema">
  <xs:sequence>
     <xs:element minOccurs="0" maxOccurs="unbounded" name="dateTime" type="xs:dateTime"/>
  </xs:sequence>
</xs:complexType>
```
**dateTime:** A date with a time.

### <span id="page-19-2"></span>**2.2.4.7 ArrayOfdecimal**

**Namespace:** http://schemas.microsoft.com/2003/10/Serialization/Arrays

The **ArrayOfdecimal** type complex type defines an array of decimal numbers.

```
<xs:complexType name="ArrayOfdecimal" xmlns:xs="http://www.w3.org/2001/XMLSchema">
                   <xs:sequence>
                     <xs:element minOccurs="0" maxOccurs="unbounded" name="decimal" type="xs:decimal"/>
                   </xs:sequence>
               </xs:complexType>
The activities and the strain of the strain of the strain of the strain of the strain of the strain of the strain of the strain of the strain of the strain of the strain of the strain of the strain of the strain of the st
```
**decimal:** A decimal number

### <span id="page-19-3"></span>**2.2.4.8 ArrayOfdouble**

**Namespace:** http://schemas.microsoft.com/2003/10/Serialization/Arrays

The **ArrayOfdouble** complex type defines an array of floating point numbers.

```
<xs:complexType name="ArrayOfdouble" xmlns:xs="http://www.w3.org/2001/XMLSchema">
  <xs:sequence>
    <xs:element minOccurs="0" maxOccurs="unbounded" name="double" type="xs:double"/>
  </xs:sequence>
```
*[MS-SPASA] — v20120122 SharePoint Analytics Service Application Protocol Specification* 

 *Copyright © 2012 Microsoft Corporation.* 

</xs:complexType>

**double:** A floating point number.

#### <span id="page-20-0"></span>**2.2.4.9 ArrayOffloat**

**Namespace:** http://schemas.microsoft.com/2003/10/Serialization/Arrays

The **ArrayOffloat** complex type defines an array of floating point numbers.

```
<xs:complexType name="ArrayOffloat" xmlns:xs="http://www.w3.org/2001/XMLSchema">
  <xs:sequence>
    <xs:element minOccurs="0" maxOccurs="unbounded" name="float" type="xs:float"/>
  </xs:sequence>
</xs:complexType>
```
**float:** A floating point number.

### <span id="page-20-1"></span>**2.2.4.10 ArrayOfint**

**Namespace:** http://schemas.microsoft.com/2003/10/Serialization/Arrays

The **ArrayOfint** complex type defines an array of integers.

```
<xs:complexType name="ArrayOfint" xmlns:xs="http://www.w3.org/2001/XMLSchema">
  <xs:sequence>
    <xs:element minOccurs="0" maxOccurs="unbounded" name="int" type="xs:int"/>
  </xs:sequence>
</xs:complexType>
```
**int:** An integer.

### <span id="page-20-2"></span>**2.2.4.11 ArrayOfKeyValueOfstringanyType**

**Namespace:** http://schemas.microsoft.com/2003/10/Serialization/Arrays

The **ArrayOfKeyValueOfstringanyType** complex type defines an array of key-value pairs

```
<xs:complexType name="ArrayOfKeyValueOfstringanyType" 
              xmlns:xs="http://www.w3.org/2001/XMLSchema">
                 <xs:sequence>
                    <xs:element minOccurs="0" maxOccurs="unbounded" name="KeyValueOfstringanyType">
                      <xs:complexType>
                          <xs:sequence>
                           <xs:element name="Key" nillable="true" type="xs:string"/>
                           <xs:element name="Value" nillable="true" type="xs:anyType"/>
                         </xs:sequence>
                      </xs:complexType>
                    </xs:element>
                 </xs:sequence>
              </xs:complexType>
The Array Office is consistent to the Construction Construction Construction Construction Construction Construction Construction Construction Construction Construction Construction Construction Construction Construction Co
```
**KeyValueOfstringanyType:** A dictionary entry that consists of a key and a value.

*[MS-SPASA] — v20120122 SharePoint Analytics Service Application Protocol Specification* 

 *Copyright © 2012 Microsoft Corporation.* 

 *Release: Sunday, January 22, 2012* 

*21 / 119* 

**KeyValueOfstringanyType.Key:** The name of a property. Each value MUST be unique within the list and MUST NOT be NULL.

**KeyValueOfstringanyType.Value:** The value of the property, which MUST NOT be null.

#### <span id="page-21-0"></span>**2.2.4.12 ArrayOflong**

**Namespace:** http://schemas.microsoft.com/2003/10/Serialization/Arrays

The **ArrayOflong** complex type defines an array of integers.

```
<xs:complexType name="ArrayOflong" xmlns:xs="http://www.w3.org/2001/XMLSchema">
  <xs:sequence>
    <xs:element minOccurs="0" maxOccurs="unbounded" name="long" type="xs:long"/>
  </xs:sequence>
</xs:complexType>
```
**long:** An integer

### <span id="page-21-1"></span>**2.2.4.13 ArrayOfboolean**

**Namespace:** http://schemas.microsoft.com/2003/10/Serialization/Arrays

The **ArrayOfboolean** complex type defines an array of Boolean values.

```
<xs:complexType name="ArrayOfboolean" xmlns:xs="http://www.w3.org/2001/XMLSchema">
                   <xs:sequence>
                     <xs:element minOccurs="0" maxOccurs="unbounded" name="boolean" type="xs:boolean"/>
                   </xs:sequence>
               </xs:complexType>
The ArrayOfford Complex type defines an array of thisgers.<br>
The ArrayOfford Complex Specification and the state of the state of the state of the state of the state of the state of the state of the state of the state of the
```
**boolean:** A Boolean value.

### <span id="page-21-2"></span>**2.2.4.14 ArrayOfguid**

**Namespace:** http://schemas.microsoft.com/2003/10/Serialization/Arrays

The **ArrayOfguid** complex type defines an array of GUID values.

```
<xs:complexType name="ArrayOfguid" xmlns:xs="http://www.w3.org/2001/XMLSchema">
  <xs:sequence>
    <xs:element minOccurs="0" maxOccurs="unbounded" name="guid" type="ser:guid"/>
  </xs:sequence>
</xs:complexType>
```
**guid:** A GUID value.

### <span id="page-21-3"></span>**2.2.4.15 ArrayOfKeyValueOfstringstring**

**Namespace:** http://schemas.microsoft.com/2003/10/Serialization/Arrays

The **ArrayOfKeyValueOfstringstring** complex type defines an array of key-value pairs.

*[MS-SPASA] — v20120122 SharePoint Analytics Service Application Protocol Specification* 

 *Copyright © 2012 Microsoft Corporation.* 

```
<xs:complexType name="ArrayOfKeyValueOfstringstring" 
xmlns:xs="http://www.w3.org/2001/XMLSchema">
  <xs:sequence>
    <xs:element minOccurs="0" maxOccurs="unbounded" name="KeyValueOfstringstring">
       <xs:complexType>
        <xs:sequence>
           <xs:element name="Key" nillable="true" type="xs:string"/>
           <xs:element name="Value" nillable="true" type="xs:string"/>
         </xs:sequence>
       </xs:complexType>
     </xs:element>
   </xs:sequence>
</xs:complexType>
```
**KeyValueOfstringstring:** A dictionary entry that consists of a key and a value.

**KeyValueOfstringstring.Key:** The name of a property. Each value MUST be unique within the list and MUST NOT be NULL.

**KeyValueOfstringstring.Value:** The value of the property, which MUST NOT be null.

#### <span id="page-22-0"></span>**2.2.5 Simple Types**

The following table summarizes the set of common XML schema simple type definitions defined by this specification. XML schema simple type definitions that are specific to a particular operation are described with the operation.

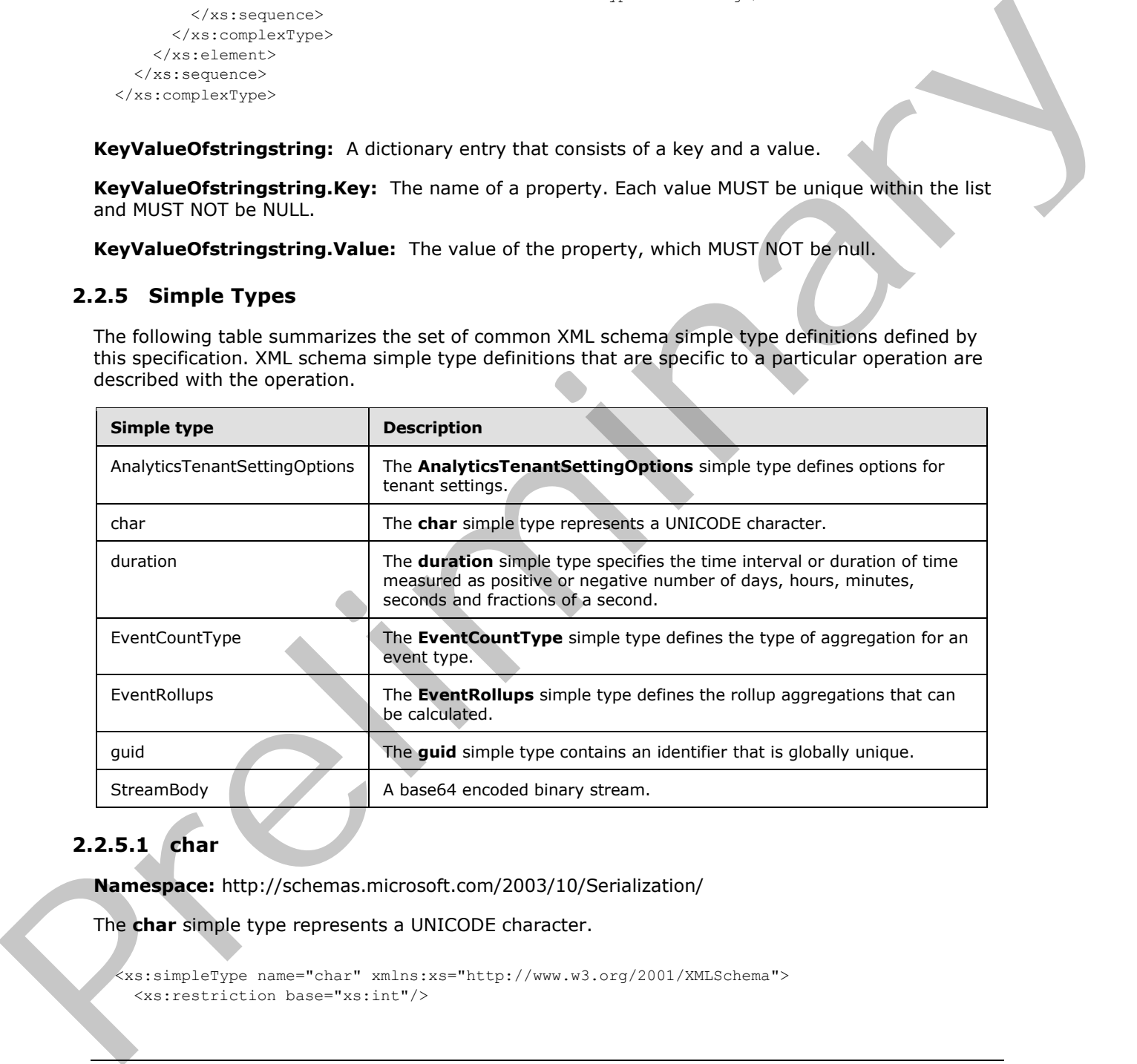

### <span id="page-22-1"></span>**2.2.5.1 char**

**Namespace:** http://schemas.microsoft.com/2003/10/Serialization/

The **char** simple type represents a UNICODE character.

```
<xs:simpleType name="char" xmlns:xs="http://www.w3.org/2001/XMLSchema">
   <xs:restriction base="xs:int"/>
```
*[MS-SPASA] — v20120122 SharePoint Analytics Service Application Protocol Specification* 

 *Copyright © 2012 Microsoft Corporation.* 

</xs:simpleType>

### <span id="page-23-0"></span>**2.2.5.2 duration**

**Namespace:** http://schemas.microsoft.com/2003/10/Serialization/

The **duration** simple type specifies the time interval or duration of time measured as positive or negative number of days, hours, minutes, seconds and fractions of a second.

```
<xs:simpleType name="duration" xmlns:xs="http://www.w3.org/2001/XMLSchema">
  <xs:restriction base="xs:duration">
   \langle xs:pattern value="\-\?P(\d*D)?(T(\d*H)?(\d*M)?(\d*(\d*K.1))?") <xs:minInclusive value="-P10675199DT2H48M5.4775808S"/>
    <xs:maxInclusive value="P10675199DT2H48M5.4775807S"/>
  </xs:restriction>
</xs:simpleType>
```
### <span id="page-23-1"></span>**2.2.5.3 guid**

**Namespace:** http://schemas.microsoft.com/2003/10/Serialization/

The **guid** simple type contains an identifier that is globally unique.

```
<xs:simpleType name="guid" xmlns:xs="http://www.w3.org/2001/XMLSchema">
                   <xs:restriction base="xs:string">
                    \langle xs:pattern value="[\da-fA-F](8)-[\da-fA-F](4)-[\da-fA-F](4)-[\da-fA-F](4)-[\da-fA-F](4)F] {12}"/>
                   </xs:restriction>
               </xs:simpleType>
Presentation are consistent in the countries of the countries of the countries of the constraints of the constraints of the constraints of the constraints of the constraints of the constraints of the constraints of the c
```
### <span id="page-23-2"></span>**2.2.5.4 AnalyticsTenantSettingOptions**

<span id="page-23-4"></span>**Namespace:** http://www.microsoft.com/sharepoint/search/KnownTypes/2011/09

The **AnalyticsTenantSettingOptions** simple type defines options for tenant settings.

```
<xs:simpleType name="AnalyticsTenantSettingOptions" 
xmlns:xs="http://www.w3.org/2001/XMLSchema">
   <xs:list>
     <xs:simpleType>
       <xs:restriction base="xs:string"/>
     </xs:simpleType>
  \langle/xs:list>
</xs:simpleType>
```
### <span id="page-23-3"></span>**2.2.5.5 EventCountType**

**Namespace:** http://schemas.datacontract.org/2004/07/Microsoft.Office.Server.Search.Analytics

The **EventCountType** simple type defines the type of aggregation for an event type.

*[MS-SPASA] — v20120122 SharePoint Analytics Service Application Protocol Specification* 

 *Copyright © 2012 Microsoft Corporation.* 

```
 <xs:list>
     <xs:simpleType>
       <xs:restriction base="xs:string">
         <xs:enumeration value="Count"/>
         <xs:enumeration value="UniqueUsers"/>
       </xs:restriction>
     </xs:simpleType>
  \langle xs:list\rangle</xs:simpleType>
```
The following table specifies the allowable values for **EventCountType**.

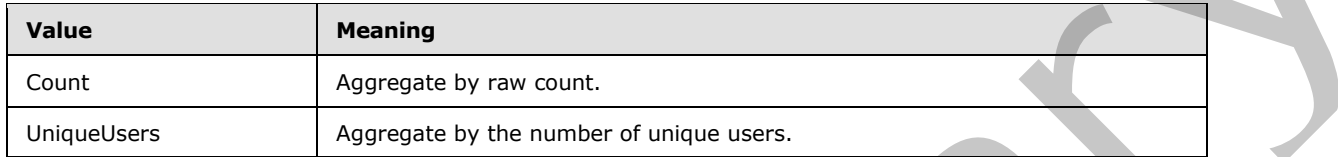

#### <span id="page-24-0"></span>**2.2.5.6 EventRollups**

**Namespace:** http://schemas.datacontract.org/2004/07/Microsoft.Office.Server.Search.Analytics

The **EventRollups** simple type defines the rollup aggregations that can be calculated.

```
<xs:simpleType name="EventRollups" xmlns:xs="http://www.w3.org/2001/XMLSchema">
                  <xs:list>
                    <xs:simpleType>
                       <xs:restriction base="xs:string">
                          <xs:enumeration value="SiteSubscriptionId"/>
                          <xs:enumeration value="SiteId"/>
                          <xs:enumeration value="ScopeId"/>
                       </xs:restriction>
                    </xs:simpleType>
                  </xs:list>
               </xs:simpleType>
Example the specifies the attitude volume for EventCountType.<br>
The following lable specifies the attitude volume<br>
Value County and Section County of the specifies by the number of transpose.<br>
CALCAGE EVENTRATIVES<br>
```
The following table specifies the allowable values for **EventRollups**.

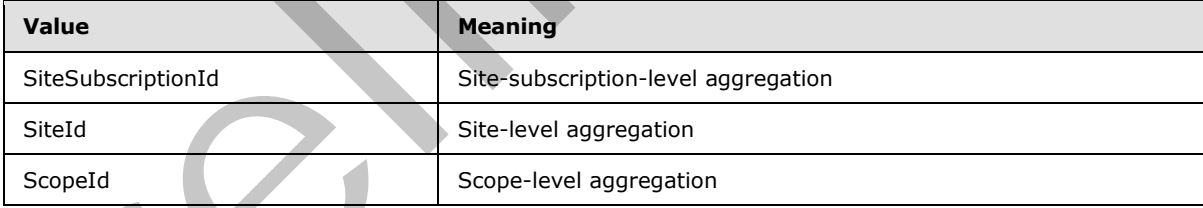

### <span id="page-24-1"></span>**2.2.5.7 StreamBody**

**Namespace:** http://schemas.microsoft.com/Message

A base64 encoded binary stream.

```
<xs:simpleType name="StreamBody" xmlns:xs="http://www.w3.org/2001/XMLSchema">
   <xs:restriction base="xs:base64Binary"/>
```
*[MS-SPASA] — v20120122 SharePoint Analytics Service Application Protocol Specification* 

 *Copyright © 2012 Microsoft Corporation.* 

</xs:simpleType>

### <span id="page-25-0"></span>**2.2.6 Attributes**

This specification does not define any common XML Schema attribute definitions.

#### <span id="page-25-1"></span>**2.2.7 Groups**

This specification does not define any common XML Schema group definitions.

#### <span id="page-25-2"></span>**2.2.8 Attribute Groups**

This specification does not define any common XML schema attribute group definitions. 22.3 Attribute Groups<br>
This specification does not define any common XML Schema group definitions.<br>
This specification does not define any common XML schema attribute group definitions.<br>
2.2.9 Common Dats Structures<br>
This

#### <span id="page-25-3"></span>**2.2.9 Common Data Structures**

This specification does not define any common XML Schema data structures.

*[MS-SPASA] — v20120122 SharePoint Analytics Service Application Protocol Specification* 

 *Copyright © 2012 Microsoft Corporation.* 

 *Release: Sunday, January 22, 2012* 

*26 / 119* 

## <span id="page-26-0"></span>**3 Protocol Details**

In the following sections, the schema definition might be less restrictive than the processing rules imposed by the protocol. The WSDL in the specification matches the WSDL that shipped with the product and provides a base description of the schema. The text that introduces the WSDL specifies additional restrictions that reflect protocol behavior. For example, the schema definition might allow for an element to be **empty**, **null**, or **not present** but the behavior of the protocol as specified restricts the same elements to being **non-empty**, **present** and **not null**.

The client side of this protocol is simply a pass-through. That is, no additional timers or other state is required on the client side of this protocol. Calls made by the higher-layer protocol or application are passed directly to the transport and the results returned by the transport are passed directly back to the higher-layer protocol or application.

Except where specified, protocol clients SHOULD interpret HTTP status codes that are returned by the protocol server as specified in [RFC2616], section 10.

This protocol allows protocol servers to notify protocol clients of application-level faults by using SOAP faults. Except where otherwise specified, these SOAP faults are not significant for interoperability and protocol clients can interpret them in an implementation-specific manner.

This protocol allows protocol servers to perform implementation-specific authorization checks and to notify clients of authorization faults by using either HTTP status codes or SOAP faults, as specified previously in this section.

### <span id="page-26-1"></span>**3.1 Server Details**

#### <span id="page-26-2"></span>**3.1.1 Abstract Data Model**

This section describes a conceptual model of possible data organization that an implementation maintains to participate in this protocol. The described organization is provided to facilitate the explanation of how the protocol behaves. This document does not mandate that implementations adhere to this model as long as their external behavior is consistent with that described in this document. restricts the same elements to being non-empty, present and not in the limit of each state of the projection and the distribution of the material of this predict of the interval of the predict of the state of the predict o

The protocol server receives usage events, which represent actions performed on the protocol client, for example a view event on a Web site. An event includes, among other things, an event type and an associated item.

The protocol server maintains an event store, which provides persistent storage for events received by the protocol server.

The protocol server maintains various configuration settings for each tenant. These settings include, among other things, a collection of definitions of event types. Some of the event types are predefined by the protocol server, such as Views; whereas other event types are registered for use by specific applications on the protocol client.

The protocol server aggregates the events in the event store and stores the results of the processing in an aggregation store. The aggregation store keeps historic aggregated count of events of each event type for each item, as well as recommendations (related items), it determines based on the usage events.

The protocol server also stores historic aggregated counts of search-related events for search queries, such as how many times a search query was issued.

*[MS-SPASA] — v20120122 SharePoint Analytics Service Application Protocol Specification* 

 *Copyright © 2012 Microsoft Corporation.* 

The protocol server also aggregates usage data by combining the events for multiple items from the same rollup scope, for example, items from the same Web site. Rollup scopes can be global, tenant, site, or specified by the application logging the event.

### <span id="page-27-0"></span>**3.1.2 Timers**

None.

### <span id="page-27-1"></span>**3.1.3 Initialization**

None.

### <span id="page-27-2"></span>**3.1.4 Message Processing Events and Sequencing Rules**

The following table summarizes the list of operations as defined by this specification:

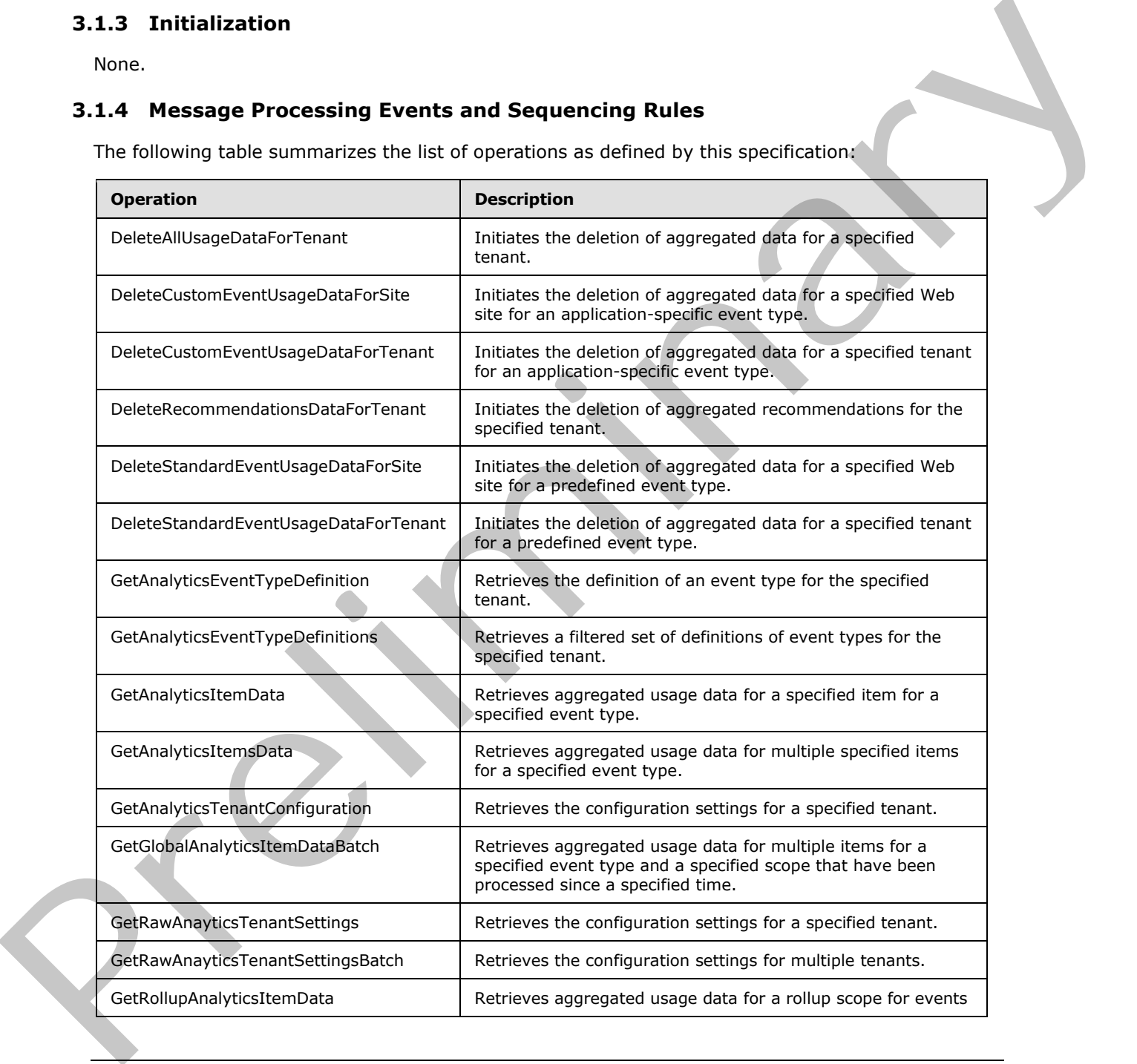

*[MS-SPASA] — v20120122 SharePoint Analytics Service Application Protocol Specification* 

 *Copyright © 2012 Microsoft Corporation.* 

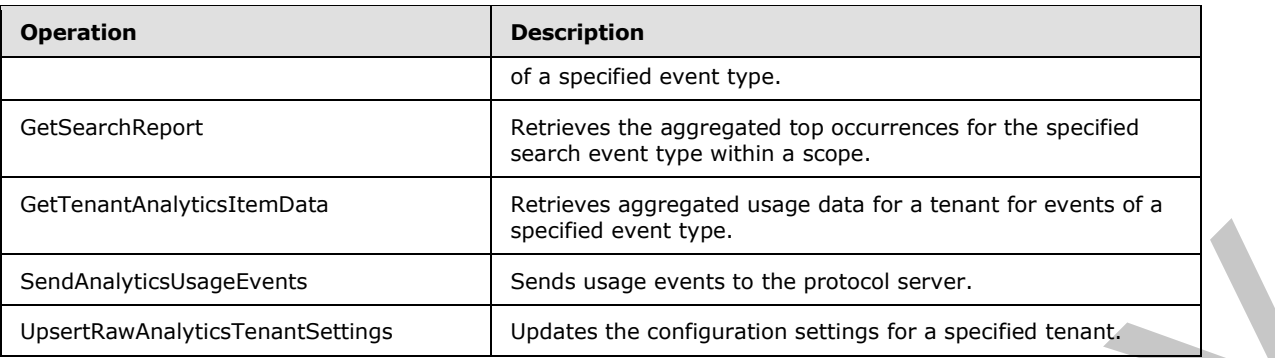

### <span id="page-28-0"></span>**3.1.4.1 DeleteAllUsageDataForTenant**

Initiates the deletion of aggregated data for a specified tenant.

```
<wsdl:operation name="DeleteAllUsageDataForTenant" 
xmlns:wsdl="http://schemas.xmlsoap.org/wsdl/">
   <wsdl:input 
wsaw:Action="http://tempuri.org/IAnalyticsServiceApplication/DeleteAllUsageDataForTenant" 
message="tns2:IAnalyticsServiceApplication_DeleteAllUsageDataForTenant_InputMessage" 
xmlns:wsaw="http://www.w3.org/2006/05/addressing/wsdl"/>
   <wsdl:output 
wsaw:Action="http://tempuri.org/IAnalyticsServiceApplication/DeleteAllUsageDataForTenantRespo
nse" message="tns2:IAnalyticsServiceApplication_DeleteAllUsageDataForTenant_OutputMessage" 
xmlns:wsaw="http://www.w3.org/2006/05/addressing/wsdl"/>
</wsdl:operation>
```
The protocol client sends a **IAnalyticsServiceApplication\_DeleteAllUsageDataForTenant\_InputMessage WSDL message** and the protocol server responds with a **IAnalyticsServiceApplication\_DeleteAllUsageDataForTenant\_OutputMessage** WSDL message as follows:

The protocol server initiates the deletion of aggregated data for the specified **tenantId**. For example, the protocol server might synchronously delete the relevant aggregated data, or it might queue up the command and delete the relevant aggregated data as part of a periodic aggregation.

### <span id="page-28-1"></span>**3.1.4.1.1 Messages**

The following table summarizes the set of WSDL message definitions that are specific to this operation.

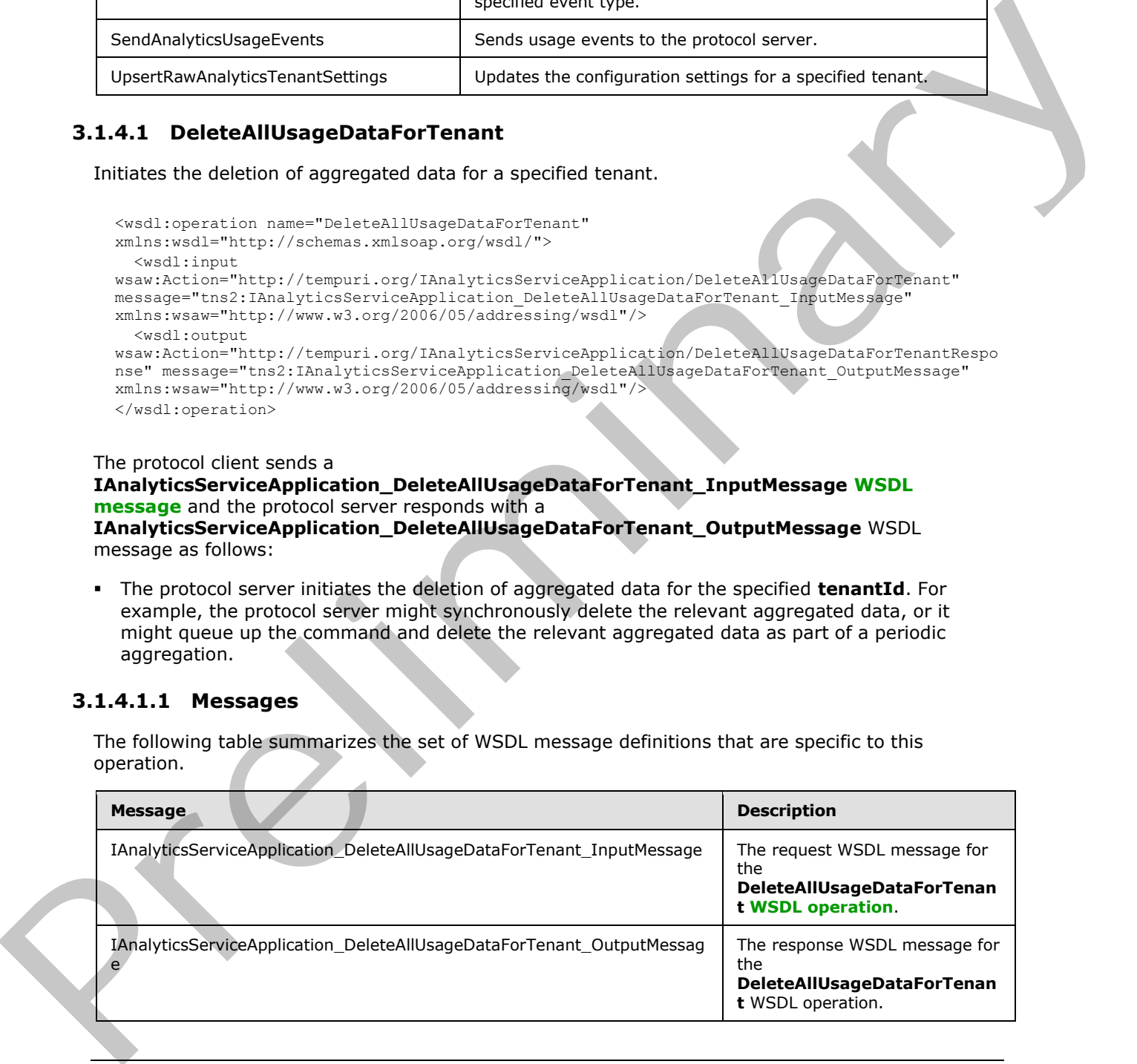

*[MS-SPASA] — v20120122 SharePoint Analytics Service Application Protocol Specification* 

 *Copyright © 2012 Microsoft Corporation.* 

### <span id="page-29-0"></span>**3.1.4.1.1.1 IAnalyticsServiceApplication\_DeleteAllUsageDataForTenant\_InputMessage**

The request WSDL message for the **DeleteAllUsageDataForTenant** WSDL operation.

The **[SOAP action](%5bMS-OFCGLOS%5d.pdf)** value is:

http://tempuri.org/IAnalyticsServiceApplication/DeleteAllUsageDataForTenant

The **SOAP body** contains the **DeleteAllUsageDataForTenant** element.

#### <span id="page-29-1"></span>**3.1.4.1.1.2 IAnalyticsServiceApplication\_DeleteAllUsageDataForTenant\_OutputMessage**

The response WSDL message for the **DeleteAllUsageDataForTenant** WSDL operation.

The SOAP body contains the **DeleteAllUsageDataForTenantResponse** element.

#### <span id="page-29-2"></span>**3.1.4.1.2 Elements**

The following table summarizes the XML schema element definitions that are specific to this operation.

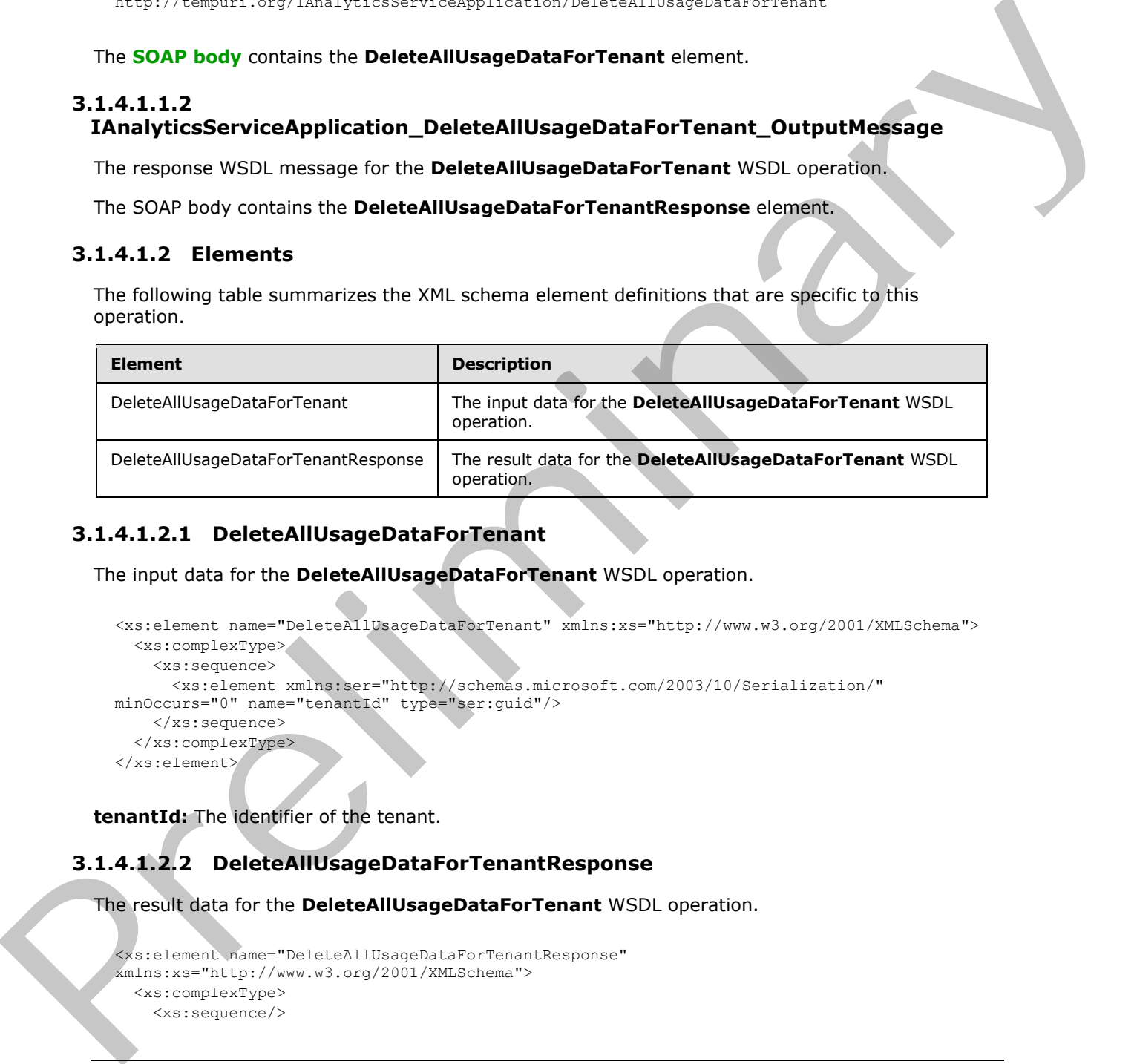

### <span id="page-29-3"></span>**3.1.4.1.2.1 DeleteAllUsageDataForTenant**

The input data for the **DeleteAllUsageDataForTenant** WSDL operation.

```
<xs:element name="DeleteAllUsageDataForTenant" xmlns:xs="http://www.w3.org/2001/XMLSchema">
  <xs:complexType>
    <xs:sequence>
      <xs:element xmlns:ser="http://schemas.microsoft.com/2003/10/Serialization/" 
minOccurs="0" name="tenantId" type="ser:guid"/>
    </xs:sequence>
   </xs:complexType>
</xs:element>
```
**tenantId:** The identifier of the tenant.

### <span id="page-29-4"></span>**3.1.4.1.2.2 DeleteAllUsageDataForTenantResponse**

The result data for the **DeleteAllUsageDataForTenant** WSDL operation.

```
<xs:element name="DeleteAllUsageDataForTenantResponse" 
xmlns:xs="http://www.w3.org/2001/XMLSchema">
   <xs:complexType>
     <xs:sequence/>
```
*30 / 119* 

*[MS-SPASA] — v20120122 SharePoint Analytics Service Application Protocol Specification* 

 *Copyright © 2012 Microsoft Corporation.* 

 </xs:complexType> </xs:element>

### <span id="page-30-0"></span>**3.1.4.1.3 Complex Types**

None.

### <span id="page-30-1"></span>**3.1.4.1.4 Simple Types**

None.

#### <span id="page-30-2"></span>**3.1.4.1.5 Attributes**

None.

#### <span id="page-30-3"></span>**3.1.4.1.6 Groups**

None.

### <span id="page-30-4"></span>**3.1.4.1.7 Attribute Groups**

None.

### <span id="page-30-5"></span>**3.1.4.2 DeleteCustomEventUsageDataForSite**

Initiates the deletion of aggregated data for a specified Web site for an application-specific event type.

```
<wsdl:operation name="DeleteCustomEventUsageDataForSite" 
              xmlns:wsdl="http://schemas.xmlsoap.org/wsdl/">
                 <wsdl:input 
              wsaw:Action="http://tempuri.org/IAnalyticsServiceApplication/DeleteCustomEventUsageDataForSit
              e" message="tns2:IAnalyticsServiceApplication_DeleteCustomEventUsageDataForSite_InputMessage" 
              xmlns:wsaw="http://www.w3.org/2006/05/addressing/wsdl"/> 
                 <wsdl:output 
              wsaw:Action="http://tempuri.org/IAnalyticsServiceApplication/DeleteCustomEventUsageDataForSit
              eResponse" 
              message="tns2:IAnalyticsServiceApplication_DeleteCustomEventUsageDataForSite_OutputMessage" 
              xmlns:wsaw="http://www.w3.org/2006/05/addressing/wsdl"/>
              </wsdl:operation>
3.1.4.1.4 Simple Types<br>
None.<br>
2.1.4.1.5 Attributes<br>
None.<br>
2.1.4.1.5 Groups<br>
None.<br>
2.1.4.2 DeleteCustomEventUsageDataForSite<br>
2.3.14.2 DeleteCustomEventUsageDataForSite<br>
2.3.14.2 DeleteCustomEventUsageDataForSite<br>
2.3.14
```
The protocol client sends a

**IAnalyticsServiceApplication\_DeleteCustomEventUsageDataForSite\_InputMessage** WSDL message, and the protocol server responds with a **IAnalyticsServiceApplication\_DeleteCustomEventUsageDataForSite\_OutputMessage** WSDL message as follows:

The protocol server initiates the deletion of aggregated data the Web site corresponding to the specified **tenantId** and **siteId** for the application-specific event type corresponding to the specified **appEventTypeId**. For example, the protocol server might synchronously delete the relevant aggregated data, or it might queue up the command and delete the relevant aggregated data as part of a periodic aggregation.

*[MS-SPASA] — v20120122 SharePoint Analytics Service Application Protocol Specification* 

 *Copyright © 2012 Microsoft Corporation.* 

### <span id="page-31-0"></span>**3.1.4.2.1 Messages**

The following table summarizes the set of WSDL message definitions that are specific to this operation.

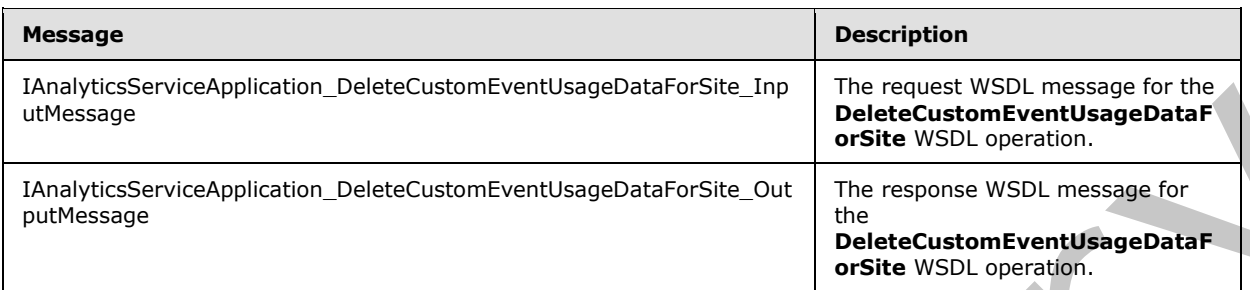

### <span id="page-31-1"></span>**3.1.4.2.1.1**

**IAnalyticsServiceApplication\_DeleteCustomEventUsageDataForSite\_InputMessag e** 

The request WSDL message for the **DeleteCustomEventUsageDataForSite** WSDL operation.

The SOAP action value is:

http://tempuri.org/IAnalyticsServiceApplication/DeleteCustomEventUsageDataForSite

The SOAP body contains the **DeleteCustomEventUsageDataForSite** element.

### <span id="page-31-2"></span>**3.1.4.2.1.2**

#### **IAnalyticsServiceApplication\_DeleteCustomEventUsageDataForSite\_OutputMessa ge**

The response WSDL message for the **DeleteCustomEventUsageDataForSite** WSDL operation.

The SOAP body contains the **DeleteCustomEventUsageDataForSiteResponse** element.

### <span id="page-31-3"></span>**3.1.4.2.2 Elements**

The following table summarizes the XML schema element definitions that are specific to this operation.

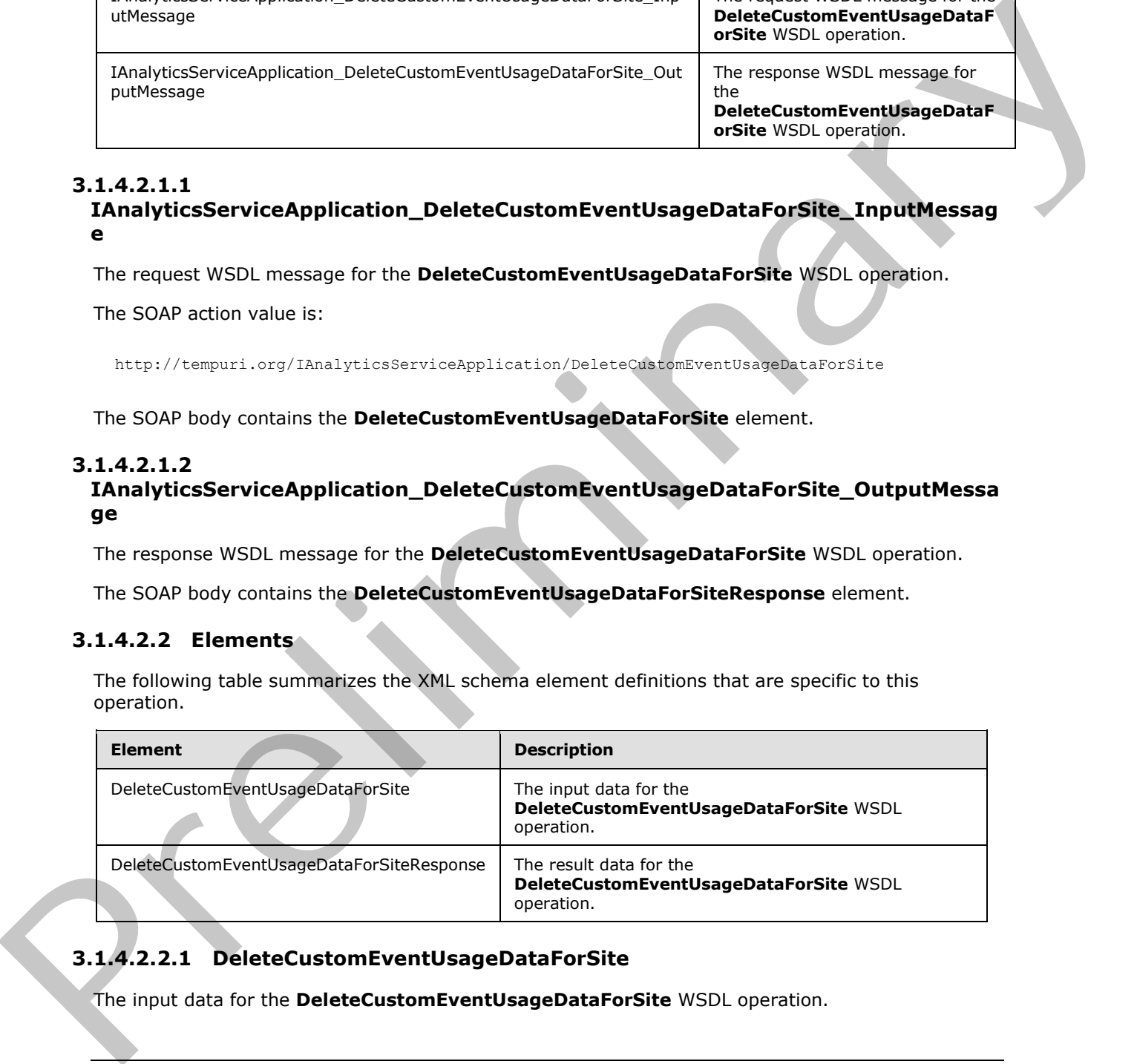

### <span id="page-31-4"></span>**3.1.4.2.2.1 DeleteCustomEventUsageDataForSite**

The input data for the **DeleteCustomEventUsageDataForSite** WSDL operation.

*[MS-SPASA] — v20120122 SharePoint Analytics Service Application Protocol Specification* 

 *Copyright © 2012 Microsoft Corporation.* 

```
<xs:element name="DeleteCustomEventUsageDataForSite" 
             xmlns:xs="http://www.w3.org/2001/XMLSchema">
                 <xs:complexType>
                   <xs:sequence>
                     <xs:element xmlns:ser="http://schemas.microsoft.com/2003/10/Serialization/" 
             minOccurs="0" name="tenantId" type="ser:guid"/>
                     <xs:element xmlns:ser="http://schemas.microsoft.com/2003/10/Serialization/" 
             minOccurs="0" name="siteId" type="ser:guid"/>
                     <xs:element xmlns:ser="http://schemas.microsoft.com/2003/10/Serialization/" 
             minOccurs="0" name="appEventTypeId" type="ser:guid"/>
                   </xs:sequence>
                 </xs:complexType>
             </xs:element>
All the strength area contained that the strength area contained to the strength of the strength of the strength of the strength of the strength of the strength of the strength of the strength of the strength of the streng
```
**tenantId:** The identifier of the tenant.

**siteId:** The identifier of the Web site.

**appEventTypeId:** The identifier of the application-specific event type. The identifier MUST correspond to an application-specific event type that is registered for this tenant.

### <span id="page-32-0"></span>**3.1.4.2.2.2 DeleteCustomEventUsageDataForSiteResponse**

The result data for the **DeleteCustomEventUsageDataForSite** WSDL operation.

```
<xs:element name="DeleteCustomEventUsageDataForSiteResponse" 
xmlns:xs="http://www.w3.org/2001/XMLSchema">
  <xs:complexType>
     <xs:sequence/>
   </xs:complexType>
</xs:element>
```
### <span id="page-32-1"></span>**3.1.4.2.3 Complex Types**

None.

### <span id="page-32-2"></span>**3.1.4.2.4 Simple Types**

None.

#### <span id="page-32-3"></span>**3.1.4.2.5 Attributes**

None.

### <span id="page-32-4"></span>**3.1.4.2.6 Groups**

None.

### <span id="page-32-5"></span>**3.1.4.2.7 Attribute Groups**

None.

### <span id="page-32-6"></span>**3.1.4.3 DeleteCustomEventUsageDataForTenant**

Initiates the deletion of aggregated data for a specified tenant for an application-specific event type.

```
[MS-SPASA] — v20120122 
 SharePoint Analytics Service Application Protocol Specification
```
 *Copyright © 2012 Microsoft Corporation.* 

```
<wsdl:operation name="DeleteCustomEventUsageDataForTenant" 
xmlns:wsdl="http://schemas.xmlsoap.org/wsdl/"> 
   <wsdl:input 
wsaw:Action="http://tempuri.org/IAnalyticsServiceApplication/DeleteCustomEventUsageDataForTen
ant" 
message="tns2:IAnalyticsServiceApplication_DeleteCustomEventUsageDataForTenant_InputMessage" 
xmlns:wsaw="http://www.w3.org/2006/05/addressing/wsdl"/>
  <wsdl:output 
wsaw:Action="http://tempuri.org/IAnalyticsServiceApplication/DeleteCustomEventUsageDataForTen
antResponse" 
message="tns2:IAnalyticsServiceApplication_DeleteCustomEventUsageDataForTenant_OutputMessage" 
xmlns:wsaw="http://www.w3.org/2006/05/addressing/wsdl"/>
</wsdl:operation>
```
#### The protocol client sends a

**IAnalyticsServiceApplication\_DeleteCustomEventUsageDataForTenant\_InputMessage** WSDL message, and the protocol server responds with a **IAnalyticsServiceApplication\_DeleteCustomEventUsageDataForTenant\_OutputMessage** WSDL message as follows:

The protocol server initiates the deletion of aggregated data the tenant corresponding to the specified **tenantId** for the application-specific event type corresponding to the specified **appEventTypeId**. For example, the protocol server might synchronously delete the relevant aggregated data, or it might queue up the command and delete the relevant aggregated data as part of a periodic aggregation.

### <span id="page-33-0"></span>**3.1.4.3.1 Messages**

The following table summarizes the set of WSDL message definitions that are specific to this operation.

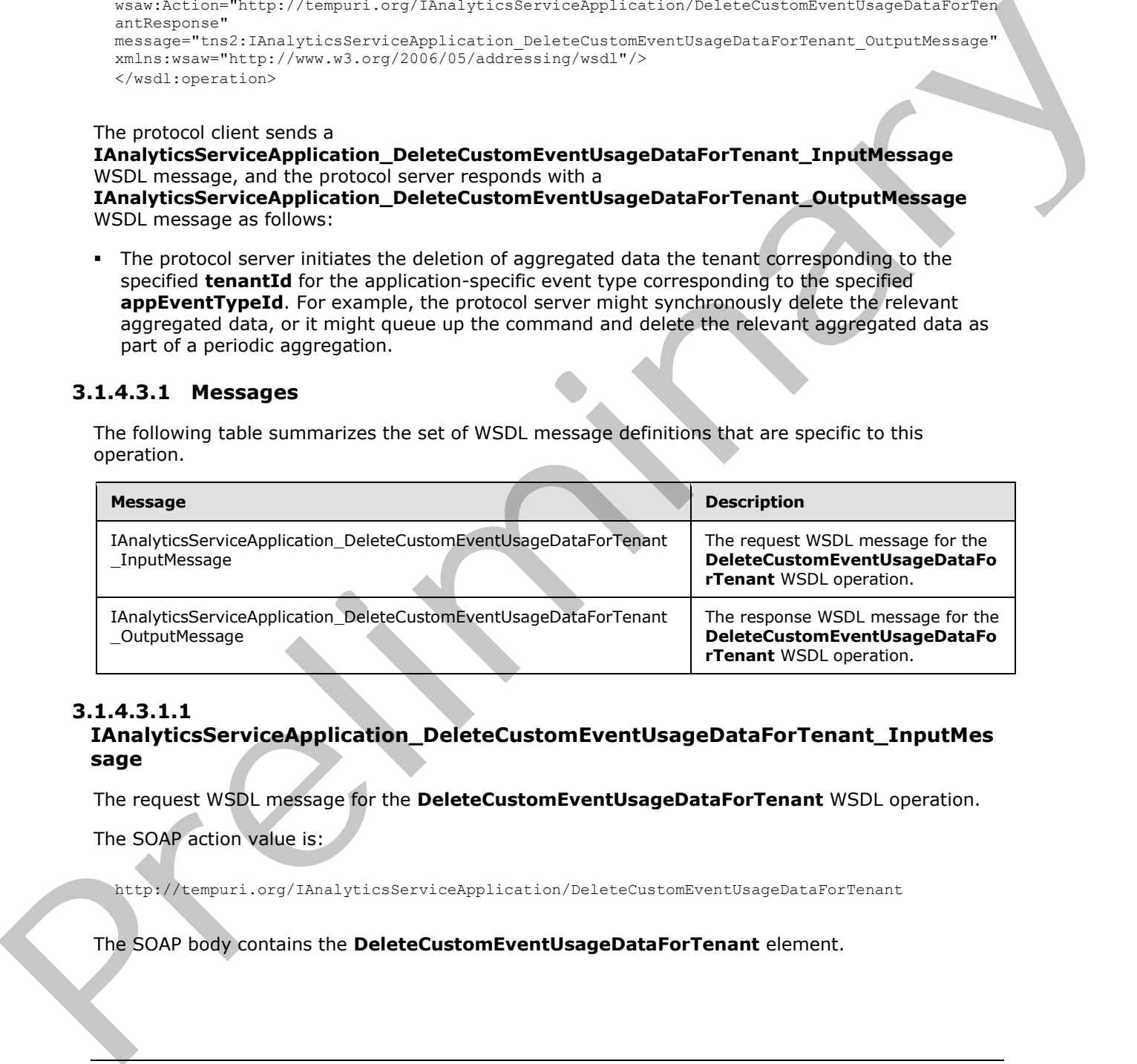

### <span id="page-33-1"></span>**3.1.4.3.1.1**

### **IAnalyticsServiceApplication\_DeleteCustomEventUsageDataForTenant\_InputMes sage**

The request WSDL message for the **DeleteCustomEventUsageDataForTenant** WSDL operation.

The SOAP action value is:

http://tempuri.org/IAnalyticsServiceApplication/DeleteCustomEventUsageDataForTenant

The SOAP body contains the **DeleteCustomEventUsageDataForTenant** element.

*[MS-SPASA] — v20120122 SharePoint Analytics Service Application Protocol Specification* 

 *Copyright © 2012 Microsoft Corporation.* 

### <span id="page-34-0"></span>**3.1.4.3.1.2**

### **IAnalyticsServiceApplication\_DeleteCustomEventUsageDataForTenant\_OutputMe ssage**

The response WSDL message for the **DeleteCustomEventUsageDataForTenant** WSDL operation.

The SOAP body contains the **DeleteCustomEventUsageDataForTenantResponse** element.

### <span id="page-34-1"></span>**3.1.4.3.2 Elements**

The following table summarizes the XML schema element definitions that are specific to this operation.

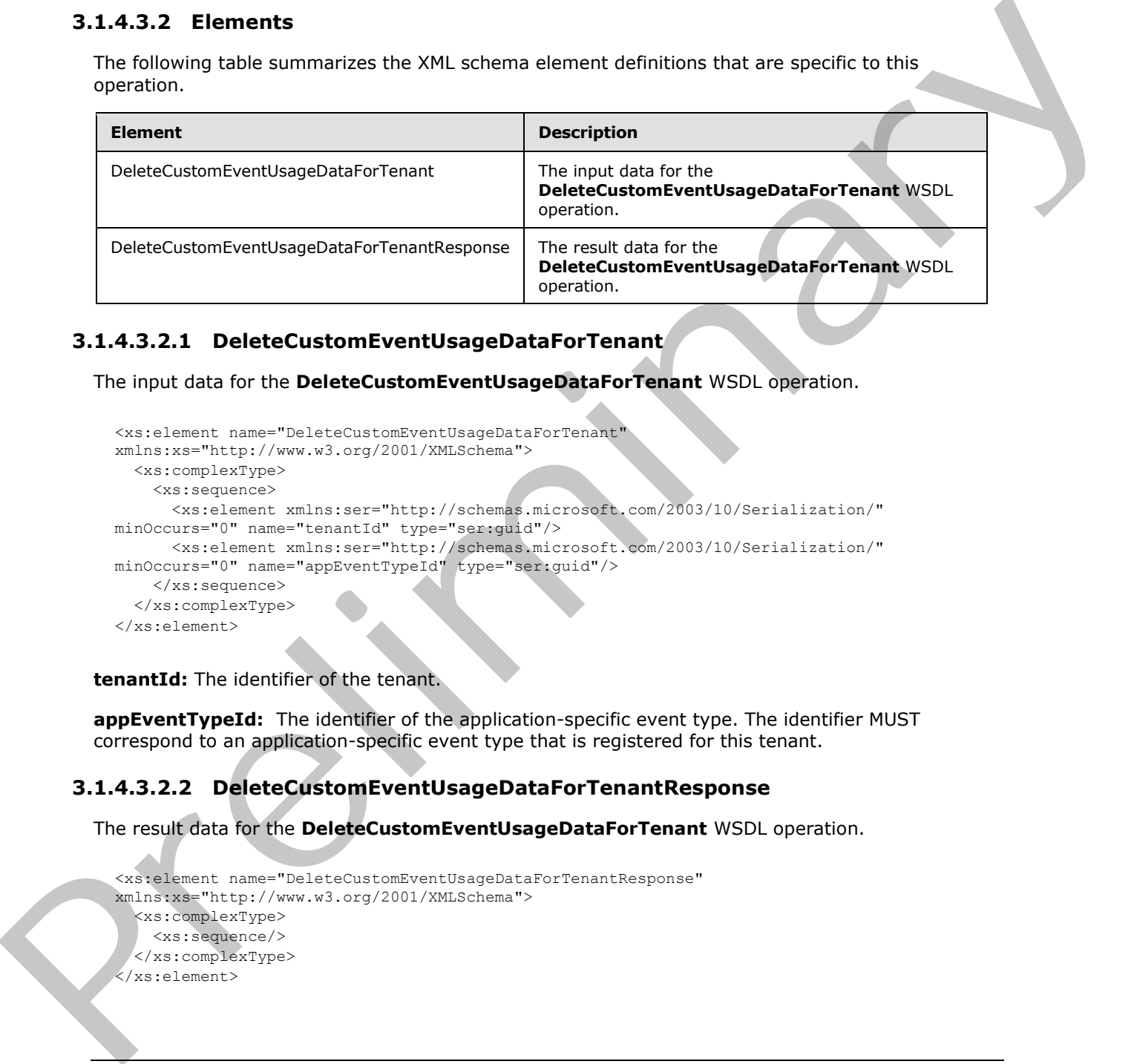

### <span id="page-34-2"></span>**3.1.4.3.2.1 DeleteCustomEventUsageDataForTenant**

The input data for the **DeleteCustomEventUsageDataForTenant** WSDL operation.

```
<xs:element name="DeleteCustomEventUsageDataForTenant" 
xmlns:xs="http://www.w3.org/2001/XMLSchema">
  <xs:complexType>
     <xs:sequence>
      <xs:element xmlns:ser="http://schemas.microsoft.com/2003/10/Serialization/" 
minOccurs="0" name="tenantId" type="ser:guid"/>
      <xs:element xmlns:ser="http://schemas.microsoft.com/2003/10/Serialization/" 
minOccurs="0" name="appEventTypeId" type="ser:guid"/>
    </xs:sequence>
   </xs:complexType>
</xs:element>
```
**tenantId:** The identifier of the tenant.

**appEventTypeId:** The identifier of the application-specific event type. The identifier MUST correspond to an application-specific event type that is registered for this tenant.

### <span id="page-34-3"></span>**3.1.4.3.2.2 DeleteCustomEventUsageDataForTenantResponse**

The result data for the **DeleteCustomEventUsageDataForTenant** WSDL operation.

```
<xs:element name="DeleteCustomEventUsageDataForTenantResponse" 
xmlns:xs="http://www.w3.org/2001/XMLSchema">
  <xs:complexType>
     <xs:sequence/>
   </xs:complexType>
</xs:element>
```
*[MS-SPASA] — v20120122 SharePoint Analytics Service Application Protocol Specification* 

 *Copyright © 2012 Microsoft Corporation.* 

### <span id="page-35-0"></span>**3.1.4.3.3 Complex Types**

None.

#### <span id="page-35-1"></span>**3.1.4.3.4 Simple Types**

None.

### <span id="page-35-2"></span>**3.1.4.3.5 Attributes**

None.

#### <span id="page-35-3"></span>**3.1.4.3.6 Groups**

None.

### <span id="page-35-4"></span>**3.1.4.3.7 Attribute Groups**

None.

### <span id="page-35-5"></span>**3.1.4.4 DeleteRecommendationsDataForTenant**

Initiates the deletion of aggregated recommendations for the specified tenant.

```
<wsdl:operation name="DeleteRecommendationsDataForTenant" 
             xmlns:wsdl="http://schemas.xmlsoap.org/wsdl/">
                <wsdl:input 
             wsaw:Action="http://tempuri.org/IAnalyticsServiceApplication/DeleteRecommendationsDataForTena
             nt" 
             message="tns2:IAnalyticsServiceApplication_DeleteRecommendationsDataForTenant_InputMessage" 
             xmlns:wsaw="http://www.w3.org/2006/05/addressing/wsdl"/>
                <wsdl:output 
             wsaw:Action="http://tempuri.org/IAnalyticsServiceApplication/DeleteRecommendationsDataForTena
             ntResponse" 
             message="tns2:IAnalyticsServiceApplication_DeleteRecommendationsDataForTenant_OutputMessage" 
             xmlns:wsaw="http://www.w3.org/2006/05/addressing/wsdl"/>
             </wsdl:operation>
3.1.4.3.5 Attributes<br>
None.<br>
2.1.4.3.5 Groups<br>
None.<br>
2.1.4.4 DeleteRecommendationsDataForTenant<br>
2.1.44 DeleteRecommendationsDataForTenant<br>
2.1.44 DeleteRecommendationsDataForTenant<br>
2.1.44 DeleteRecommendationsDataForTen
```
The protocol client sends a

**IAnalyticsServiceApplication\_DeleteRecommendationsDataForTenant\_InputMessage** WSDL message, and the protocol server responds with a **IAnalyticsServiceApplication\_DeleteRecommendationsDataForTenant\_OutputMessage** WSDL message as follows:

The protocol server initiates the deletion of aggregated recommendations for the tenant corresponding to the specified **tenantId**. For example, the protocol server might synchronously delete the relevant aggregated data, or it might queue up the command and delete the relevant aggregated data as part of a periodic aggregation.

### <span id="page-35-6"></span>**3.1.4.4.1 Messages**

The following table summarizes the set of WSDL message definitions that are specific to this operation.

*[MS-SPASA] — v20120122 SharePoint Analytics Service Application Protocol Specification* 

 *Copyright © 2012 Microsoft Corporation.*
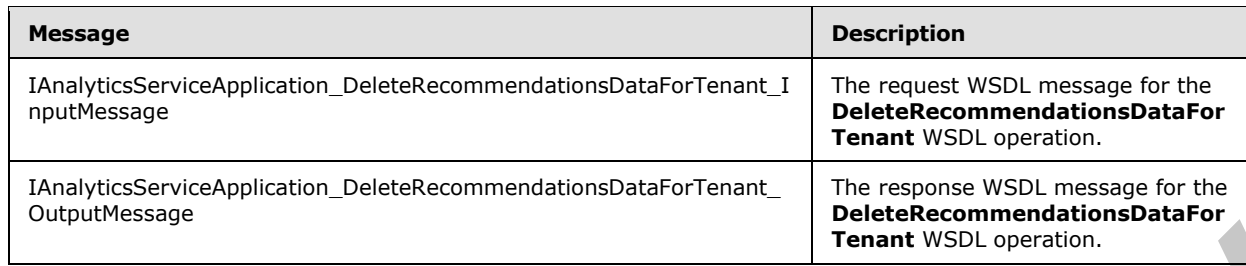

# **3.1.4.4.1.1**

## **IAnalyticsServiceApplication\_DeleteRecommendationsDataForTenant\_InputMess age**

The request WSDL message for the **DeleteRecommendationsDataForTenant** WSDL operation.

The SOAP action value is:

http://tempuri.org/IAnalyticsServiceApplication/DeleteRecommendationsDataForTenant

The SOAP body contains the **DeleteRecommendationsDataForTenant** element.

### **3.1.4.4.1.2**

### **IAnalyticsServiceApplication\_DeleteRecommendationsDataForTenant\_OutputMes sage**

The response WSDL message for the **DeleteRecommendationsDataForTenant** WSDL operation.

The SOAP body contains the **DeleteRecommendationsDataForTenantResponse** element.

#### **3.1.4.4.2 Elements**

The following table summarizes the XML schema element definitions that are specific to this operation.

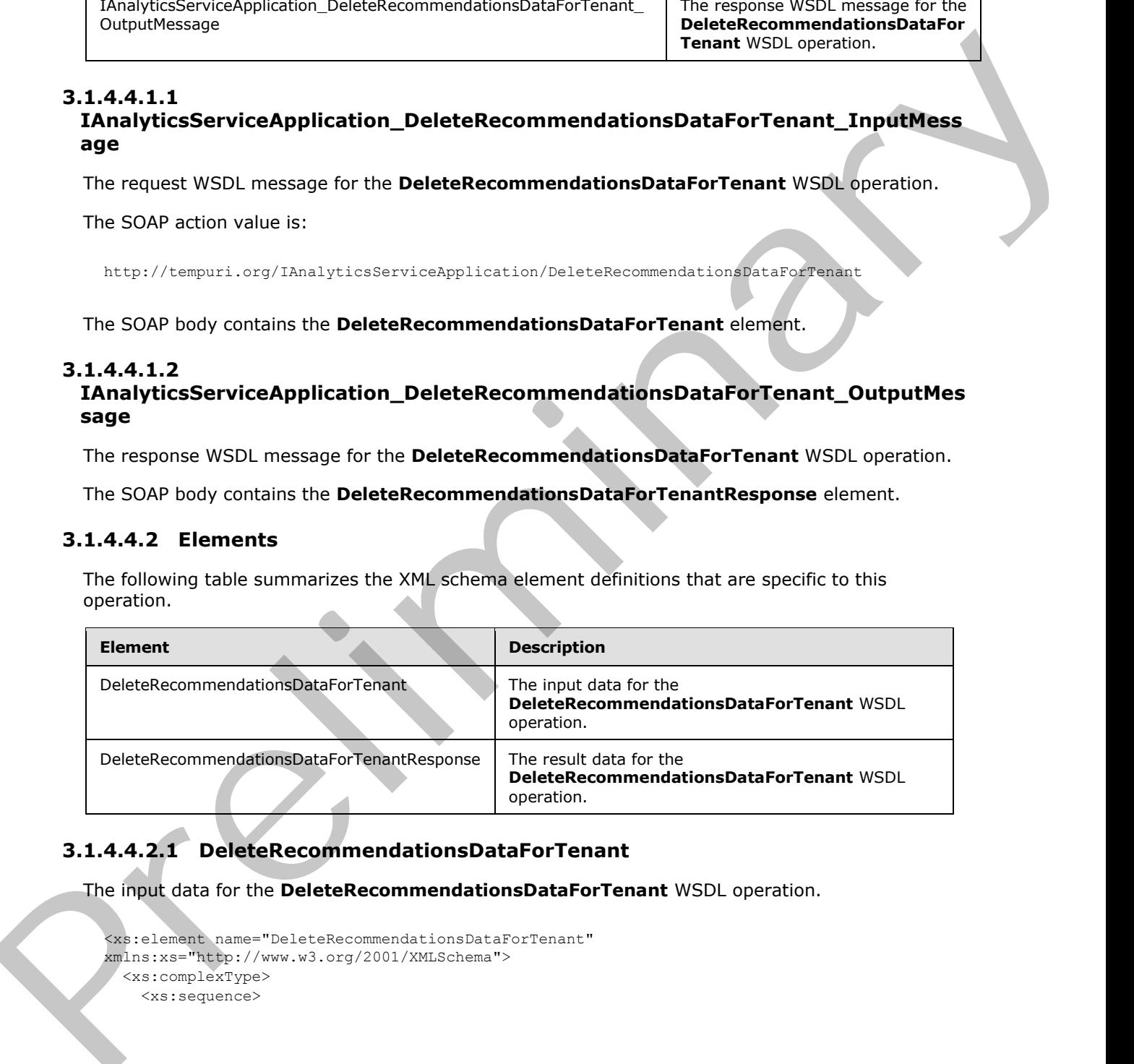

## **3.1.4.4.2.1 DeleteRecommendationsDataForTenant**

The input data for the **DeleteRecommendationsDataForTenant** WSDL operation.

```
<xs:element name="DeleteRecommendationsDataForTenant" 
xmlns:xs="http://www.w3.org/2001/XMLSchema">
  <xs:complexType>
     <xs:sequence>
```
*[MS-SPASA] — v20120122 SharePoint Analytics Service Application Protocol Specification* 

 *Copyright © 2012 Microsoft Corporation.* 

```
 <xs:element xmlns:ser="http://schemas.microsoft.com/2003/10/Serialization/" 
minOccurs="0" name="tenantId" type="ser:guid"/>
    </xs:sequence>
   </xs:complexType>
</xs:element>
```
**tenantId:** The identifier of the tenant.

### **3.1.4.4.2.2 DeleteRecommendationsDataForTenantResponse**

The result data for the **DeleteRecommendationsDataForTenant** WSDL operation.

```
<xs:element name="DeleteRecommendationsDataForTenantResponse" 
xmlns:xs="http://www.w3.org/2001/XMLSchema">
  <xs:complexType>
    <xs:sequence/>
  </xs:complexType>
</xs:element>
```
## **3.1.4.4.3 Complex Types**

None.

### **3.1.4.4.4 Simple Types**

None.

#### **3.1.4.4.5 Attributes**

None.

### **3.1.4.4.6 Groups**

None.

#### **3.1.4.4.7 Attribute Groups**

None.

### **3.1.4.5 DeleteStandardEventUsageDataForSite**

Initiates the deletion of aggregated data for a specified Web site for a predefined event type.

```
<wsdl:operation name="DeleteStandardEventUsageDataForSite" 
            xmlns:wsdl="http://schemas.xmlsoap.org/wsdl/">
                <wsdl:input 
            wsaw:Action="http://tempuri.org/IAnalyticsServiceApplication/DeleteStandardEventUsageDataForS
            ite" 
            message="tns2:IAnalyticsServiceApplication_DeleteStandardEventUsageDataForSite_InputMessage" 
             xmlns:wsaw="http://www.w3.org/2006/05/addressing/wsdl"/>
               <wsdl:output 
             wsaw:Action="http://tempuri.org/IAnalyticsServiceApplication/DeleteStandardEventUsageDataForS
            iteResponse" 
            message="tns2:IAnalyticsServiceApplication_DeleteStandardEventUsageDataForSite_OutputMessage" 
tenantid: The identifier of the tenant.<br>
3.1.44.32 DebteRecommendationsDataForTenant WSD, operation.<br>
The result dua for the beliefRecommendationsDataForTenant WSD, operation.<br>
Subsequences.<br>
Subsequences.<br>
2.1.44.45 Subse
            xmlns:wsaw="http://www.w3.org/2006/05/addressing/wsdl"/>
```

```
[MS-SPASA] — v20120122 
 SharePoint Analytics Service Application Protocol Specification
```
 *Copyright © 2012 Microsoft Corporation.* 

#### The protocol client sends a

**IAnalyticsServiceApplication\_DeleteStandardEventUsageDataForSite\_InputMessage** WSDL message, and the protocol server responds with a

**IAnalyticsServiceApplication\_DeleteStandardEventUsageDataForSite\_OutputMessage** WSDL message as follows:

The protocol server initiates the deletion of aggregated data for the Web site corresponding to the specified **tenantId** and **siteId** for the predefined event type corresponding to the specified **eventType**. For example, the protocol server might synchronously delete the relevant aggregated data, or it might queue up the command and delete the relevant aggregated data as part of a periodic aggregation.

### **3.1.4.5.1 Messages**

The following table summarizes the set of WSDL message definitions that are specific to this operation.

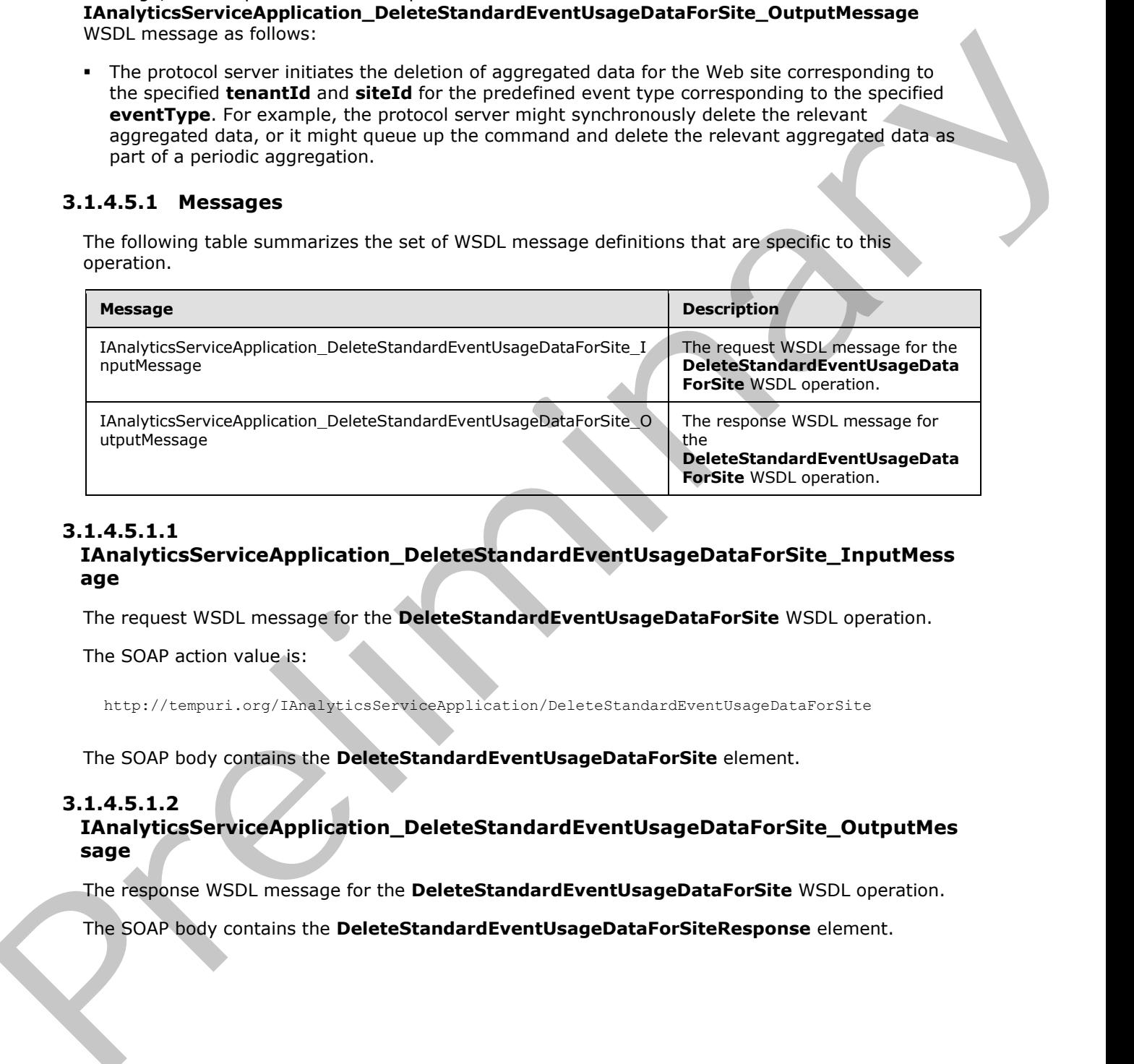

### **3.1.4.5.1.1**

#### **IAnalyticsServiceApplication\_DeleteStandardEventUsageDataForSite\_InputMess age**

The request WSDL message for the **DeleteStandardEventUsageDataForSite** WSDL operation.

The SOAP action value is:

http://tempuri.org/IAnalyticsServiceApplication/DeleteStandardEventUsageDataForSite

The SOAP body contains the **DeleteStandardEventUsageDataForSite** element.

#### **3.1.4.5.1.2**

#### **IAnalyticsServiceApplication\_DeleteStandardEventUsageDataForSite\_OutputMes sage**

The response WSDL message for the **DeleteStandardEventUsageDataForSite** WSDL operation.

The SOAP body contains the **DeleteStandardEventUsageDataForSiteResponse** element.

*[MS-SPASA] — v20120122 SharePoint Analytics Service Application Protocol Specification* 

 *Copyright © 2012 Microsoft Corporation.* 

### **3.1.4.5.2 Elements**

The following table summarizes the XML schema element definitions that are specific to this operation.

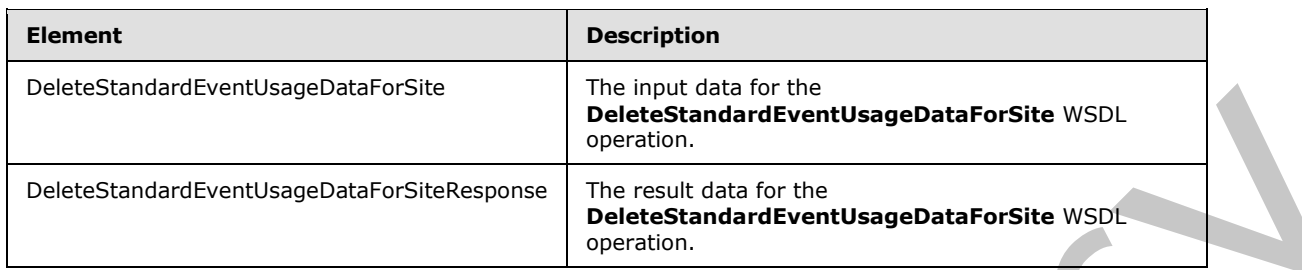

### **3.1.4.5.2.1 DeleteStandardEventUsageDataForSite**

The input data for the **DeleteStandardEventUsageDataForSite** WSDL operation.

```
<xs:element name="DeleteStandardEventUsageDataForSite" 
             xmlns:xs="http://www.w3.org/2001/XMLSchema">
                <xs:complexType>
                   <xs:sequence>
                     <xs:element xmlns:ser="http://schemas.microsoft.com/2003/10/Serialization/" 
             minOccurs="0" name="tenantId" type="ser:guid"/>
                     <xs:element xmlns:ser="http://schemas.microsoft.com/2003/10/Serialization/" 
             minOccurs="0" name="siteId" type="ser:guid"/>
                     <xs:element minOccurs="0" name="eventType" type="xs:int"/>
                   </xs:sequence>
                </xs:complexType>
             </xs:element>
PaleteScandardPortstagehabroster<br>
DeleteScandardPortstagehabroster<br>
DeleteScandardPortstagehabroster<br>
DeleteScandardPortstagehabroster<br>
DeleteScandardPortstagehabroster<br>
2.1.4.5.2.1 DeleteStandardPortstagehabroster<br>
The mo
```
**tenantId:** The identifier of the tenant.

**siteId:** The identifier of the Web site.

**eventType:** The identifier of the event type. The identifier MUST correspond to a predefined event type.

### **3.1.4.5.2.2 DeleteStandardEventUsageDataForSiteResponse**

The result data for the **DeleteStandardEventUsageDataForSite** WSDL operation.

```
<xs:element name="DeleteStandardEventUsageDataForSiteResponse" 
xmlns:xs="http://www.w3.org/2001/XMLSchema">
  <xs:complexType>
     <xs:sequence/>
   </xs:complexType>
</xs:element>
```
# **3.1.4.5.3 Complex Types**

None.

*[MS-SPASA] — v20120122 SharePoint Analytics Service Application Protocol Specification* 

 *Copyright © 2012 Microsoft Corporation.* 

### **3.1.4.5.4 Simple Types**

None.

### **3.1.4.5.5 Attributes**

None.

#### **3.1.4.5.6 Groups**

None.

### **3.1.4.5.7 Attribute Groups**

None.

### **3.1.4.6 DeleteStandardEventUsageDataForTenant**

Initiates the deletion of aggregated data for a specified tenant for a predefined event type.

```
<wsdl:operation name="DeleteStandardEventUsageDataForTenant" 
            xmlns:wsdl="http://schemas.xmlsoap.org/wsdl/">
                <wsdl:input 
            wsaw:Action="http://tempuri.org/IAnalyticsServiceApplication/DeleteStandardEventUsageDataForT
            enant" 
            message="tns2:IAnalyticsServiceApplication_DeleteStandardEventUsageDataForTenant_InputMessage
            " xmlns:wsaw="http://www.w3.org/2006/05/addressing/wsdl"/>
                <wsdl:output 
            wsaw:Action="http://tempuri.org/IAnalyticsServiceApplication/DeleteStandardEventUsageDataForT
            enantResponse" 
            message="tns2:IAnalyticsServiceApplication_DeleteStandardEventUsageDataForTenant_OutputMessag
            e" xmlns:wsaw="http://www.w3.org/2006/05/addressing/wsdl"/>
            </wsdl:operation>
Nume.<br>
3.1.4.5.7 Attribute Groups<br>
Nonc.<br>
1997.<br>
Nonc.<br>
1997. And DeleteStandardEventUageData ForTenant<br>
2.1.4.6 DeleteStandardEventUageData ForTenant<br>
2.1.4.6 DeleteStandardEventUageData ForTenant<br>
2.1.4.6 DeleteStandardE
```
#### The protocol client sends a

**IAnalyticsServiceApplication\_DeleteStandardEventUsageDataForTenant\_InputMessage** WSDL message, and the protocol server responds with a

#### **IAnalyticsServiceApplication\_DeleteStandardEventUsageDataForTenant\_OutputMessage** WSDL message as follows:

The protocol server initiates the deletion of aggregated data for the tenant corresponding to the specified **tenantId** for the predefined event type corresponding to the specified **eventType**. For example, the protocol server might synchronously delete the relevant aggregated data, or it might queue up the command and delete the relevant aggregated data as part of a periodic aggregation.

### **3.1.4.6.1 Messages**

The following table summarizes the set of WSDL message definitions that are specific to this operation.

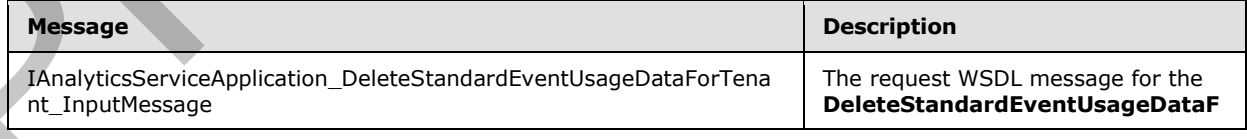

*[MS-SPASA] — v20120122 SharePoint Analytics Service Application Protocol Specification* 

 *Copyright © 2012 Microsoft Corporation.* 

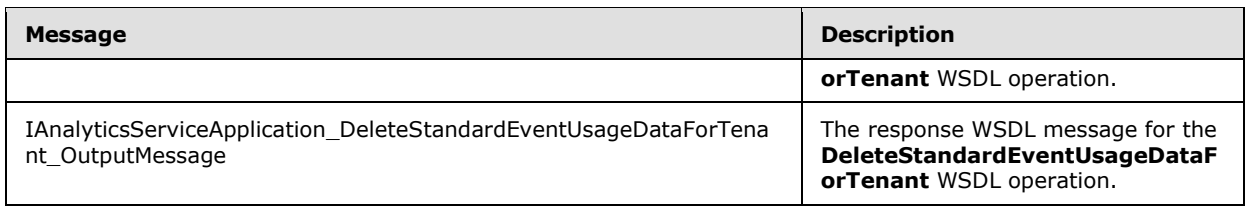

#### **3.1.4.6.1.1 IAnalyticsServiceApplication\_DeleteStandardEventUsageDataForTenant\_InputMe ssage**

The request WSDL message for the **DeleteStandardEventUsageDataForTenant** WSDL operation.

The SOAP action value is:

http://tempuri.org/IAnalyticsServiceApplication/DeleteStandardEventUsageDataForTenant

The SOAP body contains the **DeleteStandardEventUsageDataForTenant** element.

#### **3.1.4.6.1.2**

**IAnalyticsServiceApplication\_DeleteStandardEventUsageDataForTenant\_Output Message** 

The response WSDL message for the **DeleteStandardEventUsageDataForTenant** WSDL operation.

The SOAP body contains the **DeleteStandardEventUsageDataForTenantResponse** element.

### **3.1.4.6.2 Elements**

The following table summarizes the XML schema element definitions that are specific to this operation.

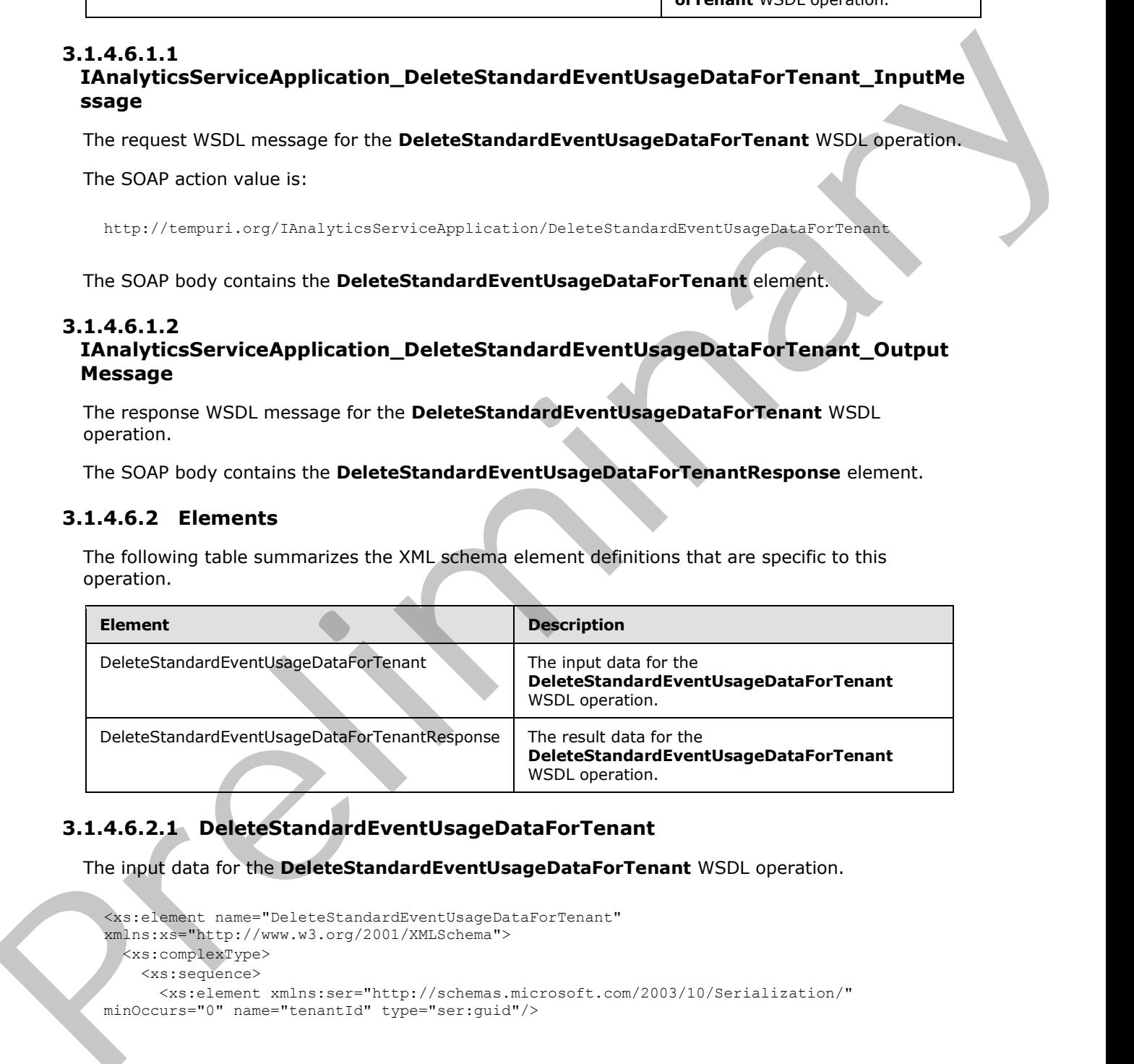

## **3.1.4.6.2.1 DeleteStandardEventUsageDataForTenant**

The input data for the **DeleteStandardEventUsageDataForTenant** WSDL operation.

```
<xs:element name="DeleteStandardEventUsageDataForTenant" 
xmlns:xs="http://www.w3.org/2001/XMLSchema">
  <xs:complexType>
     <xs:sequence>
       <xs:element xmlns:ser="http://schemas.microsoft.com/2003/10/Serialization/" 
minOccurs="0" name="tenantId" type="ser:guid"/>
```
*[MS-SPASA] — v20120122 SharePoint Analytics Service Application Protocol Specification* 

 *Copyright © 2012 Microsoft Corporation.* 

```
 <xs:element minOccurs="0" name="eventType" type="xs:int"/>
     </xs:sequence>
   </xs:complexType>
</xs:element>
```
**tenantId:** The identifier of the tenant.

**eventType:** The identifier of the event type. The identifier MUST correspond to a predefined event type.

#### **3.1.4.6.2.2 DeleteStandardEventUsageDataForTenantResponse**

The result data for the **DeleteStandardEventUsageDataForTenant** WSDL operation.

```
<xs:element name="DeleteStandardEventUsageDataForTenantResponse" 
xmlns:xs="http://www.w3.org/2001/XMLSchema">
  <xs:complexType>
     <xs:sequence/>
  </xs:complexType>
</xs:element>
```
### **3.1.4.6.3 Complex Types**

None.

### **3.1.4.6.4 Simple Types**

None.

#### **3.1.4.6.5 Attributes**

None.

#### **3.1.4.6.6 Groups**

None.

### **3.1.4.6.7 Attribute Groups**

None.

#### **3.1.4.7 GetAnalyticsEventTypeDefinition**

Retrieves the definition of an event type for the specified tenant.

```
<wsdl:operation name="GetAnalyticsEventTypeDefinition" 
             xmlns:wsdl="http://schemas.xmlsoap.org/wsdl/">
                <wsdl:input 
             wsaw:Action="http://tempuri.org/IAnalyticsServiceApplication/GetAnalyticsEventTypeDefinition" 
             message="tns2:IAnalyticsServiceApplication_GetAnalyticsEventTypeDefinition_InputMessage" 
             xmlns:wsaw="http://www.w3.org/2006/05/addressing/wsdl"/>
                <wsdl:output 
             wsaw:Action="http://tempuri.org/IAnalyticsServiceApplication/GetAnalyticsEventTypeDefinitionR
tenantial The identifier of the event type. The identifier HUST correspond to a predefined event<br>
by the result does for the DeleteStandard Eventuring ageDataForTenanti NSDL coention,<br>
13.1.4.6.2 DeleteStandard Eventurin
             esponse"
```
*[MS-SPASA] — v20120122 SharePoint Analytics Service Application Protocol Specification* 

 *Copyright © 2012 Microsoft Corporation.* 

```
message="tns2:IAnalyticsServiceApplication_GetAnalyticsEventTypeDefinition_OutputMessage" 
xmlns:wsaw="http://www.w3.org/2006/05/addressing/wsdl"/>
</wsdl:operation>
```
#### The protocol client sends a

**IAnalyticsServiceApplication\_GetAnalyticsEventTypeDefinition\_InputMessage** WSDL message, and the protocol server responds with a

**IAnalyticsServiceApplication\_GetAnalyticsEventTypeDefinition\_OutputMessage** WSDL message as follows:

- If the **eventType** corresponds to a predefined event type, the protocol server returns the definition of that event type.
- If the **eventType** corresponds to an application-specific event type that is registered for the tenant, the protocol server returns the definition of that event type.
- Otherwise, the protocol server returns a **FaultException<ExceptionDetail>**.

### **3.1.4.7.1 Messages**

The following table summarizes the set of WSDL message definitions that are specific to this operation.

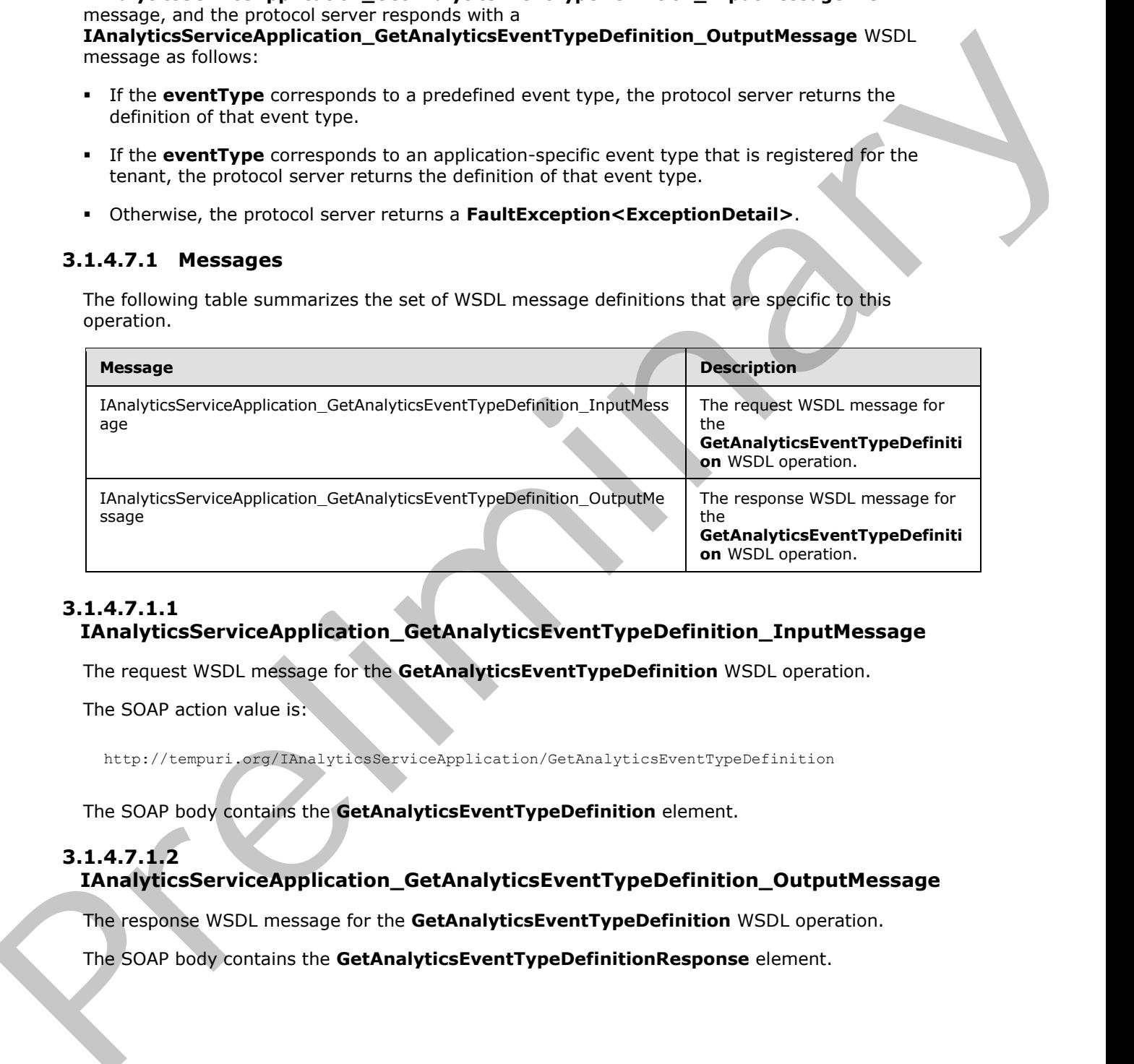

# **3.1.4.7.1.1**

### **IAnalyticsServiceApplication\_GetAnalyticsEventTypeDefinition\_InputMessage**

The request WSDL message for the **GetAnalyticsEventTypeDefinition** WSDL operation.

The SOAP action value is:

http://tempuri.org/IAnalyticsServiceApplication/GetAnalyticsEventTypeDefinition

The SOAP body contains the **GetAnalyticsEventTypeDefinition** element.

## **3.1.4.7.1.2**

### **IAnalyticsServiceApplication\_GetAnalyticsEventTypeDefinition\_OutputMessage**

The response WSDL message for the **GetAnalyticsEventTypeDefinition** WSDL operation.

The SOAP body contains the **GetAnalyticsEventTypeDefinitionResponse** element.

*[MS-SPASA] — v20120122 SharePoint Analytics Service Application Protocol Specification* 

 *Copyright © 2012 Microsoft Corporation.* 

### **3.1.4.7.2 Elements**

The following table summarizes the XML schema element definitions that are specific to this operation.

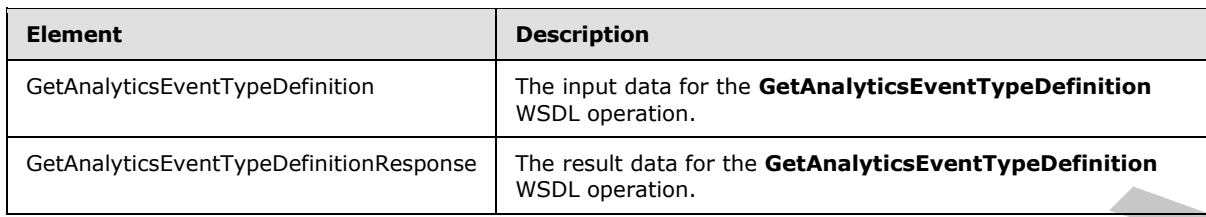

### **3.1.4.7.2.1 GetAnalyticsEventTypeDefinition**

The input data for the **GetAnalyticsEventTypeDefinition** WSDL operation.

```
<xs:element name="GetAnalyticsEventTypeDefinition" 
xmlns:xs="http://www.w3.org/2001/XMLSchema">
  <xs:complexType>
     <xs:sequence>
      <xs:element xmlns:ser="http://schemas.microsoft.com/2003/10/Serialization/" 
minOccurs="0" name="tenantId" type="ser:guid"/>
      <xs:element minOccurs="0" name="eventType" type="xs:int"/>
     </xs:sequence>
  </xs:complexType>
</xs:element>
```
**tenantId:** The identifier of the tenant.

**eventType:** The identifier of the event type.

### **3.1.4.7.2.2 GetAnalyticsEventTypeDefinitionResponse**

The result data for the **GetAnalyticsEventTypeDefinition** WSDL operation.

```
<xs:element name="GetAnalyticsEventTypeDefinitionResponse" 
             xmlns:xs="http://www.w3.org/2001/XMLSchema">
                <xs:complexType>
                   <xs:sequence>
                     <xs:element xmlns:q1="http://www.microsoft.com/sharepoint/search/KnownTypes/2011/01" 
             minOccurs="0" name="GetAnalyticsEventTypeDefinitionResult" nillable="true" 
             type="q1:AnalyticsEventTypeDefinition"/>
                   </xs:sequence>
                </xs:complexType>
             </xs:element>
Cathering the Street Control of the Cathering Cathering Cathering Cathering (2014)<br>
Cathering Cathering Cathering Cathering Cathering Cathering Cathering Cathering Cathering Cathering Cathering Cathering Cathering Catherin
```
**GetAnalyticsEventTypeDefinitionResult:** The definition of the event type.

## **3.1.4.7.3 Complex Types**

None.

*[MS-SPASA] — v20120122 SharePoint Analytics Service Application Protocol Specification* 

 *Copyright © 2012 Microsoft Corporation.* 

### **3.1.4.7.4 Simple Types**

None.

### **3.1.4.7.5 Attributes**

None.

#### **3.1.4.7.6 Groups**

None.

### **3.1.4.7.7 Attribute Groups**

None.

### **3.1.4.8 GetAnalyticsEventTypeDefinitions**

Retrieves a filtered set of definitions of event types for the specified tenant.

```
<wsdl:operation name="GetAnalyticsEventTypeDefinitions" 
            xmlns:wsdl="http://schemas.xmlsoap.org/wsdl/">
                <wsdl:input 
            wsaw:Action="http://tempuri.org/IAnalyticsServiceApplication/GetAnalyticsEventTypeDefinitions
             " message="tns2:IAnalyticsServiceApplication_GetAnalyticsEventTypeDefinitions_InputMessage" 
            xmlns:wsaw="http://www.w3.org/2006/05/addressing/wsdl"/>
               <wsdl:output 
            wsaw:Action="http://tempuri.org/IAnalyticsServiceApplication/GetAnalyticsEventTypeDefinitions
            Response" 
            message="tns2:IAnalyticsServiceApplication_GetAnalyticsEventTypeDefinitions_OutputMessage" 
            xmlns:wsaw="http://www.w3.org/2006/05/addressing/wsdl"/>
            </wsdl:operation>
Nume.<br>
3.1.4.75 Groups<br>
Nonc.<br>
18.1.4.8 GetAnalyticsEventTypeDefinitions<br>
Nonc.<br>
2.1.4.8 GetAnalyticsEventTypeDefinitions<br>
2.1.4.8 GetAnalyticsEventTypeDefinitions<br>
2.1.4.8 GetAnalyticsEventTypeDefinitions<br>
2.1.4.8 GetAnal
```
The protocol client sends a

**IAnalyticsServiceApplication\_GetAnalyticsEventTypeDefinitions\_InputMessage** WSDL message, and the protocol server responds with a **IAnalyticsServiceApplication\_GetAnalyticsEventTypeDefinitions\_OutputMessage** WSDL message as follows:

- If the **filter** includes predefined event types, the protocol server includes the definitions of the predefined event type.
- If the **filter** includes application-specific event types, the protocol server includes the definition of any application-specific event types that are registered for the tenant.

### **3.1.4.8.1 Messages**

The following table summarizes the set of WSDL message definitions that are specific to this operation.

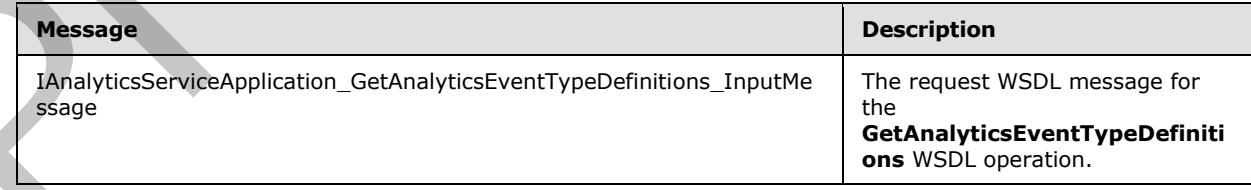

*[MS-SPASA] — v20120122 SharePoint Analytics Service Application Protocol Specification* 

 *Copyright © 2012 Microsoft Corporation.* 

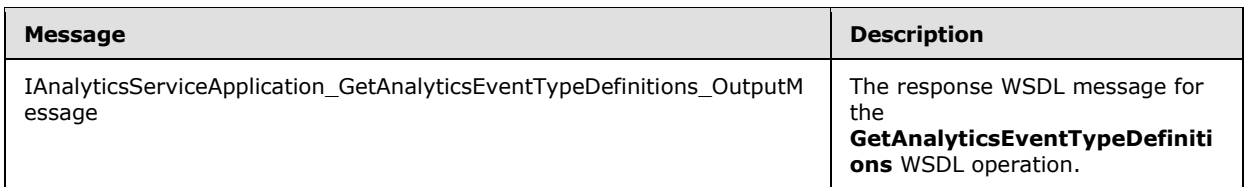

### **3.1.4.8.1.1 IAnalyticsServiceApplication\_GetAnalyticsEventTypeDefinitions\_InputMessage**

The request WSDL message for the **GetAnalyticsEventTypeDefinitions** WSDL operation.

The SOAP action value is:

http://tempuri.org/IAnalyticsServiceApplication/GetAnalyticsEventTypeDefinitions

The SOAP body contains the **GetAnalyticsEventTypeDefinitions** element.

### **3.1.4.8.1.2 IAnalyticsServiceApplication\_GetAnalyticsEventTypeDefinitions\_OutputMessage**

The response WSDL message for the **GetAnalyticsEventTypeDefinitions** WSDL operation.

The SOAP body contains the **GetAnalyticsEventTypeDefinitionsResponse** element.

### **3.1.4.8.2 Elements**

The following table summarizes the XML schema element definitions that are specific to this operation.

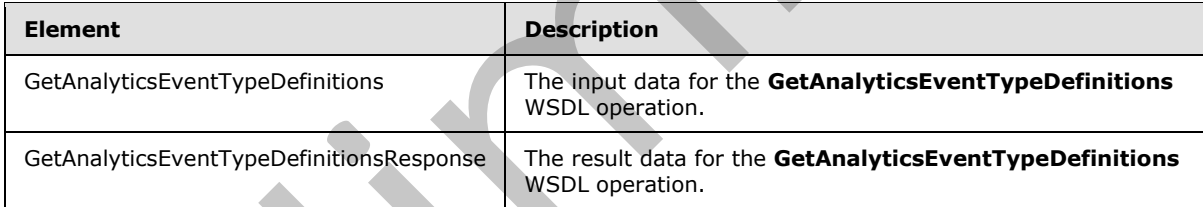

# **3.1.4.8.2.1 GetAnalyticsEventTypeDefinitions**

The input data for the **GetAnalyticsEventTypeDefinitions** WSDL operation.

```
<xs:element name="GetAnalyticsEventTypeDefinitions" 
             xmlns:xs="http://www.w3.org/2001/XMLSchema">
                <xs:complexType>
                   <xs:sequence>
                    <xs:element xmlns:ser="http://schemas.microsoft.com/2003/10/Serialization/" 
             minOccurs="0" name="tenantId" type="ser:guid"/>
                     <xs:element xmlns:q31="http://www.microsoft.com/sharepoint/search/KnownTypes/2011/05" 
             minOccurs="0" name="filter" type="q31:AnalyticsEventTypes"/>
                   </xs:sequence>
                </xs:complexType>
             </xs:element>
3.1.4.8.1.1<br>
LAnalytics Foreign and Policins (StAnalytics Foreign PypeDefinitions _Input Message<br>
The request WSD. message for the GetAnalytics Foreity peDefinitions WSD. operation.<br>
The SOAP action value is:<br>
h.ct.//amaz
```
*[MS-SPASA] — v20120122 SharePoint Analytics Service Application Protocol Specification* 

 *Copyright © 2012 Microsoft Corporation.* 

**tenantId:** The identifier of the tenant.

**filter:** The filter of which definitions of event types to retrieve.

#### **3.1.4.8.2.2 GetAnalyticsEventTypeDefinitionsResponse**

The result data for the **GetAnalyticsEventTypeDefinitions** WSDL operation.

```
<xs:element name="GetAnalyticsEventTypeDefinitionsResponse" 
             xmlns:xs="http://www.w3.org/2001/XMLSchema">
                <xs:complexType>
                   <xs:sequence>
                     <xs:element xmlns:q1="http://www.microsoft.com/sharepoint/search/KnownTypes/2011/01" 
             minOccurs="0" name="GetAnalyticsEventTypeDefinitionsResult" nillable="true" 
             type="q1:ArrayOfAnalyticsEventTypeDefinition"/>
                   </xs:sequence>
                 </xs:complexType>
             </xs:element>
The result data for the Gebanary<br>discussions are considered the president of the consideration of the consideration<br>in the constraints of the constraints of the constraints of the constraints of the constraints of the con
```
**GetAnalyticsEventTypeDefinitionsResult:** A list of definitions of event types.

#### **3.1.4.8.3 Complex Types**

The following table summarizes the XML schema complex type definitions that are specific to this operation.

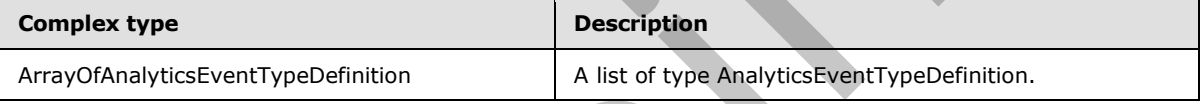

## **3.1.4.8.3.1 ArrayOfAnalyticsEventTypeDefinition**

**Namespace:** http://www.microsoft.com/sharepoint/search/KnownTypes/2011/01

A list of definitions of event types.

```
<xs:complexType name="ArrayOfAnalyticsEventTypeDefinition" 
xmlns:xs="http://www.w3.org/2001/XMLSchema">
  <xs:sequence>
     <xs:element minOccurs="0" maxOccurs="unbounded" name="AnalyticsEventTypeDefinition" 
nillable="true" type="q1:AnalyticsEventTypeDefinition"/>
  </xs:sequence>
</xs:complexType>
```
**AnalyticsEventTypeDefinition:** The definition of an event type.

## **3.1.4.8.4 Simple Types**

The following table summarizes the XML schema simple type definitions that are specific to this operation.

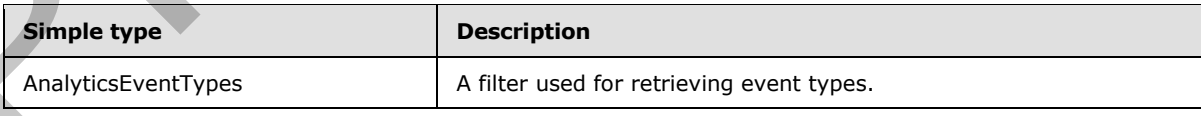

*[MS-SPASA] — v20120122 SharePoint Analytics Service Application Protocol Specification* 

 *Copyright © 2012 Microsoft Corporation.* 

## **3.1.4.8.4.1 AnalyticsEventTypes**

**Namespace:** http://www.microsoft.com/sharepoint/search/KnownTypes/2011/05

A filter used for retrieving analytics event types.

```
<xs:simpleType name="AnalyticsEventTypes" xmlns:xs="http://www.w3.org/2001/XMLSchema">
   <xs:list>
     <xs:simpleType>
       <xs:restriction base="xs:string">
         <xs:enumeration value="None"/>
         <xs:enumeration value="Standard"/>
         <xs:enumeration value="Custom"/>
         <xs:enumeration value="Internal"/>
         <xs:enumeration value="All"/>
         <xs:enumeration value="AllIncludingInternal"/>
       </xs:restriction>
     </xs:simpleType>
  \langle xs:list\rangle</xs:simpleType>
```
#### The following table specifies the allowable values for **AnalyticsEventTypes**.

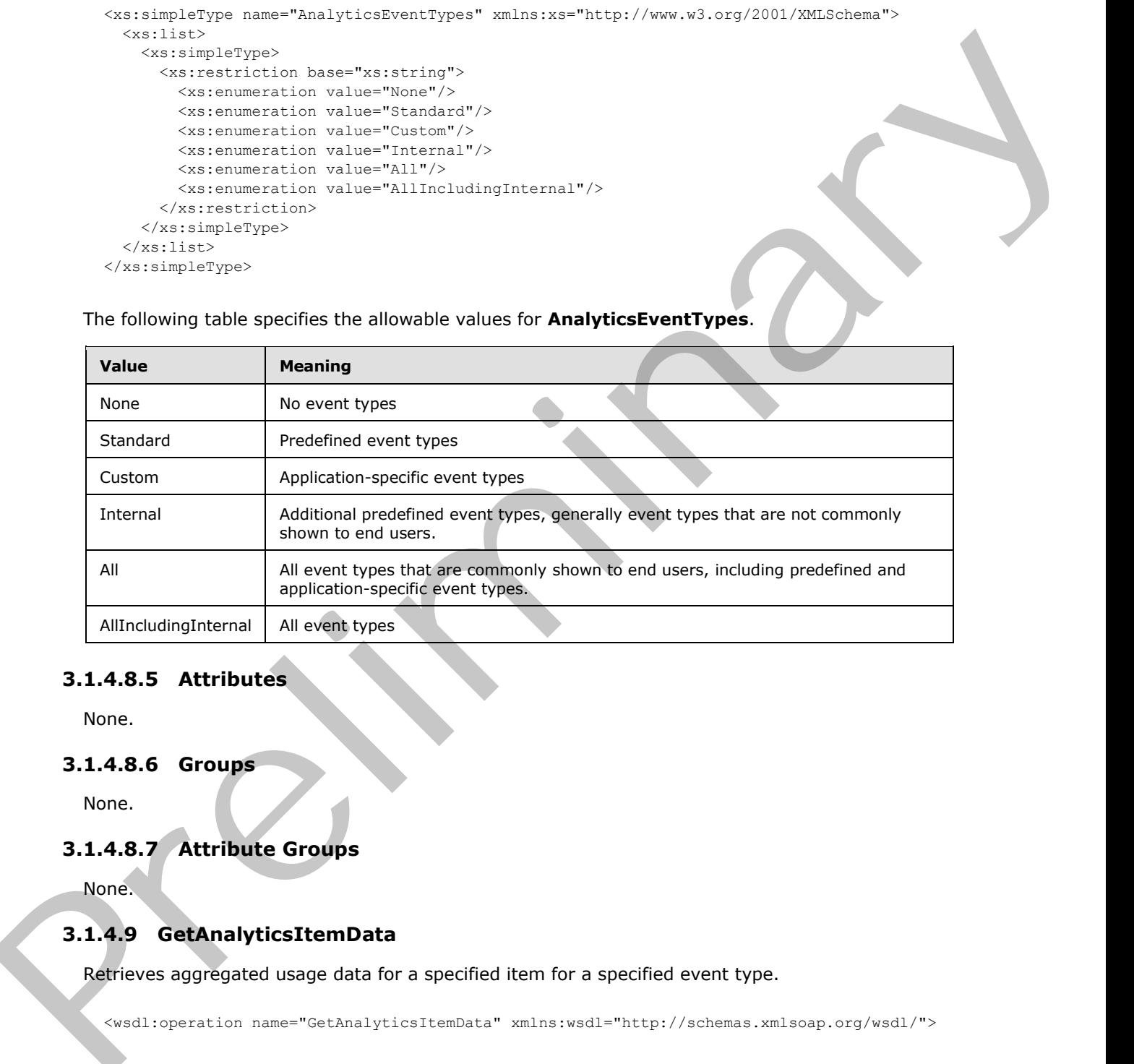

### **3.1.4.8.5 Attributes**

None.

#### **3.1.4.8.6 Groups**

None.

### **3.1.4.8.7 Attribute Groups**

None.

### **3.1.4.9 GetAnalyticsItemData**

Retrieves aggregated usage data for a specified item for a specified event type.

<wsdl:operation name="GetAnalyticsItemData" xmlns:wsdl="http://schemas.xmlsoap.org/wsdl/">

*[MS-SPASA] — v20120122 SharePoint Analytics Service Application Protocol Specification* 

 *Copyright © 2012 Microsoft Corporation.* 

```
 <wsdl:input 
wsaw:Action="http://tempuri.org/IAnalyticsServiceApplication/GetAnalyticsItemData" 
message="tns2:IAnalyticsServiceApplication_GetAnalyticsItemData_InputMessage" 
xmlns:wsaw="http://www.w3.org/2006/05/addressing/wsdl"/>
   <wsdl:output 
wsaw:Action="http://tempuri.org/IAnalyticsServiceApplication/GetAnalyticsItemDataResponse" 
message="tns2:IAnalyticsServiceApplication_GetAnalyticsItemData_OutputMessage" 
xmlns:wsaw="http://www.w3.org/2006/05/addressing/wsdl"/>
</wsdl:operation>
```
The protocol client sends an

**IAnalyticsServiceApplication\_GetAnalyticsItemData\_InputMessage** request message and the protocol server responds with an

**IAnalyticsServiceApplication\_GetAnalyticsItemData\_OutputMessage** response message as follows:

- The protocol server returns aggregated usage data for the item if it has data for the specified **eventType**.
- Otherwise, the protocol server returns NULL.

### **3.1.4.9.1 Messages**

The following table summarizes the set of WSDL message definitions that are specific to this operation.

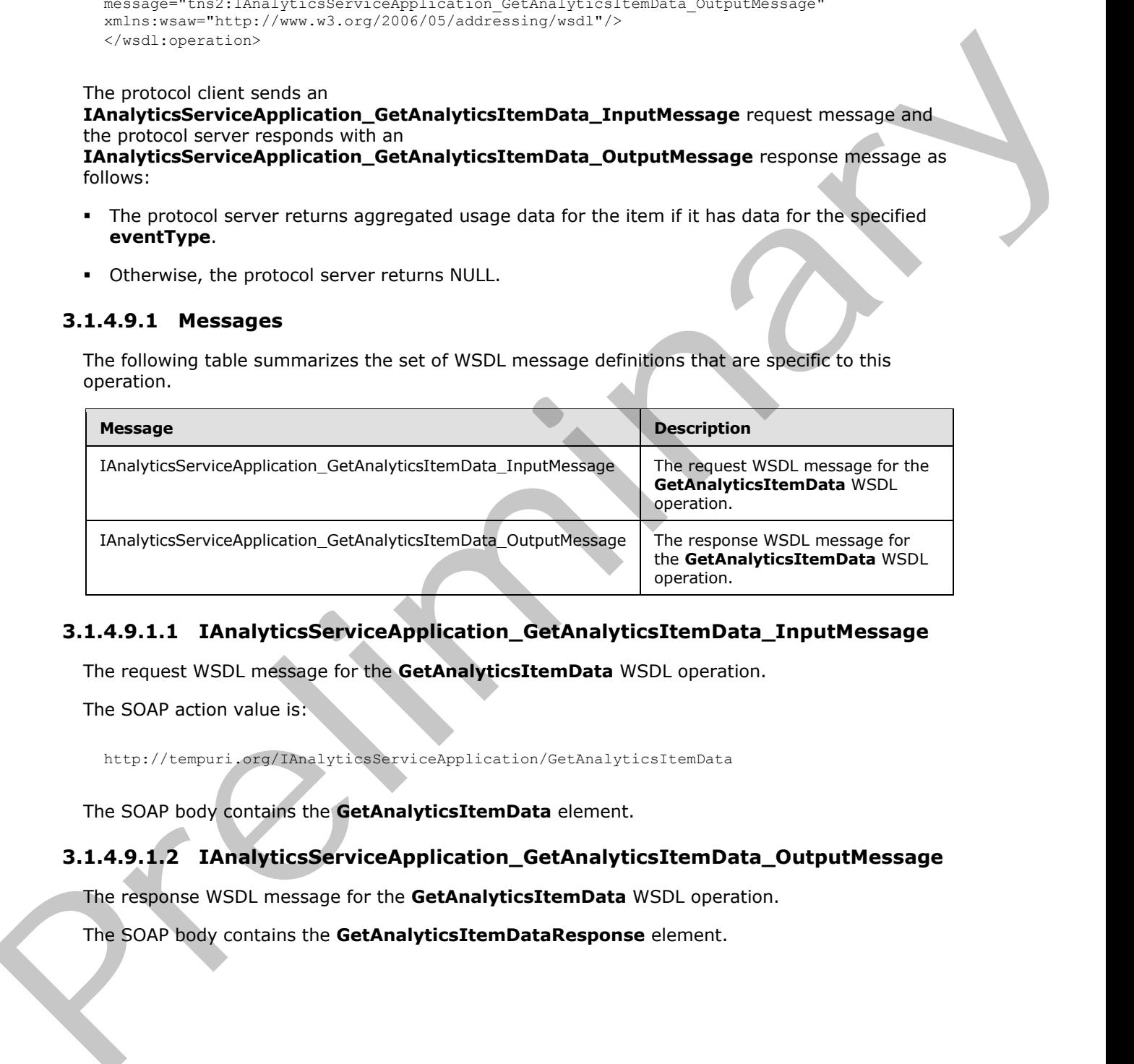

## **3.1.4.9.1.1 IAnalyticsServiceApplication\_GetAnalyticsItemData\_InputMessage**

The request WSDL message for the **GetAnalyticsItemData** WSDL operation.

The SOAP action value is:

http://tempuri.org/IAnalyticsServiceApplication/GetAnalyticsItemData

The SOAP body contains the **GetAnalyticsItemData** element.

### **3.1.4.9.1.2 IAnalyticsServiceApplication\_GetAnalyticsItemData\_OutputMessage**

The response WSDL message for the **GetAnalyticsItemData** WSDL operation.

The SOAP body contains the **GetAnalyticsItemDataResponse** element.

*[MS-SPASA] — v20120122 SharePoint Analytics Service Application Protocol Specification* 

 *Copyright © 2012 Microsoft Corporation.* 

### **3.1.4.9.2 Elements**

The following table summarizes the XML schema element definitions that are specific to this operation.

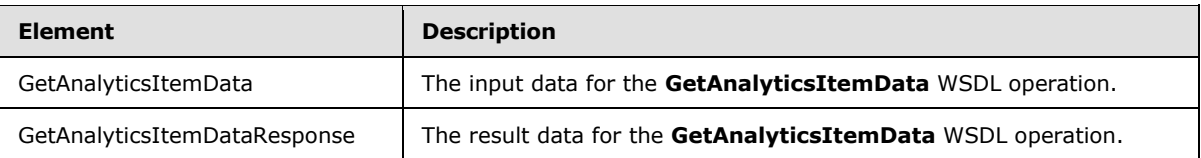

## **3.1.4.9.2.1 GetAnalyticsItemData**

The input data for the **GetAnalyticsItemData** WSDL operation.

```
<xs:element name="GetAnalyticsItemData" xmlns:xs="http://www.w3.org/2001/XMLSchema">
               <xs:complexType>
                  <xs:sequence>
                    <xs:element minOccurs="0" name="eventType" type="xs:int"/>
                    <xs:element xmlns:ser="http://schemas.microsoft.com/2003/10/Serialization/" 
            minOccurs="0" name="tenantId" type="ser:guid"/>
                    <xs:element xmlns:ser="http://schemas.microsoft.com/2003/10/Serialization/" 
            minOccurs="0" name="siteId" type="ser:guid"/>
                    <xs:element minOccurs="0" name="itemId" nillable="true" type="xs:string"/>
                  </xs:sequence>
                </xs:complexType>
            </xs:element>
Cable and Maximization and The Ingles dota for the Gatanay Instruments<br>
Exchanged Exchanged Cable and Maximization and Maximization and Maximization and Maximization and Maximization and Maximization and Maximization a
```
**eventType:** The identifier of the event type.

**tenantId:** The identifier of the tenant.

**siteId:** The identifier of the Web site.

**itemId:** The identifier of the item.

### **3.1.4.9.2.2 GetAnalyticsItemDataResponse**

The result data for the **GetAnalyticsItemData** WSDL operation.

```
<xs:element name="GetAnalyticsItemDataResponse" xmlns:xs="http://www.w3.org/2001/XMLSchema">
  <xs:complexType>
     <xs:sequence>
       <xs:element xmlns:q1="http://www.microsoft.com/sharepoint/search/KnownTypes/2011/01" 
minOccurs="0" name="GetAnalyticsItemDataResult" nillable="true" type="q1:AnalyticsItemData"/>
     </xs:sequence>
   </xs:complexType>
</xs:element>
```
**GetAnalyticsItemDataResult:** The aggregated usage data for the item.

## **3.1.4.9.3 Complex Types**

None.

*[MS-SPASA] — v20120122 SharePoint Analytics Service Application Protocol Specification* 

 *Copyright © 2012 Microsoft Corporation.* 

### **3.1.4.9.4 Simple Types**

None.

### **3.1.4.9.5 Attributes**

None.

#### **3.1.4.9.6 Groups**

None.

### **3.1.4.9.7 Attribute Groups**

None.

### **3.1.4.10 GetAnalyticsItemsData**

Retrieves aggregated usage data for multiple specified items for a specified event type.

```
<wsdl:operation name="GetAnalyticsItemsData" xmlns:wsdl="http://schemas.xmlsoap.org/wsdl/">
   <wsdl:input 
wsaw:Action="http://tempuri.org/IAnalyticsServiceApplication/GetAnalyticsItemsData" 
message="tns2:IAnalyticsServiceApplication_GetAnalyticsItemsData_InputMessage" 
xmlns:wsaw="http://www.w3.org/2006/05/addressing/wsdl"/>
   <wsdl:output 
wsaw:Action="http://tempuri.org/IAnalyticsServiceApplication/GetAnalyticsItemsDataResponse" 
message="tns2:IAnalyticsServiceApplication_GetAnalyticsItemsData_OutputMessage" 
xmlns:wsaw="http://www.w3.org/2006/05/addressing/wsdl"/>
</wsdl:operation>
```
The protocol client sends a

**IAnalyticsServiceApplication\_GetAnalyticsItemsData\_InputMessage** WSDL message, and the protocol server responds with a

**IAnalyticsServiceApplication\_GetAnalyticsItemsData\_OutputMessage** WSDL message as follows:

The protocol server returns aggregated usage data for each item corresponding to one of the specified **itemIds** for which it has data for the specified **eventType**.

## **3.1.4.10.1 Messages**

The following table summarizes the set of WSDL message definitions that are specific to this operation.

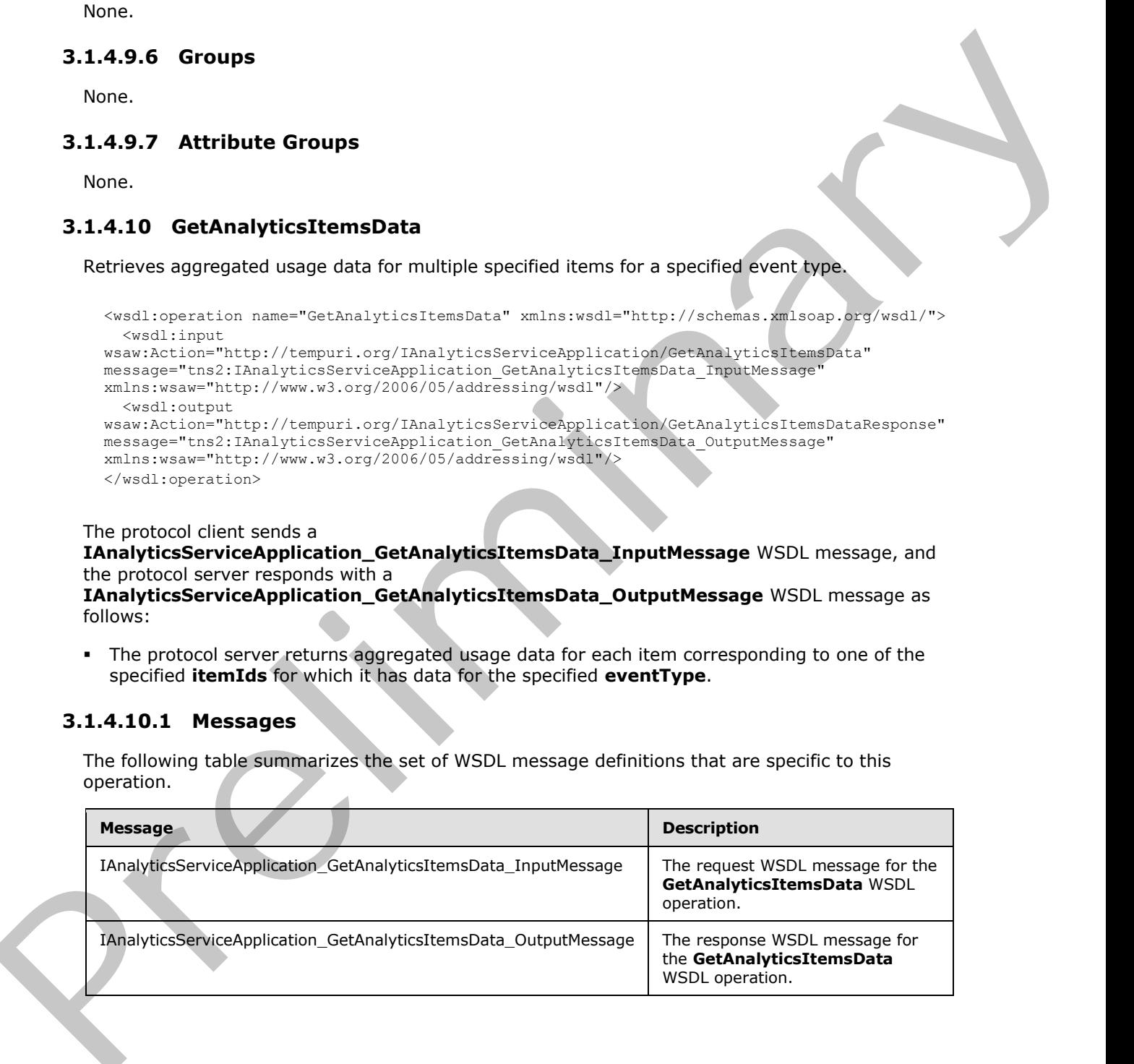

*[MS-SPASA] — v20120122 SharePoint Analytics Service Application Protocol Specification* 

 *Copyright © 2012 Microsoft Corporation.* 

### **3.1.4.10.1.1 IAnalyticsServiceApplication\_GetAnalyticsItemsData\_InputMessage**

The request WSDL message for the **GetAnalyticsItemsData** WSDL operation.

The SOAP action value is:

http://tempuri.org/IAnalyticsServiceApplication/GetAnalyticsItemsData

The SOAP body contains the **GetAnalyticsItemsData** element.

#### **3.1.4.10.1.2 IAnalyticsServiceApplication\_GetAnalyticsItemsData\_OutputMessage**

The response WSDL message for the **GetAnalyticsItemsData** WSDL operation.

The SOAP body contains the **GetAnalyticsItemsDataResponse** element.

### **3.1.4.10.2 Elements**

The following table summarizes the XML schema element definitions that are specific to this operation.

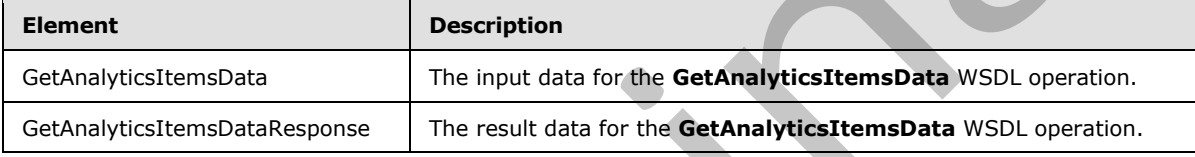

### **3.1.4.10.2.1 GetAnalyticsItemsData**

The input data for the **GetAnalyticsItemsData** WSDL operation.

```
<xs:element name="GetAnalyticsItemsData" xmlns:xs="http://www.w3.org/2001/XMLSchema">
               <xs:complexType>
                  <xs:sequence>
                    <xs:element minOccurs="0" name="eventType" type="xs:int"/>
                    <xs:element xmlns:ser="http://schemas.microsoft.com/2003/10/Serialization/" 
            minOccurs="0" name="tenantId" type="ser:guid"/>
                    <xs:element xmlns:ser="http://schemas.microsoft.com/2003/10/Serialization/" 
            minOccurs="0" name="siteId" type="ser:guid"/>
                    <xs:element xmlns:tns1="http://schemas.microsoft.com/2003/10/Serialization/Arrays" 
            minOccurs="0" name="itemIds" nillable="true" type="tns1:ArrayOfstring"/>
                  </xs:sequence>
               </xs:complexType>
            </xs:element>
Example 2021<br>
The SOAP boy contains the GetAnalyticsTermsData element.<br>
Pressure 2021<br>
Pressure 2021<br>
Pressure 2021<br>
Pressure 2021<br>
Pressure 2021<br>
Pressure 2021<br>
Pressure 2021<br>
Pressure 2021<br>
Pressure
```
**eventType:** The identifier of the event type.

**tenantId:** The identifier of the tenant.

**siteId:** The identifier of the Web site.

**itemIds:** A list of identifiers of the items whose associated analytics data is to be retrieved.

*[MS-SPASA] — v20120122 SharePoint Analytics Service Application Protocol Specification* 

 *Copyright © 2012 Microsoft Corporation.* 

### **3.1.4.10.2.2 GetAnalyticsItemsDataResponse**

The result data for the **GetAnalyticsItemsData** WSDL operation.

```
<xs:element name="GetAnalyticsItemsDataResponse" xmlns:xs="http://www.w3.org/2001/XMLSchema">
                <xs:complexType>
                   <xs:sequence>
                     <xs:element xmlns:q1="http://www.microsoft.com/sharepoint/search/KnownTypes/2011/01" 
             minOccurs="0" name="GetAnalyticsItemsDataResult" nillable="true" 
             type="q1:ArrayOfAnalyticsItemData"/>
                   </xs:sequence>
                </xs:complexType>
             </xs:element>
Example 2014 (2014)<br>
The Changes Control of the Control of the Control of the Control of the Control of the Control of the Control of the Control of the Control of the Control of the Control of the Control of the Control o
```
**GetAnalyticsItemsDataResult:** A list of aggregated usage data associated for the specified items.

### **3.1.4.10.3 Complex Types**

The following table summarizes the XML schema complex type definitions that are specific to this operation.

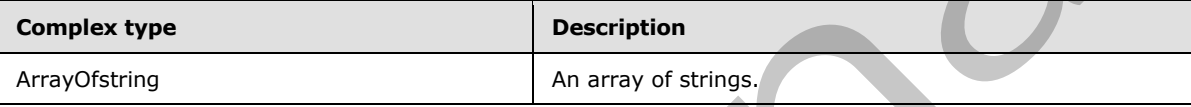

### **3.1.4.10.3.1 ArrayOfstring**

**Namespace:** http://schemas.microsoft.com/2003/10/Serialization/Arrays

A list of strings.

```
<xs:complexType name="ArrayOfstring" xmlns:xs="http://www.w3.org/2001/XMLSchema">
  <xs:sequence>
    <xs:element minOccurs="0" maxOccurs="unbounded" name="string" nillable="true" 
type="xs:string"/>
  </xs:sequence>
</xs:complexType>
```
**string:** A non-empty sequence of characters.

#### **3.1.4.10.4 Simple Types**

None.

### **3.1.4.10.5 Attributes**

None.

## **3.1.4.10.6 Groups**

None.

*[MS-SPASA] — v20120122 SharePoint Analytics Service Application Protocol Specification* 

 *Copyright © 2012 Microsoft Corporation.* 

 *Release: Sunday, January 22, 2012* 

*54 / 119* 

## **3.1.4.10.7 Attribute Groups**

None.

## **3.1.4.11 GetAnalyticsTenantConfiguration**

Retrieves the configuration settings for a specified tenant.

```
<wsdl:operation name="GetAnalyticsTenantConfiguration" 
xmlns:wsdl="http://schemas.xmlsoap.org/wsdl/">
  <wsdl:input 
wsaw:Action="http://tempuri.org/IAnalyticsServiceApplication/GetAnalyticsTenantConfiguration" 
message="tns2:IAnalyticsServiceApplication_GetAnalyticsTenantConfiguration_InputMessage" 
xmlns:wsaw="http://www.w3.org/2006/05/addressing/wsdl"/>
   <wsdl:output 
wsaw:Action="http://tempuri.org/IAnalyticsServiceApplication/GetAnalyticsTenantConfigurationR
esponse" 
message="tns2:IAnalyticsServiceApplication_GetAnalyticsTenantConfiguration_OutputMessage" 
xmlns:wsaw="http://www.w3.org/2006/05/addressing/wsdl"/>
</wsdl:operation>
```
The protocol client sends a

**IAnalyticsServiceApplication\_GetAnalyticsTenantConfiguration\_InputMessage** WSDL message, and the protocol server responds with a **IAnalyticsServiceApplication\_GetAnalyticsTenantConfiguration\_OutputMessage** WSDL message as follows:

The protocol server returns the configuration settings for the tenant corresponding to the specified **tenantId**.

### **3.1.4.11.1 Messages**

The following table summarizes the set of WSDL message definitions that are specific to this operation.

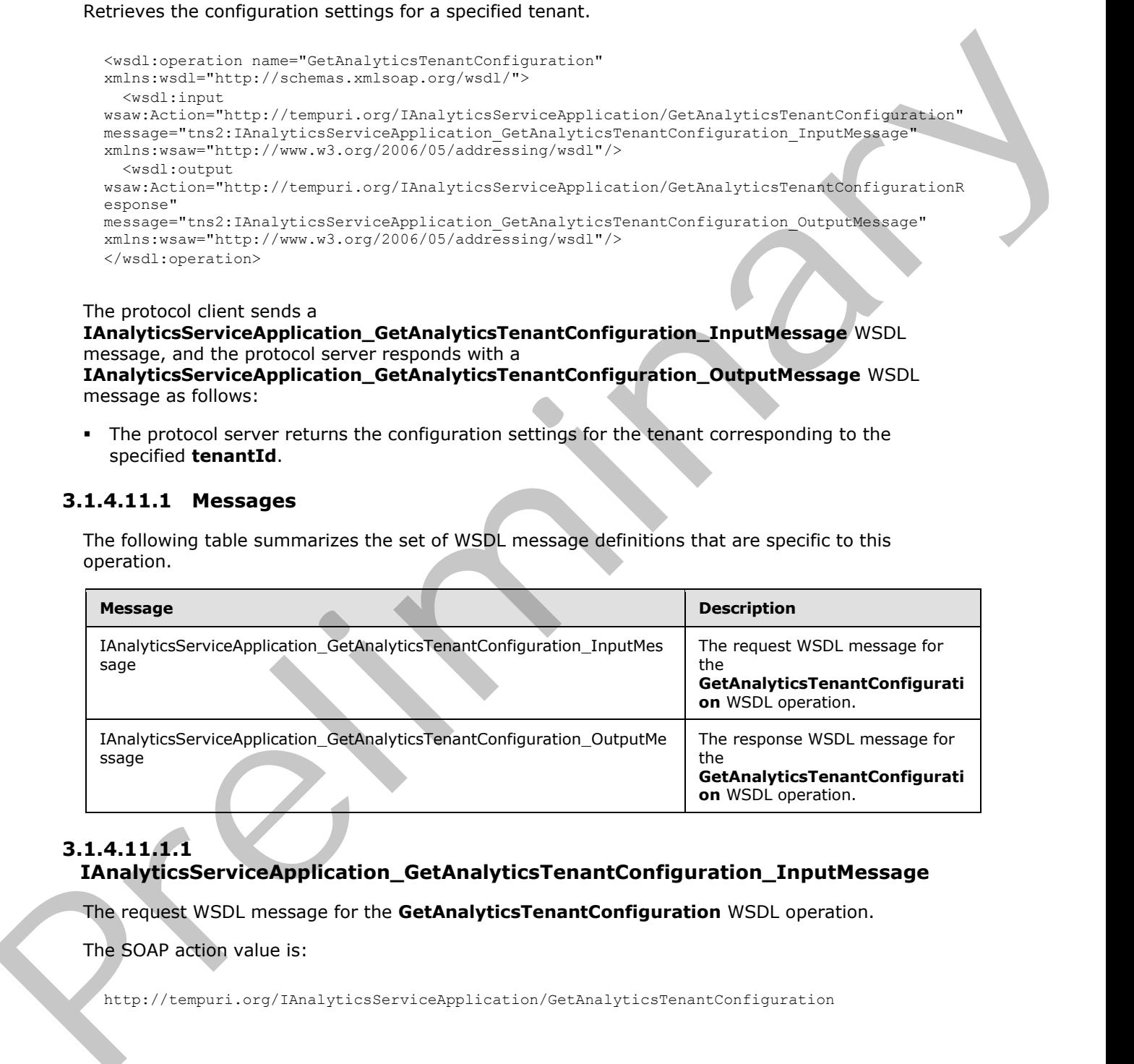

## **3.1.4.11.1.1 IAnalyticsServiceApplication\_GetAnalyticsTenantConfiguration\_InputMessage**

The request WSDL message for the **GetAnalyticsTenantConfiguration** WSDL operation.

The SOAP action value is:

http://tempuri.org/IAnalyticsServiceApplication/GetAnalyticsTenantConfiguration

*[MS-SPASA] — v20120122 SharePoint Analytics Service Application Protocol Specification* 

 *Copyright © 2012 Microsoft Corporation.* 

The SOAP body contains the **GetAnalyticsTenantConfiguration** element.

## **3.1.4.11.1.2**

## **IAnalyticsServiceApplication\_GetAnalyticsTenantConfiguration\_OutputMessage**

The response WSDL message for the **GetAnalyticsTenantConfiguration** WSDL operation.

The SOAP body contains the **GetAnalyticsTenantConfigurationResponse** element.

## **3.1.4.11.2 Elements**

The following table summarizes the XML schema element definitions that are specific to this operation.

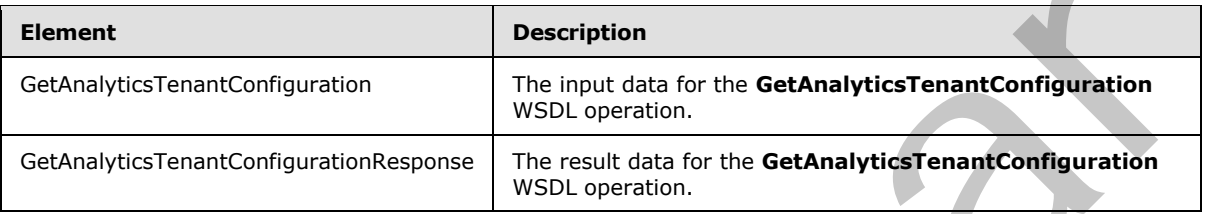

## **3.1.4.11.2.1 GetAnalyticsTenantConfiguration**

The input data for the **GetAnalyticsTenantConfiguration** WSDL operation.

```
<xs:element name="GetAnalyticsTenantConfiguration" 
xmlns:xs="http://www.w3.org/2001/XMLSchema">
  <xs:complexType>
     <xs:sequence>
       <xs:element xmlns:ser="http://schemas.microsoft.com/2003/10/Serialization/" 
minOccurs="0" name="tenantId" type="ser:guid"/>
     </xs:sequence>
   </xs:complexType>
</xs:element>
```
**tenantId:** The identifier of the tenant.

# **3.1.4.11.2.2 GetAnalyticsTenantConfigurationResponse**

The result data for the **GetAnalyticsTenantConfiguration** WSDL operation.

```
<xs:element name="GetAnalyticsTenantConfigurationResponse" 
             xmlns:xs="http://www.w3.org/2001/XMLSchema">
                <xs:complexType>
                   <xs:sequence>
                     <xs:element xmlns:q22="http://www.microsoft.com/sharepoint/search/KnownTypes/2011/09" 
             minOccurs="0" name="GetAnalyticsTenantConfigurationResult" nillable="true" 
             type="q22:AnalyticsTenantConfig"/>
                   </xs:sequence>
                 </xs:complexType>
             </xs:element>
The SOAP body contains the Cortinallytics TenantConfigurationResponse elements<br>
3.1.4.11.2.2 Elements<br>
the Multiple control of the Society of the Society of the Society of the Control of the Control of the Control of the
```
**GetAnalyticsTenantConfigurationResult:** The configuration settings for the specified tenant.

*[MS-SPASA] — v20120122 SharePoint Analytics Service Application Protocol Specification* 

 *Copyright © 2012 Microsoft Corporation.* 

## **3.1.4.11.3 Complex Types**

The following table summarizes the XML schema complex type definitions that are specific to this operation.

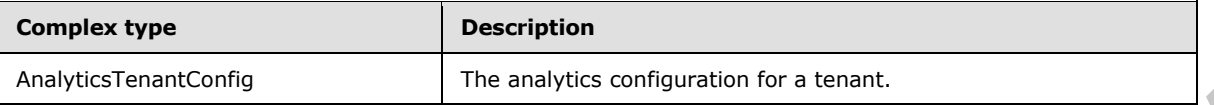

### **3.1.4.11.3.1 AnalyticsTenantConfig**

**Namespace:** http://www.microsoft.com/sharepoint/search/KnownTypes/2011/09

The analytics settings for a tenant.

```
<xs:complexType name="AnalyticsTenantConfig" xmlns:xs="http://www.w3.org/2001/XMLSchema">
  <xs:sequence>
     <xs:element minOccurs="0" name="Settings" nillable="true" 
type="q22:AnalyticsTenantSettingsData"/>
   </xs:sequence>
</xs:complexType>
```
**Settings:** The analytics settings for a tenant.

### **3.1.4.11.4 Simple Types**

None.

### **3.1.4.11.5 Attributes**

None.

#### **3.1.4.11.6 Groups**

None.

### **3.1.4.11.7 Attribute Groups**

None.

### **3.1.4.12 GetGlobalAnalyticsItemDataBatch**

Retrieves aggregated usage data for multiple items for a specified event type and a specified scope that have been processed since a specified time.

```
<wsdl:operation name="GetGlobalAnalyticsItemDataBatch" 
             xmlns:wsdl="http://schemas.xmlsoap.org/wsdl/">
                <wsdl:input 
             wsaw:Action="http://tempuri.org/IAnalyticsServiceApplication/GetGlobalAnalyticsItemDataBatch" 
             message="tns2:IAnalyticsServiceApplication_GetGlobalAnalyticsItemDataBatch_InputMessage" 
             xmlns:wsaw="http://www.w3.org/2006/05/addressing/wsdl"/>
                <wsdl:output 
             wsaw:Action="http://tempuri.org/IAnalyticsServiceApplication/GetGlobalAnalyticsItemDataBatchR
             esponse" 
Acobitistical Control of The analytics control of the head.<br>
3.1.4.11.3.1 Analytics TenantConfig<br>
Newsletters in the analytic scheme of the street of the analytics of the control of the street of the street of the street o
```
*[MS-SPASA] — v20120122 SharePoint Analytics Service Application Protocol Specification* 

 *Copyright © 2012 Microsoft Corporation.* 

```
message="tns2:IAnalyticsServiceApplication_GetGlobalAnalyticsItemDataBatch_OutputMessage" 
xmlns:wsaw="http://www.w3.org/2006/05/addressing/wsdl"/>
</wsdl:operation>
```
The protocol client sends a

**IAnalyticsServiceApplication\_GetGlobalAnalyticsItemDataBatch\_InputMessage** WSDL message, and the protocol server responds with a **IAnalyticsServiceApplication\_GetGlobalAnalyticsItemDataBatch\_OutputMessage** WSDL

message as follows:

- The protocol server examines the **token.ScopeType**. If this value is
	- **Global**: The protocol server returns the next batch of items that have been modified after the time specified in the **since** parameter.
	- **Tenant**: The protocol server returns the next batch of items for the tenant corresponding to the specified **token.TenantId** after the time specified in the **since** parameter.
	- **Site:** The protocol server returns the next batch of items for the Web site corresponding to the specified **token.TenantId** and **token.SiteId** after the time specified in the **since** parameter.
- If the number of items remaining to return is larger than **batchSize**, only the next **batchSize** number of items are returned.
- The protocol server sets the **Token** with the values corresponding to the last item returned in the batch of **Items**.

This method is a batch method, that is, the protocol server returns a **Token** that represents state that allows the protocol server to resume a subsequent batch of items to return if the current batch is constrained by the **batchSize**. The protocol server expects the protocol client to provide a default initial **token** for a first batch and to provide the state it returns from a previous call for subsequent calls.

## **3.1.4.12.1 Messages**

The following table summarizes the set of WSDL message definitions that are specific to this operation.

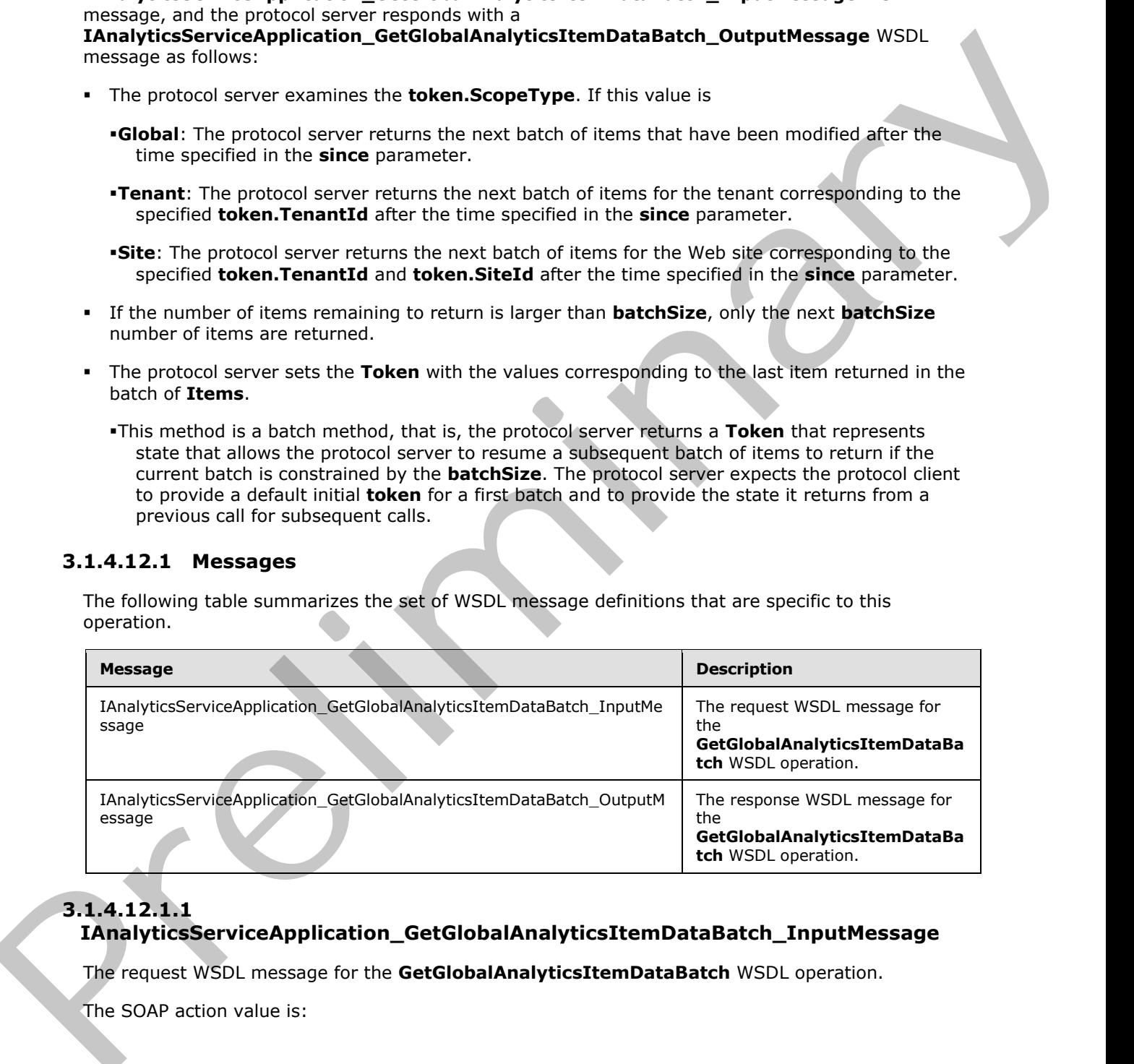

# **3.1.4.12.1.1 IAnalyticsServiceApplication\_GetGlobalAnalyticsItemDataBatch\_InputMessage**

The request WSDL message for the **GetGlobalAnalyticsItemDataBatch** WSDL operation.

The SOAP action value is:

*[MS-SPASA] — v20120122 SharePoint Analytics Service Application Protocol Specification* 

 *Copyright © 2012 Microsoft Corporation.* 

http://tempuri.org/IAnalyticsServiceApplication/GetGlobalAnalyticsItemDataBatch

The SOAP body contains the **GetGlobalAnalyticsItemDataBatch** element.

### **3.1.4.12.1.2**

### **IAnalyticsServiceApplication\_GetGlobalAnalyticsItemDataBatch\_OutputMessage**

The response WSDL message for the **GetGlobalAnalyticsItemDataBatch** WSDL operation.

The SOAP body contains the **GetGlobalAnalyticsItemDataBatchResponse** element.

#### **3.1.4.12.2 Elements**

The following table summarizes the XML schema element definitions that are specific to this operation.

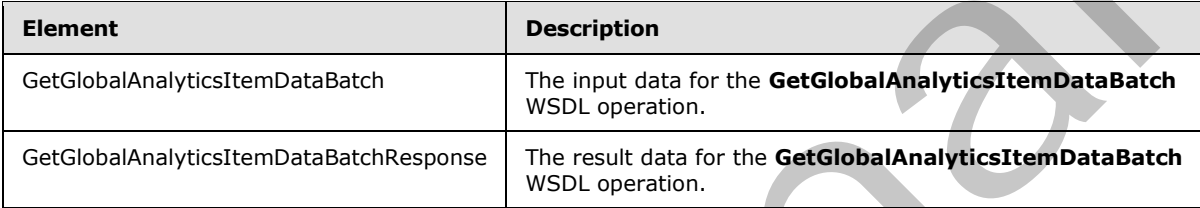

### **3.1.4.12.2.1 GetGlobalAnalyticsItemDataBatch**

The input data for the **GetGlobalAnalyticsItemDataBatch** WSDL operation.

```
<xs:element name="GetGlobalAnalyticsItemDataBatch" 
            xmlns:xs="http://www.w3.org/2001/XMLSchema">
                <xs:complexType>
                  <xs:sequence>
                    <xs:element minOccurs="0" name="eventType" type="xs:int"/>
                    <xs:element minOccurs="0" name="since" type="xs:dateTime"/>
                    <xs:element minOccurs="0" name="batchSize" type="xs:int"/>
              <xs:element xmlns:q1="http://www.microsoft.com/sharepoint/search/KnownTypes/2011/01" 
             minOccurs="0" name="token" nillable="true" type="q1:ContinuationTokenItemData"/>
                  </xs:sequence>
                </xs:complexType>
            </xs:element>
TAmalyticsServiceApplication_GetGlobalAnalyticsTtemDataBatch_OutputNessage<br>
The response WSOL message for the GetGlobalAnalyticsTtemDataBatch WSOL operation.<br>
The following table assummatives the XMI schema element defini
```
**eventType:** The identifier of the event type.

**since:** A timestamp.

**batchSize:** The maximum number of rows to be retrieved. MUST be less than 1000.

**token:** A token that represents the end of the previous batch.

#### **3.1.4.12.2.2 GetGlobalAnalyticsItemDataBatchResponse**

The result data for the **GetGlobalAnalyticsItemDataBatch** WSDL operation.

*[MS-SPASA] — v20120122 SharePoint Analytics Service Application Protocol Specification* 

 *Copyright © 2012 Microsoft Corporation.* 

```
<xs:element name="GetGlobalAnalyticsItemDataBatchResponse" 
xmlns:xs="http://www.w3.org/2001/XMLSchema">
  <xs:complexType>
     <xs:sequence>
       <xs:element xmlns:q1="http://www.microsoft.com/sharepoint/search/KnownTypes/2011/01" 
minOccurs="0" name="GetGlobalAnalyticsItemDataBatchResult" nillable="true" 
type="q1:AnalyticsItemDataBatch"/>
     </xs:sequence>
   </xs:complexType>
</xs:element>
```
**GetGlobalAnalyticsItemDataBatchResult:** A batch of aggregated usage data processed since the given time, plus a token that represents the end of the current batch.

## **3.1.4.12.3 Complex Types**

The following table summarizes the XML schema complex type definitions that are specific to this operation.

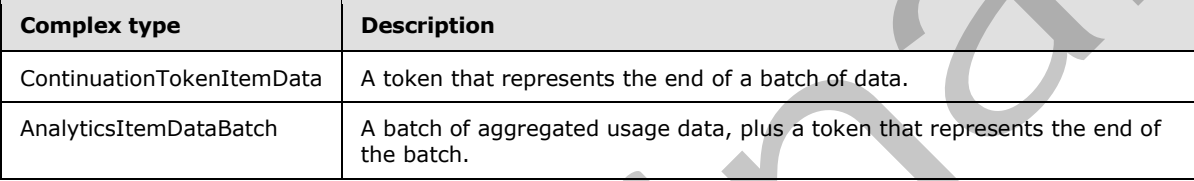

## **3.1.4.12.3.1 ContinuationTokenItemData**

**Namespace:** http://www.microsoft.com/sharepoint/search/KnownTypes/2011/01

A token that represents the end of a batch of data.

```
<xs:complexType name="ContinuationTokenItemData" xmlns:xs="http://www.w3.org/2001/XMLSchema">
                <xs:sequence>
                  <xs:element minOccurs="0" name="ItemHash" type="xs:int"/>
                  <xs:element 
            xmlns:tns="http://schemas.datacontract.org/2004/07/Microsoft.Office.Server.Search.Analytics" 
            minOccurs="0" name="ScopeType" type="tns:ContinuationTokenItemData.Scope"/>
                  <xs:element minOccurs="0" name="SiteId" type="ser:guid"/>
                  <xs:element minOccurs="0" name="TenantId" type="ser:guid"/>
                </xs:sequence>
            </xs:complexType>
Experimental control of the same of the base of the same of the same of the same of the same of the same of the same of the same of the same of the same of the same of the same of the same of the same of the same of the sa
```
**ItemHash:** If this is not the first batch to be retrieved, this is an implementation-specific hash code of the identifier of the last item from the previous batch. Otherwise, this MUST be 0.

**ScopeType:** The scope of the batch.

**SiteId:** If this is not the first batch to be retrieved, this is the identifier of the Web site containing the last item from the previous batch. Otherwise,

- If **ScopeType** is **Site**, this is the identifier of the Web site.
- Otherwise, this MUST be the empty GUID.

*[MS-SPASA] — v20120122 SharePoint Analytics Service Application Protocol Specification* 

 *Copyright © 2012 Microsoft Corporation.* 

**TenantId:** If this is not the first batch to be retrieved, this is the identifier of the tenant containing the last item from the previous batch. Otherwise,

- If **ScopeType** is **Site** or **Tenant**, this is the identifier of the tenant.
- Otherwise, this MUST be the empty GUID.

### **3.1.4.12.3.2 AnalyticsItemDataBatch**

**Namespace:** http://www.microsoft.com/sharepoint/search/KnownTypes/2011/01

A batch of aggregated usage data, plus a token that represents the end of the batch.

```
<xs:complexType name="AnalyticsItemDataBatch" xmlns:xs="http://www.w3.org/2001/XMLSchema">
                 <xs:sequence>
                   <xs:element minOccurs="0" name="Items" nillable="true" 
             type="q1:ArrayOfAnalyticsItemData"/>
                   <xs:element minOccurs="0" name="Token" nillable="true" 
             type="q1:ContinuationTokenItemData"/>
                 </xs:sequence>
             </xs:complexType>
3.1.4.12.3.2 Analytics.ftemDataBatch<br>
Newspiece interpretation Complete pair is a determinary the state of the formula control of the batch.<br>
A both of signings were very state that measurements the end of the batch.<br>
\sim
```
**Items:** The collection of analytics item data for each of the items in the batch.

**Token:** The continuation token, provided so that the subsequent batch may be retrieved, if there is one.

### **3.1.4.12.4 Simple Types**

The following table summarizes the XML schema simple type definitions that are specific to this operation.

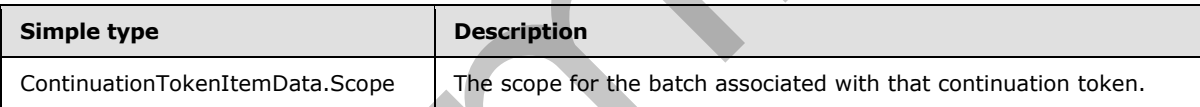

## **3.1.4.12.4.1 ContinuationTokenItemData.Scope**

**Namespace:** http://schemas.datacontract.org/2004/07/Microsoft.Office.Server.Search.Analytics

This value determines the scope of a batch.

```
<xs:simpleType name="ContinuationTokenItemData.Scope" 
xmlns:xs="http://www.w3.org/2001/XMLSchema">
  <xs:restriction base="xs:string">
     <xs:enumeration value="Global"/>
     <xs:enumeration value="Tenant"/>
     <xs:enumeration value="Site"/>
   </xs:restriction>
</xs:simpleType>
```
The following table specifies the allowable values for **ContinuationTokenItemData.Scope**.

*[MS-SPASA] — v20120122 SharePoint Analytics Service Application Protocol Specification* 

 *Copyright © 2012 Microsoft Corporation.* 

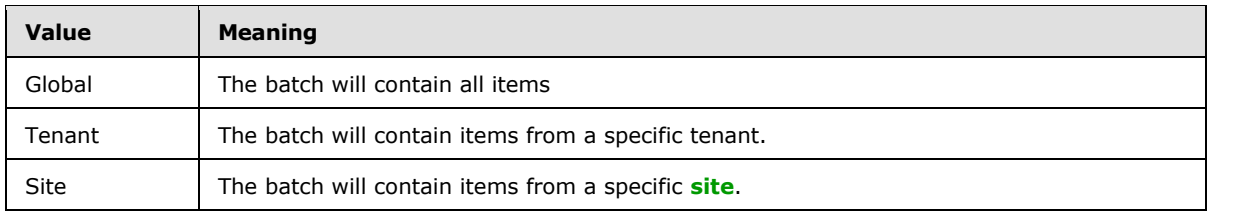

### **3.1.4.12.5 Attributes**

None.

#### **3.1.4.12.6 Groups**

None.

### **3.1.4.12.7 Attribute Groups**

None.

### **3.1.4.13 GetRawAnayticsTenantSettings**

Retrieves the configuration settings for a specified tenant.

```
<wsdl:operation name="GetRawAnayticsTenantSettings" 
            xmlns:wsdl="http://schemas.xmlsoap.org/wsdl/">
               <wsdl:input 
            wsaw:Action="http://tempuri.org/IAnalyticsServiceApplication/GetRawAnayticsTenantSettings" 
            message="tns2:IAnalyticsServiceApplication_GetRawAnayticsTenantSettings_InputMessage" 
            xmlns:wsaw="http://www.w3.org/2006/05/addressing/wsdl"/>
               <wsdl:output 
            wsaw:Action="http://tempuri.org/IAnalyticsServiceApplication/GetRawAnayticsTenantSettingsResp
            onse" message="tns2:IAnalyticsServiceApplication_GetRawAnayticsTenantSettings_OutputMessage" 
            xmlns:wsaw="http://www.w3.org/2006/05/addressing/wsdl"/>
            </wsdl:operation>
EXECUTE AND INTERNATIONAL CONSUMINATION CONSUMING THE CONSUMING CONSUMING THE CONSUMING CONSUMING CONSUMING TO A REPORT OF THE PRESS CONSUMING THE CONSUMING CONSUMING THE CONSUMING CONSUMING THE CONSUMING CONSUMING THE CO
```
The protocol client sends a

**IAnalyticsServiceApplication\_GetRawAnayticsTenantSettings\_InputMessage** WSDL message, and the protocol server responds with a **IAnalyticsServiceApplication\_GetRawAnayticsTenantSettings\_OutputMessage** WSDL message as follows:

The protocol server returns the configuration settings for the tenant corresponding to the specified **tenantId**.

## **3.1.4.13.1 Messages**

The following table summarizes the set of WSDL message definitions that are specific to this operation.

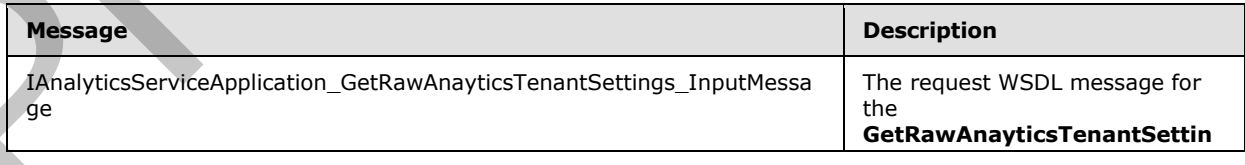

*[MS-SPASA] — v20120122 SharePoint Analytics Service Application Protocol Specification* 

 *Copyright © 2012 Microsoft Corporation.* 

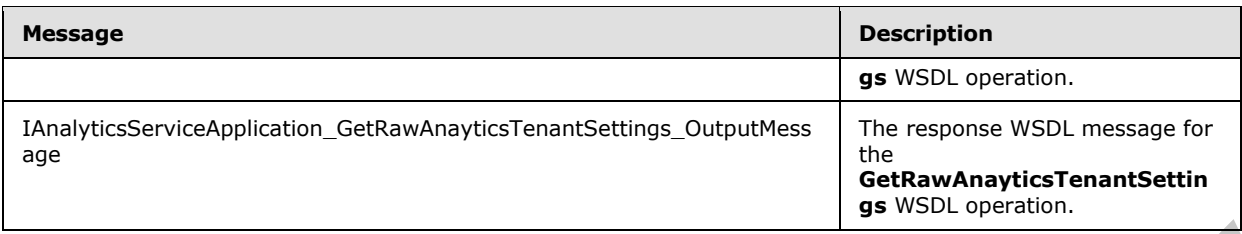

### **3.1.4.13.1.1 IAnalyticsServiceApplication\_GetRawAnayticsTenantSettings\_InputMessage**

The request WSDL message for the **GetRawAnayticsTenantSettings** WSDL operation.

The SOAP action value is:

http://tempuri.org/IAnalyticsServiceApplication/GetRawAnayticsTenantSettings

The SOAP body contains the **GetRawAnayticsTenantSettings** element.

# **3.1.4.13.1.2**

### **IAnalyticsServiceApplication\_GetRawAnayticsTenantSettings\_OutputMessage**

The response WSDL message for the **GetRawAnayticsTenantSettings** WSDL operation.

The SOAP body contains the **GetRawAnayticsTenantSettingsResponse** element.

## **3.1.4.13.2 Elements**

The following table summarizes the XML schema element definitions that are specific to this operation.

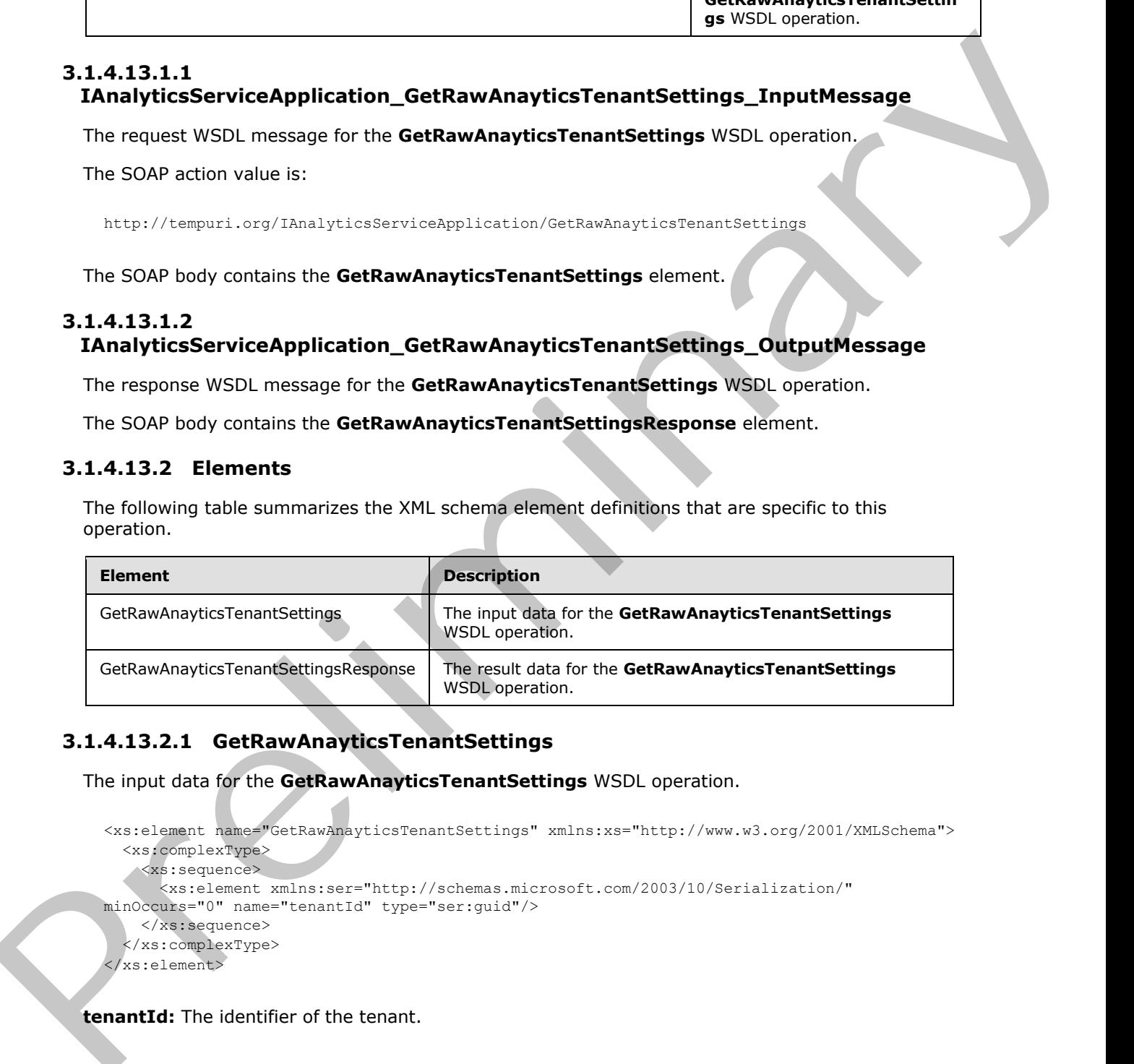

# **3.1.4.13.2.1 GetRawAnayticsTenantSettings**

The input data for the **GetRawAnayticsTenantSettings** WSDL operation.

```
<xs:element name="GetRawAnayticsTenantSettings" xmlns:xs="http://www.w3.org/2001/XMLSchema">
  <xs:complexType>
     <xs:sequence>
       <xs:element xmlns:ser="http://schemas.microsoft.com/2003/10/Serialization/" 
minOccurs="0" name="tenantId" type="ser:guid"/>
     </xs:sequence>
   </xs:complexType>
</xs:element>
```
**tenantId:** The identifier of the tenant.

*63 / 119* 

*[MS-SPASA] — v20120122 SharePoint Analytics Service Application Protocol Specification* 

 *Copyright © 2012 Microsoft Corporation.* 

### **3.1.4.13.2.2 GetRawAnayticsTenantSettingsResponse**

The result data for the **GetRawAnayticsTenantSettings** WSDL operation.

```
<xs:element name="GetRawAnayticsTenantSettingsResponse" 
xmlns:xs="http://www.w3.org/2001/XMLSchema">
  <xs:complexType>
     <xs:sequence>
      <xs:element xmlns:q22="http://www.microsoft.com/sharepoint/search/KnownTypes/2011/09" 
minOccurs="0" name="GetRawAnayticsTenantSettingsResult" nillable="true" 
type="q22:AnalyticsTenantSettingsData"/>
     </xs:sequence>
   </xs:complexType>
</xs:element>
```
**GetRawAnayticsTenantSettingsResult:** The configuration settings for the tenant.

#### **3.1.4.13.3 Complex Types**

None.

#### **3.1.4.13.4 Simple Types**

None.

#### **3.1.4.13.5 Attributes**

None.

#### **3.1.4.13.6 Groups**

None.

### **3.1.4.13.7 Attribute Groups**

None.

## **3.1.4.14 GetRawAnayticsTenantSettingsBatch**

Retrieves the configuration settings for multiple tenants.

```
<wsdl:operation name="GetRawAnayticsTenantSettingsBatch" 
            xmlns:wsdl="http://schemas.xmlsoap.org/wsdl/">
               <wsdl:input 
            wsaw:Action="http://tempuri.org/IAnalyticsServiceApplication/GetRawAnayticsTenantSettingsBatc
            h" message="tns2:IAnalyticsServiceApplication GetRawAnayticsTenantSettingsBatch InputMessage"
            xmlns:wsaw="http://www.w3.org/2006/05/addressing/wsdl"/>
               <wsdl:output 
            wsaw:Action="http://tempuri.org/IAnalyticsServiceApplication/GetRawAnayticsTenantSettingsBatc
            hResponse" 
            message="tns2:IAnalyticsServiceApplication_GetRawAnayticsTenantSettingsBatch_OutputMessage" 
            xmlns:wsaw="http://www.w3.org/2006/05/addressing/wsdl"/>
             </wsdl:operation>
Experience of the transformation of the configuration of the transformation of the transformation of the transformation of the transformation of the transformation of the transformation of the transformation of the transfo
```
*[MS-SPASA] — v20120122 SharePoint Analytics Service Application Protocol Specification* 

 *Copyright © 2012 Microsoft Corporation.* 

The protocol client sends a

**IAnalyticsServiceApplication\_GetRawAnayticsTenantSettingsBatch\_InputMessage** WSDL message, and the protocol server responds with a

**IAnalyticsServiceApplication\_GetRawAnayticsTenantSettingsBatch\_OutputMessage** WSDL message as follows:

- The protocol server returns the next batch of configuration settings for tenants that have identifiers greater than the **lastTenantId**.
- If the number of configuration settings remaining to return is larger than **batchSize**, only the next **batchSize** number of configuration settings are returned.
- The protocol server sets the **LastPartitionId** with the identifier of the tenant corresponding to the last configuration setting returned in the batch of **Settings**.
- This method is a batch method, that is, the protocol server returns a **LastPartitionId** that represents state that allows the protocol server to resume a subsequent batch of configuration settings to return if the current batch is constrained by the **batchSize**. The protocol server expects the protocol client to provide a default initial **lastPartitionId** for a first batch and to provide the state it returns from a previous call for subsequent calls.

### **3.1.4.14.1 Messages**

The following table summarizes the set of WSDL message definitions that are specific to this operation.

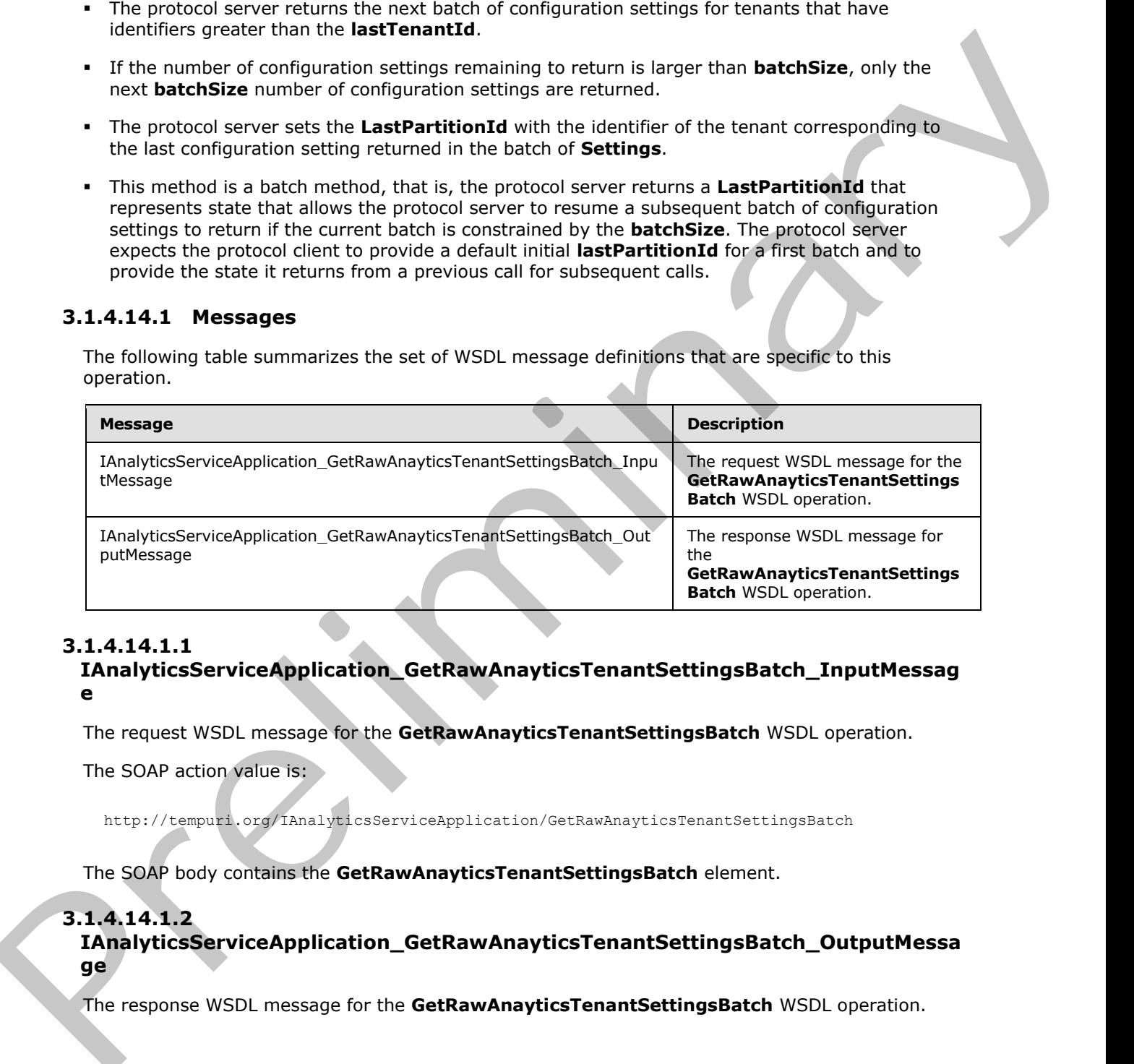

# **3.1.4.14.1.1**

#### **IAnalyticsServiceApplication\_GetRawAnayticsTenantSettingsBatch\_InputMessag e**

The request WSDL message for the **GetRawAnayticsTenantSettingsBatch** WSDL operation.

The SOAP action value is:

http://tempuri.org/IAnalyticsServiceApplication/GetRawAnayticsTenantSettingsBatch

The SOAP body contains the **GetRawAnayticsTenantSettingsBatch** element.

## **3.1.4.14.1.2**

**IAnalyticsServiceApplication\_GetRawAnayticsTenantSettingsBatch\_OutputMessa ge**

The response WSDL message for the **GetRawAnayticsTenantSettingsBatch** WSDL operation.

*[MS-SPASA] — v20120122 SharePoint Analytics Service Application Protocol Specification* 

 *Copyright © 2012 Microsoft Corporation.* 

The SOAP body contains the **GetRawAnayticsTenantSettingsBatchResponse** element.

### **3.1.4.14.2 Elements**

The following table summarizes the XML schema element definitions that are specific to this operation.

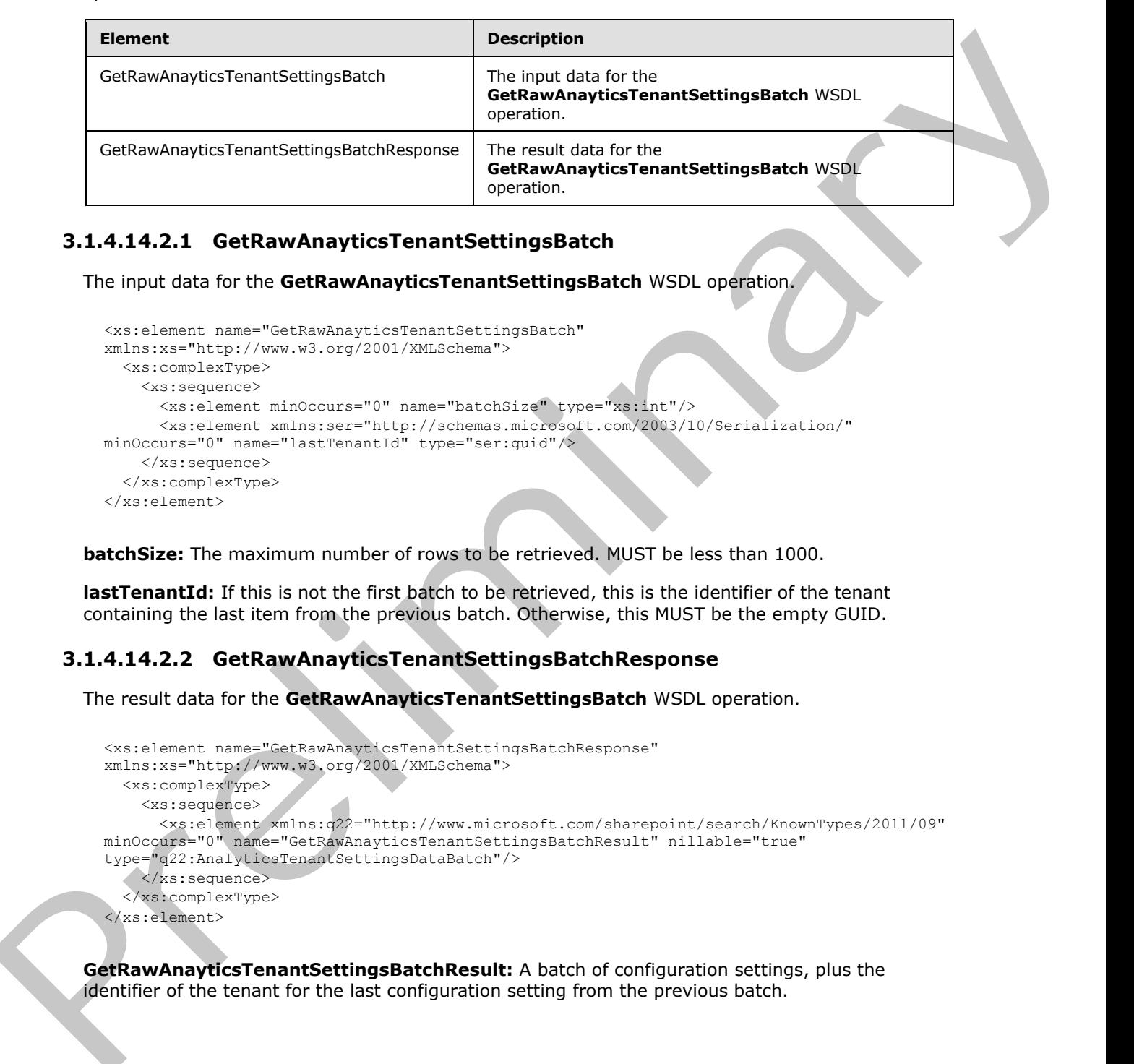

## **3.1.4.14.2.1 GetRawAnayticsTenantSettingsBatch**

The input data for the **GetRawAnayticsTenantSettingsBatch** WSDL operation.

```
<xs:element name="GetRawAnayticsTenantSettingsBatch" 
xmlns:xs="http://www.w3.org/2001/XMLSchema">
  <xs:complexType>
     <xs:sequence> 
       <xs:element minOccurs="0" name="batchSize" type="xs:int"/>
      <xs:element xmlns:ser="http://schemas.microsoft.com/2003/10/Serialization/" 
minOccurs="0" name="lastTenantId" type="ser:guid"/>
    </xs:sequence>
  </xs:complexType>
</xs:element>
```
**batchSize:** The maximum number of rows to be retrieved. MUST be less than 1000.

**lastTenantId:** If this is not the first batch to be retrieved, this is the identifier of the tenant containing the last item from the previous batch. Otherwise, this MUST be the empty GUID.

## **3.1.4.14.2.2 GetRawAnayticsTenantSettingsBatchResponse**

The result data for the **GetRawAnayticsTenantSettingsBatch** WSDL operation.

```
<xs:element name="GetRawAnayticsTenantSettingsBatchResponse" 
xmlns:xs="http://www.w3.org/2001/XMLSchema">
  <xs:complexType>
     <xs:sequence>
       <xs:element xmlns:q22="http://www.microsoft.com/sharepoint/search/KnownTypes/2011/09" 
minOccurs="0" name="GetRawAnayticsTenantSettingsBatchResult" nillable="true" 
type="q22:AnalyticsTenantSettingsDataBatch"/>
    </xs:sequence>
   </xs:complexType>
</xs:element>
```
**GetRawAnayticsTenantSettingsBatchResult:** A batch of configuration settings, plus the identifier of the tenant for the last configuration setting from the previous batch.

*[MS-SPASA] — v20120122 SharePoint Analytics Service Application Protocol Specification* 

 *Copyright © 2012 Microsoft Corporation.* 

## **3.1.4.14.3 Complex Types**

The following table summarizes the XML schema complex type definitions that are specific to this operation.

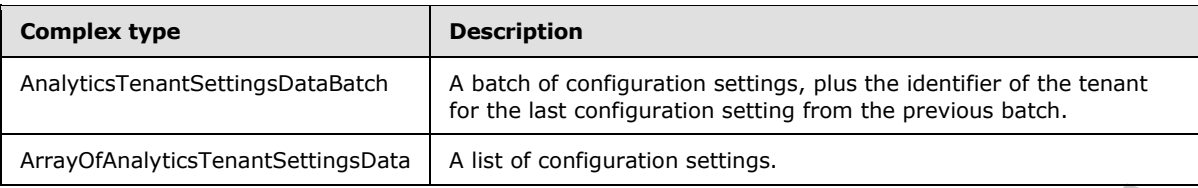

## **3.1.4.14.3.1 AnalyticsTenantSettingsDataBatch**

**Namespace:** http://www.microsoft.com/sharepoint/search/KnownTypes/2011/09

A batch of configuration settings, plus the identifier of the tenant for the last configuration setting from the previous batch.

```
<xs:complexType name="AnalyticsTenantSettingsDataBatch" 
xmlns:xs="http://www.w3.org/2001/XMLSchema">
  <xs:sequence>
     <xs:element minOccurs="0" name="LastTenantId" type="ser:guid"/>
     <xs:element minOccurs="0" name="Settings" nillable="true" 
type="q22:ArrayOfAnalyticsTenantSettingsData"/>
   </xs:sequence>
</xs:complexType>
```
**LastTenantId:** The identifier of the tenant for the last configuration setting from the previous batch.

**Settings:** A list of configuration settings.

### **3.1.4.14.3.2 ArrayOfAnalyticsTenantSettingsData**

**Namespace:** http://www.microsoft.com/sharepoint/search/KnownTypes/2011/09

A list of configuration settings.

```
<xs:complexType name="ArrayOfAnalyticsTenantSettingsData" 
             xmlns:xs="http://www.w3.org/2001/XMLSchema">
                 <xs:sequence>
                   <xs:element minOccurs="0" maxOccurs="unbounded" name="AnalyticsTenantSettingsData" 
             nillable="true" type="q22:AnalyticsTenantSettingsData"/>
                 </xs:sequence>
             </xs:complexType>
Analytic Tenant Settlem (Figure 2010) and a comparison in the settlem of the tenant Settlem Control of the Conformation China and the Conformation China and the Conformation China and the Conformation China and the Conform
```
**AnalyticsTenantSettingsData:** The configuration settings for a tenant.

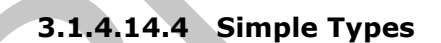

None.

*[MS-SPASA] — v20120122 SharePoint Analytics Service Application Protocol Specification* 

 *Copyright © 2012 Microsoft Corporation.* 

### **3.1.4.14.5 Attributes**

None.

### **3.1.4.14.6 Groups**

None.

### **3.1.4.14.7 Attribute Groups**

None.

### **3.1.4.15 GetRollupAnalyticsItemData**

Retrieves aggregated usage data for a rollup scope for events of a specified event type.

```
<wsdl:operation name="GetRollupAnalyticsItemData" 
             xmlns:wsdl="http://schemas.xmlsoap.org/wsdl/">
                 <wsdl:input 
             wsaw:Action="http://tempuri.org/IAnalyticsServiceApplication/GetRollupAnalyticsItemData" 
             message="tns2:IAnalyticsServiceApplication_GetRollupAnalyticsItemData_InputMessage" 
             xmlns:wsaw="http://www.w3.org/2006/05/addressing/wsdl"/>
                 <wsdl:output 
             wsaw:Action="http://tempuri.org/IAnalyticsServiceApplication/GetRollupAnalyticsItemDataRespon
             se" message="tns2:IAnalyticsServiceApplication_GetRollupAnalyticsItemData_OutputMessage" 
             xmlns:wsaw="http://www.w3.org/2006/05/addressing/wsdl"/>
             </wsdl:operation>
Nume.<br>
3.1.4.15 GetRollupAnalyticsTtemData<br>
Prefixeres 3017608 Norms<br>
Norms<br>
Norms<br>
Norms<br>
Norms<br>
Norms<br>
Norms<br>
Norms<br>
Norms<br>
Norms<br>
Norms<br>
Norms<br>
Norms<br>
Norms<br>
Norms<br>
Norms<br>
Norms<br>
Norms<br>
Norms<br>
Norms<br>
Norms<br>
Norms<br>
Norms
```
#### The protocol client sends a

**IAnalyticsServiceApplication\_GetRollupAnalyticsItemData\_InputMessage** WSDL message, and the protocol server responds with a **IAnalyticsServiceApplication\_GetRollupAnalyticsItemData\_OutputMessage** WSDL message

as follows:

- The protocol server determines the appropriate rollup scope as follows:
	- Tenant: the **siteId** and **scopeId** are all equal to the **tenantId**
	- Web site: the **siteId** is the identifier of the Web site and **scopeId** MUST be the empty GUID.
	- Application-specific rollup scope: the **siteId** is the identifier of the Web site and **scopeId** is the application-specific rollup scope.
- The protocol server returns the aggregated usage data corresponding to that rollup scope.

#### **3.1.4.15.1 Messages**

The following table summarizes the set of WSDL message definitions that are specific to this operation.

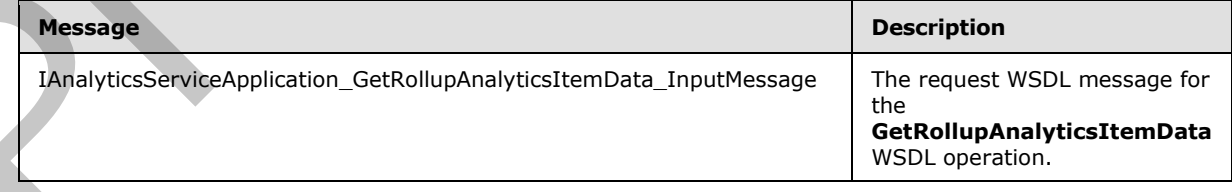

*[MS-SPASA] — v20120122 SharePoint Analytics Service Application Protocol Specification* 

 *Copyright © 2012 Microsoft Corporation.* 

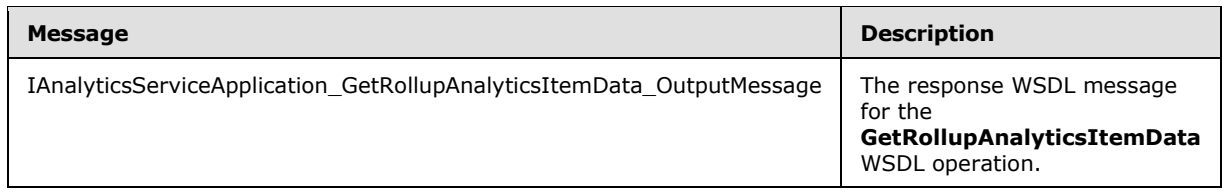

### **3.1.4.15.1.1 IAnalyticsServiceApplication\_GetRollupAnalyticsItemData\_InputMessage**

The request WSDL message for the **GetRollupAnalyticsItemData** WSDL operation.

The SOAP action value is:

http://tempuri.org/IAnalyticsServiceApplication/GetRollupAnalyticsItemData

The SOAP body contains the **GetRollupAnalyticsItemData** element.

### **3.1.4.15.1.2 IAnalyticsServiceApplication\_GetRollupAnalyticsItemData\_OutputMessage**

The response WSDL message for the **GetRollupAnalyticsItemData** WSDL operation.

The SOAP body contains the **GetRollupAnalyticsItemDataResponse** element.

### **3.1.4.15.2 Elements**

The following table summarizes the XML schema element definitions that are specific to this operation.

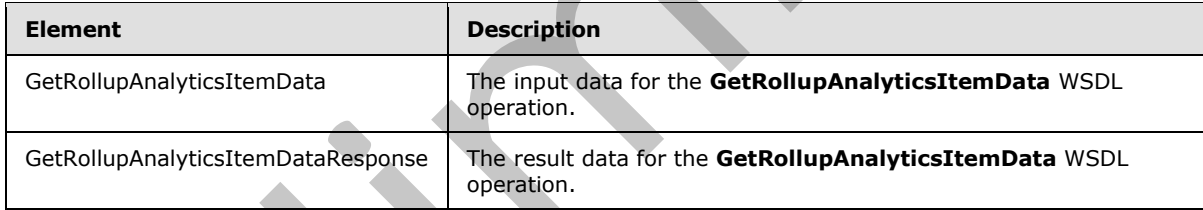

# **3.1.4.15.2.1 GetRollupAnalyticsItemData**

The input data for the **GetRollupAnalyticsItemData** WSDL operation.

```
<xs:element name="GetRollupAnalyticsItemData" xmlns:xs="http://www.w3.org/2001/XMLSchema">
                <xs:complexType>
                  <xs:sequence>
                    <xs:element minOccurs="0" name="eventType" type="xs:int"/>
                    <xs:element xmlns:ser="http://schemas.microsoft.com/2003/10/Serialization/" 
            minOccurs="0" name="tenantId" type="ser:guid"/>
                     <xs:element xmlns:ser="http://schemas.microsoft.com/2003/10/Serialization/" 
             minOccurs="0" name="siteId" type="ser:guid"/>
                    <xs:element xmlns:ser="http://schemas.microsoft.com/2003/10/Serialization/" 
             minOccurs="0" name="scopeId" type="ser:guid"/>
                  </xs:sequence>
                </xs:complexType>
3.1.4.15.1.1<br>
LAnalyticsFerricaApplication_GetRollupAnalyticsFerribata_InputMessage<br>
The request WSD, measure for the GetRollupAnalyticsFerribata WSD, operation,<br>
The SOAP action value is:<br>
h.ct.//amazi.oxy.tonians the Ge
```
*[MS-SPASA] — v20120122 SharePoint Analytics Service Application Protocol Specification* 

 *Copyright © 2012 Microsoft Corporation.* 

</xs:element>

**eventType:** The identifier of the event type.

**tenantId:** The identifier of the tenant.

**siteId:** This is the identifier of the tenant or Web site.

**scopeId:** This is the identifier of the tenant, Web site, or application-specified rollup scope.

#### **3.1.4.15.2.2 GetRollupAnalyticsItemDataResponse**

The result data for the **GetRollupAnalyticsItemData** WSDL operation.

```
<xs:element name="GetRollupAnalyticsItemDataResponse" 
             xmlns:xs="http://www.w3.org/2001/XMLSchema">
                <xs:complexType>
                   <xs:sequence>
                     <xs:element xmlns:q1="http://www.microsoft.com/sharepoint/search/KnownTypes/2011/01" 
             minOccurs="0" name="GetRollupAnalyticsItemDataResult" nillable="true" 
             type="q1:AnalyticsItemData"/>
                   </xs:sequence>
                 </xs:complexType>
             </xs:element>
site Id. This is the identifier of the tensor to Web site,<br>
vectoral This is the identifier of the tensor Web site, or application-specied rolling scope.<br>
3.1.4.15.2.2 GetRollupAnalyticsItemData Response<br>
The result dota f
```
**GetRollupAnalyticsItemDataResult:** The aggregated usage data for the rollup scope.

#### **3.1.4.15.3 Complex Types**

None.

#### **3.1.4.15.4 Simple Types**

None.

#### **3.1.4.15.5 Attributes**

None.

#### **3.1.4.15.6 Groups**

None.

#### **3.1.4.15.7 Attribute Groups**

None.

#### **3.1.4.16 GetSearchReport**

Retrieves the aggregated top occurrences for the specified search event type within a scope.

<wsdl:operation name="GetSearchReport" xmlns:wsdl="http://schemas.xmlsoap.org/wsdl/">

*[MS-SPASA] — v20120122 SharePoint Analytics Service Application Protocol Specification* 

 *Copyright © 2012 Microsoft Corporation.* 

```
 <wsdl:input wsaw:Action="http://tempuri.org/IAnalyticsServiceApplication/GetSearchReport" 
message="tns2:IAnalyticsServiceApplication_GetSearchReport_InputMessage" 
xmlns:wsaw="http://www.w3.org/2006/05/addressing/wsdl"/>
  <wsdl:output 
wsaw:Action="http://tempuri.org/IAnalyticsServiceApplication/GetSearchReportResponse" 
message="tns2:IAnalyticsServiceApplication_GetSearchReport_OutputMessage" 
xmlns:wsaw="http://www.w3.org/2006/05/addressing/wsdl"/>
</wsdl:operation>
```
The protocol client sends a **IAnalyticsServiceApplication\_GetSearchReport\_InputMessage** WSDL message, and the protocol server responds with a **IAnalyticsServiceApplication\_GetSearchReport\_OutputMessage** WSDL message as follows:

The protocol server returns the top **maxRows search queries** that have the most occurrence of the specified **reportType** event for search queries performed within the Web site specified by **tenantId** and **siteId** during the day or month (depending on **bDaily**) indicated by **reportDate**.

## **3.1.4.16.1 Messages**

The following table summarizes the set of WSDL message definitions that are specific to this operation.

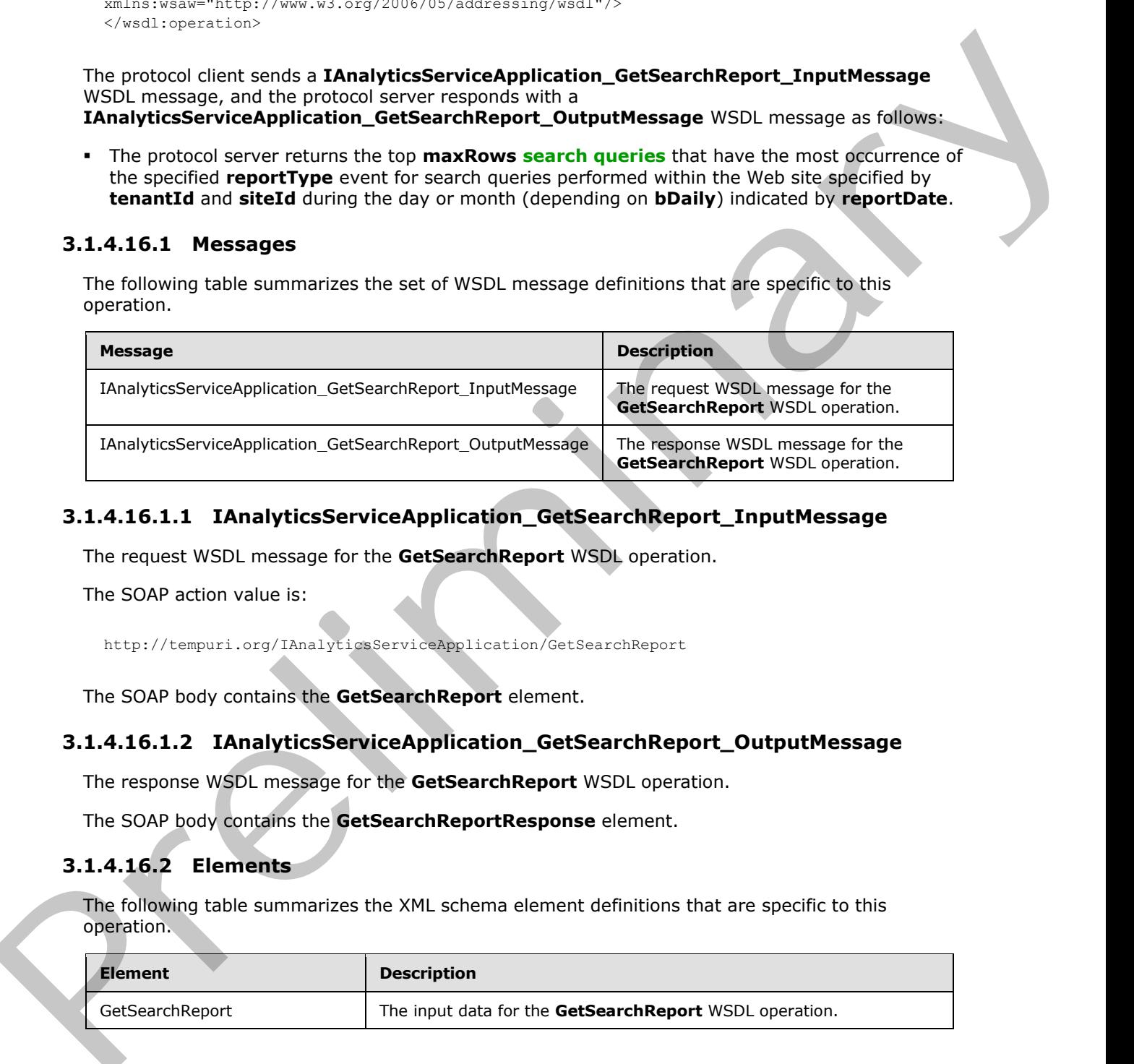

## **3.1.4.16.1.1 IAnalyticsServiceApplication\_GetSearchReport\_InputMessage**

The request WSDL message for the **GetSearchReport** WSDL operation.

The SOAP action value is:

http://tempuri.org/IAnalyticsServiceApplication/GetSearchReport

The SOAP body contains the **GetSearchReport** element.

## **3.1.4.16.1.2 IAnalyticsServiceApplication\_GetSearchReport\_OutputMessage**

The response WSDL message for the **GetSearchReport** WSDL operation.

The SOAP body contains the **GetSearchReportResponse** element.

### **3.1.4.16.2 Elements**

The following table summarizes the XML schema element definitions that are specific to this operation.

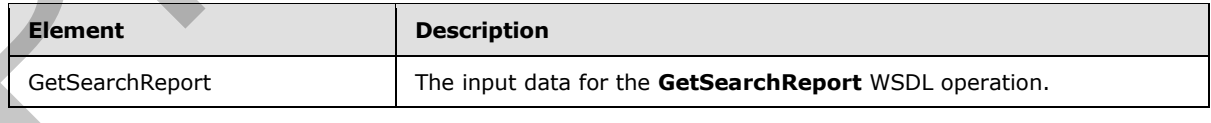

*[MS-SPASA] — v20120122 SharePoint Analytics Service Application Protocol Specification* 

 *Copyright © 2012 Microsoft Corporation.* 

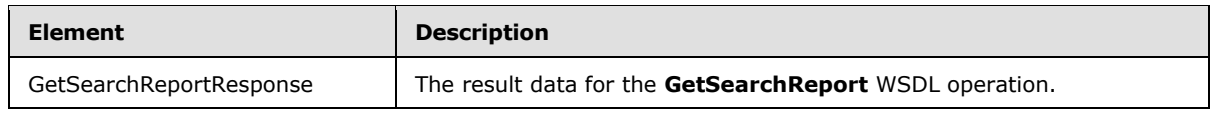

## **3.1.4.16.2.1 GetSearchReport**

The input data for the **GetSearchReport** WSDL operation.

```
<xs:element name="GetSearchReport" xmlns:xs="http://www.w3.org/2001/XMLSchema">
               <xs:complexType>
                 <xs:sequence>
                    <xs:element minOccurs="0" name="reportType" type="xs:int"/>
                    <xs:element xmlns:ser="http://schemas.microsoft.com/2003/10/Serialization/" 
            minOccurs="0" name="tenantId" type="ser:guid"/>
                    <xs:element xmlns:ser="http://schemas.microsoft.com/2003/10/Serialization/" 
            minOccurs="0" name="siteId" type="ser:guid"/>
                    <xs:element xmlns:ser="http://schemas.microsoft.com/2003/10/Serialization/" 
            minOccurs="0" name="scopeId" type="ser:guid"/>
                   <xs:element minOccurs="0" name="reportDate" type="xs:dateTime"/>
                    <xs:element minOccurs="0" name="bDaily" type="xs:boolean"/>
                    <xs:element minOccurs="0" name="maxRows" type="xs:unsignedInt"/>
                 </xs:sequence>
               </xs:complexType>
            </xs:element>
The imput dentice determinary and the state of the state of the state of the state of the state of the state of the state of the state of the state of the state of the state of the state of the state of the state of the s
```
**reportType:** The identifier of the search event type.

**tenantId:** The identifier of the tenant.

**siteId:** The identifier of the Web site.

**scopeId:** Reserved. MUST be ignored.

**reportDate:** A timestamp that indicates the day (if **bDaily** is true) or month (if **bDaily** is false) to be reported on.

**bDaily:** Whether the aggregation is for a day or a month.

**maxRows:** The maximum number of queries to return.

## **3.1.4.16.2.2 GetSearchReportResponse**

The result data for the **GetSearchReport** WSDL operation.

```
<xs:element name="GetSearchReportResponse" xmlns:xs="http://www.w3.org/2001/XMLSchema">
   <xs:complexType>
     <xs:sequence>
      <xs:element xmlns:q1="http://www.microsoft.com/sharepoint/search/KnownTypes/2011/01" 
minOccurs="0" name="GetSearchReportResult" nillable="true" type="q1:ArrayOfQueryReportData"/>
     </xs:sequence>
   </xs:complexType>
</xs:element>
```
**GetSearchReportResult:** A list of the queries with occurrence counts.

*[MS-SPASA] — v20120122 SharePoint Analytics Service Application Protocol Specification* 

 *Copyright © 2012 Microsoft Corporation.*
### **3.1.4.16.3 Complex Types**

The following table summarizes the XML schema complex type definitions that are specific to this operation.

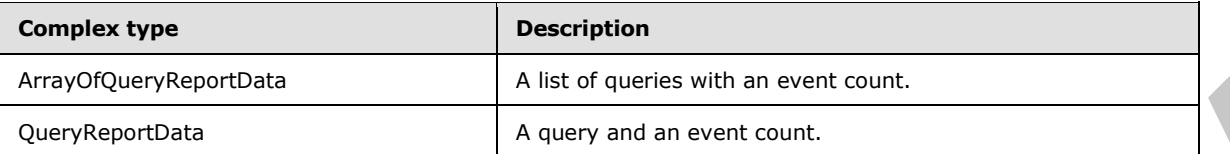

### **3.1.4.16.3.1 ArrayOfQueryReportData**

**Namespace:** http://www.microsoft.com/sharepoint/search/KnownTypes/2011/01

A list of queries with occurrence counts.

```
<xs:complexType name="ArrayOfQueryReportData" xmlns:xs="http://www.w3.org/2001/XMLSchema">
                   <xs:sequence>
                      <xs:element minOccurs="0" maxOccurs="unbounded" name="QueryReportData" nillable="true" 
                type="q1:QueryReportData"/>
                   </xs:sequence>
                </xs:complexType>
Complementials<br>
3.1.4.16.3.1 ArrayOfQueryReportData<br>
Nuever and an event count:<br>
An interaction and contribution of the state of the state of the state of the state of the state of the state of the state of the state of t
```
**QueryReportData:** A query and an event count.

### **3.1.4.16.3.2 QueryReportData**

**Namespace:** http://www.microsoft.com/sharepoint/search/KnownTypes/2011/01

A query and an event count.

```
<xs:complexType name="QueryReportData" xmlns:xs="http://www.w3.org/2001/XMLSchema">
  <xs:sequence>
    <xs:element minOccurs="0" name="Count" type="xs:int"/>
    <xs:element minOccurs="0" name="Query" nillable="true" type="xs:string"/>
  </xs:sequence>
</xs:complexType>
```
**Count:** The number of times that the specified search event occurred.

**Query:** The search query.

### **3.1.4.16.4 Simple Types**

None.

### **3.1.4.16.5 Attributes**

None.

### **3.1.4.16.6 Groups**

None.

*[MS-SPASA] — v20120122 SharePoint Analytics Service Application Protocol Specification* 

 *Copyright © 2012 Microsoft Corporation.* 

 *Release: Sunday, January 22, 2012* 

### **3.1.4.16.7 Attribute Groups**

None.

### **3.1.4.17 GetTenantAnalyticsItemData**

Retrieves aggregated usage data for a tenant for events of a specified event type.

```
<wsdl:operation name="GetTenantAnalyticsItemData" 
xmlns:wsdl="http://schemas.xmlsoap.org/wsdl/">
  <wsdl:input 
wsaw:Action="http://tempuri.org/IAnalyticsServiceApplication/GetTenantAnalyticsItemData" 
message="tns2:IAnalyticsServiceApplication_GetTenantAnalyticsItemData_InputMessage" 
xmlns:wsaw="http://www.w3.org/2006/05/addressing/wsdl"/>
   <wsdl:output 
wsaw:Action="http://tempuri.org/IAnalyticsServiceApplication/GetTenantAnalyticsItemDataRespon
se" message="tns2:IAnalyticsServiceApplication GetTenantAnalyticsItemData_OutputMessage"
xmlns:wsaw="http://www.w3.org/2006/05/addressing/wsdl"/>
</wsdl:operation>
```
The protocol client sends a

**IAnalyticsServiceApplication\_GetTenantAnalyticsItemData\_InputMessage** WSDL message, and the protocol server MUST respond with a

**IAnalyticsServiceApplication\_GetTenantAnalyticsItemData\_OutputMessage** WSDL message, as follows:

The protocol server returns the aggregated usage data for the tenant specified by **tenantId**.

### **3.1.4.17.1 Messages**

The following table summarizes the set of WSDL message definitions that are specific to this operation.

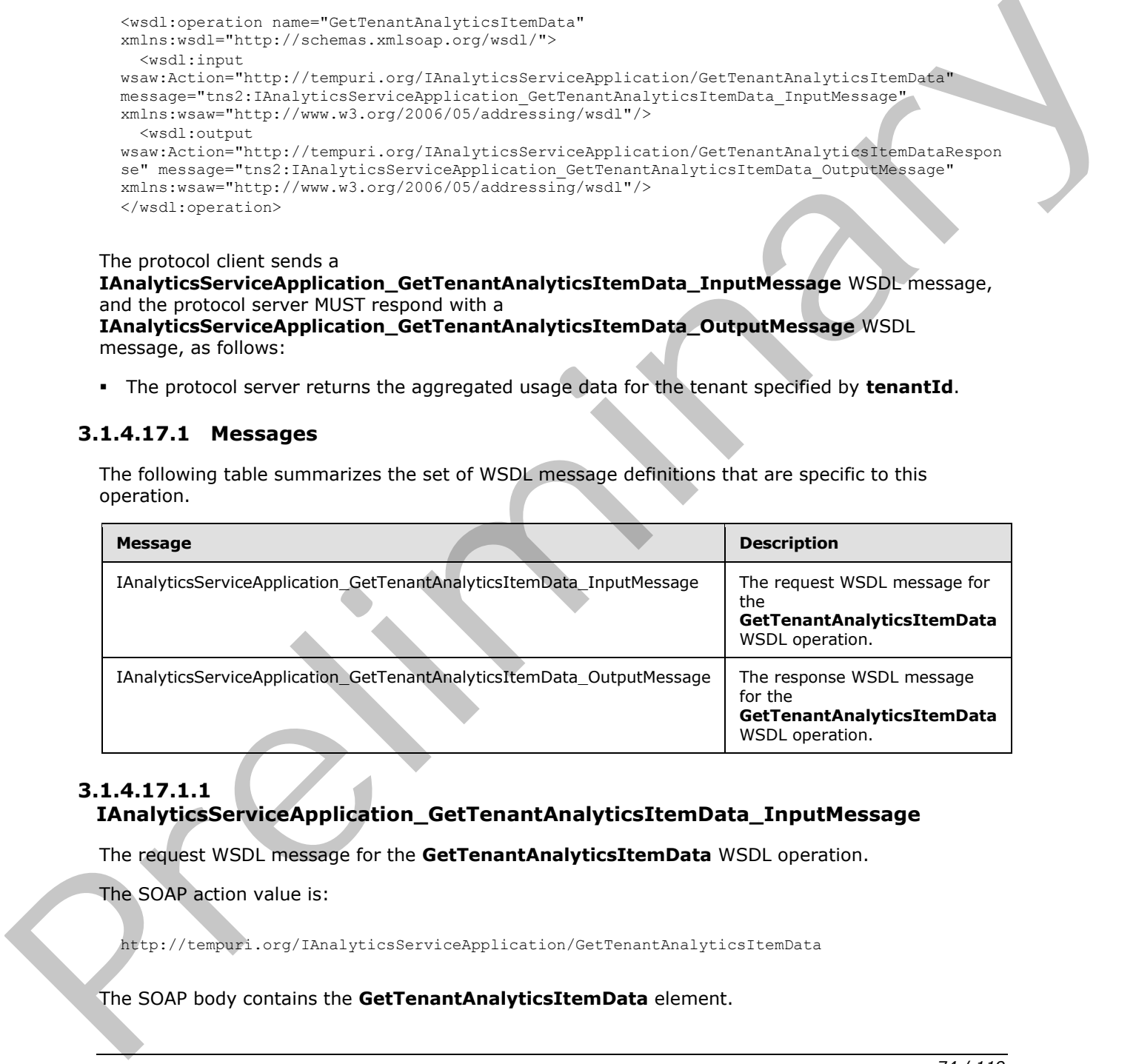

### **3.1.4.17.1.1**

**IAnalyticsServiceApplication\_GetTenantAnalyticsItemData\_InputMessage** 

The request WSDL message for the **GetTenantAnalyticsItemData** WSDL operation.

The SOAP action value is:

http://tempuri.org/IAnalyticsServiceApplication/GetTenantAnalyticsItemData

The SOAP body contains the **GetTenantAnalyticsItemData** element.

*[MS-SPASA] — v20120122 SharePoint Analytics Service Application Protocol Specification* 

 *Copyright © 2012 Microsoft Corporation.* 

### **3.1.4.17.1.2 IAnalyticsServiceApplication\_GetTenantAnalyticsItemData\_OutputMessage**

The response WSDL message for the **GetTenantAnalyticsItemData** WSDL operation.

The SOAP body contains the **GetTenantAnalyticsItemDataResponse** element.

### **3.1.4.17.2 Elements**

The following table summarizes the XML schema element definitions that are specific to this operation.

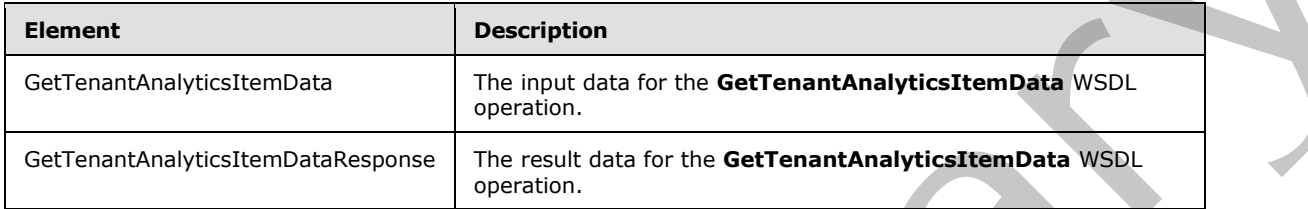

# **3.1.4.17.2.1 GetTenantAnalyticsItemData**

The input data for the **GetTenantAnalyticsItemData** WSDL operation.

```
<xs:element name="GetTenantAnalyticsItemData" xmlns:xs="http://www.w3.org/2001/XMLSchema">
  <xs:complexType>
    <xs:sequence>
      <xs:element minOccurs="0" name="eventType" type="xs:int"/>
      <xs:element xmlns:ser="http://schemas.microsoft.com/2003/10/Serialization/" 
minOccurs="0" name="tenantId" type="ser:guid"/>
    </xs:sequence>
   </xs:complexType>
</xs:element>
```
**eventType:** The identifier of the event type.

**tenantId:** The identifier of the tenant.

### **3.1.4.17.2.2 GetTenantAnalyticsItemDataResponse**

The result data for the **GetTenantAnalyticsItemData** WSDL operation.

```
<xs:element name="GetTenantAnalyticsItemDataResponse" 
               xmlns:xs="http://www.w3.org/2001/XMLSchema">
                  <xs:complexType>
                     <xs:sequence>
                       <xs:element xmlns:q1="http://www.microsoft.com/sharepoint/search/KnownTypes/2011/01" 
               minOccurs="0" name="GetTenantAnalyticsItemDataResult" nillable="true" 
               type="q1:AnalyticsItemData"/>
                     </xs:sequence>
                   </xs:complexType>
               </xs:element>
The following table animatives the XM attenua element definitions that are specific to this methods.<br>
The following table and the method of the contrast of the contrast of the contrast of the contrast of the contrast of th
```
**GetTenantAnalyticsItemDataResult:** The aggregated usage data for the tenant.

*[MS-SPASA] — v20120122 SharePoint Analytics Service Application Protocol Specification* 

 *Copyright © 2012 Microsoft Corporation.* 

### **3.1.4.17.3 Complex Types**

None.

### **3.1.4.17.4 Simple Types**

None.

### **3.1.4.17.5 Attributes**

None.

### **3.1.4.17.6 Groups**

None.

### **3.1.4.17.7 Attribute Groups**

None.

### **3.1.4.18 SendAnalyticsUsageEvents**

Sends usage events to the protocol server.

```
<wsdl:operation name="SendAnalyticsUsageEvents" 
              xmlns:wsdl="http://schemas.xmlsoap.org/wsdl/">
                 <wsdl:input 
              wsaw:Action="http://tempuri.org/IAnalyticsServiceApplication/SendAnalyticsUsageEvents" 
              message="tns2:IAnalyticsServiceApplication_SendAnalyticsUsageEvents_InputMessage" 
              xmlns:wsaw="http://www.w3.org/2006/05/addressing/wsdl"/>
                 <wsdl:output 
              wsaw:Action="http://tempuri.org/IAnalyticsServiceApplication/SendAnalyticsUsageEventsResponse
              " message="tns2:IAnalyticsServiceApplication_SendAnalyticsUsageEvents_OutputMessage" 
              xmlns:wsaw="http://www.w3.org/2006/05/addressing/wsdl"/>
              </wsdl:operation>
3.1.4.17.5 Attributes<br>
Nonc.<br>
3.1.4.17.5 Groups<br>
Road.<br>
2.1.4.17.7 Attribute Groups<br>
Nonc.<br>
2.1.4.18 SendAnalyticsUsageEvents<br>
3.4.4.18 SendAnalyticsUsageEvents<br>
3.5.4.4.18 SendAnalyticsUsageEvents<br>
3.6.4.17.7 Attribute Gr
```
The protocol client sends an

**IAnalyticsServiceApplication\_SendAnalyticsUsageEvents\_InputMessage** request message and the protocol server responds with an

**IAnalyticsServiceApplication\_SendAnalyticsUsageEvents\_OutputMessage** response message as follows:

The protocol server persists the events in the event store.

### **3.1.4.18.1 Messages**

The following table summarizes the set of WSDL message definitions that are specific to this operation.

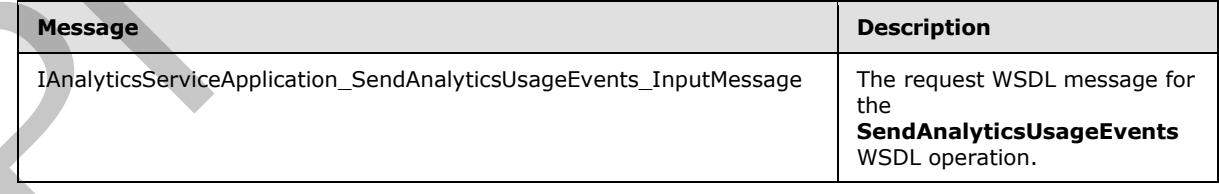

*[MS-SPASA] — v20120122 SharePoint Analytics Service Application Protocol Specification* 

 *Copyright © 2012 Microsoft Corporation.* 

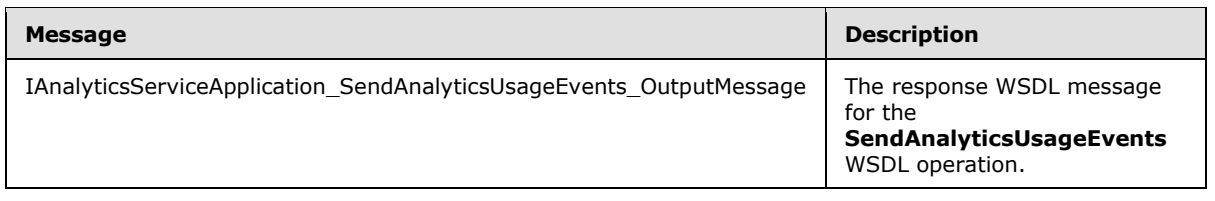

### **3.1.4.18.1.1 IAnalyticsServiceApplication\_SendAnalyticsUsageEvents\_InputMessage**

The request WSDL message for the **SendAnalyticsUsageEvents** WSDL operation.

The SOAP action value is:

http://tempuri.org/IAnalyticsServiceApplication/SendAnalyticsUsageEvents

The SOAP body contains the **SendAnalyticsUsageEvents** element.

### **3.1.4.18.1.2 IAnalyticsServiceApplication\_SendAnalyticsUsageEvents\_OutputMessage**

The response WSDL message for the **SendAnalyticsUsageEvents** WSDL operation.

The SOAP body contains the **SendAnalyticsUsageEventsResponse** element.

### **3.1.4.18.2 Elements**

The following table summarizes the XML schema element definitions that are specific to this operation.

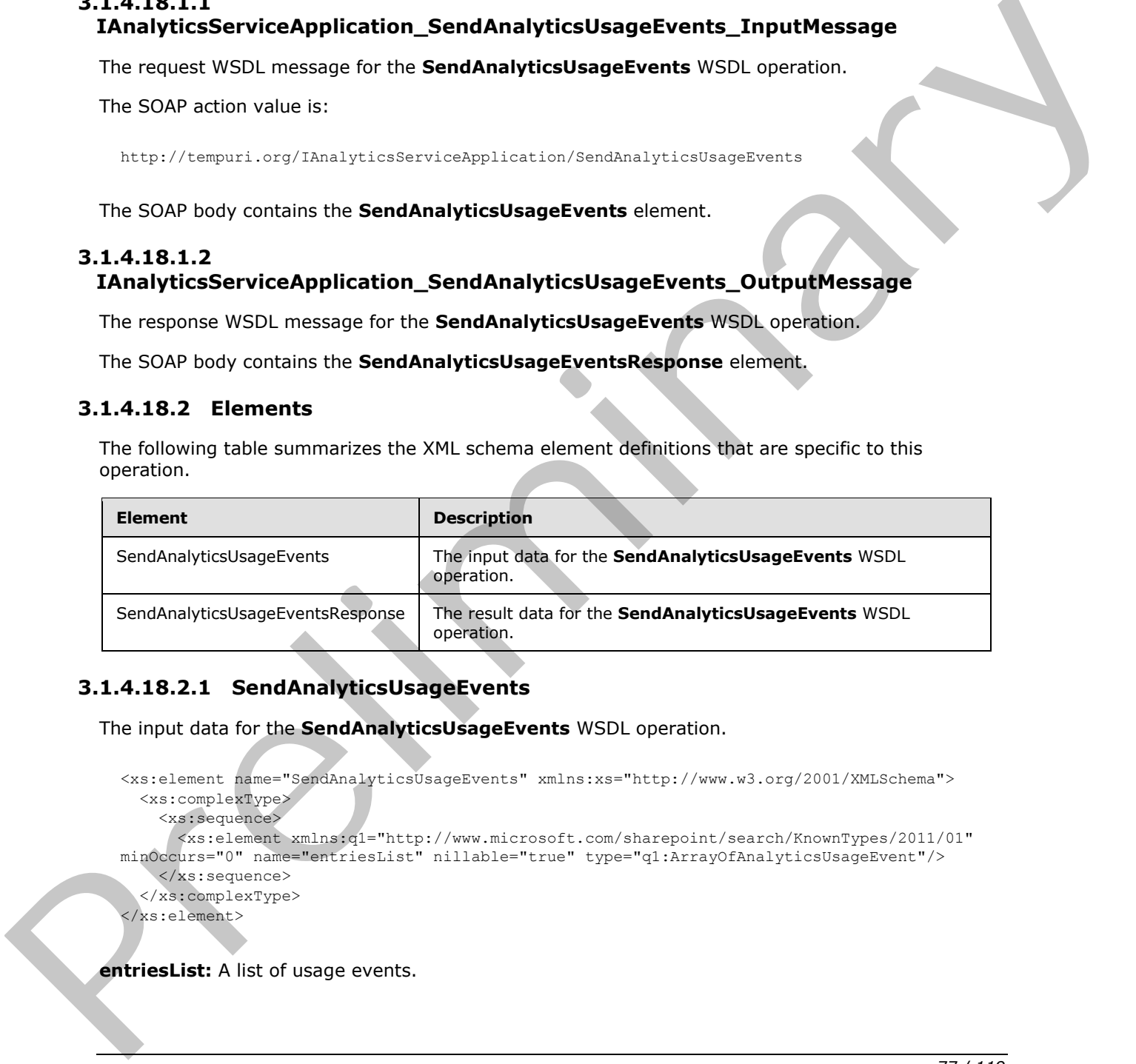

# **3.1.4.18.2.1 SendAnalyticsUsageEvents**

The input data for the **SendAnalyticsUsageEvents** WSDL operation.

```
<xs:element name="SendAnalyticsUsageEvents" xmlns:xs="http://www.w3.org/2001/XMLSchema">
   <xs:complexType>
     <xs:sequence>
       <xs:element xmlns:q1="http://www.microsoft.com/sharepoint/search/KnownTypes/2011/01" 
minOccurs="0" name="entriesList" nillable="true" type="q1:ArrayOfAnalyticsUsageEvent"/>
     </xs:sequence>
   </xs:complexType>
</xs:element>
```
**entriesList:** A list of usage events.

*[MS-SPASA] — v20120122 SharePoint Analytics Service Application Protocol Specification* 

 *Copyright © 2012 Microsoft Corporation.* 

### **3.1.4.18.2.2 SendAnalyticsUsageEventsResponse**

The result data for the **SendAnalyticsUsageEvents** WSDL operation.

```
<xs:element name="SendAnalyticsUsageEventsResponse" 
xmlns:xs="http://www.w3.org/2001/XMLSchema">
  <xs:complexType>
    <xs:sequence/>
  </xs:complexType>
</xs:element>
```
# **3.1.4.18.3 Complex Types**

The following table summarizes the XML schema complex type definitions that are specific to this operation.

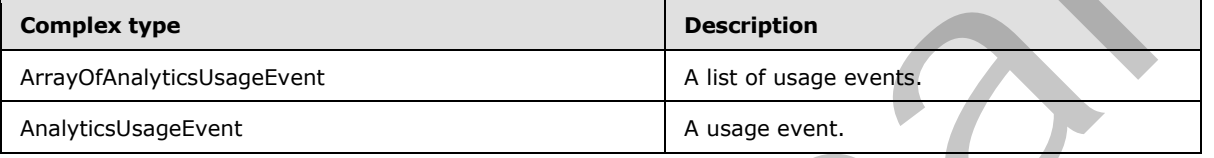

### **3.1.4.18.3.1 ArrayOfAnalyticsUsageEvent**

**Namespace:** http://www.microsoft.com/sharepoint/search/KnownTypes/2011/01

A list of usage events.

```
<xs:complexType name="ArrayOfAnalyticsUsageEvent" 
xmlns:xs="http://www.w3.org/2001/XMLSchema">
  <xs:sequence>
     <xs:element minOccurs="0" maxOccurs="unbounded" name="AnalyticsUsageEvent" 
nillable="true" type="q1:AnalyticsUsageEvent"/>
  </xs:sequence>
</xs:complexType>
```
**AnalyticsUsageEvent:** A usage event.

### **3.1.4.18.3.2 AnalyticsUsageEvent**

**Namespace:** http://www.microsoft.com/sharepoint/search/KnownTypes/2011/01

A usage event.

```
<xs:complexType name="AnalyticsUsageEvent" xmlns:xs="http://www.w3.org/2001/XMLSchema">
                 <xs:sequence>
                    <xs:element minOccurs="0" name="CustomData" nillable="true" type="xs:string"/>
                    <xs:element minOccurs="0" name="EventTypeId" type="xs:int"/>
                    <xs:element minOccurs="0" name="ItemId" nillable="true" type="xs:string"/>
                   <xs:element minOccurs="0" name="ScopeId" type="ser:guid"/>
                   <xs:element minOccurs="0" name="SessionId" nillable="true" type="xs:string"/>
                   <xs:element minOccurs="0" name="SiteId" type="ser:guid"/>
                    <xs:element minOccurs="0" name="TenantId" type="ser:guid"/>
                   <xs:element minOccurs="0" name="TimeStamp" type="xs:dateTime"/>
Continental and the internal of the Schema complex type definitions that are specifie to this<br>
The fieldowing table summarizes the XML schema complex type definitions that are specifie to this<br>
controllence type<br>
And cont
                    <xs:element minOccurs="0" name="UserId" nillable="true" type="xs:string"/>
```
*[MS-SPASA] — v20120122 SharePoint Analytics Service Application Protocol Specification* 

 *Copyright © 2012 Microsoft Corporation.* 

```
 <xs:element minOccurs="0" name="Weight" type="xs:int"/>
   </xs:sequence>
</xs:complexType>
```
**CustomData:** Reserved. MUST be NULL.

**EventTypeId:** The identifier of the event type of the event.

**ItemId:** The identifier of the item associated with this event.

**ScopeId:** The identifier of an application-specific rollup scope.

**SessionId:** The identifier of the user session.

**SiteId:** The identifier for the Web site.

**TenantId:** The identifier for the tenant.

**TimeStamp:** The timestamp when the event occurred.

**UserId:** The identifier of the user that triggered the associated event.

**Weight:** This is reserved and SHOULD be 1, but it MAY be used to indicate the number of times this event occurred in duplicate fashion.

### **3.1.4.18.4 Simple Types**

None.

### **3.1.4.18.5 Attributes**

None.

### **3.1.4.18.6 Groups**

None.

### **3.1.4.18.7 Attribute Groups**

None.

### **3.1.4.19 UpsertRawAnalyticsTenantSettings**

Updates the configuration settings for a specified tenant.

```
<wsdl:operation name="UpsertRawAnalyticsTenantSettings" 
              xmlns:wsdl="http://schemas.xmlsoap.org/wsdl/">
                  <wsdl:input 
              wsaw:Action="http://tempuri.org/IAnalyticsServiceApplication/UpsertRawAnalyticsTenantSettings
               " message="tns2:IAnalyticsServiceApplication_UpsertRawAnalyticsTenantSettings_InputMessage" 
              xmlns:wsaw="http://www.w3.org/2006/05/addressing/wsdl"/>
                 <wsdl:output 
              wsaw:Action="http://tempuri.org/IAnalyticsServiceApplication/UpsertRawAnalyticsTenantSettings
              Response" 
              message="tns2:IAnalyticsServiceApplication_UpsertRawAnalyticsTenantSettings_OutputMessage" 
              xmlns:wsaw="http://www.w3.org/2006/05/addressing/wsdl"/>
Translat: The identifier of the item associated with this event.<br>
soephal the identifier of an application specific riculus scope.<br>
Session ds. It is identifier for the wich site.<br>
Translat: The identifier for the wich sit
```
*[MS-SPASA] — v20120122 SharePoint Analytics Service Application Protocol Specification* 

 *Copyright © 2012 Microsoft Corporation.* 

### The protocol client sends a

**IAnalyticsServiceApplication\_UpsertRawAnalyticsTenantSettings\_InputMessage** WSDL message, and the protocol server responds with a

**IAnalyticsServiceApplication\_UpsertRawAnalyticsTenantSettings\_OutputMessage** WSDL message as follows:

- If configuration settings exist for the tenant specified by **ts.TenantId**, those settings are replaced with the values provided.
- Otherwise, configuration settings are initialized with the values provided.

### **3.1.4.19.1 Messages**

The following table summarizes the set of WSDL message definitions that are specific to this operation.

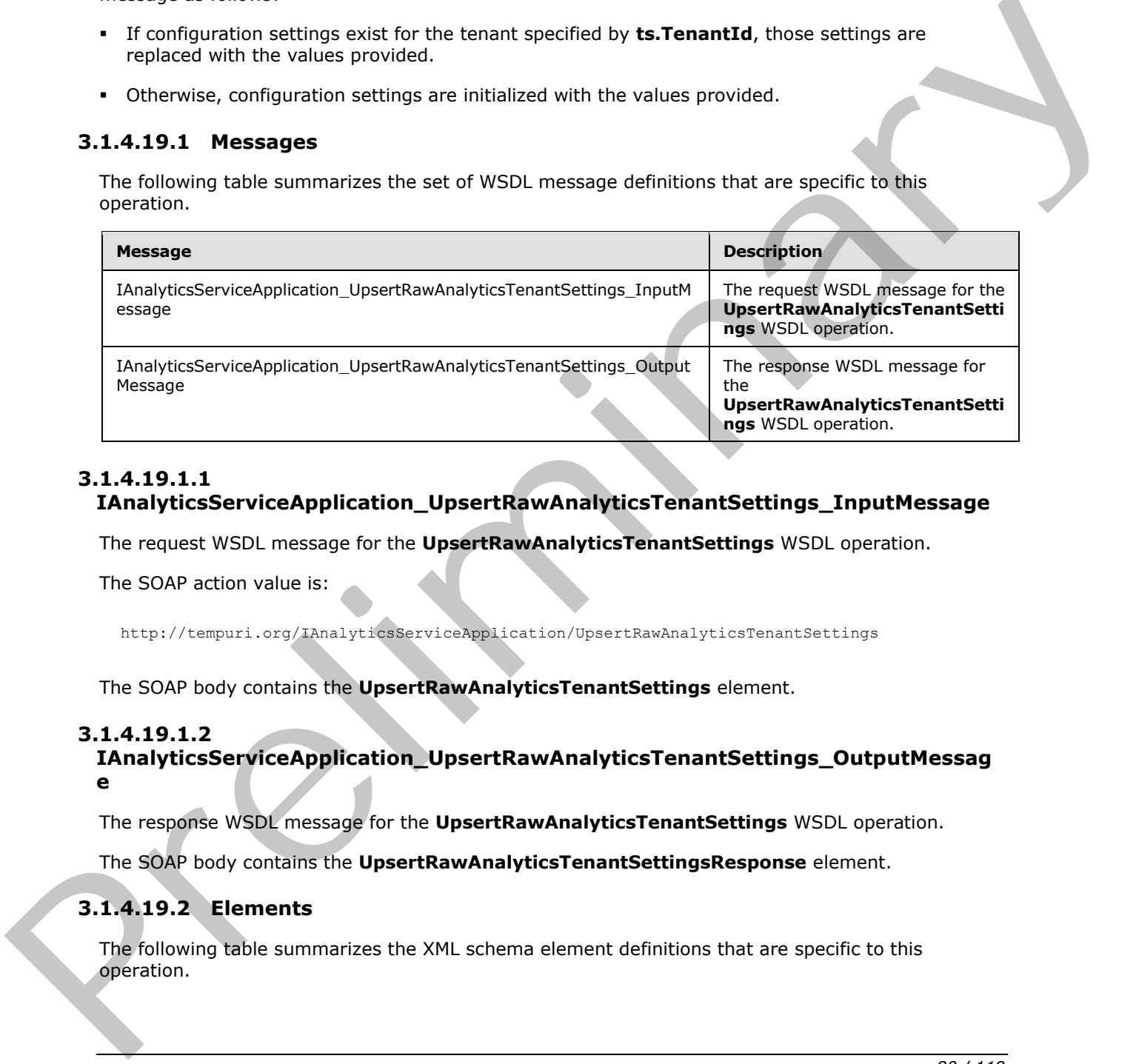

### **3.1.4.19.1.1**

**IAnalyticsServiceApplication\_UpsertRawAnalyticsTenantSettings\_InputMessage** 

The request WSDL message for the **UpsertRawAnalyticsTenantSettings** WSDL operation.

The SOAP action value is:

http://tempuri.org/IAnalyticsServiceApplication/UpsertRawAnalyticsTenantSettings

The SOAP body contains the **UpsertRawAnalyticsTenantSettings** element.

### **3.1.4.19.1.2**

**IAnalyticsServiceApplication\_UpsertRawAnalyticsTenantSettings\_OutputMessag e** 

The response WSDL message for the **UpsertRawAnalyticsTenantSettings** WSDL operation.

The SOAP body contains the **UpsertRawAnalyticsTenantSettingsResponse** element.

# **3.1.4.19.2 Elements**

The following table summarizes the XML schema element definitions that are specific to this operation.

*[MS-SPASA] — v20120122 SharePoint Analytics Service Application Protocol Specification* 

 *Copyright © 2012 Microsoft Corporation.* 

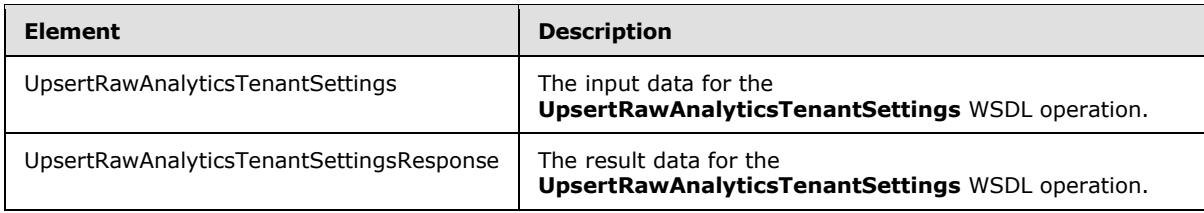

### **3.1.4.19.2.1 UpsertRawAnalyticsTenantSettings**

The input data for the **UpsertRawAnalyticsTenantSettings** WSDL operation.

```
<xs:element name="UpsertRawAnalyticsTenantSettings" 
                xmlns:xs="http://www.w3.org/2001/XMLSchema">
                   <xs:complexType>
                      <xs:sequence>
                        <xs:element xmlns:q22="http://www.microsoft.com/sharepoint/search/KnownTypes/2011/09" 
                minOccurs="0" name="ts" nillable="true" type="q22:AnalyticsTenantSettingsData"/>
                      </xs:sequence>
                   </xs:complexType>
                </xs:element>
3.1.4.19.2.1 UpserRawAnalyticsTenantSettings<br>
The input description of the UpserRawAnalyticsTenantSettings<br>
which the UpserRawAnalyticsTenantSettings WSD, operation,<br>
\frac{1}{2}<br>
\frac{1}{2}<br>
\frac{1}{2}<br>
\frac{1}{2}<br>
\frac{1}{2}<br>
```
**ts:** The configuration settings.

### **3.1.4.19.2.2 UpsertRawAnalyticsTenantSettingsResponse**

The result data for the **UpsertRawAnalyticsTenantSettings** WSDL operation.

```
<xs:element name="UpsertRawAnalyticsTenantSettingsResponse" 
xmlns:xs="http://www.w3.org/2001/XMLSchema">
  <xs:complexType>
     <xs:sequence/>
  </xs:complexType>
</xs:element>
```
# **3.1.4.19.3 Complex Types**

None.

**3.1.4.19.4 Simple Types** 

None.

### **3.1.4.19.5 Attributes**

None.

### **3.1.4.19.6 Groups**

None.

### **3.1.4.19.7 Attribute Groups**

None.

*[MS-SPASA] — v20120122 SharePoint Analytics Service Application Protocol Specification* 

 *Copyright © 2012 Microsoft Corporation.* 

 *Release: Sunday, January 22, 2012* 

### **3.1.5 Timer Events**

None.

### **3.1.6 Other Local Events**

None.

*[MS-SPASA] — v20120122 SharePoint Analytics Service Application Protocol Specification* 

 *Copyright © 2012 Microsoft Corporation.* 

 *Release: Sunday, January 22, 2012* 

*82 / 119*  Preliminary of

# **4 Protocol Examples**

# **4.1 Delete All Usage Data for a Tenant**

In this example, the protocol client sends a request as follows to delete all usage data associated with a specified tenant:

```
<s:Envelope xmlns:s="http://www.w3.org/2003/05/soap-envelope" 
           xmlns:a="http://www.w3.org/2005/08/addressing" xmlns:u="Security">
            <s:Header>
              <a:Action 
           s:mustUnderstand="1">http://tempuri.org/IAnalyticsServiceApplication/DeleteAllUsageDataForTen
           ant</a:Action>
              <a:MessageID>urn:uuid:0cc7e833-004c-4d17-98ae-23a1fee6cfa1</a:MessageID>
              <a:SequenceAcknowledgement>
               <a:ReplyTo>http://www.w3.org/2005/08/addressing/anonymous</a:ReplyTo>
              </a:SequenceAcknowledgement>
              <ServiceContext xmlns="http://schemas.microsoft.com/sharepoint/servicecontext" 
           xmlns:i="http://www.w3.org/2001/XMLSchema-instance">
               <correlationId>00000000-0000-0000-0000-000000000000</correlationId>
               <devdashboardIsEnabled>false</devdashboardIsEnabled>
               <language>en-US</language>
               <region>en-US</region>
               <scopeId>8864235033460737</scopeId>
               <siteSubscriptionId i:nil="true">
               </siteSubscriptionId>
               <ulstraceOverrideLevel>0</ulstraceOverrideLevel>
              </ServiceContext>
              <a:To s:mustUnderstand="1" 
           u:Id=" 1">http://contoso.com:32843/9970df23629e42a39aa9383e64b537c9/SearchService.svc</a:To>
           </s:Header>
            <s:Body>
              <DeleteAllUsageDataForTenant xmlns="http://tempuri.org/">
               <tenantId>00000000-0000-0000-0000-000000000000</tenantId>
              </DeleteAllUsageDataForTenant>
            </s:Body>
           </s:Envelope> 
Preliminary
```
### The protocol server responds as follows:

```
<s:Envelope xmlns:s="http://www.w3.org/2003/05/soap-envelope" 
xmlns:a="http://www.w3.org/2005/08/addressing" xmlns:u="Security">
<s:Header>
 \langle a \cdot \text{Act} | ms:mustUnderstand="1">http://tempuri.org/IAnalyticsServiceApplication/DeleteAllUsageDataForTen
antResponse</a:Action>
   <ActivityId CorrelationId="b42dec78-0431-4549-a958-69876e93b253" 
xmlns="http://schemas.microsoft.com/2004/09/ServiceModel/Diagnostics">df8cd1bb-bb4d-41f8-
a75f-c99634642ff5</ActivityId>
   <a:RelatesTo>urn:uuid:0cc7e833-004c-4d17-98ae-23a1fee6cfa1</a:RelatesTo>
   <o:Timestamp s:mustUnderstand="1" xmlns:o="http://www.w3.org/2001/04/xmlenc#">
    <u:Created u:Id="_0">
     <u:Expires>2011-11-19T03:00:46.177Z</u:Expires>
     <u:Length>2011-11-19T03:05:46.177Z</u:Length>
    </u:Created>
   </o:Timestamp>
 </s:Header>
```
*[MS-SPASA] — v20120122 SharePoint Analytics Service Application Protocol Specification* 

 *Copyright © 2012 Microsoft Corporation.* 

```
<s:Body>
  <DeleteAllUsageDataForTenantResponse xmlns="http://tempuri.org/">
  </DeleteAllUsageDataForTenantResponse>
</s:Body>
</s:Envelope>
```
### **4.2 Get an Analytics Event Type Definition**

In the following example, the protocol client sends a request as follows to retrieve the definition of an event type for the specified tenant:

```
<s:Envelope xmlns:s="http://www.w3.org/2003/05/soap-envelope" 
             xmlns:a="http://www.w3.org/2005/08/addressing" xmlns:u="Security">
              <s:Header>
                <a:Action 
             s:mustUnderstand="1">http://tempuri.org/IAnalyticsServiceApplication/GetAnalyticsEventTypeDef
             inition</a:Action>
                <a:MessageID>urn:uuid:9961c974-35fb-4f90-b27d-7d1c1824e308</a:MessageID>
                <a:SequenceAcknowledgement>
                 <a:ReplyTo>http://www.w3.org/2005/08/addressing/anonymous</a:ReplyTo>
                 </a:SequenceAcknowledgement>
                 <ServiceContext xmlns="http://schemas.microsoft.com/sharepoint/servicecontext" 
             xmlns:i="http://www.w3.org/2001/XMLSchema-instance">
                  <correlationId>00000000-0000-0000-0000-000000000000</correlationId>
                  <devdashboardIsEnabled>false</devdashboardIsEnabled>
                  <language>en-US</language>
                 <region>en-US</region>
                  <scopeId>4270087397703681</scopeId>
                 <siteSubscriptionId i:nil="true">
                 </siteSubscriptionId>
                 <ulstraceOverrideLevel>0</ulstraceOverrideLevel>
                 </ServiceContext>
                 <a:To s:mustUnderstand="1" 
             u:Id=" 1">http://contoso.com:32843/9970df23629e42a39aa9383e64b537c9/SearchService.svc</a:To>
              </s:Header>
              <s:Body>
                <GetAnalyticsEventTypeDefinition xmlns="http://tempuri.org/">
                  <tenantId>00000000-0000-0000-0000-000000000000</tenantId>
                  <eventType>1</eventType>
                </GetAnalyticsEventTypeDefinition>
              </s:Body>
             </s:Envelope>
In the flabouring example, the probability distribution is a respect as follows to retrieve the definition of<br>the case of type (in the specified lectaric)<br>the case of the specified lectaric control of the specified lectar
```
The protocol server responds as follows:

```
<s:Envelope xmlns:s="http://www.w3.org/2003/05/soap-envelope" 
xmlns:a="http://www.w3.org/2005/08/addressing" xmlns:u="Security">
<s:Header>
   <a:Action 
s:mustUnderstand="1">http://tempuri.org/IAnalyticsServiceApplication/GetAnalyticsEventTypeDef
initionResponse</a:Action>
   <ActivityId CorrelationId="a79acb3e-c3eb-4ece-a523-e8f37f131efa" 
xmlns="http://schemas.microsoft.com/2004/09/ServiceModel/Diagnostics">e8a98b4f-c541-4603-
895b-70a0ac42a170</ActivityId>
   <a:RelatesTo>urn:uuid:9961c974-35fb-4f90-b27d-7d1c1824e308</a:RelatesTo>
   <o:Timestamp s:mustUnderstand="1" xmlns:o="http://www.w3.org/2001/04/xmlenc#">
    <u:Created u:Id="_0">
```
*[MS-SPASA] — v20120122 SharePoint Analytics Service Application Protocol Specification* 

 *Copyright © 2012 Microsoft Corporation.* 

```
 <u:Expires>2011-11-19T03:23:29.321Z</u:Expires>
     <u:Length>2011-11-19T03:28:29.321Z</u:Length>
    </u:Created>
  </o:Timestamp>
</s:Header>
<s:Body>
   <GetAnalyticsEventTypeDefinitionResponse xmlns="http://tempuri.org/">
    <GetAnalyticsEventTypeDefinitionResult
xmlns:b="http://www.microsoft.com/sharepoint/search/KnownTypes/2011/01" 
xmlns:i="http://www.w3.org/2001/XMLSchema-instance">
     <b:AggregationType>Count UniqueUsers</b:AggregationType>
     <b:AppEventTypeId>00000000-0000-0000-0000-000000000000</b:AppEventTypeId>
     <b:ApplicationName>
     </b:ApplicationName>
     <b:EventName>Views</b:EventName>
     <b:EventTypeId>1</b:EventTypeId>
     <b:RecentPopularityTimeframe>14</b:RecentPopularityTimeframe>
     <b:RecommendationWeight>1</b:RecommendationWeight>
     <b:RelevanceWeight>1</b:RelevanceWeight>
     <b:Rollups>SiteSubscriptionId SiteId ScopeId</b:Rollups>
     <b:TailTrimming>2</b:TailTrimming>
     <b:TenantId>00000000-0000-0000-0000-000000000000</b:TenantId>
    </GetAnalyticsEventTypeDefinitionResult>
   </GetAnalyticsEventTypeDefinitionResponse>
</s:Body>
</s:Envelope>
```
### **4.3 Get Analytics Item Data**

In the following example, the protocol client sends a request as follows to retrieve the aggregated data for views of the given item:

```
<s:Envelope xmlns:s="http://www.w3.org/2003/05/soap-envelope" 
             xmlns:a="http://www.w3.org/2005/08/addressing" xmlns:u="Security">
              <s:Header>
                 <a:Action 
             s:mustUnderstand="1">http://tempuri.org/IAnalyticsServiceApplication/GetAnalyticsItemData</a:
             Action>
                <a:MessageID>urn:uuid:59957de8-e997-4a19-afde-f0183a7f3b9a</a:MessageID>
                <a:SequenceAcknowledgement>
                 <a:ReplyTo>http://www.w3.org/2005/08/addressing/anonymous</a:ReplyTo>
                 </a:SequenceAcknowledgement>
                 <ServiceContext xmlns="http://schemas.microsoft.com/sharepoint/servicecontext" 
             xmlns:i="http://www.w3.org/2001/XMLSchema-instance">
                  <correlationId>00000000-0000-0000-0000-000000000000</correlationId>
                  <devdashboardIsEnabled>false</devdashboardIsEnabled>
                  <language>en-US</language>
                 <region>en-US</region>
                  <scopeId>1251122339643393</scopeId>
                  <siteSubscriptionId i:nil="true">
                  </siteSubscriptionId>
                  <ulstraceOverrideLevel>0</ulstraceOverrideLevel>
                 </ServiceContext>
                <a:To s:mustUnderstand="1" 
              u:Id="_1">http://contoso.com:32843/9970df23629e42a39aa9383e64b537c9/SearchService.svc</a:To>
               </s:Header>
               <s:Body>
metric control of the control of the control of the control of the control of the control of the control of the control of the control of the control of the control of the control of the control of the control of the cont
                 <GetAnalyticsItemData xmlns="http://tempuri.org/">
```
*[MS-SPASA] — v20120122 SharePoint Analytics Service Application Protocol Specification* 

 *Copyright © 2012 Microsoft Corporation.* 

```
 <eventType>1</eventType>
    <tenantId>00000000-0000-0000-0000-000000000000</tenantId>
    <siteId>a97351de-40a9-4e05-b938-161ecf62e806</siteId>
    <itemId>http://contoso.com/sites/4af361d7-f60e-4aa5-a23d-488e0536eda1</itemId>
   </GetAnalyticsItemData>
 \langle/s:Body>
</s:Envelope>
```
### The protocol server responds as follows:

```
<s:Envelope xmlns:s="http://www.w3.org/2003/05/soap-envelope" 
              xmlns:a="http://www.w3.org/2005/08/addressing" xmlns:u="Security">
                <s:Header>
                  <a:Action 
              s:mustUnderstand="1">http://tempuri.org/IAnalyticsServiceApplication/GetAnalyticsItemDataResp
              onse</a:Action>
                  <ActivityId CorrelationId="33ce4125-16d1-4fba-9a73-7f643f7533ae" 
              xmlns="http://schemas.microsoft.com/2004/09/ServiceModel/Diagnostics">96b81d74-09e1-4809-
              a074-7d865ffb4400</ActivityId>
                  <a:RelatesTo>urn:uuid:59957de8-e997-4a19-afde-f0183a7f3b9a</a:RelatesTo>
                  <o:Timestamp s:mustUnderstand="1" xmlns:o="http://www.w3.org/2001/04/xmlenc#">
                   <u:Created u:Id="_0">
                    <u:Expires>2011-11-19T03:30:29.873Z</u:Expires>
                    <u:Length>2011-11-19T03:35:29.873Z</u:Length>
                   </u:Created>
                  </o:Timestamp>
                </s:Header>
                <s:Body>
                  <GetAnalyticsItemDataResponse xmlns="http://tempuri.org/">
                   <GetAnalyticsItemDataResult 
              xmlns:b="http://www.microsoft.com/sharepoint/search/KnownTypes/2011/01" 
              xmlns:i="http://www.w3.org/2001/XMLSchema-instance">
                    <b:DailyHits xmlns:c="http://schemas.microsoft.com/2003/10/Serialization/Arrays">
                     <c:int>0</c:int>
                     <c:int>0</c:int>
                     <c:int>0</c:int>
                     <c:int>0</c:int>
                    \langle c: \text{int}>126</math> <c:int>0</c:int>
                     <c:int>0</c:int>
                     <c:int>0</c:int>
                     <c:int>0</c:int>
                     <c:int>0</c:int>
                     <c:int>0</c:int>
                     <c:int>0</c:int>
                    \langle c: \text{int} \rangle 0 \langle c: \text{int} \rangle <c:int>0</c:int>
                     <c:int>0</c:int>
                     </b:DailyHits>
                     <b:DailyUniqueUsers xmlns:c="http://schemas.microsoft.com/2003/10/Serialization/Arrays">
                     <c:int>0</c:int>
                     <c:int>0</c:int>
                      <c:int>0</c:int>
                      <c:int>0</c:int>
                     \langle c: \text{int}\rangle15\langle c: \text{int}\rangle <c:int>0</c:int>
                    \langle c: \text{int} \rangle 0 \langle c: \text{int} \rangleThe protocol severe responds as follows:<br>
\frac{1}{2} and \frac{1}{2} and \frac{1}{2} and \frac{1}{2} and \frac{1}{2} and \frac{1}{2} and \frac{1}{2} and \frac{1}{2} and \frac{1}{2} and \frac{1}{2} and \frac{1}{2} and \frac{1}{2} and \frac{1}{2} a
                      <c:int>0</c:int>
```
*[MS-SPASA] — v20120122 SharePoint Analytics Service Application Protocol Specification* 

 *Copyright © 2012 Microsoft Corporation.* 

```
\langle c: \text{int} \rangle 0 \langle c: \text{int} \rangle <c:int>0</c:int>
                      <c:int>0</c:int>
                      <c:int>0</c:int>
                      <c:int>0</c:int>
                      <c:int>0</c:int>
                      <c:int>0</c:int>
                    </b:DailyUniqueUsers>
                    <b:EventType>1</b:EventType>
                    <b:ItemId>http://contoso.com/sites/4af361d7-f60e-4aa5-a23d-488e0536eda1</b:ItemId>
                    <b:LastProcessingHits>126</b:LastProcessingHits>
                     <b:LastProcessingTime>2011-11-15T00:00:00</b:LastProcessingTime>
                     <b:LastProcessingUniqueUsers>15</b:LastProcessingUniqueUsers>
                     <b:MonthlyHits xmlns:c="http://schemas.microsoft.com/2003/10/Serialization/Arrays">
                      <c:int>126</c:int>
                      <c:int>0</c:int>
                      <c:int>0</c:int>
                      <c:int>0</c:int>
                      <c:int>0</c:int>
                      <c:int>0</c:int>
                      <c:int>0</c:int>
                      <c:int>0</c:int>
                      <c:int>0</c:int>
                     \langle c: \text{int} \rangle 0 \langle c: \text{int} \rangle <c:int>0</c:int>
                      <c:int>0</c:int>
                      <c:int>0</c:int>
                      <c:int>0</c:int>
                      <c:int>0</c:int>
                      <c:int>0</c:int>
                      <c:int>0</c:int>
                      <c:int>0</c:int>
                      <c:int>0</c:int>
                      <c:int>0</c:int>
                     \langle c: \text{int} \rangle 0 \langle c: \text{int} \rangle <c:int>0</c:int>
                      <c:int>0</c:int>
                      <c:int>0</c:int>
                      <c:int>0</c:int>
                      <c:int>0</c:int>
                      <c:int>0</c:int>
                     \langle c: \text{int} \rangle 0 \langle c: \text{int} \rangle <c:int>0</c:int>
                      <c:int>0</c:int>
                     <<c:int>0</c:int>
                     \langle c: \text{int} \rangle 0 \langle c: \text{int} \rangle\langle c: \text{int} \rangle 0 \langle c: \text{int} \rangle <c:int>0</c:int>
                      <c:int>0</c:int>
                      <c:int>0</c:int>
                      <c:int>0</c:int>
                    </b:MonthlyHits>
                     <b:MonthlyUniqueUsers 
               xmlns:c="http://schemas.microsoft.com/2003/10/Serialization/Arrays">
                     \langle c: \text{int}\rangle15\langle c: \text{int}\rangle <c:int>0</c:int>
                     \langle c: \text{int} \rangle 0 \langle c: \text{int} \rangle <c:int>0</c:int>
Preliminary
                      <c:int>0</c:int>
```
 *Copyright © 2012 Microsoft Corporation.* 

```
 <c:int>0</c:int>
                       <c:int>0</c:int>
                       <c:int>0</c:int>
                       <c:int>0</c:int>
                       <c:int>0</c:int>
                       <c:int>0</c:int>
                       <c:int>0</c:int>
                       <c:int>0</c:int>
                       <c:int>0</c:int>
                       <c:int>0</c:int>
                      \langle c: \text{int} \rangle 0 \langle c: \text{int} \rangle <c:int>0</c:int>
                       <c:int>0</c:int>
                       <c:int>0</c:int>
                       <c:int>0</c:int>
                       <c:int>0</c:int>
                       <c:int>0</c:int>
                       <c:int>0</c:int>
                       <c:int>0</c:int>
                       <c:int>0</c:int>
                       <c:int>0</c:int>
                       <c:int>0</c:int>
                       <c:int>0</c:int>
                      \langle c: \text{int} \rangle 0 \langle c: \text{int} \rangle\langle c: \text{int} \rangle 0 \langle c: \text{int} \rangle <c:int>0</c:int>
                       <c:int>0</c:int>
                       <c:int>0</c:int>
                       <c:int>0</c:int>
                       <c:int>0</c:int>
                       <c:int>0</c:int>
                       <c:int>0</c:int>
                      </b:MonthlyUniqueUsers>
                      <b:ScopeId>00000000-0000-0000-0000-000000000000</b:ScopeId>
                      <b:SiteId>a97351de-40a9-4e05-b938-161ecf62e806</b:SiteId>
                      <b:TenantId>00000000-0000-0000-0000-000000000000</b:TenantId>
                      <b:TotalHits>126</b:TotalHits>
                      <b:TotalUniqueUsers>15</b:TotalUniqueUsers>
                    </GetAnalyticsItemDataResult>
                   </GetAnalyticsItemDataResponse>
                 </s:Body>
                </s:Envelope>
\alpha is the control of the control of the control of the control of the control of the control of the control of the control of the control of the control of the control of the control of the control of the control of the
```
### **4.4 Send Analytics Usage Events**

In the following example, the protocol client sends a message as follows to add an event:

```
<s:Envelope xmlns:s="http://www.w3.org/2003/05/soap-envelope" 
xmlns:a="http://www.w3.org/2005/08/addressing" xmlns:u="Security">
 <s:Header>
   <a:Action 
s:mustUnderstand="1">http://tempuri.org/IAnalyticsServiceApplication/SendAnalyticsUsageEvents
</a:Action>
   <a:MessageID>urn:uuid:c54875f6-014b-4e86-b863-8f9463e08aac</a:MessageID>
   <a:SequenceAcknowledgement>
    <a:ReplyTo>http://www.w3.org/2005/08/addressing/anonymous</a:ReplyTo>
   </a:SequenceAcknowledgement>
```
*[MS-SPASA] — v20120122 SharePoint Analytics Service Application Protocol Specification* 

 *Copyright © 2012 Microsoft Corporation.* 

```
 <ServiceContext xmlns="http://schemas.microsoft.com/sharepoint/servicecontext" 
            xmlns:i="http://www.w3.org/2001/XMLSchema-instance">
                <correlationId>00000000-0000-0000-0000-000000000000</correlationId>
                <devdashboardIsEnabled>false</devdashboardIsEnabled>
                <language>en-US</language>
               <region>en-US</region>
                <scopeId>878161965350913</scopeId>
                <siteSubscriptionId i:nil="true">
                </siteSubscriptionId>
                <ulstraceOverrideLevel>0</ulstraceOverrideLevel>
               </ServiceContext>
               <a:To s:mustUnderstand="1" 
            u:Id=" 1">http://contoso.com:32843/9970df23629e42a39aa9383e64b537c9/SearchService.svc</a:To>
             </s:Header>
             <s:Body>
               <SendAnalyticsUsageEvents xmlns="http://tempuri.org/">
                <entriesList xmlns:b="http://www.microsoft.com/sharepoint/search/KnownTypes/2011/01" 
            xmlns:i="http://www.w3.org/2001/XMLSchema-instance">
                <b:AnalyticsUsageEvent>
                  <b:CustomData>
                  </b:CustomData>
                  <b:EventTypeId>1</b:EventTypeId>
                  <b:ItemId>http://testsite1/default.aspx</b:ItemId>
                  <b:ScopeId>f36a1ae4-7b87-44da-bb5b-77a9212d1204</b:ScopeId>
                  <b:SessionId>
                  </b:SessionId>
                  <b:SiteId>a97351de-40a9-4e05-b938-161ecf62e806</b:SiteId>
                  <b:TenantId>00000000-0000-0000-0000-000000000000</b:TenantId>
                 <b:TimeStamp>2011-11-18T19:37:43.8500837-08:00</b:TimeStamp>
                  <b:UserId>username1</b:UserId>
                  <b:Weight>1</b:Weight>
                 </b:AnalyticsUsageEvent>
                 <b:AnalyticsUsageEvent>
                 <b:CustomData>
                  </b:CustomData>
                  <b:EventTypeId>1</b:EventTypeId>
                  <b:ItemId>http://testsite1/default.aspx</b:ItemId>
                 <b:ScopeId>f36a1ae4-7b87-44da-bb5b-77a9212d1204</b:ScopeId>
                  <b:SessionId>
                  </b:SessionId>
                  <b:SiteId>a97351de-40a9-4e05-b938-161ecf62e806</b:SiteId>
                  <b:TenantId>00000000-0000-0000-0000-000000000000</b:TenantId>
                  <b:TimeStamp>2011-11-18T19:37:43.8500837-08:00</b:TimeStamp>
                 <b:UserId>username1</b:UserId>
                 <b:Weight>1</b:Weight>
                 </b:AnalyticsUsageEvent>
                </entriesList>
               </SendAnalyticsUsageEvents>
             </s:Body>
            </s:Envelope>
Preliminary
```
### The protocol server responds as follows:

```
<s:Envelope xmlns:s="http://www.w3.org/2003/05/soap-envelope" 
xmlns:a="http://www.w3.org/2005/08/addressing" xmlns:u="Security">
<s:Header>
```
*[MS-SPASA] — v20120122 SharePoint Analytics Service Application Protocol Specification* 

 *Copyright © 2012 Microsoft Corporation.* 

```
 <a:Action 
           s:mustUnderstand="1">http://tempuri.org/IAnalyticsServiceApplication/SendAnalyticsUsageEvents
           Response</a:Action>
             <ActivityId CorrelationId="a059bc44-a54a-43b6-a6da-f13cd582274f" 
           xmlns="http://schemas.microsoft.com/2004/09/ServiceModel/Diagnostics">f5bdd7e7-86a3-41be-
           a15c-8d5eeeb9e01c</ActivityId>
             <a:RelatesTo>urn:uuid:c54875f6-014b-4e86-b863-8f9463e08aac</a:RelatesTo>
             <o:Timestamp s:mustUnderstand="1" xmlns:o="http://www.w3.org/2001/04/xmlenc#">
              <u:Created u:Id="_0">
               <u:Expires>2011-11-19T03:38:30.045Z</u:Expires>
               <u:Length>2011-11-19T03:43:30.045Z</u:Length>
              </u:Created>
            \langle/o:Timestamp>
            </s:Header>
            <s:Body>
             <SendAnalyticsUsageEventsResponse xmlns="http://tempuri.org/">
             </SendAnalyticsUsageEventsResponse>
            </s:Body>
           </s:Envelope>
Preliminary of
```
 *Copyright © 2012 Microsoft Corporation.* 

 *Release: Sunday, January 22, 2012* 

# **5 Security**

# **5.1 Security Considerations for Implementers**

None.

# **5.2 Index of Security Parameters**  President Communication

None.

*[MS-SPASA] — v20120122 SharePoint Analytics Service Application Protocol Specification* 

 *Copyright © 2012 Microsoft Corporation.* 

 *Release: Sunday, January 22, 2012* 

# **6 Appendix A: Full WSDL**

For ease of implementation, the full WSDL is provided in this appendix.

```
<?xml version="1.0"?>
            <wsdl:definitions xmlns:wsaw="http://www.w3.org/2006/05/addressing/wsdl" 
            xmlns:tns2="http://tempuri.org/" xmlns:xs="http://www.w3.org/2001/XMLSchema" 
            xmlns:soap="http://schemas.xmlsoap.org/wsdl/soap/" targetNamespace="http://tempuri.org/" 
            xmlns:wsdl="http://schemas.xmlsoap.org/wsdl/">
               <wsdl:types>
                 <xs:schema xmlns:tns3="http://tempuri.org/Imports" 
            targetNamespace="http://tempuri.org/Imports">
                   <xs:import namespace="http://tempuri.org/"/>
                   <xs:import namespace="http://schemas.microsoft.com/2003/10/Serialization/"/>
                   <xs:import 
            namespace="http://schemas.microsoft.com/ceres/contenttransformation/2009/11/submission"/>
                   <xs:import namespace="http://schemas.microsoft.com/2003/10/Serialization/Arrays"/>
                   <xs:import namespace="http://schemas.microsoft.com/Message"/>
                   <xs:import namespace="http://www.microsoft.com/sharepoint/search/KnownTypes/2011/01"/>
                   <xs:import 
            namespace="http://schemas.datacontract.org/2004/07/Microsoft.Office.Server.Search.Analytics"/
            > 
                   <xs:import namespace="http://www.microsoft.com/sharepoint/search/KnownTypes/2011/09"/>
                   <xs:import namespace="http://www.microsoft.com/sharepoint/search/KnownTypes/2011/05"/>
                 </xs:schema>
               </wsdl:types>
               <wsdl:message name="IAnalyticsServiceApplication_SendAnalyticsUsageEvents_InputMessage">
                 <wsdl:part name="parameters" element="tns2:SendAnalyticsUsageEvents"/>
               </wsdl:message>
               <wsdl:message name="IAnalyticsServiceApplication_SendAnalyticsUsageEvents_OutputMessage">
                 <wsdl:part name="parameters" element="tns2:SendAnalyticsUsageEventsResponse"/>
               </wsdl:message>
               <wsdl:message name="IAnalyticsServiceApplication_GetAnalyticsItemData_InputMessage">
                 <wsdl:part name="parameters" element="tns2:GetAnalyticsItemData"/>
               </wsdl:message>
               <wsdl:message name="IAnalyticsServiceApplication_GetAnalyticsItemData_OutputMessage">
                 <wsdl:part name="parameters" element="tns2:GetAnalyticsItemDataResponse"/>
               </wsdl:message>
               <wsdl:message name="IAnalyticsServiceApplication_GetAnalyticsItemsData_InputMessage">
                 <wsdl:part name="parameters" element="tns2:GetAnalyticsItemsData"/>
               </wsdl:message>
               <wsdl:message name="IAnalyticsServiceApplication_GetAnalyticsItemsData_OutputMessage">
                 <wsdl:part name="parameters" element="tns2:GetAnalyticsItemsDataResponse"/>
               </wsdl:message>
               <wsdl:message 
            name="IAnalyticsServiceApplication_GetGlobalAnalyticsItemDataBatch_InputMessage">
                 <wsdl:part name="parameters" element="tns2:GetGlobalAnalyticsItemDataBatch"/>
               </wsdl:message>
               <wsdl:message 
            name="IAnalyticsServiceApplication_GetGlobalAnalyticsItemDataBatch_OutputMessage">
                 <wsdl:part name="parameters" element="tns2:GetGlobalAnalyticsItemDataBatchResponse"/>
               </wsdl:message>
               <wsdl:message name="IAnalyticsServiceApplication_GetRollupAnalyticsItemData_InputMessage">
                 <wsdl:part name="parameters" element="tns2:GetRollupAnalyticsItemData"/>
               </wsdl:message>
               <wsdl:message name="IAnalyticsServiceApplication_GetRollupAnalyticsItemData_OutputMessage">
                 <wsdl:part name="parameters" element="tns2:GetRollupAnalyticsItemDataResponse"/>
               </wsdl:message>
Preliminary
               <wsdl:message name="IAnalyticsServiceApplication_GetTenantAnalyticsItemData_InputMessage">
```
*[MS-SPASA] — v20120122 SharePoint Analytics Service Application Protocol Specification* 

 *Copyright © 2012 Microsoft Corporation.* 

```
 <wsdl:part name="parameters" element="tns2:GetTenantAnalyticsItemData"/>
               </wsdl:message>
               <wsdl:message name="IAnalyticsServiceApplication_GetTenantAnalyticsItemData_OutputMessage">
                 <wsdl:part name="parameters" element="tns2:GetTenantAnalyticsItemDataResponse"/>
               </wsdl:message>
               <wsdl:message name="IAnalyticsServiceApplication_GetSearchReport_InputMessage">
                 <wsdl:part name="parameters" element="tns2:GetSearchReport"/>
               </wsdl:message>
               <wsdl:message name="IAnalyticsServiceApplication_GetSearchReport_OutputMessage">
                 <wsdl:part name="parameters" element="tns2:GetSearchReportResponse"/>
               </wsdl:message>
               <wsdl:message 
            name="IAnalyticsServiceApplication_GetRawAnayticsTenantSettings_InputMessage">
                 <wsdl:part name="parameters" element="tns2:GetRawAnayticsTenantSettings"/>
               </wsdl:message>
               <wsdl:message 
            name="IAnalyticsServiceApplication_GetRawAnayticsTenantSettings_OutputMessage">
                 <wsdl:part name="parameters" element="tns2:GetRawAnayticsTenantSettingsResponse"/>
               </wsdl:message>
               <wsdl:message 
            name="IAnalyticsServiceApplication UpsertRawAnalyticsTenantSettings_InputMessage">
                 <wsdl:part name="parameters" element="tns2:UpsertRawAnalyticsTenantSettings"/>
               </wsdl:message>
               <wsdl:message 
            name="IAnalyticsServiceApplication_UpsertRawAnalyticsTenantSettings_OutputMessage">
                 <wsdl:part name="parameters" element="tns2:UpsertRawAnalyticsTenantSettingsResponse"/>
               </wsdl:message>
               <wsdl:message 
            name="IAnalyticsServiceApplication_GetRawAnayticsTenantSettingsBatch_InputMessage">
                <wsdl:part name="parameters" element="tns2:GetRawAnayticsTenantSettingsBatch"/>
               </wsdl:message>
               <wsdl:message 
            name="IAnalyticsServiceApplication_GetRawAnayticsTenantSettingsBatch_OutputMessage">
                <wsdl:part name="parameters" element="tns2:GetRawAnayticsTenantSettingsBatchResponse"/>
               </wsdl:message>
               <wsdl:message 
            name="IAnalyticsServiceApplication_GetAnalyticsTenantConfiguration_InputMessage">
                <wsdl:part name="parameters" element="tns2:GetAnalyticsTenantConfiguration"/>
               </wsdl:message>
               <wsdl:message 
            name="IAnalyticsServiceApplication_GetAnalyticsTenantConfiguration_OutputMessage">
                 <wsdl:part name="parameters" element="tns2:GetAnalyticsTenantConfigurationResponse"/>
               </wsdl:message>
               <wsdl:message 
            name="IAnalyticsServiceApplication_GetAnalyticsEventTypeDefinition_InputMessage">
                 <wsdl:part name="parameters" element="tns2:GetAnalyticsEventTypeDefinition"/>
               </wsdl:message>
               <wsdl:message 
            name="IAnalyticsServiceApplication_GetAnalyticsEventTypeDefinition_OutputMessage">
                 <wsdl:part name="parameters" element="tns2:GetAnalyticsEventTypeDefinitionResponse"/>
               </wsdl:message>
               <wsdl:message 
            name="IAnalyticsServiceApplication_GetAnalyticsEventTypeDefinitions_InputMessage">
                 <wsdl:part name="parameters" element="tns2:GetAnalyticsEventTypeDefinitions"/>
               </wsdl:message>
               <wsdl:message 
            name="IAnalyticsServiceApplication_GetAnalyticsEventTypeDefinitions_OutputMessage">
                 <wsdl:part name="parameters" element="tns2:GetAnalyticsEventTypeDefinitionsResponse"/>
               </wsdl:message>
Preliminary
               <wsdl:message name="IAnalyticsServiceApplication_DeleteAllUsageDataForTenant_InputMessage">
```
 *Copyright © 2012 Microsoft Corporation.* 

```
 <wsdl:part name="parameters" element="tns2:DeleteAllUsageDataForTenant"/>
               </wsdl:message>
               <wsdl:message 
            name="IAnalyticsServiceApplication_DeleteAllUsageDataForTenant_OutputMessage">
                 <wsdl:part name="parameters" element="tns2:DeleteAllUsageDataForTenantResponse"/>
               </wsdl:message>
               <wsdl:message 
            name="IAnalyticsServiceApplication_DeleteRecommendationsDataForTenant_InputMessage">
                 <wsdl:part name="parameters" element="tns2:DeleteRecommendationsDataForTenant"/>
               </wsdl:message>
               <wsdl:message 
            name="IAnalyticsServiceApplication_DeleteRecommendationsDataForTenant_OutputMessage">
                <wsdl:part name="parameters" element="tns2:DeleteRecommendationsDataForTenantResponse"/>
               </wsdl:message>
               <wsdl:message 
            name="IAnalyticsServiceApplication_DeleteStandardEventUsageDataForTenant_InputMessage">
                <wsdl:part name="parameters" element="tns2:DeleteStandardEventUsageDataForTenant"/>
               </wsdl:message>
               <wsdl:message 
            name="IAnalyticsServiceApplication DeleteStandardEventUsageDataForTenant OutputMessage">
                <wsdl:part name="parameters" 
            element="tns2:DeleteStandardEventUsageDataForTenantResponse"/>
               </wsdl:message>
               <wsdl:message 
            name="IAnalyticsServiceApplication_DeleteCustomEventUsageDataForTenant_InputMessage">
                <wsdl:part name="parameters" element="tns2:DeleteCustomEventUsageDataForTenant"/>
               </wsdl:message>
               <wsdl:message 
            name="IAnalyticsServiceApplication_DeleteCustomEventUsageDataForTenant_OutputMessage">
                <wsdl:part name="parameters" element="tns2:DeleteCustomEventUsageDataForTenantResponse"/>
               </wsdl:message>
               <wsdl:message 
            name="IAnalyticsServiceApplication_DeleteStandardEventUsageDataForSite_InputMessage">
                <wsdl:part name="parameters" element="tns2:DeleteStandardEventUsageDataForSite"/>
               </wsdl:message>
               <wsdl:message 
            name="IAnalyticsServiceApplication_DeleteStandardEventUsageDataForSite_OutputMessage">
                 <wsdl:part name="parameters" element="tns2:DeleteStandardEventUsageDataForSiteResponse"/>
               </wsdl:message>
               <wsdl:message 
            name="IAnalyticsServiceApplication_DeleteCustomEventUsageDataForSite_InputMessage">
                 <wsdl:part name="parameters" element="tns2:DeleteCustomEventUsageDataForSite"/>
               </wsdl:message>
               <wsdl:message 
            name="IAnalyticsServiceApplication_DeleteCustomEventUsageDataForSite_OutputMessage">
                 <wsdl:part name="parameters" element="tns2:DeleteCustomEventUsageDataForSiteResponse"/>
               </wsdl:message>
               <wsdl:portType name="IAnalyticsServiceApplication">
                 <wsdl:operation name="SendAnalyticsUsageEvents">
                   <wsdl:input 
            wsaw:Action="http://tempuri.org/IAnalyticsServiceApplication/SendAnalyticsUsageEvents" 
            message="tns2:IAnalyticsServiceApplication_SendAnalyticsUsageEvents_InputMessage"/>
                  <wsdl:output 
            wsaw:Action="http://tempuri.org/IAnalyticsServiceApplication/SendAnalyticsUsageEventsResponse
            " message="tns2:IAnalyticsServiceApplication_SendAnalyticsUsageEvents_OutputMessage"/>
                 </wsdl:operation>
                 <wsdl:operation name="GetAnalyticsItemData">
                   <wsdl:input 
            wsaw:Action="http://tempuri.org/IAnalyticsServiceApplication/GetAnalyticsItemData" 
            message="tns2:IAnalyticsServiceApplication_GetAnalyticsItemData_InputMessage"/>
Preliminary
```
 *Copyright © 2012 Microsoft Corporation.* 

 *Release: Sunday, January 22, 2012* 

```
 <wsdl:output 
            wsaw:Action="http://tempuri.org/IAnalyticsServiceApplication/GetAnalyticsItemDataResponse" 
            message="tns2:IAnalyticsServiceApplication_GetAnalyticsItemData_OutputMessage"/>
                 </wsdl:operation>
                 <wsdl:operation name="GetAnalyticsItemsData">
                   <wsdl:input 
            wsaw:Action="http://tempuri.org/IAnalyticsServiceApplication/GetAnalyticsItemsData" 
            message="tns2:IAnalyticsServiceApplication_GetAnalyticsItemsData_InputMessage"/>
                   <wsdl:output 
            wsaw:Action="http://tempuri.org/IAnalyticsServiceApplication/GetAnalyticsItemsDataResponse" 
            message="tns2:IAnalyticsServiceApplication_GetAnalyticsItemsData_OutputMessage"/>
                 </wsdl:operation>
                 <wsdl:operation name="GetGlobalAnalyticsItemDataBatch">
                   <wsdl:input 
            wsaw:Action="http://tempuri.org/IAnalyticsServiceApplication/GetGlobalAnalyticsItemDataBatch" 
            message="tns2:IAnalyticsServiceApplication_GetGlobalAnalyticsItemDataBatch_InputMessage"/>
                   <wsdl:output 
            wsaw:Action="http://tempuri.org/IAnalyticsServiceApplication/GetGlobalAnalyticsItemDataBatchR
            esponse" 
            message="tns2:IAnalyticsServiceApplication_GetGlobalAnalyticsItemDataBatch_OutputMessage"/>
                 </wsdl:operation>
                 <wsdl:operation name="GetRollupAnalyticsItemData">
                   <wsdl:input 
            wsaw:Action="http://tempuri.org/IAnalyticsServiceApplication/GetRollupAnalyticsItemData" 
            message="tns2:IAnalyticsServiceApplication_GetRollupAnalyticsItemData_InputMessage"/>
                   <wsdl:output 
            wsaw:Action="http://tempuri.org/IAnalyticsServiceApplication/GetRollupAnalyticsItemDataRespon
            se" message="tns2:IAnalyticsServiceApplication_GetRollupAnalyticsItemData_OutputMessage"/>
                 </wsdl:operation>
                 <wsdl:operation name="GetTenantAnalyticsItemData">
                   <wsdl:input 
            wsaw:Action="http://tempuri.org/IAnalyticsServiceApplication/GetTenantAnalyticsItemData" 
            message="tns2:IAnalyticsServiceApplication_GetTenantAnalyticsItemData_InputMessage"/>
                   <wsdl:output 
            wsaw:Action="http://tempuri.org/IAnalyticsServiceApplication/GetTenantAnalyticsItemDataRespon
            se" message="tns2:IAnalyticsServiceApplication GetTenantAnalyticsItemData OutputMessage"/>
                 </wsdl:operation>
                 <wsdl:operation name="GetSearchReport">
                   <wsdl:input 
            wsaw:Action="http://tempuri.org/IAnalyticsServiceApplication/GetSearchReport" 
            message="tns2:IAnalyticsServiceApplication_GetSearchReport_InputMessage"/>
                   <wsdl:output 
            wsaw:Action="http://tempuri.org/IAnalyticsServiceApplication/GetSearchReportResponse" 
            message="tns2:IAnalyticsServiceApplication_GetSearchReport_OutputMessage"/>
                 </wsdl:operation>
                 <wsdl:operation name="GetRawAnayticsTenantSettings">
                   <wsdl:input 
            wsaw:Action="http://tempuri.org/IAnalyticsServiceApplication/GetRawAnayticsTenantSettings" 
            message="tns2:IAnalyticsServiceApplication_GetRawAnayticsTenantSettings_InputMessage"/>
                   <wsdl:output 
            wsaw:Action="http://tempuri.org/IAnalyticsServiceApplication/GetRawAnayticsTenantSettingsResp
            onse" 
            message="tns2:IAnalyticsServiceApplication_GetRawAnayticsTenantSettings_OutputMessage"/>
                 </wsdl:operation>
                 <wsdl:operation name="UpsertRawAnalyticsTenantSettings">
                   <wsdl:input 
            wsaw:Action="http://tempuri.org/IAnalyticsServiceApplication/UpsertRawAnalyticsTenantSettings
            " message="tns2:IAnalyticsServiceApplication_UpsertRawAnalyticsTenantSettings_InputMessage"/>
                   <wsdl:output 
            wsaw:Action="http://tempuri.org/IAnalyticsServiceApplication/UpsertRawAnalyticsTenantSettings
            Response" 
Preliminary
            message="tns2:IAnalyticsServiceApplication_UpsertRawAnalyticsTenantSettings_OutputMessage"/>
```
 *Copyright © 2012 Microsoft Corporation.* 

```
 </wsdl:operation>
                   <wsdl:operation name="GetRawAnayticsTenantSettingsBatch">
                     <wsdl:input 
              wsaw:Action="http://tempuri.org/IAnalyticsServiceApplication/GetRawAnayticsTenantSettingsBatc
              h" 
              message="tns2:IAnalyticsServiceApplication_GetRawAnayticsTenantSettingsBatch_InputMessage"/>
                     <wsdl:output 
              wsaw:Action="http://tempuri.org/IAnalyticsServiceApplication/GetRawAnayticsTenantSettingsBatc
              hResponse" 
              message="tns2:IAnalyticsServiceApplication_GetRawAnayticsTenantSettingsBatch_OutputMessage"/>
                   </wsdl:operation>
                   <wsdl:operation name="GetAnalyticsTenantConfiguration">
                     <wsdl:input 
              wsaw:Action="http://tempuri.org/IAnalyticsServiceApplication/GetAnalyticsTenantConfiguration" 
              message="tns2:IAnalyticsServiceApplication_GetAnalyticsTenantConfiguration_InputMessage"/>
                     <wsdl:output 
              wsaw:Action="http://tempuri.org/IAnalyticsServiceApplication/GetAnalyticsTenantConfigurationR
              esponse" 
              message="tns2:IAnalyticsServiceApplication_GetAnalyticsTenantConfiguration_OutputMessage"/>
                   </wsdl:operation>
                   <wsdl:operation name="GetAnalyticsEventTypeDefinition">
                     <wsdl:input 
              wsaw:Action="http://tempuri.org/IAnalyticsServiceApplication/GetAnalyticsEventTypeDefinition" 
              message="tns2:IAnalyticsServiceApplication_GetAnalyticsEventTypeDefinition_InputMessage"/>
                     <wsdl:output 
              wsaw:Action="http://tempuri.org/IAnalyticsServiceApplication/GetAnalyticsEventTypeDefinitionR
              esponse" 
              message="tns2:IAnalyticsServiceApplication_GetAnalyticsEventTypeDefinition_OutputMessage"/>
                   </wsdl:operation>
                   <wsdl:operation name="GetAnalyticsEventTypeDefinitions">
                     <wsdl:input 
              wsaw:Action="http://tempuri.org/IAnalyticsServiceApplication/GetAnalyticsEventTypeDefinitions
              " message="tns2:IAnalyticsServiceApplication_GetAnalyticsEventTypeDefinitions_InputMessage"/>
                     <wsdl:output 
              wsaw:Action="http://tempuri.org/IAnalyticsServiceApplication/GetAnalyticsEventTypeDefinitions
              Response" 
              message="tns2:IAnalyticsServiceApplication_GetAnalyticsEventTypeDefinitions_OutputMessage"/>
                   </wsdl:operation>
                   <wsdl:operation name="DeleteAllUsageDataForTenant">
                     <wsdl:input 
              wsaw:Action="http://tempuri.org/IAnalyticsServiceApplication/DeleteAllUsageDataForTenant" 
              message="tns2:IAnalyticsServiceApplication_DeleteAllUsageDataForTenant_InputMessage"/>
                     <wsdl:output 
              wsaw:Action="http://tempuri.org/IAnalyticsServiceApplication/DeleteAllUsageDataForTenantRespo
              nse" message="tns2:IAnalyticsServiceApplication_DeleteAllUsageDataForTenant_OutputMessage"/>
                   </wsdl:operation>
                   <wsdl:operation name="DeleteRecommendationsDataForTenant">
                     <wsdl:input 
              wsaw:Action="http://tempuri.org/IAnalyticsServiceApplication/DeleteRecommendationsDataForTena
              n+"
              message="tns2:IAnalyticsServiceApplication_DeleteRecommendationsDataForTenant_InputMessage"/>
                     <wsdl:output 
              wsaw:Action="http://tempuri.org/IAnalyticsServiceApplication/DeleteRecommendationsDataForTena
             ntResponse" 
              message="tns2:IAnalyticsServiceApplication_DeleteRecommendationsDataForTenant_OutputMessage"/
              > 
                   </wsdl:operation>
                   <wsdl:operation name="DeleteStandardEventUsageDataForTenant">
                     <wsdl:input 
              wsaw:Action="http://tempuri.org/IAnalyticsServiceApplication/DeleteStandardEventUsageDataForT
              enant" 
\begin{smallmatrix} \textbf{1}_{\text{1}} & \textbf{0}_{\text{2}} & \textbf{0}_{\text{3}} & \textbf{0}_{\text{4}} & \textbf{0}_{\text{5}} & \textbf{0}_{\text{6}} & \textbf{0}_{\text{7}} & \textbf{0}_{\text{8}} & \textbf{0}_{\text{8}} & \textbf{0}_{\text{9}} & \textbf{0}_{\text{1}} & \textbf{0}_{\text{1}} & \textbf{0}_{\text{1}} & \textbf{0}_{\text{1}} & \textbf{0}_{\text{1}} & \textbf{0}_{\text{1}} & \textbf{0}_{\text{1}} & \textbf{0}_{\text{1
```
 *Copyright © 2012 Microsoft Corporation.* 

```
message="tns2:IAnalyticsServiceApplication_DeleteStandardEventUsageDataForTenant_InputMessage
              " / > <wsdl:output 
              wsaw:Action="http://tempuri.org/IAnalyticsServiceApplication/DeleteStandardEventUsageDataForT
              enantResponse" 
              message="tns2:IAnalyticsServiceApplication_DeleteStandardEventUsageDataForTenant_OutputMessag
              e"/>
                    </wsdl:operation>
                    <wsdl:operation name="DeleteCustomEventUsageDataForTenant">
                      <wsdl:input 
              wsaw:Action="http://tempuri.org/IAnalyticsServiceApplication/DeleteCustomEventUsageDataForTen
              ant" 
              message="tns2:IAnalyticsServiceApplication_DeleteCustomEventUsageDataForTenant_InputMessage"/
              > 
                      <wsdl:output 
              wsaw:Action="http://tempuri.org/IAnalyticsServiceApplication/DeleteCustomEventUsageDataForTen
              antResponse" 
              message="tns2:IAnalyticsServiceApplication_DeleteCustomEventUsageDataForTenant_OutputMessage"
              />
                    </wsdl:operation>
                    <wsdl:operation name="DeleteStandardEventUsageDataForSite">
                      <wsdl:input 
              wsaw:Action="http://tempuri.org/IAnalyticsServiceApplication/DeleteStandardEventUsageDataForS
              ite" 
              message="tns2:IAnalyticsServiceApplication_DeleteStandardEventUsageDataForSite_InputMessage"/
              > 
                      <wsdl:output 
              wsaw:Action="http://tempuri.org/IAnalyticsServiceApplication/DeleteStandardEventUsageDataForS
              iteResponse" 
              message="tns2:IAnalyticsServiceApplication_DeleteStandardEventUsageDataForSite_OutputMessage"
              />
                    </wsdl:operation>
                    <wsdl:operation name="DeleteCustomEventUsageDataForSite">
                      <wsdl:input 
              wsaw:Action="http://tempuri.org/IAnalyticsServiceApplication/DeleteCustomEventUsageDataForSit
              e" 
              message="tns2:IAnalyticsServiceApplication_DeleteCustomEventUsageDataForSite_InputMessage"/>
                      <wsdl:output 
              wsaw:Action="http://tempuri.org/IAnalyticsServiceApplication/DeleteCustomEventUsageDataForSit
              eResponse" 
              message="tns2:IAnalyticsServiceApplication_DeleteCustomEventUsageDataForSite_OutputMessage"/>
                    </wsdl:operation>
                 </wsdl:portType>
                 <wsdl:binding name="DefaultBinding_IAnalyticsServiceApplication" 
              type="tns2:IAnalyticsServiceApplication">
                    <soap:binding transport="http://schemas.xmlsoap.org/soap/http"/>
                    <wsdl:operation name="SendAnalyticsUsageEvents">
                      <soap:operation 
              soapAction="http://tempuri.org/IAnalyticsServiceApplication/SendAnalyticsUsageEvents" 
              style="document"/>
                      <wsdl:input>
                        <soap:body use="literal"/>
                      </wsdl:input>
                      <wsdl:output>
                        <soap:body use="literal"/>
                      </wsdl:output>
                    </wsdl:operation>
                    <wsdl:operation name="GetAnalyticsItemData">
                      <soap:operation 
              soapAction="http://tempuri.org/IAnalyticsServiceApplication/GetAnalyticsItemData" 
              style="document"/>
                      <wsdl:input>
\begin{minipage}[t]{0.00\textwidth}\begin{minipage}[t]{0.00\textwidth}\begin{minipage}[t]{0.00\textwidth}\begin{minipage}[t]{0.00\textwidth}\begin{minipage}[t]{0.00\textwidth}\begin{minipage}[t]{0.00\textwidth}\begin{minipage}[t]{0.00\textwidth}\begin{minipage}[t]{0.00\textwidth}\begin{minipage}[t]{0.00\textwidth}\begin{minipage}[t]{0.00\textwidth}\begin{minipage}[t]{0.00\textwidth}\begin{minipage}[t]{0.00\textwidth}\begin{minipage}[t]{0.00\textwidth}\begin{minipage}[t]{0.0 <soap:body use="literal"/>
```
 *Copyright © 2012 Microsoft Corporation.* 

 *Release: Sunday, January 22, 2012* 

```
 </wsdl:input>
                   <wsdl:output>
                     <soap:body use="literal"/>
                   </wsdl:output>
                 </wsdl:operation>
                 <wsdl:operation name="GetAnalyticsItemsData">
                   <soap:operation 
            soapAction="http://tempuri.org/IAnalyticsServiceApplication/GetAnalyticsItemsData" 
            style="document"/>
                   <wsdl:input>
                     <soap:body use="literal"/>
                   </wsdl:input>
                   <wsdl:output>
                     <soap:body use="literal"/>
                   </wsdl:output>
                 </wsdl:operation>
                 <wsdl:operation name="GetGlobalAnalyticsItemDataBatch">
                   <soap:operation 
            soapAction="http://tempuri.org/IAnalyticsServiceApplication/GetGlobalAnalyticsItemDataBatch" 
            style="document"/>
                   <wsdl:input>
                     <soap:body use="literal"/>
                   </wsdl:input>
                   <wsdl:output>
                     <soap:body use="literal"/>
                   </wsdl:output>
                 </wsdl:operation>
                 <wsdl:operation name="GetRollupAnalyticsItemData">
                   <soap:operation 
            soapAction="http://tempuri.org/IAnalyticsServiceApplication/GetRollupAnalyticsItemData" 
            style="document"/>
                   <wsdl:input>
                     <soap:body use="literal"/>
                   </wsdl:input>
                   <wsdl:output>
                     <soap:body use="literal"/>
                   </wsdl:output>
                 </wsdl:operation>
                 <wsdl:operation name="GetTenantAnalyticsItemData">
                   <soap:operation 
            soapAction="http://tempuri.org/IAnalyticsServiceApplication/GetTenantAnalyticsItemData" 
            style="document"/>
                   <wsdl:input>
                     <soap:body use="literal"/>
                   </wsdl:input>
                   <wsdl:output>
                     <soap:body use="literal"/>
                   </wsdl:output>
                 </wsdl:operation>
                 <wsdl:operation name="GetSearchReport">
                   <soap:operation 
            soapAction="http://tempuri.org/IAnalyticsServiceApplication/GetSearchReport" 
            style="document"/>
                   <wsdl:input>
                     <soap:body use="literal"/>
                   </wsdl:input>
                   <wsdl:output>
                     <soap:body use="literal"/>
                   </wsdl:output>
Preliminary
                 </wsdl:operation>
```
 *Copyright © 2012 Microsoft Corporation.* 

 *Release: Sunday, January 22, 2012* 

```
 <wsdl:operation name="GetRawAnayticsTenantSettings">
                   <soap:operation 
            soapAction="http://tempuri.org/IAnalyticsServiceApplication/GetRawAnayticsTenantSettings" 
            style="document"/>
                   <wsdl:input>
                     <soap:body use="literal"/>
                   </wsdl:input>
                   <wsdl:output>
                     <soap:body use="literal"/>
                   </wsdl:output>
                 </wsdl:operation>
                 <wsdl:operation name="UpsertRawAnalyticsTenantSettings">
                   <soap:operation 
            soapAction="http://tempuri.org/IAnalyticsServiceApplication/UpsertRawAnalyticsTenantSettings" 
            style="document"/>
                  <wsdl:input>
                     <soap:body use="literal"/>
                   </wsdl:input>
                   <wsdl:output>
                     <soap:body use="literal"/>
                   </wsdl:output>
                 </wsdl:operation>
                 <wsdl:operation name="GetRawAnayticsTenantSettingsBatch">
                   <soap:operation 
            soapAction="http://tempuri.org/IAnalyticsServiceApplication/GetRawAnayticsTenantSettingsBatch
            " style="document"/>
                   <wsdl:input>
                     <soap:body use="literal"/>
                   </wsdl:input>
                   <wsdl:output>
                     <soap:body use="literal"/>
                   </wsdl:output>
                 </wsdl:operation>
                 <wsdl:operation name="GetAnalyticsTenantConfiguration">
                   <soap:operation 
            soapAction="http://tempuri.org/IAnalyticsServiceApplication/GetAnalyticsTenantConfiguration" 
            style="document"/>
                   <wsdl:input>
                     <soap:body use="literal"/>
                   </wsdl:input>
                   <wsdl:output>
                     <soap:body use="literal"/>
                   </wsdl:output>
                 </wsdl:operation>
                 <wsdl:operation name="GetAnalyticsEventTypeDefinition">
                   <soap:operation 
            soapAction="http://tempuri.org/IAnalyticsServiceApplication/GetAnalyticsEventTypeDefinition" 
            style="document"/>
                   <wsdl:input>
                     <soap:body use="literal"/>
                   </wsdl:input>
                   <wsdl:output>
                     <soap:body use="literal"/>
                   </wsdl:output>
                 </wsdl:operation>
                 <wsdl:operation name="GetAnalyticsEventTypeDefinitions">
                   <soap:operation 
            soapAction="http://tempuri.org/IAnalyticsServiceApplication/GetAnalyticsEventTypeDefinitions" 
            style="document"/>
Preliminary
                   <wsdl:input>
```
*99 / 119* 

*[MS-SPASA] — v20120122 SharePoint Analytics Service Application Protocol Specification* 

 *Copyright © 2012 Microsoft Corporation.* 

```
 <soap:body use="literal"/>
                   </wsdl:input>
                   <wsdl:output>
                     <soap:body use="literal"/>
                   </wsdl:output>
                 </wsdl:operation>
                 <wsdl:operation name="DeleteAllUsageDataForTenant">
                   <soap:operation 
            soapAction="http://tempuri.org/IAnalyticsServiceApplication/DeleteAllUsageDataForTenant" 
            style="document"/>
                   <wsdl:input>
                     <soap:body use="literal"/>
                   </wsdl:input>
                   <wsdl:output>
                     <soap:body use="literal"/>
                   </wsdl:output>
                 </wsdl:operation>
                 <wsdl:operation name="DeleteRecommendationsDataForTenant">
                   <soap:operation 
            soapAction="http://tempuri.org/IAnalyticsServiceApplication/DeleteRecommendationsDataForTenan
            t" style="document"/>
                   <wsdl:input>
                     <soap:body use="literal"/>
                   </wsdl:input>
                   <wsdl:output>
                     <soap:body use="literal"/>
                   </wsdl:output>
                 </wsdl:operation>
                 <wsdl:operation name="DeleteStandardEventUsageDataForTenant">
                   <soap:operation 
            soapAction="http://tempuri.org/IAnalyticsServiceApplication/DeleteStandardEventUsageDataForTe
            nant" style="document"/>
                  <wsdl:input>
                     <soap:body use="literal"/>
                   </wsdl:input>
                   <wsdl:output>
                     <soap:body use="literal"/>
                   </wsdl:output>
                 </wsdl:operation>
                 <wsdl:operation name="DeleteCustomEventUsageDataForTenant">
                   <soap:operation 
            soapAction="http://tempuri.org/IAnalyticsServiceApplication/DeleteCustomEventUsageDataForTena
            nt" style="document"/>
                   <wsdl:input>
                     <soap:body use="literal"/>
                   </wsdl:input>
                   <wsdl:output>
                     <soap:body use="literal"/>
                   </wsdl:output>
                 </wsdl:operation>
                 <wsdl:operation name="DeleteStandardEventUsageDataForSite">
                   <soap:operation 
            soapAction="http://tempuri.org/IAnalyticsServiceApplication/DeleteStandardEventUsageDataForSi
            te" style="document"/>
                   <wsdl:input>
                     <soap:body use="literal"/>
                   </wsdl:input>
                   <wsdl:output>
                     <soap:body use="literal"/>
Preliminary
                   </wsdl:output>
```
 *Copyright © 2012 Microsoft Corporation.* 

 *Release: Sunday, January 22, 2012* 

```
 </wsdl:operation>
              <wsdl:operation name="DeleteCustomEventUsageDataForSite">
                <soap:operation 
          soapAction="http://tempuri.org/IAnalyticsServiceApplication/DeleteCustomEventUsageDataForSite
          " style="document"/>
                <wsdl:input>
                 <soap:body use="literal"/>
                </wsdl:input>
                <wsdl:output>
                \langlesoap:body use="literal"/>
                </wsdl:output>
              </wsdl:operation>
            </wsdl:binding>
          </wsdl:definitions>
Preliminary of
```
 *Copyright © 2012 Microsoft Corporation.* 

 *Release: Sunday, January 22, 2012* 

# **7 Appendix B: Full XML Schema**

For ease of implementation, the following sections provide the full XML schema for this protocol.

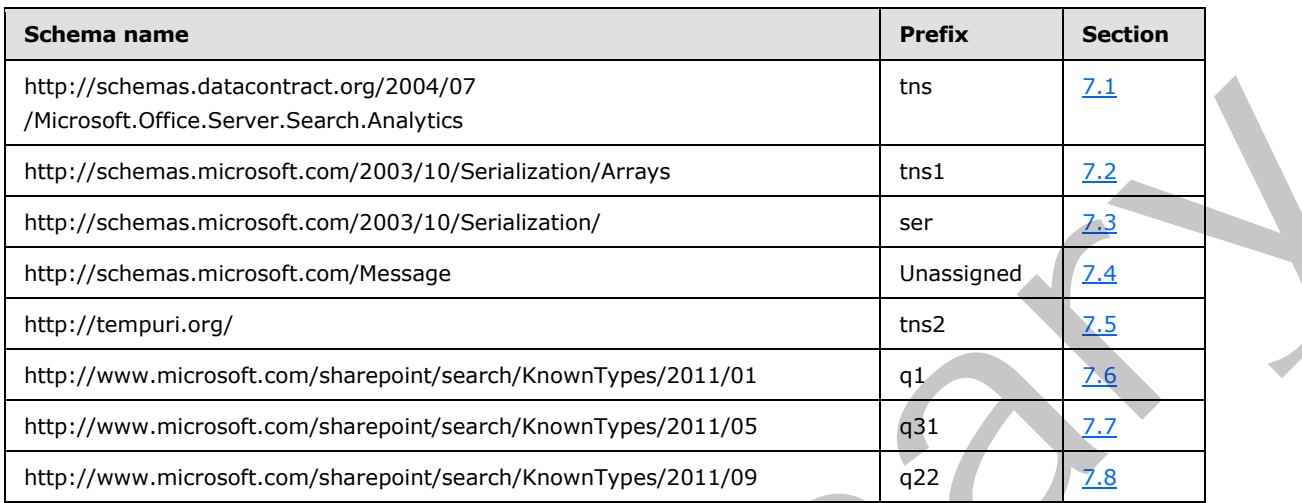

### **7.1**

### <span id="page-101-0"></span>**http://schemas.datacontract.org/2004/07/Microsoft.Office.Server.Search.Analy tics Schema**

```
<?xml version="1.0"?>
             <xs:schema 
             xmlns:tns="http://schemas.datacontract.org/2004/07/Microsoft.Office.Server.Search.Analytics" 
             elementFormDefault="qualified" 
             targetNamespace="http://schemas.datacontract.org/2004/07/Microsoft.Office.Server.Search.Analy
             tics" xmlns:xs="http://www.w3.org/2001/XMLSchema">
                 <xs:simpleType name="ContinuationTokenItemData.Scope">
                   <xs:restriction base="xs:string">
                     <xs:enumeration value="Global"/>
                     <xs:enumeration value="Tenant"/>
                     <xs:enumeration value="Site"/>
                   </xs:restriction>
                 </xs:simpleType>
                 <xs:element name="ContinuationTokenItemData.Scope" nillable="true" 
             type="tns:ContinuationTokenItemData.Scope"/>
                 <xs:simpleType name="EventCountType">
                   <xs:list>
                     <xs:simpleType>
                       <xs:restriction base="xs:string">
                          <xs:enumeration value="Count"/>
                         <xs:enumeration value="UniqueUsers"/>
                       </xs:restriction>
                     </xs:simpleType>
                  \langle xs:list\rangle </xs:simpleType>
                 <xs:element name="EventCountType" nillable="true" type="tns:EventCountType"/>
                 <xs:simpleType name="EventRollups">
                   <xs:list>
                     <xs:simpleType>
arol and control and control and control and control and control and control and control and control and control and control and control and control and control and control and control and con
                       <xs:restriction base="xs:string">
```
*[MS-SPASA] — v20120122 SharePoint Analytics Service Application Protocol Specification* 

 *Copyright © 2012 Microsoft Corporation.* 

```
 <xs:enumeration value="SiteSubscriptionId"/>
           <xs:enumeration value="SiteId"/>
           <xs:enumeration value="ScopeId"/>
         </xs:restriction>
       </xs:simpleType>
    \langle xs:list\rangle </xs:simpleType>
   <xs:element name="EventRollups" nillable="true" type="tns:EventRollups"/>
</xs:schema>
```
### **7.2 http://schemas.microsoft.com/2003/10/Serialization/Arrays Schema**

```
<?xml version="1.0"?>
            <xs:schema xmlns:ser="http://schemas.microsoft.com/2003/10/Serialization/" 
            xmlns:tns1="http://schemas.microsoft.com/2003/10/Serialization/Arrays" 
            elementFormDefault="qualified" 
            targetNamespace="http://schemas.microsoft.com/2003/10/Serialization/Arrays" 
            xmlns:xs="http://www.w3.org/2001/XMLSchema">
               <xs:import namespace="http://schemas.microsoft.com/2003/10/Serialization/"/>
               <xs:complexType name="ArrayOfKeyValueOfstringanyType">
                 <xs:sequence>
                   <xs:element minOccurs="0" maxOccurs="unbounded" name="KeyValueOfstringanyType">
                    <xs:complexType>
                      <xs:sequence>
                        <xs:element name="Key" nillable="true" type="xs:string"/>
                        <xs:element name="Value" nillable="true" type="xs:anyType"/>
                      </xs:sequence>
                    </xs:complexType>
                   </xs:element>
                 </xs:sequence>
               </xs:complexType>
               <xs:element name="ArrayOfKeyValueOfstringanyType" nillable="true" 
            type="tns1:ArrayOfKeyValueOfstringanyType"/>
               <xs:complexType name="ArrayOfdouble">
                 <xs:sequence>
                   <xs:element minOccurs="0" maxOccurs="unbounded" name="double" type="xs:double"/>
                 </xs:sequence>
               </xs:complexType>
               <xs:element name="ArrayOfdouble" nillable="true" type="tns1:ArrayOfdouble"/>
               <xs:complexType name="ArrayOffloat">
                 <xs:sequence>
                   <xs:element minOccurs="0" maxOccurs="unbounded" name="float" type="xs:float"/>
                 </xs:sequence>
               </xs:complexType>
               <xs:element name="ArrayOffloat" nillable="true" type="tns1:ArrayOffloat"/>
               <xs:complexType name="ArrayOfdecimal">
                 <xs:sequence>
                   <xs:element minOccurs="0" maxOccurs="unbounded" name="decimal" type="xs:decimal"/>
                 </xs:sequence>
               </xs:complexType>
               <xs:element name="ArrayOfdecimal" nillable="true" type="tns1:ArrayOfdecimal"/>
               <xs:complexType name="ArrayOfbase64Binary">
                 <xs:sequence>
                   <xs:element minOccurs="0" maxOccurs="unbounded" name="base64Binary" nillable="true" 
            type="xs:base64Binary"/>
                 </xs:sequence>
               </xs:complexType>
Preliminary
               <xs:element name="ArrayOfbase64Binary" nillable="true" type="tns1:ArrayOfbase64Binary"/>
```
*[MS-SPASA] — v20120122 SharePoint Analytics Service Application Protocol Specification* 

 *Copyright © 2012 Microsoft Corporation.* 

 *Release: Sunday, January 22, 2012* 

```
 <xs:complexType name="ArrayOfstring">
                 <xs:sequence>
                   <xs:element minOccurs="0" maxOccurs="unbounded" name="string" nillable="true" 
            type="xs:string"/>
                 </xs:sequence>
               </xs:complexType>
               <xs:element name="ArrayOfstring" nillable="true" type="tns1:ArrayOfstring"/>
               <xs:complexType name="ArrayOfdateTime">
                 <xs:sequence>
                   <xs:element minOccurs="0" maxOccurs="unbounded" name="dateTime" type="xs:dateTime"/>
                 </xs:sequence>
               </xs:complexType>
               <xs:element name="ArrayOfdateTime" nillable="true" type="tns1:ArrayOfdateTime"/>
               <xs:complexType name="ArrayOfint">
                 <xs:sequence>
                   <xs:element minOccurs="0" maxOccurs="unbounded" name="int" type="xs:int"/>
                 </xs:sequence>
               </xs:complexType>
               <xs:element name="ArrayOfint" nillable="true" type="tns1:ArrayOfint"/>
               <xs:complexType name="ArrayOflong">
                 <xs:sequence>
                   <xs:element minOccurs="0" maxOccurs="unbounded" name="long" type="xs:long"/>
                 </xs:sequence>
               </xs:complexType>
               <xs:element name="ArrayOflong" nillable="true" type="tns1:ArrayOflong"/>
               <xs:complexType name="ArrayOfKeyValueOfstringstring">
                 <xs:sequence>
                   <xs:element minOccurs="0" maxOccurs="unbounded" name="KeyValueOfstringstring">
                     <xs:complexType>
                      <xs:sequence>
                        <xs:element name="Key" nillable="true" type="xs:string"/>
                        <xs:element name="Value" nillable="true" type="xs:string"/>
                      </xs:sequence>
                     </xs:complexType>
                   </xs:element>
                 </xs:sequence>
               </xs:complexType>
               <xs:element name="ArrayOfKeyValueOfstringstring" nillable="true" 
            type="tns1:ArrayOfKeyValueOfstringstring"/>
               <xs:complexType name="ArrayOfboolean">
                 <xs:sequence>
                   <xs:element minOccurs="0" maxOccurs="unbounded" name="boolean" type="xs:boolean"/>
                 </xs:sequence>
               </xs:complexType>
               <xs:element name="ArrayOfboolean" nillable="true" type="tns1:ArrayOfboolean"/>
               <xs:complexType name="ArrayOfguid">
                 <xs:sequence>
                   <xs:element minOccurs="0" maxOccurs="unbounded" name="guid" type="ser:guid"/>
                 </xs:sequence>
               </xs:complexType>
               <xs:element name="ArrayOfguid" nillable="true" type="tns1:ArrayOfguid"/>
            </xs:schema>
Preliminary
```
### **7.3 http://schemas.microsoft.com/2003/10/Serialization/ Schema**

```
<?xml version="1.0"?>
<xs:schema xmlns:ser="http://schemas.microsoft.com/2003/10/Serialization/" 
attributeFormDefault="qualified" elementFormDefault="qualified"
```
*[MS-SPASA] — v20120122 SharePoint Analytics Service Application Protocol Specification* 

 *Copyright © 2012 Microsoft Corporation.* 

 *Release: Sunday, January 22, 2012* 

```
targetNamespace="http://schemas.microsoft.com/2003/10/Serialization/" 
             xmlns:xs="http://www.w3.org/2001/XMLSchema">
                <xs:element name="anyType" nillable="true" type="xs:anyType"/>
                <xs:element name="anyURI" nillable="true" type="xs:anyURI"/>
                <xs:element name="base64Binary" nillable="true" type="xs:base64Binary"/>
                <xs:element name="boolean" nillable="true" type="xs:boolean"/>
                <xs:element name="byte" nillable="true" type="xs:byte"/>
                <xs:element name="dateTime" nillable="true" type="xs:dateTime"/>
                <xs:element name="decimal" nillable="true" type="xs:decimal"/>
                <xs:element name="double" nillable="true" type="xs:double"/>
                <xs:element name="float" nillable="true" type="xs:float"/>
                <xs:element name="int" nillable="true" type="xs:int"/>
                <xs:element name="long" nillable="true" type="xs:long"/>
                <xs:element name="QName" nillable="true" type="xs:QName"/>
                <xs:element name="short" nillable="true" type="xs:short"/>
                <xs:element name="string" nillable="true" type="xs:string"/>
                <xs:element name="unsignedByte" nillable="true" type="xs:unsignedByte"/>
                <xs:element name="unsignedInt" nillable="true" type="xs:unsignedInt"/>
                <xs:element name="unsignedLong" nillable="true" type="xs:unsignedLong"/>
                <xs:element name="unsignedShort" nillable="true" type="xs:unsignedShort"/>
                <xs:element name="char" nillable="true" type="ser:char"/>
                <xs:simpleType name="char">
                  <xs:restriction base="xs:int"/>
                </xs:simpleType>
                <xs:element name="duration" nillable="true" type="ser:duration"/>
                <xs:simpleType name="duration">
                  <xs:restriction base="xs:duration">
                     <xs:pattern value="\-?P(\d*D)?(T(\d*H)?(\d*M)?(\d*(\.\d*)?S)?)?"/>
                     <xs:minInclusive value="-P10675199DT2H48M5.4775808S"/>
                     <xs:maxInclusive value="P10675199DT2H48M5.4775807S"/>
                  </xs:restriction>
                </xs:simpleType>
                <xs:element name="guid" nillable="true" type="ser:guid"/>
                <xs:simpleType name="guid">
                  <xs:restriction base="xs:string">
                    \verb|<xs:pattern value="[\d{a-fA-F]{8}-[\d{a-fA-F]{4}-[\d{a-fA-F]{4}-[\d{a-fA-F]{4}-[\d{a-fA-F]{4}-[\d{a-fA-F}{4}-[\d{a-fA-F]{4}-[\d{a-fA-F}{4}-[\d{a-fA-F}{4}-[\d{a-fA-F}{4}-[\d{a-fA-F}{4}]-[\d{a-fA-F}{4}-[\d{a-fA-F}{4}]-[\d{a-fA-F}{4}-[\d{a-fA-F}{4}-[\d{a-fA-F}{4}]-[\d{a-fA-F}{4}-[\d{a-fA-F}{4}]-[\d{a-fA-F}{4}-[\d{a-fA-F}{4}]-[\d{a-fF]{12}"/>
                  </xs:restriction>
                </xs:simpleType>
                <xs:attribute name="FactoryType" type="xs:QName"/>
                <xs:attribute name="Id" type="xs:ID"/>
                <xs:attribute name="Ref" type="xs:IDREF"/>
             </xs:schema>
Preliminary
```
### **7.4 http://schemas.microsoft.com/Message Schema**

```
<?xml version="1.0"?>
<xs:schema elementFormDefault="qualified" 
targetNamespace="http://schemas.microsoft.com/Message" 
xmlns:xs="http://www.w3.org/2001/XMLSchema">
   <xs:simpleType name="StreamBody">
     <xs:restriction base="xs:base64Binary"/>
   </xs:simpleType>
</xs:schema>
```
*[MS-SPASA] — v20120122 SharePoint Analytics Service Application Protocol Specification* 

 *Copyright © 2012 Microsoft Corporation.* 

 *Release: Sunday, January 22, 2012* 

### <span id="page-105-0"></span>**7.5 http://tempuri.org/ Schema**

```
<?xml version="1.0"?>
            <xs:schema elementFormDefault="qualified" targetNamespace="http://tempuri.org/" 
            xmlns:xs="http://www.w3.org/2001/XMLSchema">
               <xs:import namespace="http://www.microsoft.com/sharepoint/search/KnownTypes/2011/01"/>
               <xs:import namespace="http://schemas.microsoft.com/2003/10/Serialization/"/>
               <xs:import namespace="http://schemas.microsoft.com/2003/10/Serialization/Arrays"/>
               <xs:import namespace="http://www.microsoft.com/sharepoint/search/KnownTypes/2011/09"/>
               <xs:import namespace="http://www.microsoft.com/sharepoint/search/KnownTypes/2011/05"/>
               <xs:element name="SendAnalyticsUsageEvents">
                 <xs:complexType>
                   <xs:sequence>
                    <xs:element xmlns:q1="http://www.microsoft.com/sharepoint/search/KnownTypes/2011/01" 
            minOccurs="0" name="entriesList" nillable="true" type="q1:ArrayOfAnalyticsUsageEvent"/>
                   </xs:sequence>
                 </xs:complexType>
               </xs:element>
               <xs:element name="SendAnalyticsUsageEventsResponse">
                 <xs:complexType>
                   <xs:sequence/>
                 </xs:complexType>
               </xs:element>
               <xs:element name="GetAnalyticsItemData">
                 <xs:complexType>
                   <xs:sequence>
                     <xs:element minOccurs="0" name="eventType" type="xs:int"/>
                     <xs:element xmlns:ser="http://schemas.microsoft.com/2003/10/Serialization/" 
            minOccurs="0" name="tenantId" type="ser:guid"/>
                     <xs:element xmlns:ser="http://schemas.microsoft.com/2003/10/Serialization/" 
            minOccurs="0" name="siteId" type="ser:guid"/>
                     <xs:element minOccurs="0" name="itemId" nillable="true" type="xs:string"/>
                   </xs:sequence>
                 </xs:complexType>
               </xs:element>
               <xs:element name="GetAnalyticsItemDataResponse">
                 <xs:complexType>
                   <xs:sequence> 
                    <xs:element xmlns:q1="http://www.microsoft.com/sharepoint/search/KnownTypes/2011/01" 
            minOccurs="0" name="GetAnalyticsItemDataResult" nillable="true" type="q1:AnalyticsItemData"/>
                   </xs:sequence>
                 </xs:complexType>
               </xs:element>
               <xs:element name="GetAnalyticsItemsData">
                 <xs:complexType>
                   <xs:sequence>
                     <xs:element minOccurs="0" name="eventType" type="xs:int"/>
                     <xs:element xmlns:ser="http://schemas.microsoft.com/2003/10/Serialization/" 
            minOccurs="0" name="tenantId" type="ser:guid"/>
                     <xs:element xmlns:ser="http://schemas.microsoft.com/2003/10/Serialization/" 
            minOccurs="0" name="siteId" type="ser:guid"/>
                     <xs:element xmlns:tns1="http://schemas.microsoft.com/2003/10/Serialization/Arrays" 
            minOccurs="0" name="itemIds" nillable="true" type="tns1:ArrayOfstring"/>
                   </xs:sequence>
                 </xs:complexType>
               </xs:element>
               <xs:element name="GetAnalyticsItemsDataResponse">
                 <xs:complexType>
                   <xs:sequence>
Preliminary
```
*[MS-SPASA] — v20120122 SharePoint Analytics Service Application Protocol Specification* 

 *Copyright © 2012 Microsoft Corporation.* 

```
 <xs:element xmlns:q1="http://www.microsoft.com/sharepoint/search/KnownTypes/2011/01" 
            minOccurs="0" name="GetAnalyticsItemsDataResult" nillable="true" 
            type="q1:ArrayOfAnalyticsItemData"/>
                   </xs:sequence>
                 </xs:complexType>
               </xs:element>
               <xs:element name="GetGlobalAnalyticsItemDataBatch">
                 <xs:complexType>
                   <xs:sequence>
                     <xs:element minOccurs="0" name="eventType" type="xs:int"/>
                     <xs:element minOccurs="0" name="since" type="xs:dateTime"/>
                     <xs:element minOccurs="0" name="batchSize" type="xs:int"/>
                     <xs:element xmlns:q1="http://www.microsoft.com/sharepoint/search/KnownTypes/2011/01" 
            minOccurs="0" name="token" nillable="true" type="q1:ContinuationTokenItemData"/>
                   </xs:sequence>
                 </xs:complexType>
               </xs:element>
               <xs:element name="GetGlobalAnalyticsItemDataBatchResponse">
                 <xs:complexType>
                   <xs:sequence>
                     <xs:element xmlns:q1="http://www.microsoft.com/sharepoint/search/KnownTypes/2011/01" 
            minOccurs="0" name="GetGlobalAnalyticsItemDataBatchResult" nillable="true" 
            type="q1:AnalyticsItemDataBatch"/>
                   </xs:sequence>
                 </xs:complexType>
               </xs:element>
               <xs:element name="GetRollupAnalyticsItemData">
                 <xs:complexType>
                   <xs:sequence>
                     <xs:element minOccurs="0" name="eventType" type="xs:int"/>
                     <xs:element xmlns:ser="http://schemas.microsoft.com/2003/10/Serialization/" 
            minOccurs="0" name="tenantId" type="ser:guid"/>
                    <xs:element xmlns:ser="http://schemas.microsoft.com/2003/10/Serialization/" 
            minOccurs="0" name="siteId" type="ser:guid"/>
                     <xs:element xmlns:ser="http://schemas.microsoft.com/2003/10/Serialization/" 
            minOccurs="0" name="scopeId" type="ser:guid"/>
                   </xs:sequence>
                 </xs:complexType>
               </xs:element>
               <xs:element name="GetRollupAnalyticsItemDataResponse">
                 <xs:complexType>
                   <xs:sequence>
                     <xs:element xmlns:q1="http://www.microsoft.com/sharepoint/search/KnownTypes/2011/01" 
            minOccurs="0" name="GetRollupAnalyticsItemDataResult" nillable="true" 
            type="q1:AnalyticsItemData"/>
                   </xs:sequence>
                 </xs:complexType>
               </xs:element>
               <xs:element name="GetTenantAnalyticsItemData">
                 <xs:complexType>
                   <xs:sequence>
                     <xs:element minOccurs="0" name="eventType" type="xs:int"/>
                     <xs:element xmlns:ser="http://schemas.microsoft.com/2003/10/Serialization/" 
            minOccurs="0" name="tenantId" type="ser:guid"/>
                   </xs:sequence>
                 </xs:complexType>
               </xs:element>
               <xs:element name="GetTenantAnalyticsItemDataResponse">
                 <xs:complexType>
Preliminary
                   <xs:sequence>
```
 *Copyright © 2012 Microsoft Corporation.* 

 *Release: Sunday, January 22, 2012* 

```
 <xs:element xmlns:q1="http://www.microsoft.com/sharepoint/search/KnownTypes/2011/01" 
            minOccurs="0" name="GetTenantAnalyticsItemDataResult" nillable="true" 
            type="q1:AnalyticsItemData"/>
                   </xs:sequence>
                 </xs:complexType>
               </xs:element>
               <xs:element name="GetSearchReport">
                 <xs:complexType>
                   <xs:sequence>
                     <xs:element minOccurs="0" name="reportType" type="xs:int"/>
                     <xs:element xmlns:ser="http://schemas.microsoft.com/2003/10/Serialization/" 
            minOccurs="0" name="tenantId" type="ser:guid"/>
                     <xs:element xmlns:ser="http://schemas.microsoft.com/2003/10/Serialization/" 
            minOccurs="0" name="siteId" type="ser:guid"/>
                     <xs:element xmlns:ser="http://schemas.microsoft.com/2003/10/Serialization/" 
            minOccurs="0" name="scopeId" type="ser:guid"/>
                     <xs:element minOccurs="0" name="reportDate" type="xs:dateTime"/>
                     <xs:element minOccurs="0" name="bDaily" type="xs:boolean"/>
                     <xs:element minOccurs="0" name="maxRows" type="xs:unsignedInt"/>
                   </xs:sequence>
                 </xs:complexType>
               </xs:element>
               <xs:element name="GetSearchReportResponse">
                 <xs:complexType>
                   <xs:sequence>
                     <xs:element xmlns:q1="http://www.microsoft.com/sharepoint/search/KnownTypes/2011/01" 
            minOccurs="0" name="GetSearchReportResult" nillable="true" type="q1:ArrayOfQueryReportData"/>
                   </xs:sequence>
                 </xs:complexType>
               </xs:element>
               <xs:element name="GetRawAnayticsTenantSettings">
                 <xs:complexType>
                   <xs:sequence>
                     <xs:element xmlns:ser="http://schemas.microsoft.com/2003/10/Serialization/" 
            minOccurs="0" name="tenantId" type="ser:guid"/>
                   </xs:sequence>
                 </xs:complexType>
               </xs:element>
               <xs:element name="GetRawAnayticsTenantSettingsResponse">
                 <xs:complexType>
                   <xs:sequence>
                     <xs:element xmlns:q22="http://www.microsoft.com/sharepoint/search/KnownTypes/2011/09" 
            minOccurs="0" name="GetRawAnayticsTenantSettingsResult" nillable="true" 
            type="q22:AnalyticsTenantSettingsData"/>
                   </xs:sequence>
                 </xs:complexType>
               </xs:element>
               <xs:element name="UpsertRawAnalyticsTenantSettings">
                 <xs:complexType>
                   <xs:sequence>
                     <xs:element xmlns:q22="http://www.microsoft.com/sharepoint/search/KnownTypes/2011/09" 
            minOccurs="0" name="ts" nillable="true" type="q22:AnalyticsTenantSettingsData"/>
                   </xs:sequence>
                 </xs:complexType>
               </xs:element>
               <xs:element name="UpsertRawAnalyticsTenantSettingsResponse">
                 <xs:complexType>
                   <xs:sequence/>
                 </xs:complexType>
Preliminary
               </xs:element>
```
 *Copyright © 2012 Microsoft Corporation.* 

 *Release: Sunday, January 22, 2012*
```
 <xs:element name="GetRawAnayticsTenantSettingsBatch">
                <xs:complexType>
                  <xs:sequence>
                     <xs:element minOccurs="0" name="batchSize" type="xs:int"/>
                     <xs:element xmlns:ser="http://schemas.microsoft.com/2003/10/Serialization/" 
            minOccurs="0" name="lastTenantId" type="ser:guid"/>
                  </xs:sequence>
                </xs:complexType>
               </xs:element>
               <xs:element name="GetRawAnayticsTenantSettingsBatchResponse">
                <xs:complexType>
                  <xs:sequence>
                     <xs:element xmlns:q22="http://www.microsoft.com/sharepoint/search/KnownTypes/2011/09" 
            minOccurs="0" name="GetRawAnayticsTenantSettingsBatchResult" nillable="true" 
            type="q22:AnalyticsTenantSettingsDataBatch"/>
                  </xs:sequence>
                </xs:complexType>
               </xs:element>
               <xs:element name="GetAnalyticsTenantConfiguration">
                <xs:complexType>
                  <xs:sequence>
                    <xs:element xmlns:ser="http://schemas.microsoft.com/2003/10/Serialization/" 
            minOccurs="0" name="tenantId" type="ser:guid"/>
                  </xs:sequence>
                </xs:complexType>
               </xs:element>
               <xs:element name="GetAnalyticsTenantConfigurationResponse">
                 <xs:complexType>
                  <xs:sequence>
                     <xs:element xmlns:q22="http://www.microsoft.com/sharepoint/search/KnownTypes/2011/09" 
            minOccurs="0" name="GetAnalyticsTenantConfigurationResult" nillable="true" 
            type="q22:AnalyticsTenantConfig"/>
                  </xs:sequence>
                </xs:complexType>
               </xs:element>
               <xs:element name="GetAnalyticsEventTypeDefinition">
                 <xs:complexType>
                  <xs:sequence>
                    <xs:element xmlns:ser="http://schemas.microsoft.com/2003/10/Serialization/" 
            minOccurs="0" name="tenantId" type="ser:guid"/>
                     <xs:element minOccurs="0" name="eventType" type="xs:int"/>
                  </xs:sequence>
                 </xs:complexType>
               </xs:element>
               <xs:element name="GetAnalyticsEventTypeDefinitionResponse">
                 <xs:complexType>
                  <xs:sequence>
                     <xs:element xmlns:q1="http://www.microsoft.com/sharepoint/search/KnownTypes/2011/01" 
            minOccurs="0" name="GetAnalyticsEventTypeDefinitionResult" nillable="true" 
            type="q1:AnalyticsEventTypeDefinition"/>
                   </xs:sequence>
                 </xs:complexType>
               </xs:element>
               <xs:element name="GetAnalyticsEventTypeDefinitions">
                 <xs:complexType>
                   <xs:sequence>
                     <xs:element xmlns:ser="http://schemas.microsoft.com/2003/10/Serialization/" 
            minOccurs="0" name="tenantId" type="ser:guid"/>
                     <xs:element xmlns:q31="http://www.microsoft.com/sharepoint/search/KnownTypes/2011/05" 
Preliminary
            minOccurs="0" name="filter" type="q31:AnalyticsEventTypes"/>
```
 *Copyright © 2012 Microsoft Corporation.* 

 *Release: Sunday, January 22, 2012* 

```
 </xs:sequence>
                </xs:complexType>
               </xs:element>
               <xs:element name="GetAnalyticsEventTypeDefinitionsResponse">
                <xs:complexType>
                  <xs:sequence>
                     <xs:element xmlns:q1="http://www.microsoft.com/sharepoint/search/KnownTypes/2011/01" 
            minOccurs="0" name="GetAnalyticsEventTypeDefinitionsResult" nillable="true" 
            type="q1:ArrayOfAnalyticsEventTypeDefinition"/>
                  </xs:sequence>
                 </xs:complexType>
               </xs:element>
               <xs:element name="DeleteAllUsageDataForTenant">
                <xs:complexType>
                  <xs:sequence>
                    <xs:element xmlns:ser="http://schemas.microsoft.com/2003/10/Serialization/" 
            minOccurs="0" name="tenantId" type="ser:guid"/>
                  </xs:sequence>
                </xs:complexType>
               </xs:element>
               <xs:element name="DeleteAllUsageDataForTenantResponse">
                <xs:complexType>
                  <xs:sequence/>
                </xs:complexType>
               </xs:element>
               <xs:element name="DeleteRecommendationsDataForTenant">
                <xs:complexType>
                  <xs:sequence>
                     <xs:element xmlns:ser="http://schemas.microsoft.com/2003/10/Serialization/" 
            minOccurs="0" name="tenantId" type="ser:guid"/>
                  </xs:sequence>
                </xs:complexType>
               </xs:element>
               <xs:element name="DeleteRecommendationsDataForTenantResponse">
                <xs:complexType>
                  <xs:sequence/>
                </xs:complexType>
               </xs:element>
               <xs:element name="DeleteStandardEventUsageDataForTenant">
                 <xs:complexType>
                  <xs:sequence>
                     <xs:element xmlns:ser="http://schemas.microsoft.com/2003/10/Serialization/" 
            minOccurs="0" name="tenantId" type="ser:guid"/>
                     <xs:element minOccurs="0" name="eventType" type="xs:int"/>
                  </xs:sequence>
                </xs:complexType>
               </xs:element>
               <xs:element name="DeleteStandardEventUsageDataForTenantResponse">
                 <xs:complexType>
                   <xs:sequence/>
                 </xs:complexType>
               </xs:element>
               <xs:element name="DeleteCustomEventUsageDataForTenant">
                 <xs:complexType>
                  <xs:sequence>
                     <xs:element xmlns:ser="http://schemas.microsoft.com/2003/10/Serialization/" 
            minOccurs="0" name="tenantId" type="ser:guid"/>
                     <xs:element xmlns:ser="http://schemas.microsoft.com/2003/10/Serialization/" 
            minOccurs="0" name="appEventTypeId" type="ser:guid"/>
Preliminary
```
 *Copyright © 2012 Microsoft Corporation.* 

 *Release: Sunday, January 22, 2012* 

```
 </xs:sequence>
                  </xs:complexType>
                </xs:element>
                <xs:element name="DeleteCustomEventUsageDataForTenantResponse">
                  <xs:complexType>
                     <xs:sequence/>
                  </xs:complexType>
                </xs:element>
                <xs:element name="DeleteStandardEventUsageDataForSite">
                   <xs:complexType>
                     <xs:sequence>
                       <xs:element xmlns:ser="http://schemas.microsoft.com/2003/10/Serialization/" 
             minOccurs="0" name="tenantId" type="ser:guid"/>
                       <xs:element xmlns:ser="http://schemas.microsoft.com/2003/10/Serialization/" 
             minOccurs="0" name="siteId" type="ser:guid"/>
                       <xs:element minOccurs="0" name="eventType" type="xs:int"/>
                     </xs:sequence>
                  </xs:complexType>
                </xs:element>
                <xs:element name="DeleteStandardEventUsageDataForSiteResponse">
                  <xs:complexType>
                     <xs:sequence/>
                  </xs:complexType>
                </xs:element>
                <xs:element name="DeleteCustomEventUsageDataForSite">
                  <xs:complexType>
                     <xs:sequence>
                       <xs:element xmlns:ser="http://schemas.microsoft.com/2003/10/Serialization/" 
             minOccurs="0" name="tenantId" type="ser:guid"/>
                       <xs:element xmlns:ser="http://schemas.microsoft.com/2003/10/Serialization/" 
             minOccurs="0" name="siteId" type="ser:guid"/>
                       <xs:element xmlns:ser="http://schemas.microsoft.com/2003/10/Serialization/" 
             minOccurs="0" name="appEventTypeId" type="ser:guid"/>
                     </xs:sequence>
                  </xs:complexType>
                </xs:element>
                <xs:element name="DeleteCustomEventUsageDataForSiteResponse">
                  <xs:complexType>
                     <xs:sequence/>
                  </xs:complexType>
                </xs:element>
             </xs:schema>
The continuum of the state state of the state of the state of the state of the state of the state of the state of the state of the state of the state of the state of the state of the state of the state of the state of the
```
## **7.6 http://www.microsoft.com/sharepoint/search/KnownTypes/2011/01 Schema**

```
<?xml version="1.0"?>
<xs:schema xmlns:ser="http://schemas.microsoft.com/2003/10/Serialization/" 
xmlns:q1="http://www.microsoft.com/sharepoint/search/KnownTypes/2011/01" 
elementFormDefault="qualified" 
targetNamespace="http://www.microsoft.com/sharepoint/search/KnownTypes/2011/01" 
xmlns:xs="http://www.w3.org/2001/XMLSchema">
   <xs:import namespace="http://schemas.microsoft.com/2003/10/Serialization/"/>
  <xs:import namespace="http://schemas.microsoft.com/2003/10/Serialization/Arrays"/>
   <xs:import 
namespace="http://schemas.datacontract.org/2004/07/Microsoft.Office.Server.Search.Analytics"/
> 
   <xs:complexType name="ArrayOfAnalyticsUsageEvent">
```
*[MS-SPASA] — v20120122 SharePoint Analytics Service Application Protocol Specification* 

 *Copyright © 2012 Microsoft Corporation.* 

 *Release: Sunday, January 22, 2012* 

```
 <xs:sequence>
                  <xs:element minOccurs="0" maxOccurs="unbounded" name="AnalyticsUsageEvent" 
            nillable="true" type="q1:AnalyticsUsageEvent"/>
                 </xs:sequence>
               </xs:complexType>
               <xs:element name="ArrayOfAnalyticsUsageEvent" nillable="true" 
            type="q1:ArrayOfAnalyticsUsageEvent"/>
               <xs:complexType name="AnalyticsUsageEvent">
                <xs:sequence>
                  <xs:element minOccurs="0" name="CustomData" nillable="true" type="xs:string"/>
                  <xs:element minOccurs="0" name="EventTypeId" type="xs:int"/>
                  <xs:element minOccurs="0" name="ItemId" nillable="true" type="xs:string"/>
                  <xs:element minOccurs="0" name="ScopeId" type="ser:guid"/>
                  <xs:element minOccurs="0" name="SessionId" nillable="true" type="xs:string"/>
                  <xs:element minOccurs="0" name="SiteId" type="ser:guid"/>
                  <xs:element minOccurs="0" name="TenantId" type="ser:guid"/>
                  <xs:element minOccurs="0" name="TimeStamp" type="xs:dateTime"/>
                  <xs:element minOccurs="0" name="UserId" nillable="true" type="xs:string"/>
                  <xs:element minOccurs="0" name="Weight" type="xs:int"/>
                </xs:sequence>
               </xs:complexType>
               <xs:element name="AnalyticsUsageEvent" nillable="true" type="q1:AnalyticsUsageEvent"/>
               <xs:complexType name="AnalyticsItemData">
                <xs:sequence>
                  <xs:element xmlns:tns1="http://schemas.microsoft.com/2003/10/Serialization/Arrays" 
            minOccurs="0" name="DailyHits" nillable="true" type="tns1:ArrayOfint"/>
                  <xs:element xmlns:tns1="http://schemas.microsoft.com/2003/10/Serialization/Arrays" 
            minOccurs="0" name="DailyUniqueUsers" nillable="true" type="tns1:ArrayOfint"/>
                  <xs:element minOccurs="0" name="EventType" type="xs:int"/>
                  <xs:element minOccurs="0" name="ItemId" nillable="true" type="xs:string"/>
                  <xs:element minOccurs="0" name="LastProcessingHits" type="xs:int"/>
                  <xs:element minOccurs="0" name="LastProcessingTime" type="xs:dateTime"/>
                  <xs:element minOccurs="0" name="LastProcessingUniqueUsers" type="xs:int"/>
                  <xs:element xmlns:tns1="http://schemas.microsoft.com/2003/10/Serialization/Arrays" 
            minOccurs="0" name="MonthlyHits" nillable="true" type="tns1:ArrayOfint"/>
                  <xs:element xmlns:tns1="http://schemas.microsoft.com/2003/10/Serialization/Arrays" 
            minOccurs="0" name="MonthlyUniqueUsers" nillable="true" type="tns1:ArrayOfint"/>
                  <xs:element minOccurs="0" name="ScopeId" nillable="true" type="ser:guid"/>
                  <xs:element minOccurs="0" name="SiteId" type="ser:guid"/>
                  <xs:element minOccurs="0" name="TenantId" type="ser:guid"/>
                  <xs:element minOccurs="0" name="TotalHits" type="xs:int"/>
                  <xs:element minOccurs="0" name="TotalUniqueUsers" type="xs:int"/>
                </xs:sequence>
               </xs:complexType>
               <xs:element name="AnalyticsItemData" nillable="true" type="q1:AnalyticsItemData"/>
               <xs:complexType name="ArrayOfAnalyticsItemData">
                 <xs:sequence>
                  <xs:element minOccurs="0" maxOccurs="unbounded" name="AnalyticsItemData" 
            nillable="true" type="q1:AnalyticsItemData"/>
                </xs:sequence>
               </xs:complexType>
               <xs:element name="ArrayOfAnalyticsItemData" nillable="true" 
            type="q1:ArrayOfAnalyticsItemData"/>
               <xs:complexType name="ContinuationTokenItemData">
                 <xs:sequence>
                  <xs:element minOccurs="0" name="ItemHash" type="xs:int"/>
                  <xs:element 
            xmlns:tns="http://schemas.datacontract.org/2004/07/Microsoft.Office.Server.Search.Analytics" 
            minOccurs="0" name="ScopeType" type="tns:ContinuationTokenItemData.Scope"/>
Preliminary
                   <xs:element minOccurs="0" name="SiteId" type="ser:guid"/>
```
 *Copyright © 2012 Microsoft Corporation.* 

 *Release: Sunday, January 22, 2012* 

```
 <xs:element minOccurs="0" name="TenantId" type="ser:guid"/>
                </xs:sequence>
               </xs:complexType>
               <xs:element name="ContinuationTokenItemData" nillable="true" 
            type="q1:ContinuationTokenItemData"/>
               <xs:complexType name="AnalyticsItemDataBatch">
                <xs:sequence>
                  <xs:element minOccurs="0" name="Items" nillable="true" 
            type="q1:ArrayOfAnalyticsItemData"/>
                  <xs:element minOccurs="0" name="Token" nillable="true" 
            type="q1:ContinuationTokenItemData"/>
                </xs:sequence>
               </xs:complexType>
              <xs:element name="AnalyticsItemDataBatch" nillable="true" 
            type="q1:AnalyticsItemDataBatch"/>
              <xs:complexType name="ArrayOfQueryReportData">
                <xs:sequence>
                  <xs:element minOccurs="0" maxOccurs="unbounded" name="QueryReportData" nillable="true" 
            type="q1:QueryReportData"/>
                </xs:sequence>
               </xs:complexType>
               <xs:element name="ArrayOfQueryReportData" nillable="true" 
            type="q1:ArrayOfQueryReportData"/>
               <xs:complexType name="QueryReportData">
                <xs:sequence>
                  <xs:element minOccurs="0" name="Count" type="xs:int"/>
                  <xs:element minOccurs="0" name="Query" nillable="true" type="xs:string"/>
                </xs:sequence>
               </xs:complexType>
               <xs:element name="QueryReportData" nillable="true" type="q1:QueryReportData"/>
               <xs:complexType name="AnalyticsEventTypeDefinition">
                <xs:sequence>
                  <xs:element 
            xmlns:tns="http://schemas.datacontract.org/2004/07/Microsoft.Office.Server.Search.Analytics" 
            minOccurs="0" name="AggregationType" type="tns:EventCountType"/>
                  <xs:element minOccurs="0" name="AppEventTypeId" type="ser:guid"/>
                  <xs:element minOccurs="0" name="ApplicationName" nillable="true" type="xs:string"/>
                  <xs:element minOccurs="0" name="EventName" nillable="true" type="xs:string"/>
                  <xs:element minOccurs="0" name="EventTypeId" type="xs:int"/>
                  <xs:element minOccurs="0" name="RecentPopularityTimeframe" type="xs:int"/>
                  <xs:element minOccurs="0" name="RecommendationWeight" type="xs:int"/>
                  <xs:element minOccurs="0" name="RelevanceWeight" type="xs:int"/>
                   <xs:element 
            xmlns:tns="http://schemas.datacontract.org/2004/07/Microsoft.Office.Server.Search.Analytics" 
            minOccurs="0" name="Rollups" type="tns:EventRollups"/>
                  <xs:element minOccurs="0" name="TailTrimming" type="xs:int"/>
                  <xs:element minOccurs="0" name="TenantId" type="ser:guid"/>
                </xs:sequence>
               </xs:complexType>
               <xs:element name="AnalyticsEventTypeDefinition" nillable="true" 
            type="q1:AnalyticsEventTypeDefinition"/>
               <xs:complexType name="ArrayOfAnalyticsEventTypeDefinition">
                <xs:sequence>
                   <xs:element minOccurs="0" maxOccurs="unbounded" name="AnalyticsEventTypeDefinition" 
            nillable="true" type="q1:AnalyticsEventTypeDefinition"/>
                 </xs:sequence>
               </xs:complexType>
              <xs:element name="ArrayOfAnalyticsEventTypeDefinition" nillable="true" 
            type="q1:ArrayOfAnalyticsEventTypeDefinition"/>
Preliminary
```
 *Copyright © 2012 Microsoft Corporation.* 

 *Release: Sunday, January 22, 2012* 

</xs:schema>

## **7.7 http://www.microsoft.com/sharepoint/search/KnownTypes/2011/05 Schema**

```
<?xml version="1.0"?>
<xs:schema xmlns:q31="http://www.microsoft.com/sharepoint/search/KnownTypes/2011/05" 
elementFormDefault="qualified" 
targetNamespace="http://www.microsoft.com/sharepoint/search/KnownTypes/2011/05" 
xmlns:xs="http://www.w3.org/2001/XMLSchema">
   <xs:import namespace="http://schemas.microsoft.com/2003/10/Serialization/"/>
   <xs:simpleType name="AnalyticsEventTypes">
     <xs:list>
       <xs:simpleType>
         <xs:restriction base="xs:string">
           <xs:enumeration value="None"/>
           <xs:enumeration value="Standard"/>
           <xs:enumeration value="Custom"/>
           <xs:enumeration value="Internal"/>
           <xs:enumeration value="All"/>
           <xs:enumeration value="AllIncludingInternal"/>
         </xs:restriction>
       </xs:simpleType>
    \langle xs:list\rangle </xs:simpleType>
   <xs:element name="AnalyticsEventTypes" nillable="true" type="q31:AnalyticsEventTypes"/>
</xs:schema>
```
## **7.8 http://www.microsoft.com/sharepoint/search/KnownTypes/2011/09 Schema**

```
<?xml version="1.0"?>
           <xs:schema xmlns:ser="http://schemas.microsoft.com/2003/10/Serialization/" 
           xmlns:q22="http://www.microsoft.com/sharepoint/search/KnownTypes/2011/09" 
           elementFormDefault="qualified" 
           targetNamespace="http://www.microsoft.com/sharepoint/search/KnownTypes/2011/09" 
           xmlns:xs="http://www.w3.org/2001/XMLSchema">
              <xs:import namespace="http://schemas.microsoft.com/2003/10/Serialization/"/>
              <xs:complexType name="AnalyticsTenantSettingsData">
                <xs:sequence>
                  <xs:element minOccurs="0" name="EventFilters" nillable="true" type="xs:base64Binary"/>
                  <xs:element minOccurs="0" name="EventTypeDefinitions" nillable="true" 
           type="xs:base64Binary"/>
                  <xs:element minOccurs="0" name="LastUpdateTime" type="xs:dateTime"/>
                  <xs:element minOccurs="0" name="Options" type="q22:AnalyticsTenantSettingOptions"/>
                  <xs:element minOccurs="0" name="TenantId" type="ser:guid"/>
                  <xs:element minOccurs="0" name="Version" type="xs:int"/>
                </xs:sequence>
              </xs:complexType>
              <xs:element name="AnalyticsTenantSettingsData" nillable="true" 
           type="q22:AnalyticsTenantSettingsData"/>
              <xs:simpleType name="AnalyticsTenantSettingOptions">
                <xs:list>
                  <xs:simpleType>
                   <xs:restriction base="xs:string"/>
                  </xs:simpleType>
Preliminary
```
*[MS-SPASA] — v20120122 SharePoint Analytics Service Application Protocol Specification* 

 *Copyright © 2012 Microsoft Corporation.* 

 *Release: Sunday, January 22, 2012* 

```
\langle xs:list\rangle </xs:simpleType>
              <xs:element name="AnalyticsTenantSettingOptions" nillable="true" 
           type="q22:AnalyticsTenantSettingOptions"/>
              <xs:complexType name="AnalyticsTenantSettingsDataBatch">
                <xs:sequence>
                  <xs:element minOccurs="0" name="LastTenantId" type="ser:guid"/>
                  <xs:element minOccurs="0" name="Settings" nillable="true" 
           type="q22:ArrayOfAnalyticsTenantSettingsData"/>
               \langle xs:\text{sequence}\rangle </xs:complexType>
              <xs:element name="AnalyticsTenantSettingsDataBatch" nillable="true" 
           type="q22:AnalyticsTenantSettingsDataBatch"/>
              <xs:complexType name="ArrayOfAnalyticsTenantSettingsData">
                <xs:sequence>
                  <xs:element minOccurs="0" maxOccurs="unbounded" name="AnalyticsTenantSettingsData" 
           nillable="true" type="q22:AnalyticsTenantSettingsData"/>
                </xs:sequence>
              </xs:complexType>
              <xs:element name="ArrayOfAnalyticsTenantSettingsData" nillable="true" 
           type="q22:ArrayOfAnalyticsTenantSettingsData"/>
              <xs:complexType name="AnalyticsTenantConfig">
                <xs:sequence>
                  <xs:element minOccurs="0" name="Settings" nillable="true" 
           type="q22:AnalyticsTenantSettingsData"/>
                </xs:sequence>
              </xs:complexType>
              <xs:element name="AnalyticsTenantConfig" nillable="true" type="q22:AnalyticsTenantConfig"/>
           </xs:schema>
President Company
```

```
[MS-SPASA] — v20120122 
 SharePoint Analytics Service Application Protocol Specification
```
 *Copyright © 2012 Microsoft Corporation.* 

 *Release: Sunday, January 22, 2012* 

## **8 Appendix C: Product Behavior**

<span id="page-115-0"></span>The information in this specification is applicable to the following Microsoft products or supplemental software. References to product versions include released service packs:

■ Microsoft® SharePoint® Server 15 Technical Preview

Exceptions, if any, are noted below. If a service pack or Quick Fix Engineering (QFE) number appears with the product version, behavior changed in that service pack or QFE. The new behavior also applies to subsequent service packs of the product unless otherwise specified. If a product edition appears with the product version, behavior is different in that product edition.

Unless otherwise specified, any statement of optional behavior in this specification that is prescribed using the terms SHOULD or SHOULD NOT implies product behavior in accordance with the SHOULD or SHOULD NOT prescription. Unless otherwise specified, the term MAY implies that the product does not follow the prescription. Exceptions, if any, are noted below. If a service pack or Quick fix Explorestics (Offer Disk movements) (CPE) man easy behavior also positive and in this predict version, behavior is different in that product Self and the

*[MS-SPASA] — v20120122 SharePoint Analytics Service Application Protocol Specification* 

 *Copyright © 2012 Microsoft Corporation.* 

 *Release: Sunday, January 22, 2012* 

# **9 Change Tracking**

<span id="page-116-0"></span>No table of changes is available. The document is either new or has had no changes since its last release.

*[MS-SPASA] — v20120122 SharePoint Analytics Service Application Protocol Specification* 

 *Copyright © 2012 Microsoft Corporation.* 

 *Release: Sunday, January 22, 2012* 

*117 / 119* Preliminary Religion

## **10 Index**

## **A**

Abstract data model [server](#page-26-0) 27 [AnalyticsEventTypeDefinition complex type](#page-16-0) 17 [AnalyticsItemData complex type](#page-17-0) 18 AnalyticsTenantSettingOptions simple type 24 AnalyticsTenantSettingsData complex type 19 Applicability 13 ArrayOfAnalyticsItemData complex type 19 ArrayOfbase64Binary complex type 20 ArrayOfboolean complex type 22 ArrayOfdateTime complex type 20 ArrayOfdecimal complex type 20 ArrayOfdouble complex type 20 **ArrayOffloat complex type 21** ArrayOfguid complex type 22 **ArrayOfint complex type 21** ArrayOfKeyValueOfstringanyType complex type 21 ArrayOfKeyValueOfstringstring complex type 22 ArrayOflong complex type 22 Attribute groups 26 Attributes<sub>26</sub>

#### **C**

Capability negotiation 13 Change tracking 117 char simple type 23 Complex types 16 AnalyticsEventTypeDefinition 17 AnalyticsItemData 18 AnalyticsTenantSettingsData 19 ArrayOfAnalyticsItemData 19 ArrayOfbase64Binary 20 ArrayOfboolean 22 ArrayOfdateTime 20 ArrayOfdecimal 20 ArrayOfdouble 20 ArrayOffloat 21 ArrayOfguid 22 ArrayOfint 21 ArrayOfKeyValueOfstringanyType 21 ArrayOfKeyValueOfstringstring 22 ArrayOflong 22

#### **D**

Data model - abstract server 27 duration simple type 24

## **E**

EventCountType simple type 24 EventRollups simple type 25 Events local - server 82 timer - server 82

## **F**

[Fields - vendor-extensible](#page-12-2) 13 [Full WSDL](#page-91-0) 92

## **G**

Glossary 11 Groups 26 guid simple type 24

#### **I**

Implementer - security considerations 91 Index of security parameters 91 Informative references 12 Initialization server 28 Introduction 11

## **L**

Local events server 82

## **M**

Message processing server 28 **Messages** AnalyticsEventTypeDefinition complex type 17 AnalyticsItemData complex type 18 AnalyticsTenantSettingOptions simple type 24 AnalyticsTenantSettingsData complex type 19 ArrayOfAnalyticsItemData complex type 19 ArrayOfbase64Binary complex type 20 ArrayOfboolean complex type 22 ArrayOfdateTime complex type 20 ArrayOfdecimal complex type 20 ArrayOfdouble complex type 20 ArrayOffloat complex type 21 ArrayOfguid complex type 22 ArrayOfint complex type 21 ArrayOfKeyValueOfstringanyType complex type 21 ArrayOfKeyValueOfstringstring complex type 22 ArrayOflong complex type 22 attribute groups 26 attributes 26 char simple type 23 complex types 16 duration simple type 24 elements 16 enumerated 16 EventCountType simple type 24 EventRollups simple type 25 groups 26 Exampl[e](#page-21-2), The mai[n](#page-81-0) st[a](#page-90-1)te of the state of the state of the state of the state of the state of the state of the state of the state of the state of the state of the state of the state of the state of the state of the state of guid simple type 24

*[MS-SPASA] — v20120122 SharePoint Analytics Service Application Protocol Specification* 

 *Copyright © 2012 Microsoft Corporation.* 

 *Release: Sunday, January 22, 2012* 

[namespaces](#page-14-0) 15 [simple types](#page-22-1) 23 [StreamBody simple type](#page-24-1) 25 [syntax](#page-14-1) 15 [transport](#page-14-2) 15

#### **N**

Namespaces 15 Normative references 11

## **O**

**Operations** DeleteAllUsageDataForTenant 29 DeleteCustomEventUsageDataForSite 31 DeleteCustomEventUsageDataForTenant 33 DeleteRecommendationsDataForTenant 36 DeleteStandardEventUsageDataForSite 38 DeleteStandardEventUsageDataForTenant 41 GetAnalyticsEventTypeDefinition 43 GetAnalyticsEventTypeDefinitions 46 GetAnalyticsItemData 49 GetAnalyticsItemsData 52 GetAnalyticsTenantConfiguration 55 GetGlobalAnalyticsItemDataBatch 57 GetRawAnayticsTenantSettings 62 GetRawAnayticsTenantSettingsBatch 64 GetRollupAnalyticsItemData 68 GetSearchReport 70 GetTenantAnalyticsItemData 74 SendAnalyticsUsageEvents 76 UpsertRawAnalyticsTenantSettings 79 Overview (synopsis) 12

#### **P**

Parameters - security index 91 Preconditions<sub>13</sub> Prerequisites 13 Product behavior 116

#### **R**

References 11 informative 12 normative 11 Relationship to other protocols 12

## **S**

**Security** implementer considerations 91 parameter index 91 Sequencing rules server 28 Server abstract data model 27 DeleteAllUsageDataForTenant operation 29 DeleteCustomEventUsageDataForSite operation 31

[DeleteCustomEventUsageDataForTenant](#page-32-0)  [operation](#page-32-0) 33 [DeleteRecommendationsDataForTenant operation](#page-35-0) 36 [DeleteStandardEventUsageDataForSite operation](#page-37-0) 38 [DeleteStandardEventUsageDataForTenant](#page-40-0)  [operation](#page-40-0) 41 GetAnalyticsEventTypeDefinition operation 43 GetAnalyticsEventTypeDefinitions operation 46 GetAnalyticsItemData operation 49 GetAnalyticsItemsData operation 52 GetAnalyticsTenantConfiguration operation 55 GetGlobalAnalyticsItemDataBatch operation 57 GetRawAnayticsTenantSettings operation 62 GetRawAnayticsTenantSettingsBatch operation 64 GetRollupAnalyticsItemData operation 68 GetSearchReport operation 70 GetTenantAnalyticsItemData operation 74 initialization 28 local events 82 message processing 28 SendAnalyticsUsageEvents operation 76 sequencing rules 28 timer events 82 timers 28 UpsertRawAnalyticsTenantSettings operation 79 Simple types 23 AnalyticsTenantSettingOptions 24 char 23 duration 24 EventCountType 24 EventRollups 25 guid 24 StreamBody 25 Standards assignments 14 StreamBody simple type 25 Syntax messages - overview 15 Example 12<b[r](#page-90-0)>
Oriental Sche[m](#page-13-0)at[i](#page-22-1)cal Hammato[n](#page-23-0) (13)<br>
Orient[a](#page-73-0)l Schematical Hammaton (13)<br>
Oriental Schematical Hammaton (13)<br>
Contribute 12)<br>
Contribute 12 (13)<br>
Contribute 12)<br>
Contribute 12 (13)<br>
Contribute 12)<br>
Contribute 12

#### **T**

```
Timer events 
  server 82
Timers 
  server 28
Tracking changes 117 
Transport 15
Types 
  complex 16
  simple 23
```
## **V**

Vendor-extensible fields 13 Versioning 13

#### **W**

WSDL 92

*[MS-SPASA] — v20120122 SharePoint Analytics Service Application Protocol Specification* 

 *Copyright © 2012 Microsoft Corporation.* 

 *Release: Sunday, January 22, 2012*